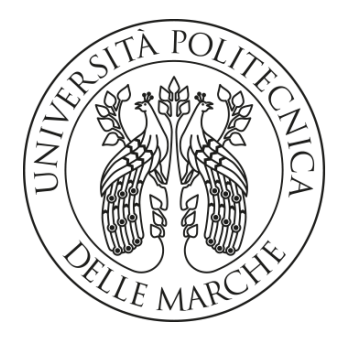

# **UNIVERSITÀ POLITECNICA DELLE MARCHE**

# **FACOLTÀ DI INGEGNERIA**

**\_\_\_\_\_\_\_\_\_\_\_\_\_\_\_\_\_\_\_\_\_\_\_\_\_\_\_\_\_\_\_\_\_\_\_\_\_\_\_\_\_\_\_\_\_\_\_\_\_\_\_\_\_\_\_\_\_\_\_\_\_\_\_\_\_\_\_\_\_\_\_\_\_\_\_\_**

**Corso di Laurea Magistrale in Ingegneria Edile**

# **PROCEDURE "BIM-BASED" PER IL TRACCIAMENTO DELLE PRESTAZIONI NEL CICLO DI VITA DEGLI EDIFICI: UNA APPLICAZIONE DI PREVENZIONE INCENDI**

# **TRACKING OF REQUIREMENTS OVER THE BUILDING LIFECYCLE THROUGH BIM-BASED PROCESSES: A FIRE SAFETY APPLICATION**

*Relatore: Chiar.mo Tesi di laurea di:* **Prof. Ing. Alessandro Carbonari Mirko Fontanella** 

*Correlatori:* **Prof. Ing. Massimo Vaccarini**

**Chiar.mo Prof. Ing. Massimo Lemma**

**A.A 2020 / 2021**

# *INDICE*

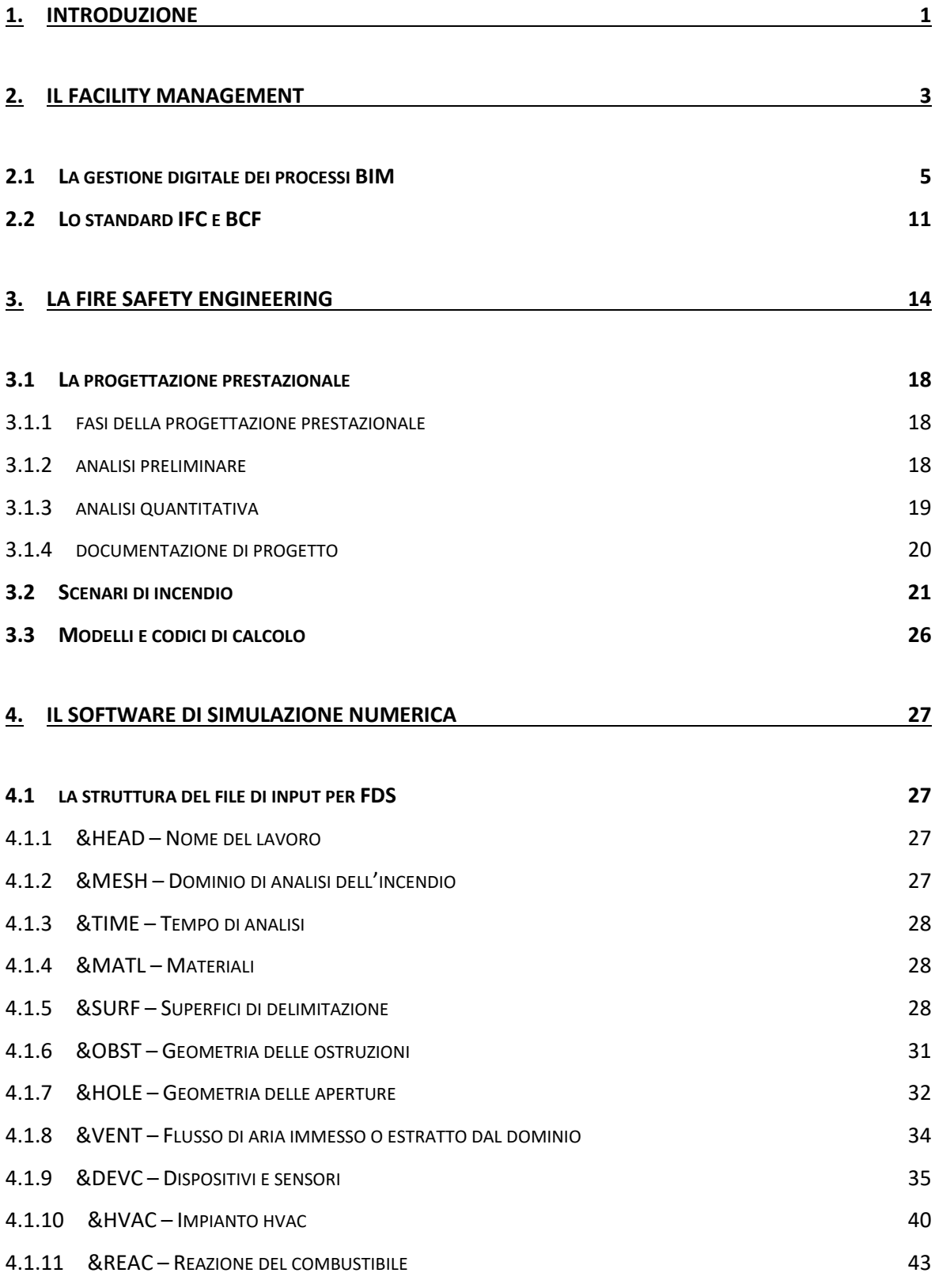

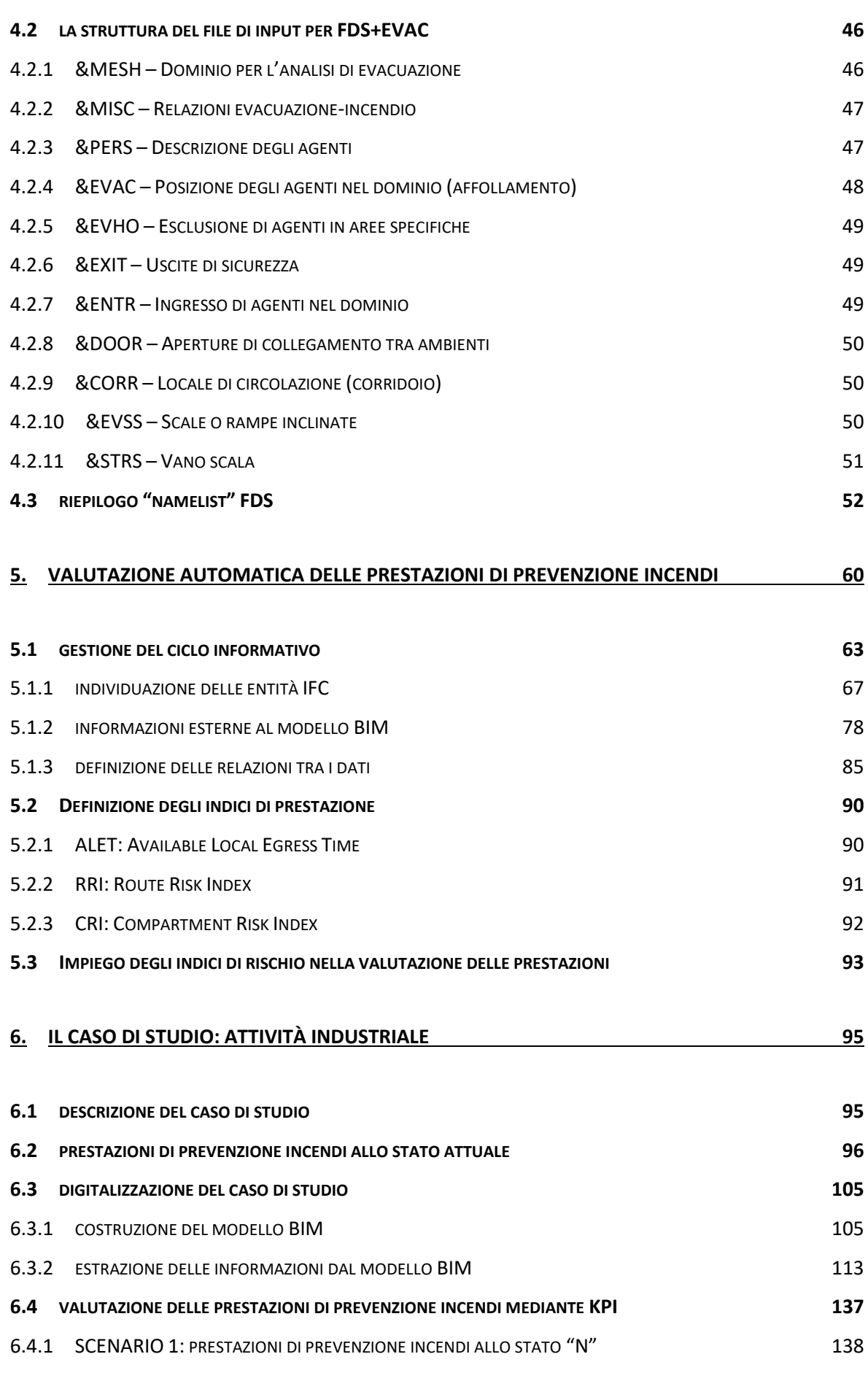

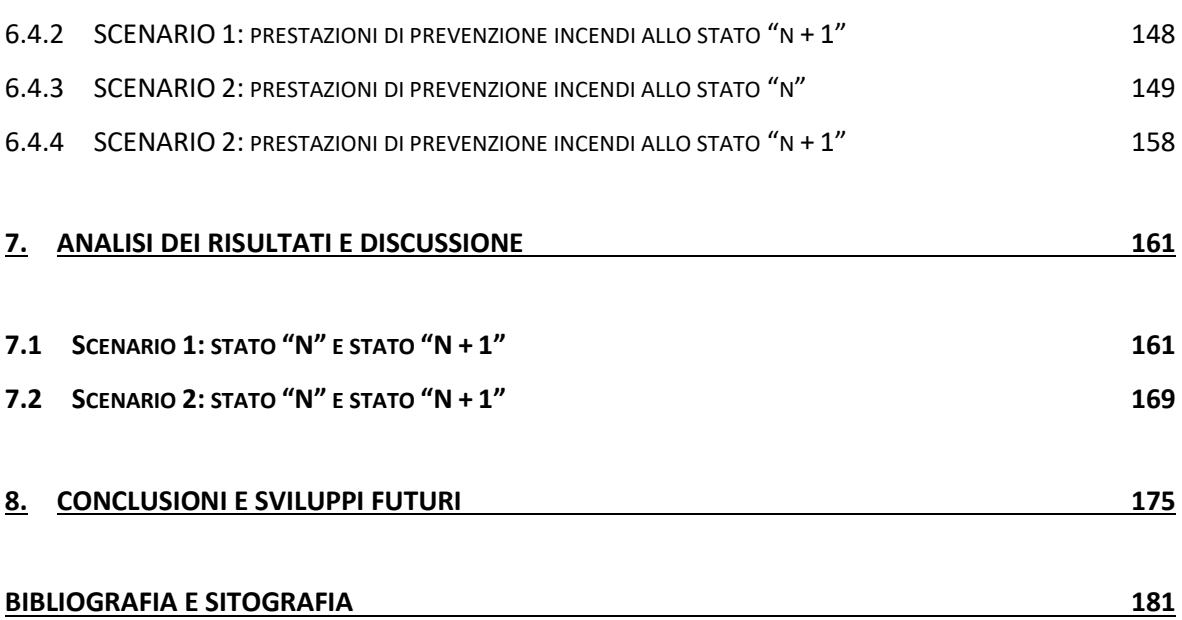

# <span id="page-6-0"></span>*1. INTRODUZIONE*

Il processo di digitalizzazione delle informazioni è stato introdotto a seguito del recepimento della serie UNI 11337, continuamente aggiornato nel decennio appena trascorso, fino all'emanazione della serie ISO 19650 che rappresenta un punto di volta per la gestione del ciclo informativo di cespiti immobili.

La gestione di un edificio lungo il ciclo di vita utile è possibile solo grazie alla valutazione delle prestazioni, condotta mediante la formalizzazione di indici di prestazione basati su dati forniti sia da un monitoraggio continuo, sia dalla conduzione dell'attività ivi svolta.

La digitalizzazione delle informazioni si configura come uno strumento di supporto per alimentare il flusso informativo richiesto dagli indici di prestazione, così da permettere un monitoraggio continuo nel tempo sull'andamento dello stato del cespite immobile. La gestione, e quindi le decisioni intraprese lungo il ciclo di vita del cespite si basano sull'andamento nel tempo degli indici di prestazione.

Le informazioni prodotte durante la gestione di un cespite sono di tipo multidisciplinare, infatti si dispone di informazioni tecniche, gestionali, legislative, amministrative ed economiche. Il formato dei dati spesso presenta importanti limiti nella condivisione delle informazioni come la possibilità di un mancato o insufficiente trasferimento.

La digitalizzazione nel settore AEC ha visto l'impiego dello standard IFC come linguaggio aperto per la condivisione delle informazioni. Tuttavia, ha dimostrato limiti importanti come l'insufficienza di entità per l'archiviazione delle informazioni, la perdita di dati nella fase di esportazione degli SPF per la condivisione del modello digitale e la difficile divulgazione di nuovi standard che richiedono processi di approvazione spesso lunghi e non aggiornati con le richieste informative del mercato.

L'impiego di sistemi OpenBIM o OpenCDE permette la condivisione delle informazioni secondo formati aperti, dove ciascun soggetto coinvolto è autorizzato ad aggiornare, implementare e interrogare tutte le informazioni.

Le informazioni presenti in un OpenCDE possono essere interrogate grazie alla costruzione di query personalizzate che non devono rispettare la struttura dello standard IFC, infatti è possibile richiedere informazioni mediante parametri di query HTTP e corpi JSON.

La valutazione automatica delle prestazioni per un cespite immobile si realizza all'interno del CDE, grazie alla disponibilità di informazioni aggiornate e condivisibili. Qualsiasi aggiornamento informativo viene tracciato per valutare le possibili ricadute sulle prestazioni offerte dall'edificio. Osservare l'andamento degli indici di prestazione permette una gestione efficace e coerente agli obiettivi imposti, nonché agli obblighi contrattuali.

Con il presente lavoro di tesi si intende definire un ciclo informativo dove le relazioni tra dati provenienti da ambiti diversi hanno permesso di formalizzare indici di prestazione per la valutazione automatica della sicurezza dell'edificio in caso di incendio in termini di "Life Safety".

## <span id="page-8-0"></span>*2. IL FACILITY MANAGEMENT*

La UNI EN ISO 41011:2018 definisce il Facility Management (FM) come: *"funzione organizzativa che integra persone, luoghi e processi nell'ambiente edificato con lo scopo di migliorare la qualità della vita delle persone e la produttività dell'attività principale"*.

La UNI EN ISO 41001:2018 cita *"il Facility Management (FM) integra molteplici discipline al fine di influenzare l'efficienza e la produttività delle economie di società, comunità e organizzazioni, così come il modo in cui gli individui interagiscono all'interno di tali organismi. L'FM influenza la salute, il benessere e la qualità della vita di gran parte delle società e della popolazione mondiale tramite i servizi che gestisce e fornisce".*

"*L'approccio per processi*" è impiegato nella FM per produrre il risultato desiderato a seguito della scelta degli obiettivi aziendali. Il vantaggio è il controllo continuo sul collegamento tra i singoli processi, così come sulla loro interazione.

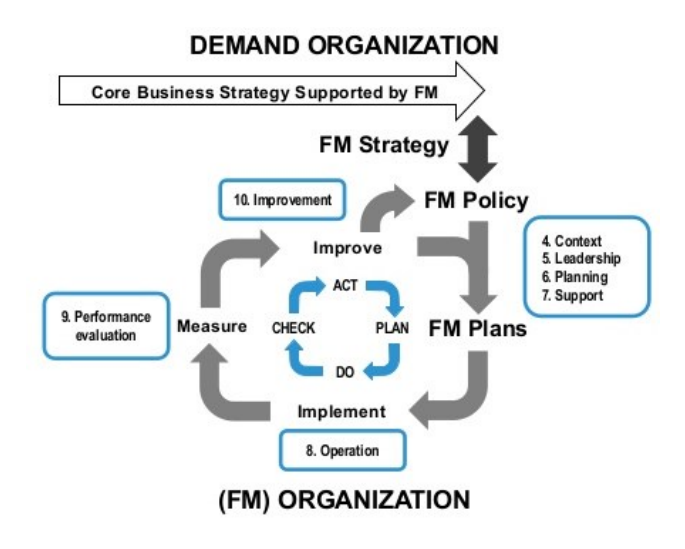

*Fig. 1 - Plan-Do-Check-Act*

*(fonte: https://www.slideshare.net/oeconsulting/iso-410012018-facility-management-awareness-training)*

Tale approccio, noto come "*Plan-Do-Check-Act*", ovvero pianificare, fare, verificare e agire può essere così definito:

- **Plan**: stabilire gli obiettivi e i processi necessari per fornire risultati in conformità ai requisiti del cliente e alle politiche dell'organizzazione;
- Do: attuare i processi;
- **Check**: **monitorare e misurare** i processi ed i prodotti a fronte delle politiche, degli obiettivi e dei requisiti relativi ai prodotti, e riferire sui risultati;
- **Act**: intraprendere azioni per migliorare in modo continuo le prestazioni dei processi.

Le presenti norme hanno lo scopo di istituire un insieme strutturato di processi, metodi, documenti e strategie che possano essere adattati in tutti gli ambiti delle organizzazioni senza uno specifico risultato, vincolante e stringente, bensì come linguaggio internazionale coniato con definizioni e procedure.

La figura del *Facility Manager* è demandata alla gestione delle facilities (edifici, cespiti immobili) mediante le seguenti attività:

- Progettare, pianificare ed erogare i servizi a supporto del core business dell'azienda;
- Aumentare l'efficacia dell'azienda e la sua produttività;
- Adattare l'azienda al mercato.

Le principali aree di interesse si suddividono in:

- 1. **Strategico**: come e dove trovare e distribuire i servizi necessari all'azienda per raggiungere gli obiettivi di business, incluse decisioni sul budget e sui costi;
- 2. **Analitico**: ascoltare i lavoratori dell'azienda, per capire le loro necessità, se si sta facendo bene, e cosa altro si può fare per migliorare l'operatività e la produttività dell'azienda attraverso le facilities, o strutture, analizzando anche i dati prodotti dall'azienda nel tempo;
- 3. **Gestionale-operativo**: la gestione dei vari servizi, e dell'operatività, cioè di quando e come distribuire ed erogare al meglio i servizi di facility dell'azienda.

La digitalizzazione, ancor meglio la digitalizzazione del costruito (facilities), rappresenta la via maestra quale supporto per l'ottimizzazione del "*building life-cycle*" e del "*facility management*".

La norma *UNI 11337* rappresenta oggi la principale linea guida in materia di gestione digitale dei processi BIM, e si pone come norma complementare alla serie *UNI 19650* che descrive i concetti e i principi per la gestione delle informazioni incluso lo scambio, la registrazione, l'aggiornamento e l'organizzazione per tutti gli attori. Quest'ultima, è applicabile all'intero ciclo di vita di un cespite immobile, compresa la pianificazione strategica, la progettazione iniziale, l'ingegnerizzazione, lo sviluppo, la predisposizione della documentazione per gli affidamenti e la costruzione, il funzionamento operativo quotidiano, la manutenzione, la ristrutturazione, la riparazione e la fine del ciclo di vita.

#### <span id="page-10-0"></span>*2.1 LA GESTIONE DIGITALE DEI PROCESSI BIM*

La volontà di introdurre un sistema per la gestione digitale delle informazioni nel settore delle costruzioni vede l'avvento in Italia con l'emanazione della "UNI 11337:2009 – *Edilizia e opere di ingegneria civile: criteri di codificazione di opere e prodotti da costruzione, attività e risorse, identificazione, descrizione e interoperabilità*". Tale norma è stata oggetto di più revisioni, integrazioni e organizzata poi in dieci parti, tutt'ora non emanate nel loro complesso. L'evoluzione tecnologica, come l'introduzione dell'IoT, oltre le esigenze rilevate nel corso dell'applicazione dei processi digitali, hanno portato ad evidenziare sempre nuove e crescenti necessità per le quali è richiesta una codifica normativa affinché possano essere impiegate in forma collaborativa e con la medesima struttura. A tal proposito, la UNI 11337 è oggetto di continua revisione, di cui ad oggi, si attende una nuova emanazione delle parti già approvate per supportare quanto introdotto della serie UNI 19650.

Di seguito viene illustrata una tabella di sintesi dello stato di recepimento della serie UNI 11337, quale principale riferimento per la gestione dei processi informativi.

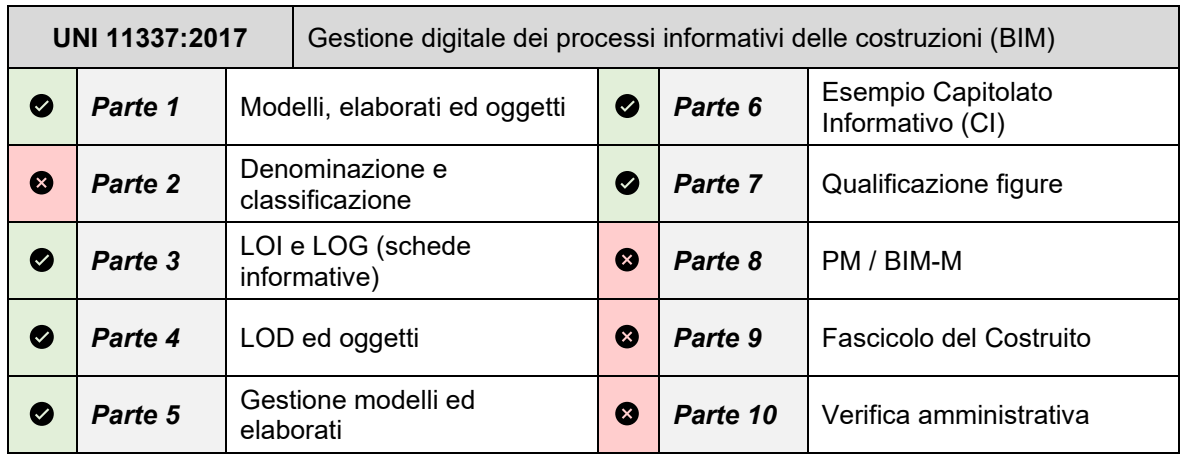

La più recente adozione della serie UNI 19650, si pone come riferimento per la gestione dei cespiti immobili, per la quale la serie UNI 11337 è uno strumento subordinato e di supporto che richiede nuove revisioni affinché entrambe possano costituire uno strumento organico nella gestione dei processi informativi.

La **UNI EN ISO 19650 - 1: 2019** – *"Organizzazione e digitalizzazione delle informazioni relative all'edilizia e alle opere di ingegneria civile, incluso il Building Information Modelling (BIM) - Gestione informativa mediante il Building Information Modelling - Parte 1: Concetti e principi";* mette a disposizione raccomandazioni inerenti a un quadro concettuale per la gestione delle informazioni, che includa, lo scambio, la registrazione, l'aggiornamento e

l'organizzazione per tutti gli attori. La norma è applicabile all'intero ciclo di vita di un cespite immobile, compresa la pianificazione strategica, la progettazione iniziale, l'ingegnerizzazione, lo sviluppo, la predisposizione della documentazione per gli affidamenti e la costruzione, **il funzionamento operativo quotidiano, la manutenzione, la ristrutturazione, la riparazione e la fine del ciclo di vita.** La norma può essere adattata a cespiti immobili o a commesse di qualsiasi dimensione e complessità, al fine di non ostacolare la flessibilità e la versatilità che connota l'ampio spettro di potenziali strategie di aggiudicazione e di affidamento degli incarichi senza pregiudicarne il costo di implementazione della norma.

Invece, la **UNI EN ISO 19650-3:2021** – "Organizzazione e digitalizzazione delle informazioni relative all'edilizia e alle opere di ingegneria civile, incluso il Building Information Modelling (BIM) - Gestione informativa mediante il Building Information Modelling - **Parte 3: Fase gestionale dei cespiti immobili**"; specifica i requisiti per la gestione delle informazioni, sotto forma di un processo gestionale, nel contesto della fase di gestione dei cespiti immobili e dello scambio di informazioni, quando si utilizza il Building Information Modelling (BIM).

La serie UNI 19650 introduce il sistema di requisiti informativi per il processo di gestione dei cespiti immobili e definisce una sequenza logica di fasi il cui contenuto permette di tracciare, organizzare e verificare le informazioni richieste dal procedimento. I documenti e le fasi gestionali possono essere suddivisi come di seguito:

- **OIR**: requisiti informativi dell'organizzazione come attività aziendale strategica, gestione strategica del cespite, pianificazione del portafoglio, ecc.;
- AIR: requisiti informativi inerenti al cespite immobile, quali aspetti gestionali, commerciali e tecnici;
- **PIR**: requisiti informativi della commessa;
- **EIR**: requisiti per lo scambio di informazioni dove vengono interessati i gruppi di consegna o fornitura;
- AIM: modello informativo inerente allo stato del cespite immobile e può contenere i registri delle attrezzature, costi di manutenzione, registri delle date di installazione e manutenzione, dettagli della proprietà, ecc.;
- PIM: modello informativo della commessa dove sono allocati dati geometrici, semantici e di vario genere per la progettazione, costruzione, collaudo e comunque fino alla consegna dell'opera.

La collaborazione della UNI 11337 alla UNI 19650, oltre ad affiancare l'intero ciclo di trasferimento delle informazioni, lega la fase di definizione del "*Capitolato Informativo*" alla fase *EIR*, come illustrato nell'immagine seguente.

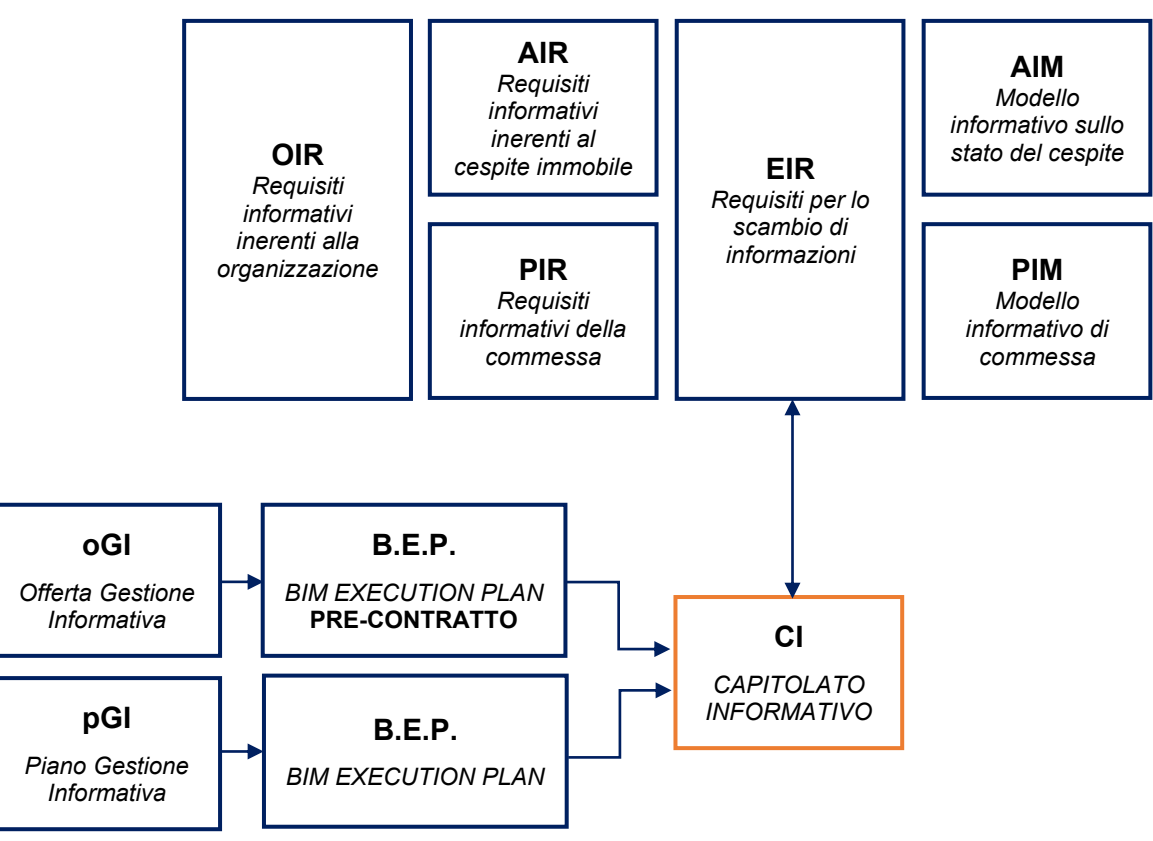

*Fig. 2 - Flusso informativo tra le UNI EN 19650 e le UNI 11337*

Il Capitolato Informativo – come descritto nella UNI 11337: 5 e 6 – è il documento che individua il quadro esigenziale della committenza, inteso come soluzioni software, hardware, formati di trasferimento delle informazioni, ecc.

A tal proposito, il ciclo di consegna delle informazioni deve essere pianificato quale input per l'avvio del procedimento e risponde ai seguenti principi generali:

- 1. La gestione informativa è necessaria e disponibile per l'intero iter della commessa;
- 2. Le informazioni sono arricchite lungo il flusso della commessa e vengono coinvolti direttamente i responsabili del procedimento;
- 3. I requisiti informativi devono poter essere trasferiti dal promotore a possibili gruppi di aggregazione incaricati;
- 4. Lo scambio delle informazioni deve avvenire all'interno di un ambiente di condivisione dei dati "ACDat" mediante formati aperti e procedure condivise.

L'ambiente di condivisione dei dati è uno strumento presente per l'intero ciclo di vita del cespite immobile e non per le sole fasi di progettazione, elaborazione, costruzione e consegna; infatti, la gestione del patrimonio si fonda sulle informazioni, continuamente aggiornate, presenti nel modello digitale. I modelli definiti nel CDE – Common Data Environment (ACDat nel recepimento italiano) a cui fare riferimento per il trasferimento delle informazioni sono il PIM e l'AIM. La seguente illustrazione (fonte: UNI 19650-1) descrive l'interazione dei modelli PIM e AIM nel ciclo di trasferimento delle informazioni a seguito di un evento scatenante (*trigger event*) come può essere, ad esempio, un intervento di manutenzione straordinaria, una manifestazione pubblica, una variazione delle quantità di materiali, ecc.

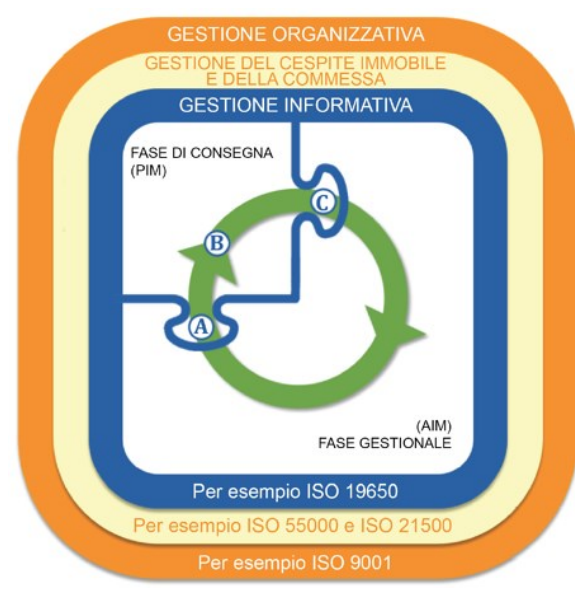

*Fig. 3 - Ciclo informativo tra PIM e AIM [16]*

Il modello AIM, nella disponibilità del soggetto proponente quale gestore del cespite immobile, che non necessariamente deve contenere informazioni geometriche viene interrogato e le informazioni trasferite al modello PIM (punto A). Questo viene sviluppato secondo lo scopo della commessa fino al suo completamento (punto B) e solo successivamente le nuove informazioni sono trasferito al modello AIM (punto C).

Il processo di digitalizzazione delle informazioni trova un ambiente favorevole per tutti i nuovi impianti di edifici per i quali viene a costituirsi un'esigenza ancora non presente nel territorio, ossia ogni qualvolta si ha la necessità di realizzare una nuova costruzione. Viceversa, il patrimonio esistente al servizio delle esigenze della popolazione rappresenta la percentuale maggiore che sarà interessata dal processo di digitalizzazione.

La fase che accoglie con maggior interesse la digitalizzazione delle informazioni è rappresentata dal ciclo di vita utile dell'edificio, infatti questa interessa un arco temporale considerevole, dove sono raccolte e condivise la maggior parte delle informazioni al fine di conseguire un'efficiente ed efficace gestione del cespite per garantire il mantenimento delle sue prestazioni, nonché l'operatività funzionale per l'intero ciclo di vita.

La UNI 19650 suggerisce un processo per la gestione delle informazioni lungo il ciclo di vita, in cui è possibile avvalersi dei modelli PIM e AIM, quali archivi di dati collaborativi, a supporto di processi decisionali che si inseriscono in momenti strategici.

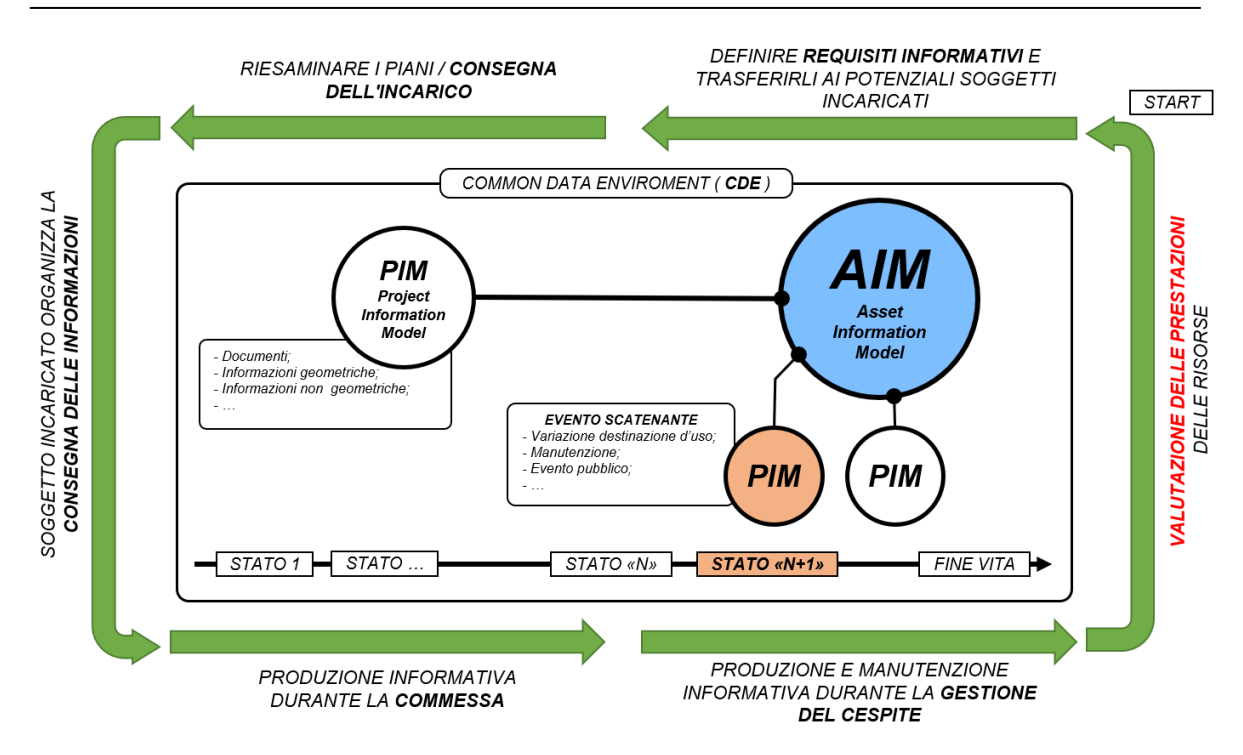

*Fig. 4 - Processo per la gestione del cespite secondo la UNI EN 19650-1*

Tutte le informazioni sono archiviate in un CDE, le quali subiscono un continuo aggiornamento ed implementazione con il susseguirsi degli eventi come anche del tempo. Nel caso più generale, l'edificio vede una prima fase di sviluppo dell'idea, progettazione e costruzione, dove tutte le informazioni sono disponibili nel modello PIM. La fase di ultimazione dell'opera, collaudo e consegna vede il trasferimento delle informazioni dal modello PIM al modello AIM. Questo è il contenitore di tutte le informazioni raccolte lungo la commessa e il modello su cui basare la gestione del cespite.

## *L'edificio è stato progettato e costruito per garantire delle prestazioni che devono essere mantenute e/o migliorate nella fase di gestione.*

L'obiettivo del Facility Manager è il mantenimento delle prestazioni del cespite immobile, ovvero il miglioramento per quanto possibile anche grazie all'avanzamento tecnologico, delle prestazioni fino al termine ultimo del ciclo di vita. Questo compito viene assolto grazie alla disponibilità di informazioni precise ed esaustive necessarie per il processo decisionale.

Grazie alla digitalizzazione delle informazioni, disponibili in un CDE, è possibile osservare, monitorare, consultare e interrogare i dati dell'edificio allo scopo di valutare le prestazioni offerte dal cespite e se del caso intervenire con azioni correttive per ripristinare un deficit o raggiungere un livello di prestazione maggiore. Pertanto, è possibile individuare come punto di partenza, per il processo proposto dalla UNI 19650, la fase di monitoraggio delle

prestazioni, intese ad esempio: efficienza energetica, confort acustico e ambientale, sicurezza antincendio, consumi, gestione degli spazi, ecc.

La valutazione delle prestazioni richiede l'istituzione di precisi indicatori che permettano di monitorare e rilevare variazioni occorse lungo il ciclo di vita affinché sia possibile tracciare nuove esigenze, oltre a garantire il rispetto dei livelli di prestazione offerti dal cespite nella fase di consegna (inizio della fase di gestione).

Un esempio di indice di prestazione impiegato nel settore delle costruzioni è rappresentato dalla classe di efficienza energetica, espresso da un codice alfa-numerico che individua il livello di prestazione offerto. Alla consegna del cespite viene definita una classe di efficienza energetica e successivamente, nella fase di gestione dello stesso, il facility manager ha l'obiettivo di conservare tale livello di prestazione, nonché per quanto ammissibile, apportare un miglioramento. La classe di efficienza energetica rappresenta un indicatore di prestazione sensibile a numerosi fattori che possono subire delle variazioni lungo il ciclo di vita dell'edificio. Basti pensare ad interventi di manutenzione ordinaria e straordinaria che interessano le chiusure opache, sistemi di illuminazione, impianti tecnologici, ecc. Una qualsiasi variazione intervenuta ha la facoltà di modificare il livello di prestazione garantito fino all'istante precedente.

In generale, si può affermare la volontà di progettare un sistema di gestione delle informazioni, basato sulla valutazione automatica di indici di prestazione, grazie ai quali sia possibile conseguire una gestione digitale dell'edificio.

La formalizzazione degli indici di prestazione prevede la definizione di obiettivi chiari, quali sono i soggetti responsabili demandati a raggiungere gli obiettivi, quali informazioni influenzano il risultato, come è possibile misurare l'avanzamento e con quale frequenza, e in ultimo come riconoscere se l'obiettivo è stato raggiunto.

Il processo continua nella definizione dei requisiti informativi, risorse e possibili incarichi da assegnare, al fine di gestire l'esigenza. È cura del soggetto promotore individuare quali e quante informazioni sono ritenute necessarie per un'attenta valutazione, come selezionare quali professionalità sono coinvolte. Le informazioni ritenute indispensabili sono fornite ai soggetti incaricati, che possono gestirle secondo un piano delineato dal soggetto promotore e inoltre, questi sono chiamati a produrre in fasi intermedie ben precise un aggiornamento sullo stato di avanzamento. Si giunge quindi alla fase di sviluppo del modello PIM che prevede momenti decisionali condotti mediante un confronto tra le parti. Quando il processo giunge al termine, tutte le informazioni aggiornate sono consegnate al soggetto promotore, cui rimane in capo la gestione del cespite mediante il modello AIM che si arricchisce per quanto attiene alle informazioni della specifica commessa.

## <span id="page-16-0"></span>*2.2 LO STANDARD IFC E BCF*

IFC (Industry Foundation Classes) è una descrizione digitale standardizzata del settore degli asset costruiti che si basa su di uno standard internazionale aperto [\(ISO](https://www.iso.org/standard/70303.html)  [16739-1: 202](https://www.iso.org/standard/70303.html)0). I dati IFC desiderati possono essere codificati in vari formati, come XML, JSON e STEP e trasmessi su servizi Web, importati / esportati in file o gestiti in modalità centralizzata o database collegati.

L'IFC è l'unico standard internazionale per lo scambio di dati e l'integrazione intelligente di dati per edifici. Esso non riporta solo la geometria del modello ma anche i dati contenuti nel modello e le relazioni fra gli oggetti.

Tutte le attività appartenenti al settore delle costruzioni sono svolte da diversi soggetti che necessitano di metodi di comunicazione dei dati efficaci, in quanto la mole di documenti prodotta nelle varie fasi risulta essere onerosa.

Di tutti i software di tipo BIM presenti nel mercato, nessuno preso singolarmente è sufficiente a gestire per intero le informazioni associate ai settori dell'architettura, dell'ingegneria e del management. Nella maggior parte dei casi, ogni processo BIM, comporta l'utilizzo di più piattaforme.

Le basi fondamentali della collaborazione risiedono nel modo con il quale si interscambiano le informazioni tra gli operatori, indipendentemente dagli strumenti progettuali adottati. La necessaria adozione di più piattaforme software causa problemi di incompatibilità dei formati che portano alla perdita parziale di informazioni ostacolando il ciclo informativo.

L'azienda americana IAI (International Alliance for Interoperability) crea nel 2001 il formato IFC, che permette il passaggio da un software BIM ad un altro.

Il formato in questione, l'Industry Foundation Classes (IFC) si basa sullo stesso linguaggio di modellazione dell'ISO-STEP ed è il formato standard di gerarchizzazione delle informazioni, aperto e neutrale non collegato ad alcun produttore specifico di software. Esso è usato per lo scambio e l'interoperabilità di dati nell'industria delle costruzioni tra le singole applicazioni, consentendo di ridurre la perdita di informazioni nel passaggio dei file da un software ad un altro.

La complessità del mondo delle costruzioni si riflette ovviamente sul formato IFC, che a sua volta deve implementare una grande varietà di entità, proprietà e relazioni tra gli elementi. Esso, infatti non rappresenta solo elementi tangibili come muri, porte, travi ma anche entità astratte come attività, spazi, costi di costruzione ecc.

Il formato IFC è composto dalla struttura gerarchica, divisa in quattro grandi livelli, ognuno dei quali contiene a sua volta diverse categorie grazie alle quali sono definite le entità.

La struttura funziona in modo che un'entità di un dato livello può relazionarsi o fare riferimento solamente ad un'altra entità dello stesso livello o a un livello inferiore. Questa configurazione è predisposta per una crescita continua e permette alle entità di un livello basso di essere combinate per realizzare definizioni di livello superiore. Inoltre, in questo modo è implementata la distinzione per disciplina delle singole entità, rendendo possibile la fruizione del modello da parte degli strumenti propri di ogni disciplina.

I quattro livelli sono:

- *Resource layer*: contiene categorie di entità che rappresentano le proprietà di base come ad esempio geometria, materiali, costo in modo da essere generali e non specifiche per gli edifici.
- *Core layer*: contiene entità astratte anche non relative al mondo delle costruzioni, utilizzate nei livelli successivi.
- *Interoperability layer*: comprende entità facenti parte dell'edificio denominate *Shared Object*. Ad esempio, ci sono gli *shared building elements*, come pilastri, travi, porte ecc. oppure gli *shared facilities elements* che sono proprietà relative alla manutenzione.
- *Domain layer*: costituiscono le discipline di afferenza delle varie entità come architettonico, strutturale, manutenzione ecc.

Lo standard IFC rappresenta una limitata sezione delle procedure e dei manuali necessari per definire compiutamente il processo di codifica internazionale dove i produttori software, come i soggetti della filiera dell'AEC e gli utenti si incontrano per vivere l'ambiente interoperabile.

La volontà di definire uno standard internazionale che permetta di essere comprensibile e fruibile da tutti gli utenti, svincolato dall'ambito come dalla lingua, ha richiesto la stesura di un *IFD* (Intenational Framework for Dictionaries) inteso come il dizionario per la definizione degli oggetti e delle proprietà su cui basare la realizzazione delle entità presenti nell'IFC. Al fine di poter veicolare le informazioni si è presentata la necessità di codificare un *IDM* (Information Delivery Manual) quale manuale per lo scambio di informazioni necessario allo sviluppo di procedure software.

La diffusione del BIM nel settore dell'AEC vede una storia, seppur giovane, sufficiente per evidenziare diversi limiti nell'impiego dello standard IFC quale vettore di informazioni lungo il ciclo di lavoro. Infatti, è possibile riconoscere come l'IFC presenta una struttura molto articolata e complessa per la quale è richiesta una conoscenza approfondita affinché le informazioni siano istanziate in entità e attributi corretti. Inoltre, la definizione comune degli standard è soggetta ad un processo di validazione lungo e articolato che non permette di competere con la dinamicità di nuove esigenze richieste dal mercato. È possibile affermare infatti, come la maturità degli attuali standard IFC sia insufficiente per rispondere alle esigenze informative necessarie per la gestione delle facilities, ancor più evidente l'impossibile allocazione di informazioni di tipo dinamico, come ad esempio dati provenienti dal monitoraggio mediante sensori.

La primordiale volontà di concepire un sistema per la condivisione aperta delle informazioni mediante l'introduzione dell'IFC, nella sua applicazione ha evidenziato sensibili vincoli operativi che hanno generato l'esigenza di modificare il progetto iniziale.

Nel 2009 infatti, due membri del buildingSMART International Implementation Support Group (ISG), Solibri e Tekla, insieme all'Institute for Applied Building Infomatics (iabi) dell'Università di scienze applicate di Monaco (Germania), hanno collaborato nella concezione di un nuovo flusso di lavoro basato sulla tecnologia di comunicazione aperta integrata con la struttura IFC. Questa collaborazione ha maturato un nuovo processo per la condivisione delle informazioni definito **BCF – BIM Collaboration Format**.

Il BCF è uno standard OpenBIM riconosciuto a livello internazionale che permette la condivisione delle informazioni mediante:

- 1. Scambio di informazioni basato sul trasferimento di file (\*.bfczip);
- 2. Scambio di informazioni con API basata su servizi web (RESTful) dove è prevista l'istituzione di un server BIM al quale ciascun partecipante può sincronizzare la creazione, modifica e gestione delle informazioni.

L'API BCF supporta lo scambio di informazioni tra applicazioni software tramite un'interfaccia web RESTful, e i dati vengono scambiati tramite parametri di query HTTP e corpi JSON. Queste rappresentano un sottoinsieme della famiglia API OpenCDE, infatti sono unite da un'API comune condivisa chiamata OpenCDE Foundation API. Quest'ultima descrive un numero di servizi e di convenzioni comuni a tutte le API OpenCDE.

Il nuovo standard OpenBIM permette di sfruttare quanto già introdotto dal formato IFC unitamente a tutte le informazioni che possono presentarsi nella gestione di una facility con il vantaggio di non dover rispettare una struttura proprietaria. È possibile interrogare i dati archiviati in un OpenCDE senza osservare i limiti del formato IFC.

## <span id="page-19-0"></span>*3. LA FIRE SAFETY ENGINEERING*

Imperante in Italia è la progettazione prescrittiva in materia di prevenzione incendi, in accordo con il Codice di Prevenzione Incendi (D.M. 18 ottobre 2019 e ss.mm.ii.), come di norme specifiche (ISO e UNI).

La recente revisione del Codice, come del D.P.R. 151/2011 per la classificazione delle attività soggette alle norme di prevenzione incendi con l'introduzione di ulteriori attività quali: n. 19, n. 26 e n. 73, hanno parzialmente eliminato la possibilità di un doppio binario per la progettazione. Infatti, nella fase di transizione, solo attività esistenti soggette ad interventi di modifica/ampliamento possono tutt'ora far riferimento al percorso tradizionale, fatta salva la necessaria applicazione del codice per ragioni di estensione ed articolazione dell'intervento per il quale sia necessario adeguare la porzione del costruito (art. 3 del D.M. 12 aprile 2019).

Con la nota DCPREV prot. N. 15406 del 15/10/2019 viene emanato un chiarimento per l'applicazione normativa in riferimento agli interventi a cui è soggetta l'attività.

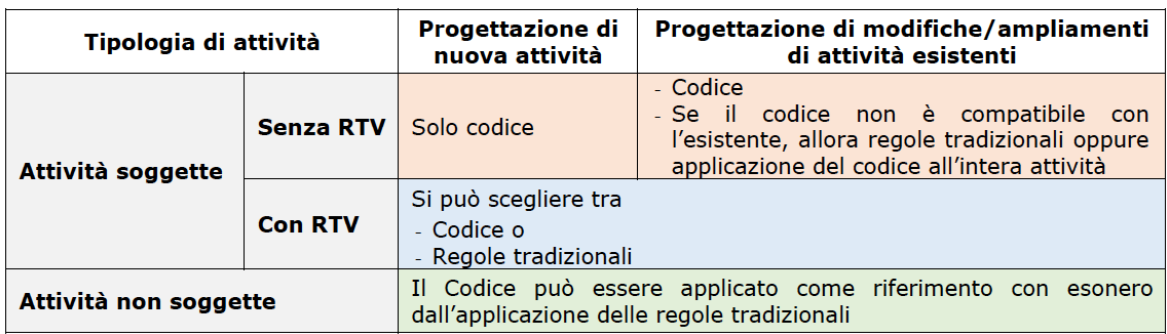

*Fig. 5 - Schema riepilogativo delle modalità applicative del D.M. 03/08/2015 e s.m.i.*

La Fire Safety Engineering (FSE), definita dalla *"ISO 23932: Ingegneria della sicurezza contro l'incendio - Principi generali"*, è una disciplina basata su principi ingegneristici, regole e giudizi esperti per la valutazione del fenomeno della combustione e degli effetti dell'incendio e del comportamento umano, allo scopo di individuare le più adeguate soglie di prestazione per raggiungere gli obiettivi di sicurezza imposti.

La progettazione prestazionale definita nella FSE raccoglie aspetti quali:

- Salvaguardia della vita;
- Protezione dei beni;
- Continuità operativa e funzionale dell'opera;
- Protezione dell'ambiente:

- Salvaguardia del patrimonio culturale.

dove la valutazione, mediante la descrizione di scenari di incendio credibili, permette di fissare soglie di prestazione diverse sulla base degli obiettivi di sicurezza che si vogliono raggiungere.

La "ISO/TS 16733" propone un diagramma di flusso relativo alla procedura descritta nella "ISO 23932", per richiamare sinteticamente le fasi del processo decisionale e progettuale al compimento del "project scope" in accordo agli obiettivi di sicurezza imposti.

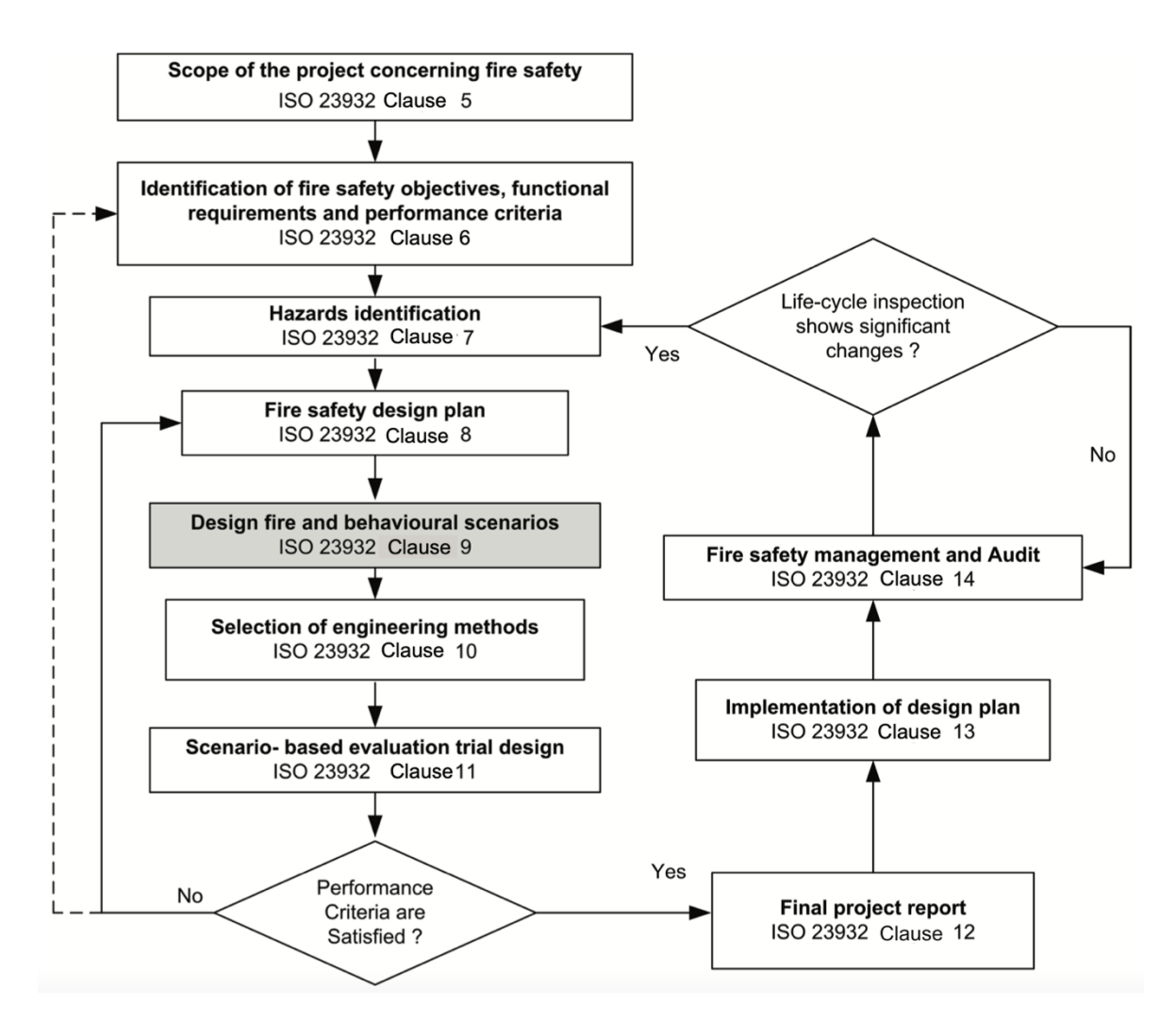

*Fig. 6 - Diagramma di flusso "project scope" (fonte: https://www.sis.se/api/document/preview/919335/)*

Il processo di articola in una prima fase quale l'individuazione dello scopo di progetto e in tal senso si intende definire le esigenze che hanno portato alla volontà di realizzare una nuova opera o alla variazione dello stato dell'arte per una costruzione esistente. Successivamente è necessario individuare quali obiettivi per la sicurezza antincendio sono preminenti per la committenza, intesi ad esempio come la continuità funzionale in seguito ad un evento incendio (obiettivo previsto per opere strategiche quali ospedali, costruzioni logistico-militari, ecc.), la salvaguardia del patrimonio e dei beni in esso contenuti, la salvaguardia della vita umana e a seguire quanto di più rilevante per il soggetto promotore. Le successive fasi del processo richiedono l'individuazione di tutti i possibili pericoli di innesco per un incendio, come la definizione di tutti i possibili scenari di incendio, proposte di soluzioni progettuali per rispondere alle esigenze, l'analisi delle soluzioni proposte in relazione ai più gravosi scenari di incendio, per concludere nella selezione della più idonea soluzione progettuale.

Il metodo illustrato nella "ISO/TS 16733" è stato adottato all'interno del capitolo M dello stesso Codice di Prevenzione Incendi quale processo per la valutazione delle prestazioni antincendio per le costruzioni.

In generale, la combustione è una reazione chimica di ossidazione nella quale un combustibile (legno, carta, ecc.) reagisce con un comburente (ossigeno) con rilascio di energia sotto forma di calore. Una proprietà importante di tutti i materiali è la "temperatura di accensione o ignizione", intesa come quella temperatura raggiunta la quale il materiale è in grado di innescare il processo di combustione in maniera spontanea. Questa caratteristica è responsabile della propagazione di un incendio in seguito alla fase di primo innesco.

Le fasi di un incendio possono essere così suddivise:

- **Ignizione**: le sostanze presenti iniziano il processo di combustione a causa dell'apporto di energia da una sorgente esterna (è necessario raggiungere la temperatura di accensione);
- **Propagazione**: il calore prodotto nel punto di ignizione si propaga per la maggior parte grazie alla produzione di fumi caldi che producono un progressivo innalzamento della temperatura di tutti i materiali combustibili presenti;
- *Flashover*: la temperatura subisce un brusco innalzamento a seguito del sopraggiungere della soglia di ignizione dei combustibili presenti;
- *Incendio generalizzato*: tutti i materiali combustibili presenti hanno raggiunto la soglia di ignizione e partecipano alla combustione;
- **Estinzione**: la combustione giunge al termine per esaurimento dei reagenti:
- *Raffreddamento*: la combustione termina e avviene il deposito delle sostanze volatili (un comportamento nella fase conclusiva intrapreso dal personale dei VV.FF è l'operazione di smassamento per la ricerca di eventuali fuochi covanti).

Si possono individuare due aree di sicurezza: "*Life Safety*" e "*Structural Safety*" dove la condizione di *flashover* evidenzia la transizione fra le due sezioni. Un incendio si caratterizza da una fase iniziale di innesco, successiva propagazione (con velocità variabile in funzione alle condizioni della costruzione e dei materiali), incendio generalizzato e in ultimo la fase di decadimento. Il passaggio tra la propagazione e l'incendio generalizzato definisce la soglia di *flashover*.

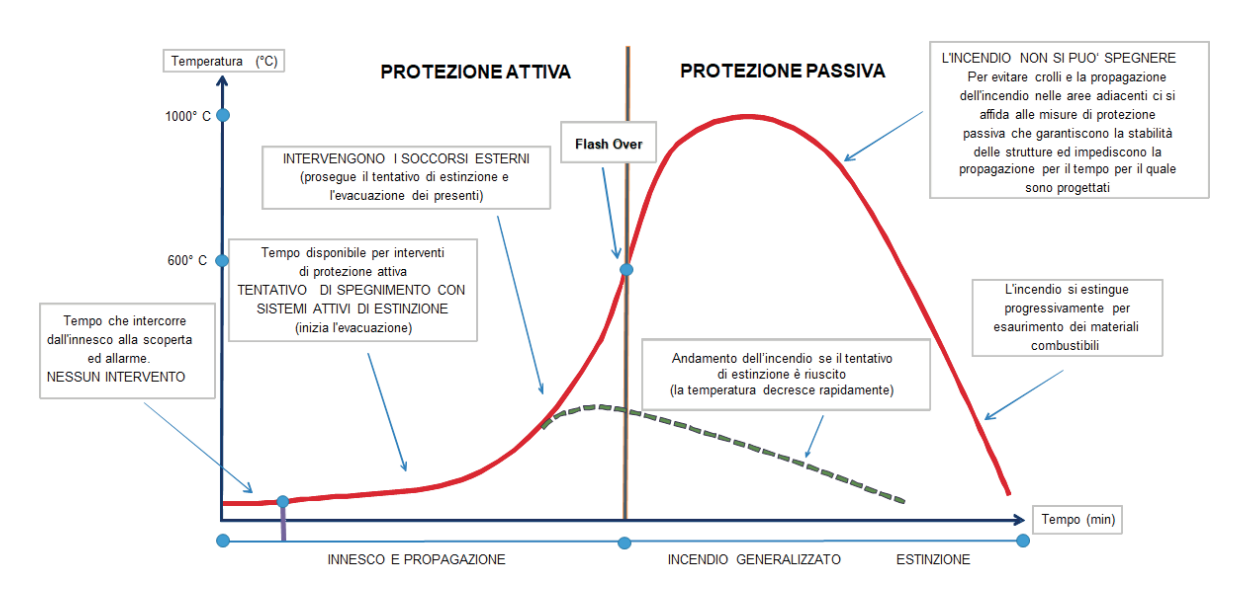

*Fig. 7 - Curva RHR (fonte: INAIL 2019 [8] )*

Il problema pre-flashover è legato alla propagazione di fumi e calore nella costruzione. La tipologia di combustibile, la geometria della costruzione e la gestione interna della sicurezza in caso di incendio sono fattori determinanti per la sua evoluzione. Questa prima fase vede una diretta relazione con la *Life Safety*, dove risulta preponderante la salvaguardia della vita umana intesa come evacuazione sicura di tutti gli occupanti o intervento tempestivo di estinzione.

Il problema del post-flashover è legato alla *Structural Safety* volto alla limitazione, riduzione e contenimento dei danni ai beni materiali (struttura, edificio, merci immagazzinate, macchinari, ecc.) alla salvaguardia dell'operatività in caso di incendio, alla business continuty e alla salvaguardia dell'ambiente.

La comprensione della dinamica evolutiva di un incendio è alla base per individuare le soluzioni progettuali efficaci per limitare e ridurre la propagazione di un incendio. Infatti, è possibile prediligere sistemi di protezione attiva piuttosto che di protezione passiva in ragione agli obiettivi di sicurezza come ai tempi di intervento.

## <span id="page-23-0"></span>*3.1 LA PROGETTAZIONE PRESTAZIONALE*

Il capitolo M del Codice di Prevenzione Incendi descrive la "Progettazione Prestazionale" come nuovo approccio nella valutazione di soluzioni alternative e/o in deroga all'applicazione della progettazione prescrittiva.

Il progettista, di concerto con il committente, definisce lo scopo del progetto, individua gli obiettivi di sicurezza antincendio, traduce questi ultimi in soglie di prestazione quantitative e mediante la descrizione e selezione dei più gravosi scenari di incendio conduce l'analisi per il caso di studio. Il risultato delle analisi si ritiene congruo se si registra un adeguato margine di sicurezza rispetto alle soglie prestazionali. La soluzione progettuale individuata risulta adeguata a garantire livelli di sicurezza antincendio imposti.

#### <span id="page-23-1"></span>*3.1.1 FASI DELLA PROGETTAZIONE PRESTAZIONALE*

La Progettazione Prestazionale si articola secondo due fasi:

- 1. Analisi preliminare: individuare le condizioni rappresentative del rischio a cui è esposta l'attività, le soglie di prestazione (valori di soglia) e gli obiettivi di sicurezza da perseguire;
- 2. Analisi quantitativa: costruire modelli per l'analisi quanti-qualitativa degli effetti dell'incendio in relazione agli obiettivi di sicurezza richiesti e valutare le soglie di prestazione imposte.

#### <span id="page-23-2"></span>*3.1.2 ANALISI PRELIMINARE*

La prima fase ha l'obiettivo di descrivere il rischio mediante la valutazione, secondo un giudizio critico, delle caratteristiche costruttive, geometriche, materiche e funzionali per l'attività in progetto.

#### *DEFINIZIONE DEL PROGETTO*

La procedura si apre con la fase di "*Define project scope*", dove si individua la destinazione d'uso dell'attività, la finalità della progettazione prestazionale, le caratteristiche degli occupanti, i rischi specifici per l'attività e le condizioni al contorno che interagiscono nel contesto in cui l'opera si inserisce.

#### *IDENTIFICAZIONE DEGLI OBIETTIVI DI SICUREZZA ANTINCENDIO*

Definito lo scopo di progetto, il professionista antincendio, di concerto con i diversi stakeholders individua soglie qualitative di sicurezza intese come: livello di salvaguardia degli occupanti, salvaguardia della vita dei soccorritori, livello di accettabilità per danni alle strutture e beni, condizioni di business continuity, ecc.

#### *DEFINIZIONE DELLE SOGLIE DI PRESTAZIONE*

Gli obiettivi di sicurezza antincendio definiti a livello qualitativo assumo un carattere quantitativo, necessario per la seconda fase, come limite inferiore per il margine di sicurezza che classifica la soluzione progettuale idonea o no.

In termini di salvaguardia della vita umana, il capitolo M.3 del Codice introduce valori di soglia per descrivere le condizioni incapacitanti degli agenti; in termini di danni alle strutture la norma UNI EN 1991-1-2:2004 (Eurocodice 1) introduce soglie di valutazione per le azioni sugli elementi strutturali, come il capitolo S.2.12 del codice descrive valori minimi atti a garantire il mantenimento delle soglie di sicurezza per elementi sottoposti al fuoco.

#### *INDIVIDUAZIONE DEGLI SCENARI DI INCENDIO*

Quanto sopra illustrato viene sollecitato mediante l'introduzione di scenari di incendio intesi come "carico" a cui la costruzione deve rispondere nel rispetto delle soglie di prestazione imposte per gli obiettivi di sicurezza individuati. Definiti i pericoli specifici per l'attività in esame, valutata la frequenza di occorrenza e il rischio mediante una analisi dei rischi si hanno numerosi scenari di incendio possibili. Vista la numerosità della popolazione di scenari di incendio, come anche l'onere computazionale richiesto dalle successive modellazioni, mediante giudizio critico esperto vengono estratti gli scenari di incendio più gravosi (capaci di descrivere anche scenari di incendio con minor rilevanza).

#### <span id="page-24-0"></span>*3.1.3 ANALISI QUANTITATIVA*

La seconda fase riguarda l'analisi quantitativa degli effetti dell'incendio mediante la costruzione di modelli di calcolo soggetti ai diversi scenari di incendio. I risultati delle analisi vengono messi a confronto con le soglie di prestazione per gli obiettivi di sicurezza antincendio. La soluzione progettuale individuata deve presentare un margine di sicurezza adeguato affinché possa essere approvata.

#### *ELABORAZIONE DELLE SOLUZIONI PROGETTUALI*

Il professionista antincendio elabora diverse soluzioni progettuali per la successiva fase di analisi mediante la costruzione di modelli di calcolo a cui sottoporre gli scenari di incendio selezionati.

#### *VALUTAZIONE DELLE SOLUZIONI PROGETTUALI*

Le soluzioni progettuali descritte sono inserite in software di calcolo CFD per valutare gli effetti dell'incendio, durante la sua evoluzione, in riferimento alle componenti strutturali dell'edificio, il comportamento degli occupanti e le interazioni con l'ambiente in cui l'opera si inserisce. I dati forniti dalle analisi sono ragguagliati alle soglie di prestazione limite per definire quale delle diverse soluzioni progettuali è in grado di soddisfare tutti gli obiettivi per la sicurezza antincendio.

#### *SELEZIONE DELLE SOLUZIONI PROGETTUALI*

La procedura termina nella selezione della soluzione progettuale capace di rispettare tutte le soglie di prestazione e che offre al contempo il maggior vantaggio economico.

#### <span id="page-25-0"></span>*3.1.4 DOCUMENTAZIONE DI PROGETTO*

L'iter della progettazione prestazionale viene accompagnato dalla redazione di documenti tecnico descrittivi come anche da elaborati grafici. Nel dettaglio si hanno:

- Sommario tecnico: descrive la fase di analisi preliminare con particolare attenzione allo scopo del progetto, le soglie di prestazione individuate e la caratterizzazione degli scenari di incendio;
- Relazione tecnica: descrive compiutamente la modellazione delle soluzioni progettuali e degli scenari di incendio, riportando in ultimo i dati risultati dalle analisi e le valutazioni condotte fino alla scelta della soluzione progettuale approvata;
- Requisiti aggiuntivi per la GSA: descrive la struttura organizzativa dell'attività in materia di sicurezza in caso di incendi, le figure responsabili, le misure di prevenzione e gestione delle emergenze, la manutenzione, controllo e revisione dei sistemi antincendio, ecc.

#### <span id="page-26-0"></span>*3.2 SCENARI DI INCENDIO*

La ISO/TS 16733 illustra la procedura per individuare, selezionare e quantificare gli scenari di incendio da impiegare nella FSE. È stata recepita nel capitolo M.2 del codice come anche descritta in letteratura nell'NFPA (101 e 555) e nell'SFPE Handbook of Fire Protection Engineering.

Prima di definire uno scenario di incendio è necessaria la conoscenza puntuale delle caratteristiche costruttive, materiche, tecnologiche, e di layout operativo dell'attività.

#### **1. Caratteristiche della costruzione:**

- o Numero di elevazioni (piani);
- o Dimensioni del compartimento;
- o Materiali costruttivi;
- o Proprietà dei materiali (infiammabilità, calore specifico, densità, trasmittanza termica, ecc.);
- o Posizione e dimensione delle aperture;
- o Collegamenti tra compartimenti;
- o Vani tecnici e aree tecniche "nascoste";
- o Impianti HVAC, elettrici, idrici, ecc.;
- o Sistemi di rivelazione ed estinzione.
- **2. Carico di incendio:** valutato in rapporto alla superficie del compartimento o in maniera puntuale per casi specifici;
- **3. Tipo di combustibile**: il carico di incendio permette di descrivere l'energia rilasciata ma non il tipo di fuoco. Il tipo di combustibile (materiale della sorgente di innesco) produce fumo e agenti nocivi che modificano l'evoluzione delle condizioni di insostenibilità nel compartimento;
- **4. Impiego della costruzione**: attività, diverse destinazioni d'uso presenti nella costruzione influenzano i tipi di innesco come la propagazione dell'incendio;
- **5. Protezione passiva contro l'incendio**: intesa come compartimentazione per rispondere alla resistenza al fuoco;
- **6. Sistemi di rivelazione e soppressione**: sistemi di rivelazione fumo, calore, ecc. di cui sia nota la posizione e le caratteristiche (RTI e temperatura di attivazione);
- **7. Occupanti e caratteristiche**:
	- a. Affollamento (numero e distribuzione nello spazio);
	- b. Familiarità con la costruzione;
	- c. Stato di veglia;
- d. Capacità fisiche e mentali.
- **8. Azioni intraprese dagli occupanti**: azioni condotte dagli occupanti (squadre preposte alla sicurezza in caso di incendio) nella fase iniziale di innesco, come tentativi di estinzione e azioni organizzate per la fase di esodo. Organizzazione dei dispositivi e della struttura (uscite di sicurezza chiuse, ecc.).
- **9. Azioni intraprese dalle squadre di soccorso**:
	- a. Distanza dal primo presidio (caserma);
	- b. Accessibilità dell'area;
	- c. Disponibilità di attacco motopompa;
	- d. Accessibilità all'incendio (vie di esodo fruibili).

La selezione degli scenari di incendio segue un processo decisionale basato sull'esperienza del progettista antincendio, come su dati storici e statistici di eventi passati, tutto a supporto di una scelta cosciente e deterministica per il caso in esame.

La descrizione degli scenari di incendio segue step successivi quali:

- **Step 1: localizzazione dell'innesco del focolaio**. La letteratura propone 8 scenari di incendio predefiniti che possono essere impiegati in sostituzione di una valutazione specifica dell'attività. Tali scenari predefiniti permettono di descrive molteplici casi di innesco e sviluppi di incendio;
- **Step 2**: **descrizione del tipo di fuoco**. Un incendio può sviluppare il suo potere con diversa velocità ed intensità. La costruzione della curva HRR descrive il comportamento dell'incendio in funzione delle caratteristiche geometriche del compartimento, della ventilazione e del carico di incendio;
- **Step 3**: **potenziali pericoli di incendio**. Individuare i potenziali pericoli di incendio legati all'attività. È possibile ricorrere alla letteratura di settore per l'analisi statistica dei casi occorsi, della loro frequenza e magnitudo;
- **Step 4**: **sistemi di protezione**. La compartimentazione e i sistemi di rivelazione ed estinzione influenzano lo sviluppo e la propagazione dell'incendio;
- **Step 5**: **comportamento degli occupanti**. Intervento e organizzazione del personale per la risposta nella fase di innesco e durante le operazioni di esodo.

Tale procedura, supportata dalla letteratura di settore e da dati statistici, fornisce una valutazione di tutti i possibili scenari di incendio che possono interessare l'attività in esame. È ragionevole riconoscere come una così elevata popolazione di casi di studio non possa essere valutata nella sua totalità, infatti la stessa ISO/TS 16733 prevede, allo step 6,

l'impiego dell'albero degli eventi come procedura decisionale per evidenziare solo gli scenari di incendio più gravosi.

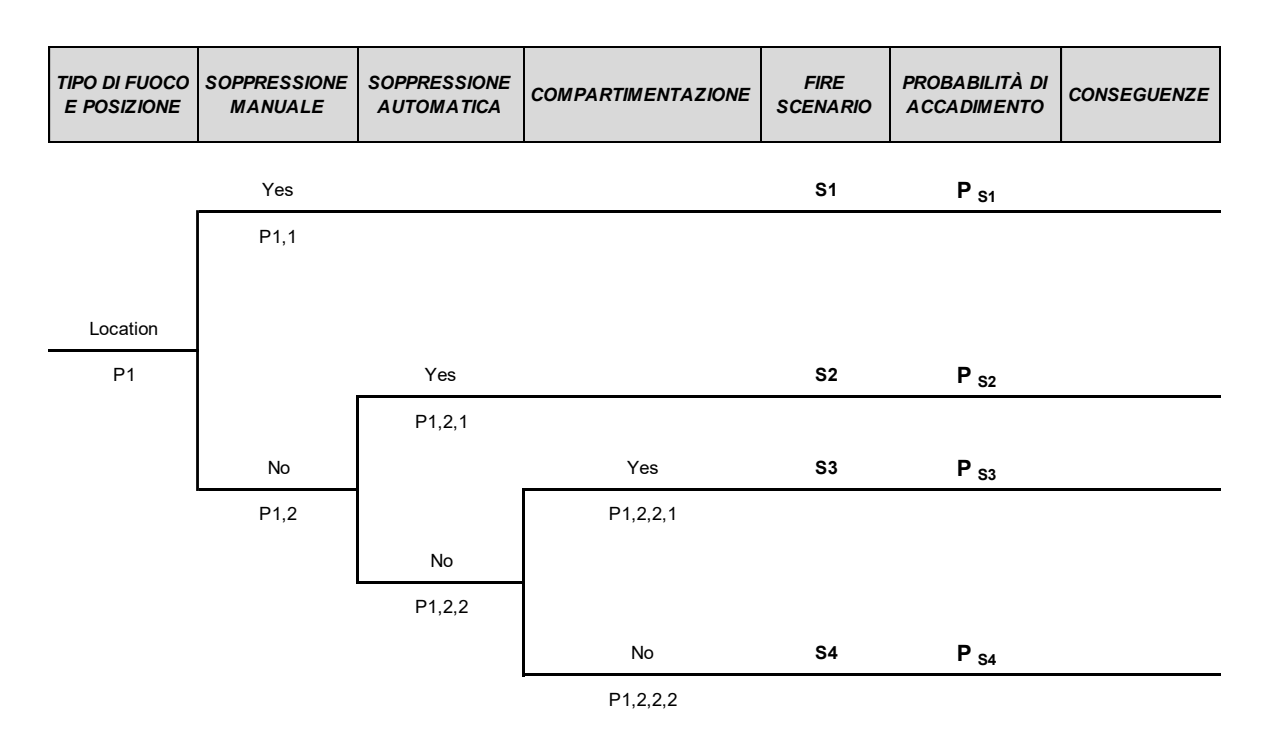

*Fig. 8 - Esempio albero degli eventi*

La selezione di uno scenario di incendio richiede l'attribuzione di una probabilità di accadimento dell'evento scatenante, soggetto a successivi eventi anch'essi definiti da una probabilità di accadimento. La valutazione della probabilità condizionata degli eventi lungo il ramo dell'albero conduce ad un valore caratteristico del singolo scenario di incendio.

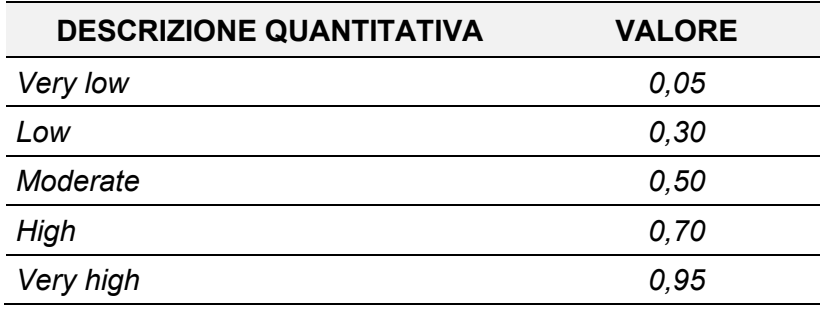

Lo step 7 richiede al professionista antincendio l'onere di valutare la probabilità di accadimento del singolo evento. Questa fase si sviluppa dall'analisi di dati storici di eventi

simili o che hanno interessato edifici consimili, la valutazione dei pericoli di incendio specifici e ultimo ma non meno importante, il giudizio critico dell'esperto basato sull'esperienza.

L'albero degli eventi definisce diversi scenari di incendio con una probabilità di accadimento a diversi gradi di severità. Per ciascuno, in accordo agli obiettivi per la sicurezza antincendio (Structural safety e Life Safety), vengono definite le conseguenze che sono ritenute accettabili o non accettabili.

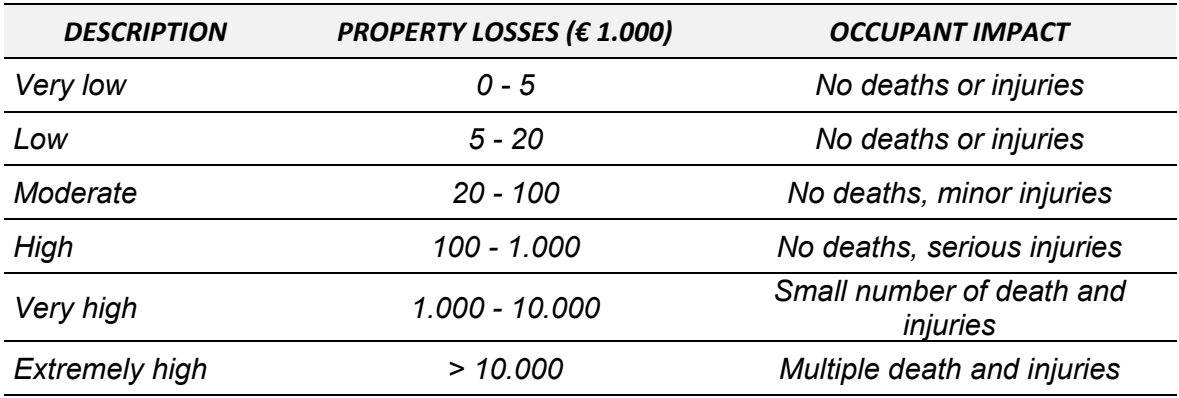

*Consequence levels and associated loss estimates*

La combinazione della probabilità di accadimento con il livello di conseguenze stimato per lo scenario costruiscono la matrice di classificazione del rischio. Questa permette di selezionare gli scenari di incendio più gravosi così da sviluppare la successiva analisi quantitativa che conduce alla selezione della soluzione progettuale.

Lo scenario di incendio più gravoso non è solo quello con la maggiore probabilità di accadimento e le maggiori conseguenze, bensì anche scenari di incendio con basse o molto basse probabilità di accadimento devono essere tenuti in considerazione nell'analisi quantitativa.

Il principio per la selezione dello scenario di incendio prevede l'esclusione di tutti gli scenari meno severi, infatti vengano costruiti insiemi di scenari distinti per caratteristiche e presi in esame solo i più gravosi così che possono essere rappresentativi anche per scenari meno severi.

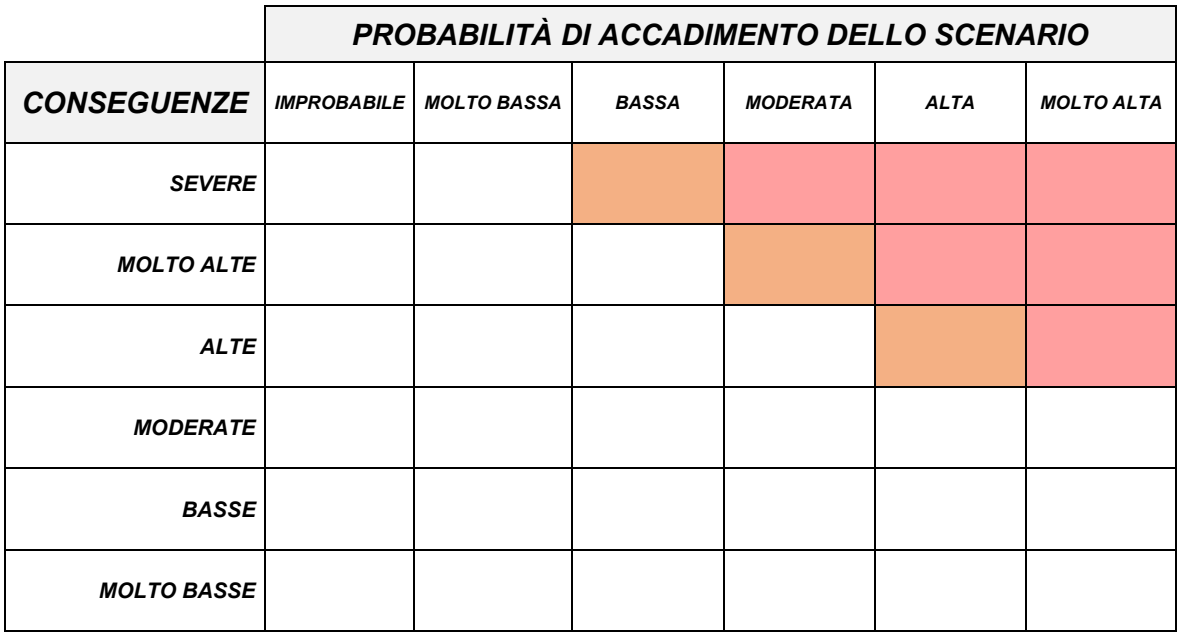

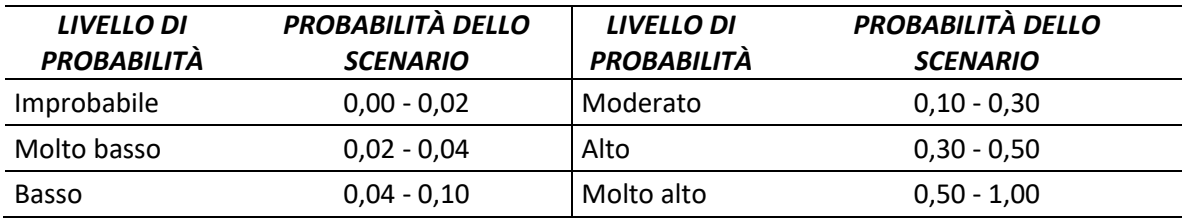

#### <span id="page-31-0"></span>*3.3 MODELLI E CODICI DI CALCOLO*

La progettazione prestazione richiede la generazione di modelli di calcolo avanzati e l'approfondita conoscenza della dinamica di un incendio. Il Codice richiede l'impiego di modelli di calcolo di comprovata validità e la produzione di un documento che certifichi la validità dello stesso come la descrizione delle tolleranze dei dati di output affinché il progetto possa superare la fase di approvazione da parte degli organi competenti (Corpo dei VVF).

Allo stato attuale i modelli di calcolo più utilizzati sono:

- Modelli analitici: permettono stime accurate nella valutazione della dinamica evolutiva di un incendio – determinazione del tempo di flashover – per singoli ambienti (locali);
- Modelli numerici:
	- o Modelli a zone: modelli numerici rappresentati dall'individuazione, nel compartimento di primo innesco, di zone separate all'interno delle quali i parametri relativi a temperatura, densità, pressione ed energia interna del gas si possono considerare omogenei. Il modello più semplice è quello ad una zona per incendi in fase post-flashover, in cui la temperatura e i restanti parametri nel compartimento sono considerati uniformi. I modelli a zone sono basati sui principi di conservazione della massa e dell'energia. L'evoluzione della temperatura è determinata mediante l'integrazione nel tempo di sistemi di equazioni differenziali, che rappresentano l'equilibrio della massa e dell'energia nelle varie zone;
	- o Modelli di campo: forniscono la stima dell'evoluzione dell'incendio in un unico volume, risolvendo per via numerica le equazioni fondamentali del flusso dei fluidi risultante da un incendio (equazioni di Navier-Stokes);
	- o Modelli per la simulazione dell'esodo basati sulle teorie di fluidodinamica o viceversa che tengono conto degli aspetti comportamentali degli occupanti;
	- o Modelli per l'analisi termo-strutturale

## <span id="page-32-0"></span>*4. IL SOFTWARE DI SIMULAZIONE NUMERICA*

Il software FDS si basa su un singolo file di testo ASCII contenente parametri organizzati in "*namelist*". Il file di input fornisce a FDS tutte le informazioni necessarie per descrivere lo scenario.

I parametri vengono specificati all'interno del file di input utilizzando record formattati dell'elenco dei nomi. Ogni record dell'elenco dei nomi inizia con il carattere e commerciale, "&", seguito immediatamente dal nome del gruppo dell'elenco. Ad esempio, la linea:

*&MESH XB = -30.0,80.0,-2.0,108.0,0.0,4.40, IJK=440,440,18 /*

descrive il dominio di analisi definito dal nome "MESH XB", la sequenza numerica separata dalla virgola indica la dimensione 3D, "IJK" rappresenta il numero di celle nel dominio e "/" la barra indica la fine del record.

L'obiettivo del presente lavoro di tesi è individuare, selezionare e classificare tutte le "*namelist*" e le caratteristiche dei record, necessari alla condivisione delle informazioni tra l'ambiente FDS e le diverse piattaforme BIM mediante il linguaggio IFC, oltre ad informazioni di tipo legislativo, nonché di dati provenienti dal monitoraggio mediante sensori.

#### <span id="page-32-1"></span>*4.1 LA STRUTTURA DEL FILE DI INPUT PER FDS*

#### <span id="page-32-2"></span>*4.1.1 &HEAD – NOME DEL LAVORO*

In prima analisi vengono selezionate le "*namelist*" nella struttura del file di input per FDS.

Qualsiasi file di input si apre con la "*namelist: HEAD*" per assegnare un nome ai file di output dell'analisi.

*&HEAD CHID = 'couch', TITLE = 'Single Couch Test Case' /*

#### <span id="page-32-3"></span>*4.1.2 &MESH – DOMINIO DI ANALISI DELL'INCENDIO*

Di seguito la "*namelist: MESH*" descrive il dominio di analisi che deve contenere l'intero modello, ovvero è possibile inserire un numero di record pari ai processori fisici di cui dispone il calcolatore per ridurre i tempi di analisi.

*&MESH IJK=24,10,24, XB=1.1,3.5,3.6,4.6,0.0,2.4 /*

*&MESH ID='mesh1', IJK=..., XB =..., MPI\_PROCESS = 0 / &MESH ID='mesh1', IJK=..., XB =..., MPI\_PROCESS = 1 / &MESH ID='mesh1', IJK=..., XB =..., MPI\_PROCESS = 2 /*

#### <span id="page-33-0"></span>*4.1.3 &TIME – TEMPO DI ANALISI*

La "*namelist: TIME*" individua la durata dell'analisi, l'eventuale tempo di inizio per la registrazione dei dati quantitativi in output e il passo della registrazione degli stessi.

*&TIME T\_END = 1200, T\_BEGIN = 10, DT = 0.5 /*

#### <span id="page-33-1"></span>*4.1.4 &MATL – MATERIALI*

La descrizione della soluzione progettuale si apre con la definizione dei materiali di tutti gli elementi a formare la geometria. La "*namelist: MATL*" raggruppa le caratteristiche termiche dei materiali come: conducibilità termica, calore specifico, emissività e densità.

**8MATL** 
$$
ID =
$$
 *WOOD'*

\n**EMISSIVITY** = 0.9

\n**COMDUCTIVITY** = 0.2

\n**SPECIFIC\_HEAT** = 1.3

\n**DENSITY** = 570

È possibile descrivere in maniera più esaustiva le caratteristiche dei materiali per conoscere il comportamento nella reazione di combustione:

**8MATL** 
$$
ID =
$$
 *WOOD*

\n**EMISSIVITY = 0.9**

\n**CONDUCTIVITY = 0.2**

\n**SPECIFIC\_HEAT = 1.3**

\n**DENSITY = 570**

\n**N\_{REACTIONS = 1**

\n**MATL<sub>1</sub>D(1,1) = 'CHAR'**

\n**NU\_MATL(1,1) = 0.18**

\n**SPEC<sub>1</sub>D(1:4,1) = 'OXYGEN', 'WATER VAPOR', 'CARBON**

\n**DIOXIDE', 'PYROLYZATE'**

\n**NU\_SPEC (1:4,1) = 0.82,0,0,0**

#### <span id="page-33-2"></span>*4.1.5 &SURF – SUPERFICI DI DELIMITAZIONE*

La "*namelist: SURF*" raccoglie al suo interno la descrizione dei materiali discussa nella "*namelist:MATL*". La presente namelist permette di assegnare le caratteristiche materiche alle geometrie per la costruzione del modello.

*&SURF ID = 'my surface' COLOR = 'GREEN' MATL\_ID = 'WOOD' /*

I record, in ordine, descrivono: il nome della superficie, il colore (opzionale) e il materiale assegnato.

In generale, gli elementi costruttivi di un edificio presentano stratigrafie multiple di materiali con diverse caratteristiche. Per rappresentare, ad esempio, un muro costituito da due stratigrafie è possibile aggiungere i record:

$$
\&\text{SURF ID} = \quad \text{BRICK WALL'}\\ \text{MATL\_ID} = \text{`DRYWALL'}, \text{`BRICK'}\\ \text{THICKNESS} = 0.02, 0.20 / \quad \text{}
$$

dove il primo strato è rappresentato da una lastra di cartongesso con spessore 2,0 cm seguita da un paramento in mattoni pieni di spessore 20,0 cm.

Il record *MATL\_ID ( IL , IC )* segue la regola:

- *IL*: indica il layer, ossia la posizione nella stratigrafia (è un valore integer);
- *IC*: indica il componente nel layer (è un valore integer);

Ad esempio, *MATL\_ID (2,3) = 'BRICK'* indica il materiale '*BRICK'* come terzo componente del secondo layer (*vedi cap. 11.3.1 - FDS\_User\_Guide*).

Invece, per rappresentare ad esempio una parete in calcestruzzo che presenta un tasso di umidità interna specifico è possibile descrivere le frazioni in percentuale di massa dei singoli materiali costituenti come:

> *&SURF ID = 'CONCRETE WALL' MATL\_ID (1,1:2) = 'CONCRETE', 'WATER' MATL\_MASS\_FRACTION (1,1:2) = 0.95, 0.05 THICKNESS = 0.01, 0.20 /*

dove il 95% del materiale è calcestruzzo e il complementare 5% è acqua.

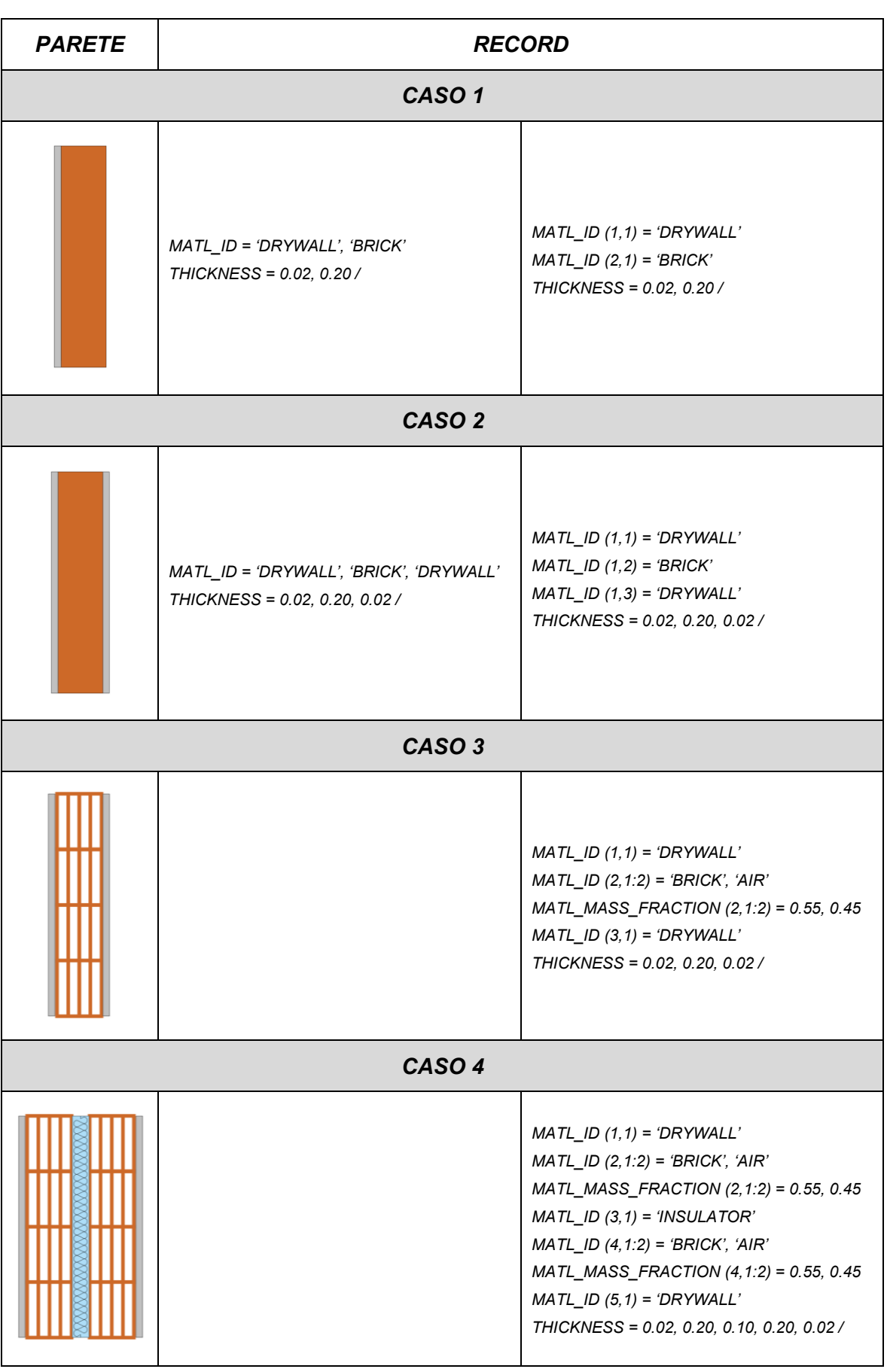
Quando una "*SURF\_ID*" viene applicata ad una *"&OBST",* i materiali definiti nella "*namelist: SURF*" sono inseriti in successione come scritti nei record. Tenuto conto del sistema di riferimento cartesiano, il primo materiale si applica alla prima superficie dell'ostruzione e se viene inserito il valore *BACKING = 'EXPOSEDE'* l'ultimo materiale presente nei diversi record viene applicato alla superficie opposta. Questo risulta vero se le dimensioni (spessore) dell'elemento sono uguali alla divisione in celle del dominio. Quando lo spessore dell'ostruzione supera la singola cella, la differenza viene trattata come spazio vuoto e i materiali vengono applicati alle superfici opposte.

È importante prestare attenzione, ad esempio per il caso 1, dove la parete non ha una stratigrafia simmetrica; infatti, il software durante l'analisi della trasmissione di calore nella parete non terrà conto della stratigrafia così come inserita. Per l'analisi del flusso nella direzione +x la stratigrafia sarà 'drywall' e 'brick', in forma corretta, viceversa per l'analisi del flusso nella direzione -x sarà sempre 'drywall' e 'brick', perché viene mantenuta la sequenza di inserimento dei record (*vedi cap. 11.3.5 - FDS\_User\_Guide*).

# <span id="page-36-0"></span>*4.1.6 &OBST – GEOMETRIA DELLE OSTRUZIONI*

La definizione della geometria del modello viene costruita mediante la "*namelist: OBST*" dove i record descrivono le dimensioni spaziali e il nome della superficie da applicare.

### *&OBST XB= 1.50, 3.10, 3.80, 4.60, 0.40, 0.60, SURF\_ID= 'my surface' /*

Il file di input presenta un numero di record *"&OBST"* pari al numero di elementi a formare la geometria complessa del modello.

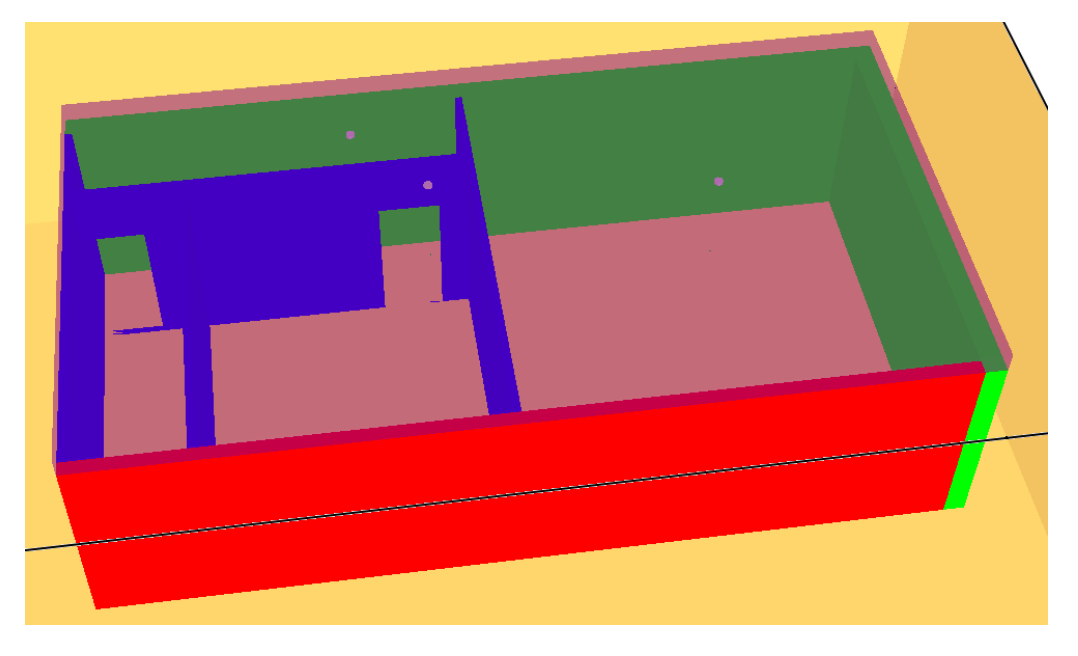

*Fig. 9 - Esempio namelist "&OBST"*

|  | 40BST XB= 1.00, 1.25, 1.00, 7.50, 0.00, 3.00, SURF ID='CONCRETE WALL' / parete 1             |
|--|----------------------------------------------------------------------------------------------|
|  | &OBST XB= 1.25,13.05,1.00,1.25,0.00,3.00, SURF ID='CONCRETE WALL' / parete 2                 |
|  | &OBST XB= 1.25,13.05,7.25,7.50,0.00,3.00, SURF ID='BRICK WALL' / parete 3                    |
|  | 40BST XB= 7.25,7.35,1.25,7.25,0.00,3.00, SURF ID='DRYWALL WALL' / parete 4                   |
|  | 40BST XB= 11.35,11.45,2.55,7.25,0.00,3.00, SURF ID='DRYWALL WALL' / parete 5                 |
|  | &OBST XB= 12.95,13.05,1.25,7.25,0.00,3.00, SURF ID='DRYWALL WALL' / parete 6                 |
|  | 40BST XB= 7.35,12.95,2.45,2.55,0.00,3.00, SURF ID='DRYWALL WALL' / parete 7                  |
|  | &OBST XB= 1.00,13.05,1.00,7.5,3.00,3.30, COLOR='PURPLE', TRANSPARENCY=0.5 / solaio copertura |

*Fig. 10 - Esempio record namelist "&OBST"*

Le dimensioni dell'ostruzione (elemento), come il suo spessore è sensibile alla maglia (dimensione delle celle) del dominio, infatti dimensioni grossolane della maglia causano maggiori approssimazioni. Un elemento di spessore inferiore alla metà della dimensione della maglia viene assunto come "foglio" o elemento sottile per il quale non è possibile estrarre dati sul comportamento durante l'evoluzione dell'incendio sufficientemente sensibili (dati sulla trasmissione di calore e andamento della temperatura interna non possono essere registrati). È possibile introdurre nel record *"&OBST"* il termine *THICKNESS = 'TRUE'* affinché FDS non consideri l'elemento come "*foglio sottile*" (*vedi cap. 10.2.2 – FDS\_User\_Guide*).

#### <span id="page-37-0"></span>*4.1.7 &HOLE – GEOMETRIA DELLE APERTURE*

Le aperture come porte e finestre possono essere inserite nel modello sotto la "*namelist: HOLE*".

$$
&HOLEXB = 3.50, 6.90, -0.01, 0.31, 0.00, 2.50 /
$$

Questa descrizione intende rappresentare vani porta e finestra come vuoti con libera circolazione tra i locali e l'ambiente esterno. È buona norma assumere valori maggiori per la dimensione che rappresentano lo spessore dell'ostruzione. Di default FDS interpreta l'istruzione *"&HOLE"* come vuoto per rimuovere la geometria dall'ostruzione su cui viene applicata, ma è possibile modificare questo valore mediante *PERMIT\_HOLE = 'FALSE'*. Questo trova utilità nella descrizione di azioni come l'apertura di una porta o la rottura di una finestra durante l'evoluzione dell'incendio (*vedi cap. 20.4.1 - FDS\_User\_Guide*).

È possibile descrivere le azioni di rottura di una finestra, l'apertura di un sistema di evacuazione fumo e calore anche mediante la *"namelist: VENT"* che verrà illustrata in seguito.

Di seguito viene illustrato un esempio per la rimozione di *"&HOLE"* e *"&OBST"* a diversi istanti di tempo.

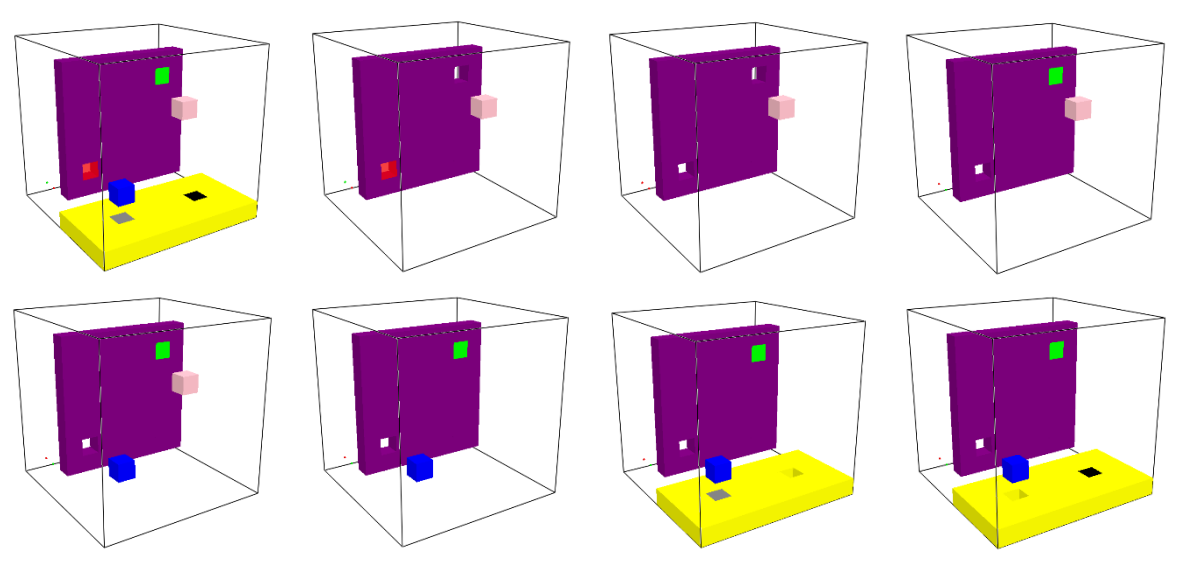

*Fig. 11 - Esempio per l'apertura e chiusura di &HOLE al passare del tempo [18]*

*&OBST XB = 0.30,0.40,0.10,0.90,0.10,0.90, COLOR = 'PURPLE' /* 

*&HOLE XB = 0.25,0.45,0.20,0.30,0.20,0.30, COLOR = 'RED', DEVC\_ID='timer 1' / &HOLE XB = 0.25,0.45,0.70,0.80,0.70,0.80, COLOR='GREEN', DEVC\_ID='timer 2' / &OBST XB = 0.70,0.80,0.20,0.30,0.20,0.30, COLOR='BLUE', DEVC\_ID='timer 3' / &OBST XB = 0.70,0.80,0.60,0.70,0.60,0.70, COLOR='PINK', DEVC\_ID='timer 4' / &OBST XB = 0.5,1.0,0.0,1.0,0.0,0.1, COLOR='YELLOW', DEVC\_ID='timer 5' / &HOLE XB = 0.7,0.8,0.7,0.8,0.0,0.1, COLOR='BLACK', DEVC\_ID='timer 6' / &HOLE XB = 0.7,0.8,0.2,0.3,0.0,0.1, COLOR='GRAY 50', DEVC\_ID='timer 7' /*

*&DEVC XYZ = 0.1,0.1,0.1, ID='timer 1', SETPOINT= 1.0, QUANTITY='TIME', INITIAL\_STATE ='FALSE' / &DEVC XYZ = 0.2,0.1,0.1, ID='timer 2', SETPOINT= 2.0, QUANTITY='TIME', INITIAL\_STATE = 'TRUE' / &DEVC XYZ = 0.1,0.1,0.1, ID='timer 3', SETPOINT= 3.0, QUANTITY='TIME', INITIAL\_STATE ='FALSE' / &DEVC XYZ = 0.2,0.1,0.1, ID='timer 4', SETPOINT= 4.0, QUANTITY='TIME', INITIAL\_STATE = 'TRUE' / &DEVC XYZ = 0.2,0.1,0.1, ID='timer 5', SETPOINT= 5.0, QUANTITY='TIME', INITIAL\_STATE ='FALSE' / &DEVC XYZ = 0.2,0.1,0.1, ID='timer 6', SETPOINT= 6.0, QUANTITY='TIME', INITIAL\_STATE = 'TRUE' / &DEVC XYZ = 0.2,0.1,0.1, ID='timer 7', SETPOINT= 6.0, QUANTITY='TIME', INITIAL\_STATE ='FALSE' /*

Si osserva nella sequenza in alto come all'istante iniziale l'elemento viola (&OBST) contenga i record *"&HOLE"* nelle due condizioni '*TRUE'* (di default) e '*FALSE'* imposta da *&DEVC\_ID = 'timer1'* (il foro non è permesso all'istante iniziale). Il valore "*SETPOINT*" indica l'istante di tempo al quale la condizione assume un valore diverso.

Quanto fin qui esposto descrive compiutamente la geometria del modello come i materiali e le loro caratteristiche termiche.

### <span id="page-39-0"></span>*4.1.8 &VENT – FLUSSO DI ARIA IMMESSO O ESTRATTO DAL DOMINIO*

La "*namelist: VENT*" viene introdotta nel listato per descrivere flussi di aria in ingresso o uscita dal volume dell'edificio o del contorno del dominio di calcolo. Un secondo impiego permette di descrivere la dinamica dell'incendio quando viene applicata sulla superficie di una ostruzione.

> *&OBST XB=0.0,5.0,2.0,3.0,0.0,4.0, SURF\_ID='big block' / &VENT XB=1.0,2.0,2.0,2.0,1.0,3.0, SURF\_ID='hot patch' /*

La geometria descritta nel record *&VENT* rappresenta un piano applicato sempre ad un elemento di tipo *&OBST* (le dimensioni delle celle che suddividono il dominio influenzano la geometria come la sensibilità del dato).

Il caso particolare di utilizzo del record *&VENT* per descrivere aperture quali porte o finestre avviene solo quando il contorno del dominio di calcolo coincide con le pareti esterne della geometria in progetto (non vengono introdotte ostruzioni per descrivere le pareti esterne del compartimento bensì la dimensione della *&MESH* è essa stessa il confine geometrico dell'edificio). Il piano descritto dal record *&VENT* a cui viene assegnata la *&SURF\_ID = 'OPEN'* descrive un'apertura di libera circolazione (assimilabile al record *&HOLE*). Alla stregua del record *&HOLE* è possibile controllare la condizione iniziale, come durante l'evoluzione dell'incendio, per rappresentare il comportamento di apertura e chiusura della superficie (*vedi cap. 10.3.4 - FDS\_User\_Guide*).

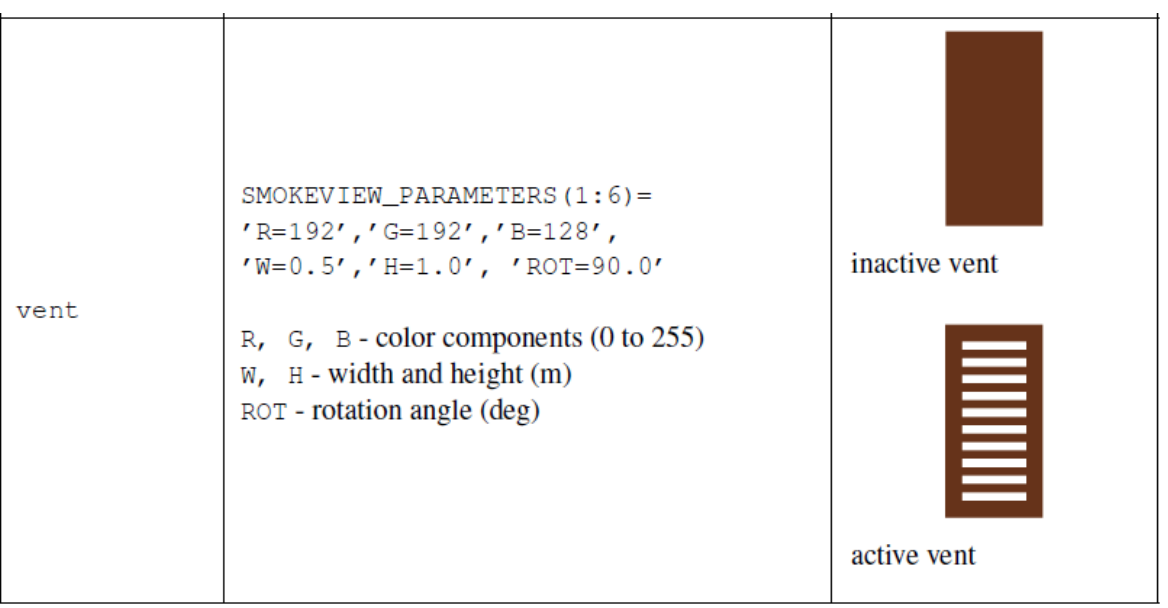

*Fig. 12 - Esempio di &VENT (fonte: Manuale utente FDS [18] )*

### <span id="page-40-0"></span>*4.1.9 &DEVC – DISPOSITIVI E SENSORI*

La descrizione di sistemi tecnologici quali rivelatori di fumo e/o calore, sensori ambientali di temperatura, concentrazione di gas e particelle; sistemi di estinzione quali sprinkler, ecc. vengono descritti nel file di input di FDS mediante la "*namelist: DEVC*".

*&DEVC XYZ=3.0,5.6,2.3, PROP\_ID='Acme Sprinkler 123', ID='Spk\_39' /*

Il record mostra, in ordine, la posizione geometrica nello spazio (punto), il tipo di dispositivo (nel caso sprinkler) ed in ultimo il nome assegnato (importante per rintracciare i dati di output).

Il tipo di *&DEVC* introdotto nel listato del file di input assume condizioni diverse, infatti non tutti presentano la specifica richiesta di essere aderenti alla superficie di una ostruzione, bensì possono essere inseriti nel volume del dominio in posizione libera.

Un esempio sono i sensori impiegati nelle analisi di temperatura superficiale e nello spessore delle ostruzioni che richiedono una posizione aderente alla geometria da analizzare. Per questi, la dimensione delle celle nel dominio di calcolo deve essere scelta in accordo alla geometria delle ostruzioni. Introdurre celle grossolane non permette di assegnare i dispositivi alle superfici (vengono assegnati al centro delle celle o sul loro contorno).

Il dispositivo sprinkler viene descritto nel file di input dai seguenti record (*vedi cap. 20.3.1 - FDS\_User\_Guide*):

*&SPEC ID = 'WATER VAPOR' /*

*&PART ID = 'my droplets', DIAMETER=1000, SPEC\_ID = 'WATER VAPOR' /*

*&PROP ID = 'K-11', QUANTITY = 'SPRINKLER LINK TEMPERATURE', RTI = 148., C\_FACTOR = 0.7, ACTIVATION\_TEMPERATURE = 74., OFFSET = 0.10, PART\_ID = 'my droplets', FLOW\_RATE = 189.3, PARTICLE\_VELOCITY = 10., SPRAY\_ANGLE = 30.,80., SMOKEVIEW\_ID = 'sprinkler\_upright' /*

*&DEVC ID = 'Spr-1', XYZ = 22.8,19.7,7.4, PROP\_ID = 'K-11' /*

Il listato si articola dalla descrizione della sostanza (vapore acque / acqua) nella "*namelist: SPEC*"; la definizione geometrica della sostanza impiegata nel sistema sprinkler con la "*namelist: PART*"; l'inserimento delle proprietà assunte dal sistema sprinkler per il suo intervento durante l'evoluzione dell'incendio nella "*namelist: PROP*"; termina con l'inserimento dei dispositivi nel dominio di calcolo.

Il valore *QUANTITY = 'SPRINKLER LINK TEMPERATURE'* rappresenta l'istruzione assegnata ad FDS per richiamare l'algoritmo RTI (Response Time Index, espresso in

(m/s)^1/2 ) per l'attivazione del sistema durante l'evoluzione dell'incendio al raggiungimento di specificati valori.

Il valore *DIAMETER* indica il diametro medio del volume della particella e deve essere espresso per condizioni di evaporazione delle sostanze (misurato in µm). *FLOW\_RATE* specifica la portata del sistema sprinkler, espresso in L/min o Kg/s e può essere utilizzato solo per i liquidi. Il valore *OFFSET* rappresenta il raggio (espresso in m) di una sfera con centro nel punto di inserimento del dispositivo (sprinkler) in cui la sostanza (acqua) trova origine. Superato il confine della sfera di raggio offset la sostanza assume le caratteristiche di vapore e/o goccioline. *PARTICEL\_VELOCITY* indica la velocità iniziale assunta dalle goccioline, espresso in m/s. Il valore *SPRAY\_ANGLE* mostra l'apertura angolare del getto di goccioline espressa in gradi.

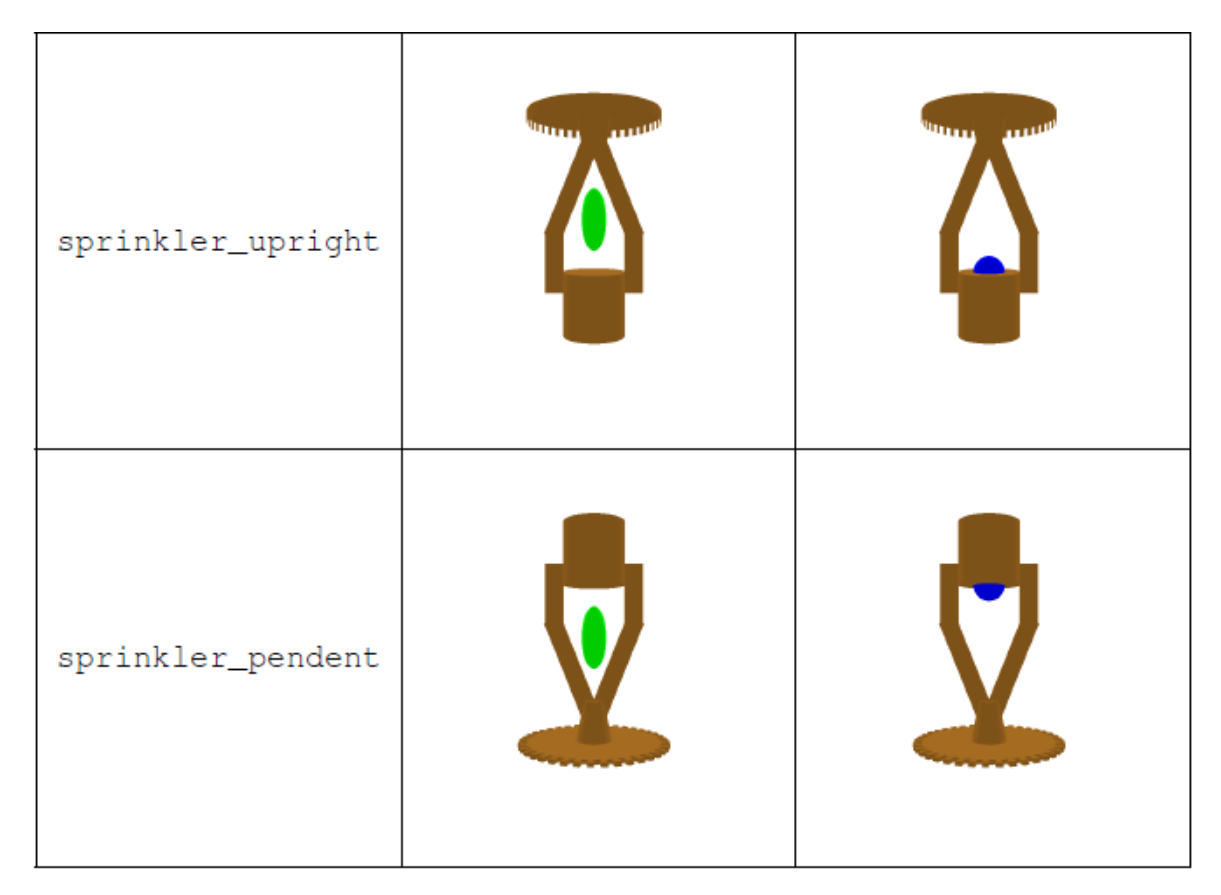

*Fig. 13 - Esempio dispositivi di estensione automatica (fonte: Manuale utente FDS [18] )*

Il dispositivo nozzle, assimilabile ad uno sprinkler, viene descritto nel file di input dai seguenti record (*vedi cap. 20.3.2 - FDS\_User\_Guide*):

*&SPEC ID = 'WATER VAPOR' /*

*&PART ID = 'my droplets', DIAMETER=1000, SPEC\_ID = 'WATER VAPOR' /*

*&PROP ID = 'nozzle', PART\_ID = 'my droplets', FLOW\_RATE = 189.3, PARTICLE\_VELOCITY = 10., SPRAY\_ANGLE = 30, 80 /*

*&DEVC XYZ = 26.91,21.28,0.50, PROP\_ID = 'nozzle', ORIENTATION = 0,0,1, QUANTITY = 'TIME', SETPOINT = 5, ID = 'noz\_2' /*

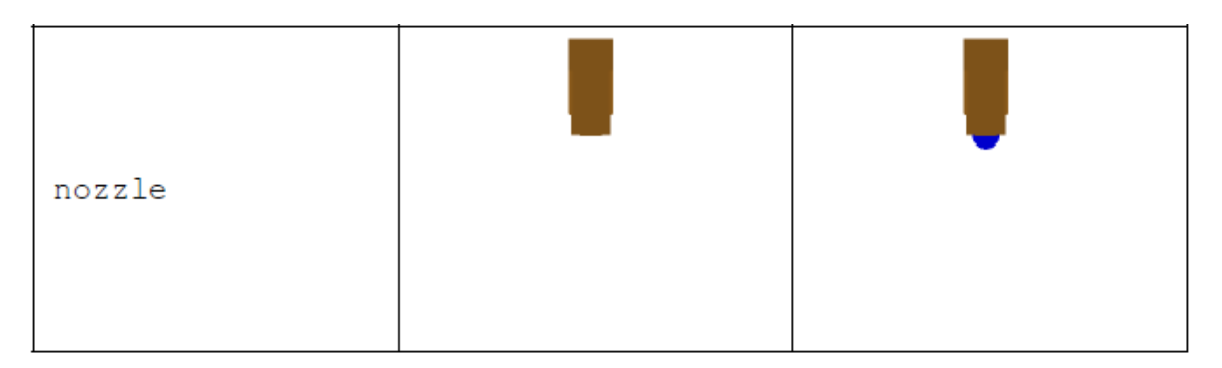

*Fig. 14 - Esempio dispositivi di estensione automatica (fonte: Manuale utente FDS [18] )*

Il rivelatore di temperatura viene descritto nel file di input dai seguenti record (*vedi cap. 20.3.4 - FDS\_User\_Guide*):

```
&DEVC ID='HD_66', PROP_ID='Acme Heat', XYZ=2.3,4.6,3.4 /
```
*&PROP ID = 'Acme Heat', QUANTITY = 'LINK TEMPERATURE', RTI = 132., ACTIVATION\_TEMPERATURE = 74. /*

I record che descrivono un rivelatore di temperatura sono come i record per i dispositivi sprinkler a meno dei valori assegnati alla descrizione della sostanza irrorata nel volume. Se i parametri illustrati non sono inseriti nel record assumo i valori di default (ad es. *ACTIVATION\_TEMPERATURA = 72* per default).

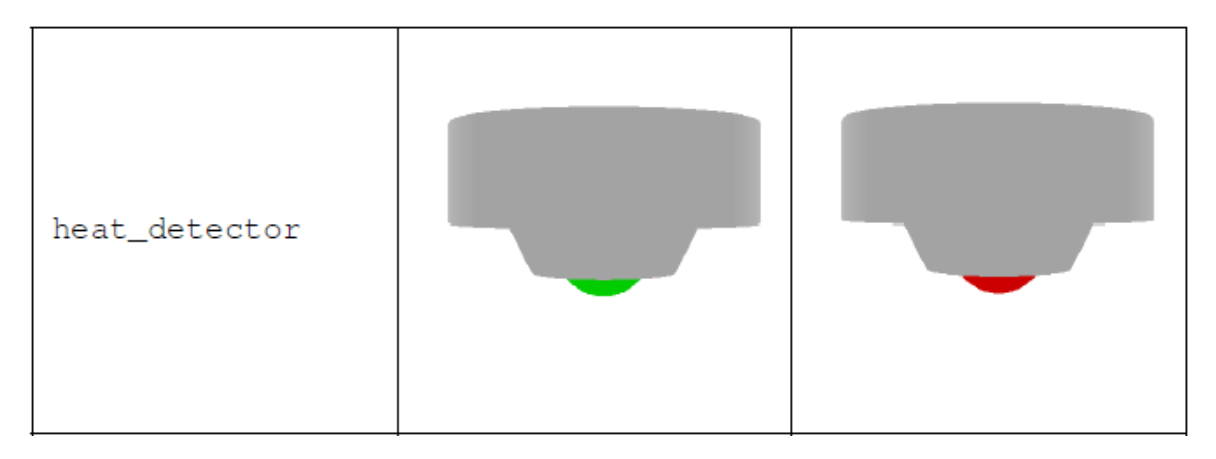

*Fig. 15 - Esempio dispositivi di rivelazione automatica (fonte: Manuale utente FDS [18] )*

Il rivelatore di fumo puntiforme viene descritto nel file di input dai seguenti record (vedi cap. 20.3.5 - FDS\_User\_Guide):

*&DEVC ID = 'SD\_29', PROP\_ID = 'Acme Smoke Detector', XYZ = 2.3,4.6,3.4 /*

*&PROP ID = 'Acme Smoke Detector', QUANTITY = 'CHAMBER OBSCURATION', LENGTH = 1.8, ACTIVATION\_OBSCURATION = 3.24 /*

I record presentano una struttura ricorrente ma si differenziano per il valore *QUANTITY = 'CHAMBER\_OBSCURATION'* che indica l'oscuramento da fumo prodotto da materiali sottoposti a tassi di irraggiamento (vedi NFPA 270 e ISO 5659-2: Determination of Specific Optical Density by a Single-Chamber Test). *LENGTH* definisce l'altezza alla quale viene valutato l'oscuramento da fumo secondo il metodo Heskestad e il valore *ACTIVATION\_OBSCURATION* rappresenta la soglia di attivazione del sensore in accordo alla ISO 5659-2 (espresso in %/m – valore di default 3,24).

I rivelatori di fumo sono sensibili al valore *SOOT\_YIELD* che definisce il tasso di rilascio di fuliggine (fumo) nella reazione.

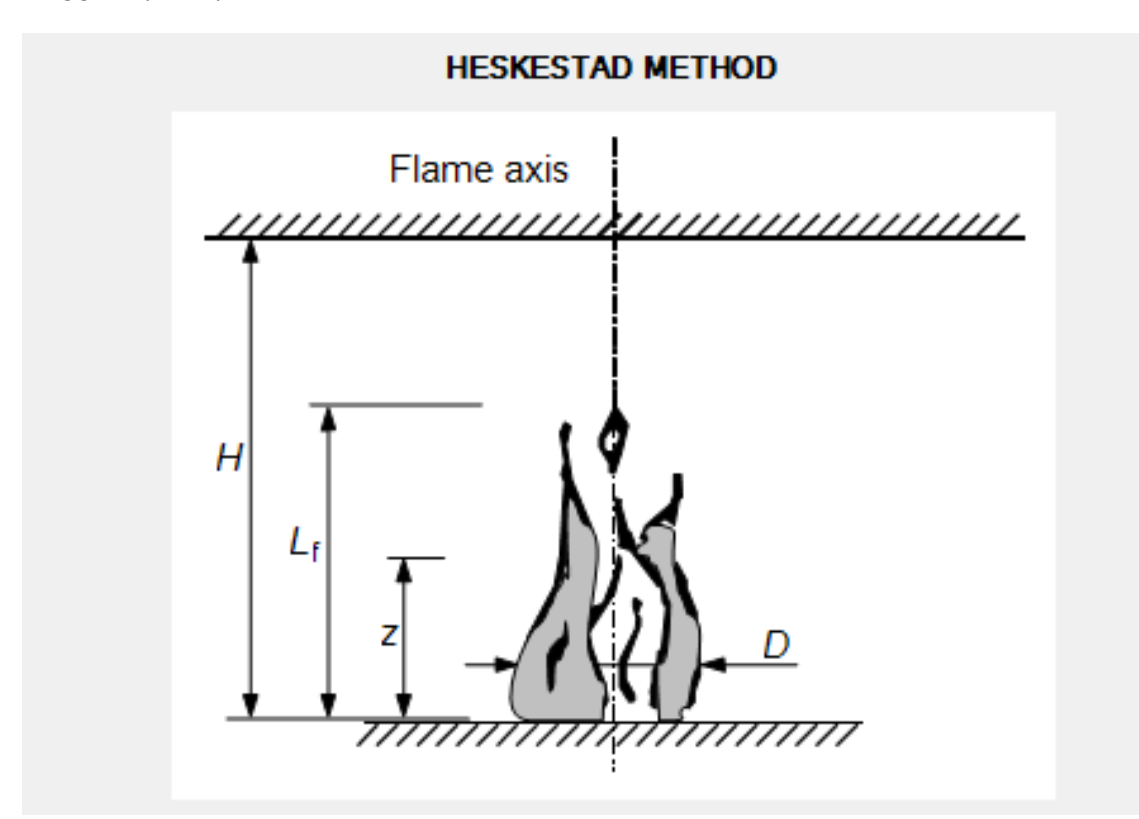

*Fig. 16 - Metodo Heskestad*

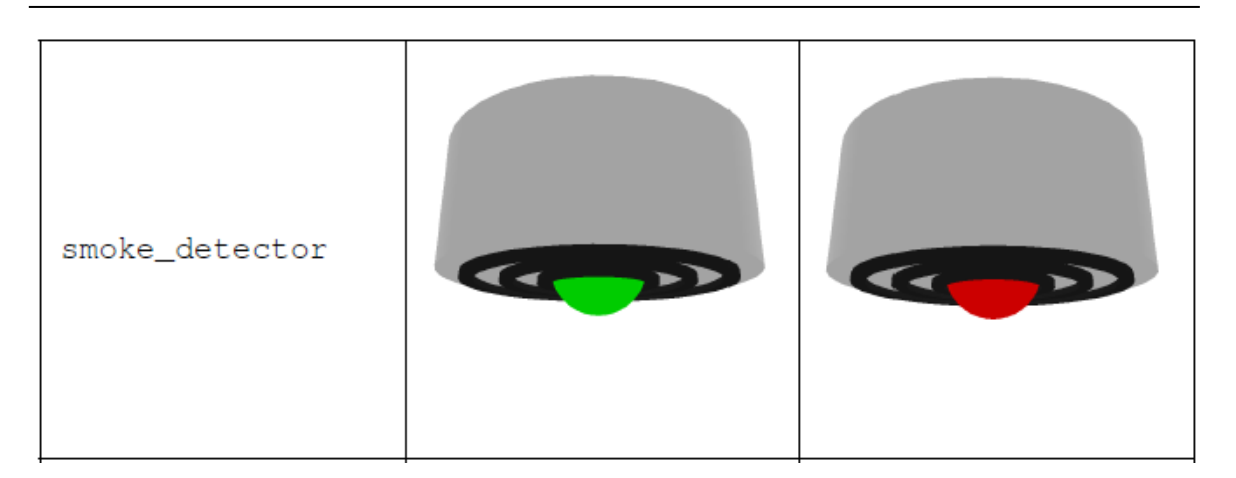

*Fig. 17 - Esempio dispositivi di rivelazione automatica (fonte: Manuale utente FDS [18] )*

La descrizione di rivelatori di fumo lineari viene prodotta dal seguente record (*vedi cap. 20.3.5 - FDS\_User\_Guide*):

*&DEVC XB = x1,x2,y1,y2,z1,z2, QUANTITY = 'PATH OBSCURATION', ID = 'beam1', SETPOINT = 33.0 /*

dove viene individuato il punto emittente e ricevente come sequenza di coordinate, il parametro di attivazione del sensore con *QUANTITY = PATH OBSCURATION* e la soglia di attivazione mediante *SETPOINT* (espresso in %/m).

Sistemi più articolati di sensori per la rivelazione di fumo in compartimenti per i quali è richiesta maggiore attenzione alla prevenzione incendi al fine di garantire la business continuity sono i sistemi ASD – rivelazione fumo ad aspirazione.

È possibile descriverli con un listato di record a formare tutti i dispositivi presenti come (*vedi cap. 20.3.7 - FDS\_User\_Guide*):

```
&DEVC XYZ =..., QUANTITY = 'DENSITY', SPEC_ID = 'SOOT', ID = 'soot1', DEVC_ID = 'asp1', 
       FLOWRATE = 0.1, DELAY = 20 /
&DEVC XYZ =..., QUANTITY = 'DENSITY', SPEC_ID = 'SOOT', ID = 'soot2', DEVC_ID = 'asp1', 
       FLOWRATE = 0.2, DELAY = 10 /
[...]
&DEVC XYZ =..., QUANTITY = 'DENSITY', SPEC_ID = 'SOOT', ID = 'sootN', DEVC_ID = 'asp1', 
       FLOWRATE = 0.3, DELAY = 30 /
&DEVC XYZ =..., QUANTITY = 'ASPIRATION', ID = 'asp1', BYPASS_FLOWRATE = 0.4, SETPOINT = 
0.02 /
```
I dispositivi di campionamento presenti negli ambienti vengono definiti mediante *&DEVC* a cui vengono assegnati i valori di *FLOWRATE* (flusso di gas del sensore espresso in Kg/s) e *DELAY* (tempo stimato dal punto di applicazione del sensore alla centrale di controllo). La centrale del sistema ASD viene rappresentata da un record *&DEVC* caratterizzato da *QUANTITY = 'ASPIRATION', BAYPASS\_FLOWRATE* (quantità di flusso aspirato all'esterno del dominio definito dalla mesh, espressa in Kg/s) e *SETPOINT* indica la soglia di attivazione per un dato valore di oscuramento (espresso in %/m).

## <span id="page-45-0"></span>*4.1.10 &HVAC – IMPIANTO HVAC*

I sistemi HVAC possono essere inseriti nel modello di FDS mediante la "*namelist: HVAC*". In tutti quei casi dove l'interazione dei sistemi HVAC con la geometria del modello e l'evoluzione dell'incendio rappresentano condizioni determinanti per l'output dei dati il risolutore permette di calcolare i flussi nella rete di condotti di distribuzione, descritta come mappatura di segmenti di condotti e nodi collegati al dominio di calcolo. Di default FDS non salva in memoria i dati del flusso che attraversa la mappatura di condotti, ma è possibile modificare il parametro di default con il valore *HVAC\_MASS\_TRANSPORT = 'TRUE'* nel record della "*namelist: MISC*", così da valutare la massa, le specie e l'energia che transita nell'impianto.

La sintassi di base del record per sistemi HVAC è (*vedi cap. 12.2 - FDS\_User\_Guide*):

*&HVAC TYPE\_ID = 'componenttype', ID = 'componentname', ... /*

Dove il valore *"TYPE\_ID"* individua il tipo di componente dell'impianto e può assumere il valore di: *'DUCT', 'NODE', 'FAN', 'FILTER', 'AIRCOIL',* e *'LEAK'*.

Il listato che descrive il *TYPE\_ID = 'DUCT'* è strutturato come segue (*vedi cap. 12.2.1 - FDS\_User\_Guide*):

\n- \n**&HVAC**\n
$$
TYPE\_ID = 'DUCT;
$$
\n $ID = 'ductname',$ \n $NODE\_ID = 'node 1', \text{node 2'},$ \n $AREA = 3.14,$ \n $LOSS = 1.1.$ \n $LENGTH = 2.$ \n $ROUGHNESS = 0.001,$ \n $FAN\_ID = 'fan 1',$ \n $DEC\_ID = 'device 1',$ \n $DUCT\_INTERP_TYPE = 'NODE1',$ \n $N\_CELLS = 200/$ \n
\n

Il valore *NODE ID* raggruppa il nodo iniziale seguito dal nodo finale del condotto e assume la velocità del flusso di gas al suo interno con verso positivo dal nodo iniziale al nodo finale; *AREA* definisce la sezione del condotto, espressa in mq; *LOSS* è il coefficiente per le perdite di carico localizzate (raccordi, valvole, curve, ecc.). Il valore *LENGTH* definisce la lunghezza del condotto, espressa in metri; *ROUGHNESS* è il coefficiente di attrito per il calcolo delle perdite di carico distribuite lungo il condotto; *DUCT\_INTERP\_TYPE* inizializza il condotto da uno dei nodi specificati (per descrivere una mappatura di condotti) e *N\_CELLS* definisce il numero di celle che discretizza il condotto.

Il valore *FAN\_ID* inserisce un dispositivo nel condotto (definito con *&DEVC* o *&CTRL*) per specificare il volume di flusso che attraversa il condotto. È possibile sostituire il valore con *VOLUME\_FLOW* espresso in mc/s. *DEVC\_ID* inserisce un componente (damper, fan o aircoil) nel condotto controllato da un record *(&DEVC* o *&CTRL*).

Il listato che descrive il *TYPE\_ID = 'NODE'* è strutturato come segue (*vedi cap. 12.2.3 - FDS\_User\_Guide*):

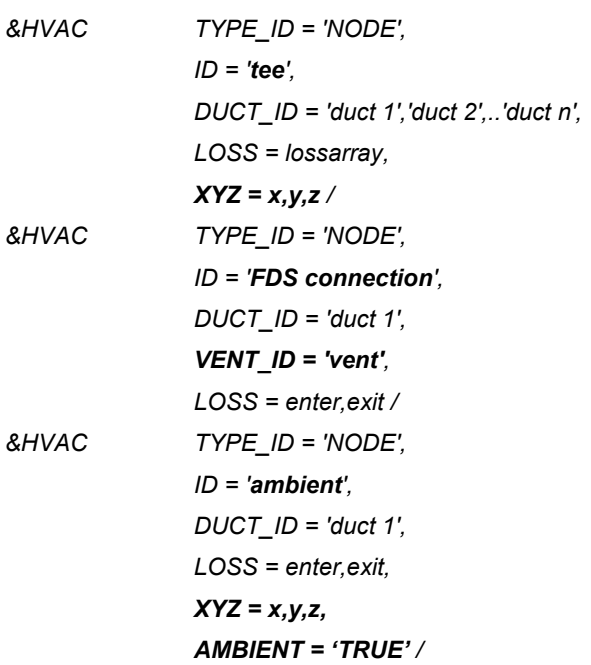

Il primo gruppo di record descrive un nodo di tipo raccordo a T per n condotti, il secondo un nodo di connessione con il dominio di calcolo in FDS, mentre l'ultimo descrive un nodo di connessione con l'ambiente (verso l'esterno del dominio di calcolo). Si evidenzia la presenza di un record *VENT\_ID* nel secondo gruppo al fine di descrivere un dispositivo per l'immissione o estrazione di gas dal dominio di calcolo. Il terzo gruppo richiede il record *AMBIENT = 'TRUE'* per la comunicazione verso l'esterno del dominio.

Il listato che descrive il *TYPE\_ID = 'FAN* è strutturato come segue (*vedi cap. 12.2.4 - FDS\_User\_Guide*):

*&HVAC TYPE\_ID = 'FAN', ID = 'constant volume', VOLUME\_FLOW = 1.0, LOSS = 2./*

Il record descrive in ordine il nome del componente, il volume che transita in mc/s e il coefficiente di perdita di carico localizzata. È possibile definire un flusso di gas variabile con la funzione *RAMP*.

Il listato che descrive il *TYPE\_ID = 'FILTER'* è strutturato come segue (*vedi cap. 12.2.5 - FDS\_User\_Guide*):

*&HVAC TYPE\_ID = 'FILTER',*

*ID = 'filter 1', LOADING = 0., SPEC\_ID = 'SOOT', EFFICIENCY = 0.99, LOADING\_MULTIPLIER = 1, CLEAN\_LOSS = 2., LOSS= 100. /*

Il valore *LOADING* individua il carico iniziale presente sul filtro (espresso in Kg); *SPEC\_ID* descrive il tipo di filtro, ovvero la specie filtrata e *EFFICIENCY* rappresenta il coefficiente per la capacità filtrante del filtro in ragione alla specie. *LOADING\_MULTIPLAIER* è il moltiplicatore del carico totale attraverso il filtro quando viene inserito il coefficiente di perdita di carico localizzata; il valore *CLEAN\_LOSS* indica il coefficiente di perdita di carico per un filtro pulito, mentre *LOSS* è il coefficiente di perdita di carico dedotta dalla funzione  $K_{FILTER} = K_{CLEAN\_LOSS} + K_{LOSS} * \sum (L_i * M_i)$ 

Il listato che descrive il *TYPE\_ID = 'AIRCOIL'* è strutturato come segue (*vedi cap. 12.2.6 - FDS\_User\_Guide*):

*&HVAC TYPE\_ID = 'AIRCOIL', ID = 'aircoil 1', EFFICIENCY = 0.5, COOLANT\_SPECIFIC\_HEAT = 4.186, COOLANT\_TEMPERATURE = 10., COOLANT\_MASS\_FLOW = 1./*

Il componente *'AIRCOIL'* può essere descritto come uno scambiatore di calore o una batteria, ovvero il flusso di aria che scorre all'interno del condotto intercetta lo scambiatore al cui interno scorre un fluido vettore in grado di modificare la temperatura dell'aria.

I record illustrati nel listato definiscono le caratteristiche del fluido vettore nello scambiatore per il trattamento dell'aria che lo attraversa. Il valore *EFFICIENCY* indica l'efficienza dello scambiatore nel trattamento dell'aria; *COOLANT\_SPECIFIC\_HEAT* è il calore specifico del fluido vettore, espresso in (KJ/(kg\*K)); *COOLANT\_TEMPERATURE* è la temperatura di lavoro del fluido vettore, espressa in °C e *COOL\_MASS\_FLOW* indica il flusso di volume del fluido vettore presente nello scambiatore, espresso in Kg/s.

## <span id="page-48-0"></span>*4.1.11 &REAC – REAZIONE DEL COMBUSTIBILE*

La descrizione della sorgente di innesco, del materiale combustibile e la dinamica di sviluppo della reazione viene introdotta nel file di input mediante la "*namelist: REAC*". I record sono organizzati come illustrato di seguito (*vedi cap. 15 - FDS\_User\_Guide*):

*&REAC ID = 'POLYURETHANE' FUEL = 'myPOLYURETHANE' FYI = 'C\_6.3 H\_7.1 N O\_2.1, NFPA Handbook, Babrauskas' SOOT\_YIELD = 0.10 N = 1.0 C = 6.3 CO\_YIELD = 0.02 H = 7.1 O = 2.1 /*

Nel listato viene descritta una reazione personalizzata del materiale combustibile usata nella dinamica di sviluppo dell'incendio. Questa namelist non viene richiamata da altri record, bensì interviene come comportamento di un incendio descritto mediante namelist *&SURF.* È possibile introdurre reazione predefinite nel software FDS mediante record sintetici come:

*&REAC FUEL = 'PROPANE' SOOT\_YIELD = 0.01 CO\_YIELD = 0.02 HEAT\_OF\_COMBUSTION = 46460. /*

I record *'SOOT\_YIELD'* e *'CO\_YIELD'* rappresentano la frazione in massa per la produzione di fumo e monossido di carbonio nella reazione di combustione e sono espressi in percentuale. I materiali combustibili predefiniti sono riportati nella seguente tabella.

| Fuel              | Formula            | $X_{OI}$ | $T_{OI}$ (°C) |
|-------------------|--------------------|----------|---------------|
| <b>ACETONE</b>    | $C_3H_6O$          | 0.129    | 1457          |
| <b>ACETYLENE</b>  | $C_2H_2$           | 0.085    | 1267          |
| <b>BENZENE</b>    | $C_6H_6$           | 0.133    | 1537          |
| <b>BUTANE</b>     | $C_4H_{10}$        | 0.134    | 1557          |
| <b>ETHANE</b>     | $C_2H_6$           | 0.118    | 1357          |
| <b>ETHANOL</b>    | $C_2H_6O$          | 0.126    | 1397          |
| <b>ETHYLENE</b>   | $C_2H_4$           | 0.105    | 1337          |
| <b>HYDROGEN</b>   | H <sub>2</sub>     | 0.054    | 807           |
| ISOPROPANOL       | $C_3H_8O$          | 0.128    | 1427          |
| <b>METHANE</b>    | CH <sub>4</sub>    | 0.139    | 1507          |
| METHANOL          | CH <sub>3</sub> OH | 0.111    | 1257          |
| <b>DECANE</b>     | $C_{10}H_{22}$     | 0.135    | 1507          |
| N-HEPTANE         | $C_7H_{16}$        | 0.134    | 1497          |
| N-HEXANE          | $C_6H_{14}$        | 0.134    | 1497          |
| N-OCTANE          | $C_8H_{18}$        | 0.134    | 1507          |
| <b>PROPANE</b>    | $C_3H_8$           | 0.127    | 1447          |
| All other species |                    | 0.135    | 1427          |

*Fig. 18 - Materiali combustibili predefiniti in FDS [18]*

La descrizione di un incendio in forma dinamica, ad esempio nota la curva HRR per l'elemento di primo innesco segue la struttura:

*&SURF ID = 'FIRE', BACKING='VOID', HRRPUA = 1000.0, RAMP\_Q = 'JHI' /*

*&RAMP ID = 'JHI', T = 0 ,F = 0 / &RAMP ID = 'JHI', T = 30 ,F = 0.05 / &RAMP ID = 'JHI', T = 60 ,F = 0.1 / &RAMP ID = 'JHI', T = 90 ,F = 0.125 / &RAMP ID = 'JHI', T = 150 ,F = 0.5 / &RAMP ID = 'JHI', T = 300 ,F = 1 / &RAMP ID = 'JHI', T = 500 ,F = 1 / &RAMP ID = 'JHI', T = 900 ,F = 0 /*

*&OBST XB = 1.00,3.00,54.00,55.00,0.00,2.00, RGB = 0.9,0.9,0.9 / &VENT XB = 1.00,3.00,55.00,55.00,0.00,2.00, IOR = 2, SURF\_ID = 'FIRE' /*

Alla stregua della descrizione di oggetti *&OBST*, la fonte di innesco viene trattata come una superficie a cui sono assegnate caratteristiche di rilascio termico in funzione del tempo se espressa mediante il record *&RAMP*.

Il record *'HRRPUA'* esprime l'energia massima rilasciata in [kW/mq] secondo la curva HRR, mentre il listato *&RAMP* permette di rappresentare l'andamento del grafico HRR, cioè descrive la fase di innesco, sviluppo, flashover, pianerottolo e decadimento.

Qualsiasi fonte di innesco viene inserita nel modello mediante il record &VENT a cui si assegna il nome della superficie rappresentativa dell'incendio. Essa stessa deve essere applicata su un elemento *&OBST*.

# *4.2 LA STRUTTURA DEL FILE DI INPUT PER FDS+EVAC*

## <span id="page-51-0"></span>*4.2.1 &MESH – DOMINIO PER L'ANALISI DI EVACUAZIONE*

Il modulo "EVAC" del software FDS permette di descrivere il flusso di esodo di agenti inseriti nel dominio di calcolo, assegnati ad una mesh specifica, diversa per dimensioni e numero di partizioni dalla mesh della simulazione di incendio.

La "*namelist: MESH*" descrive il dominio di analisi per il sistema di esodo e viene definita come:

*&MESH IJK=24,10,24, XB=1.1,3.5,3.6,4.6,0.0,2.4 /*

Per il modello di evacuazione sono richiesti valori aggiuntivi nella descrizione della mesh affinché FDS restituisca i dati di esodo come l'analisi delle relazioni tra gli agenti e le condizioni di insostenibilità del dominio.

I valori *EVACUATION = 'TRUE'* e *EVAC\_HUMANS = ' TRUE'* permettono, in fase di analisi, ad FDS di condurre la simulazione di evacuazione nella mesh. Per default questi assumo il valore *'FALSE'* e la simulazione di evacuazione viene omessa. Il parametro *EVAC\_Z\_OFFSET* descrive la quota, rispetto al pavimento, a cui vengono inseriti gli agenti (per default assumo valore 1.0 e gli agenti poggiano i piedi sul pavimento) e il livello del pavimento dal quale determinare i valori di FED e l'altezza dei fumi.

Un esempio di listato è il seguente:

*&MESH IJK=60,54,1, XB= -0.4,11.6, -0.4,10.4, 0.4,1.6, EVAC\_Z\_OFFSET = 1.0, EVACUATION = 'TRUE', EVAC\_HUMANS = 'TRUE', ID = 'MainEvacGrid' /*

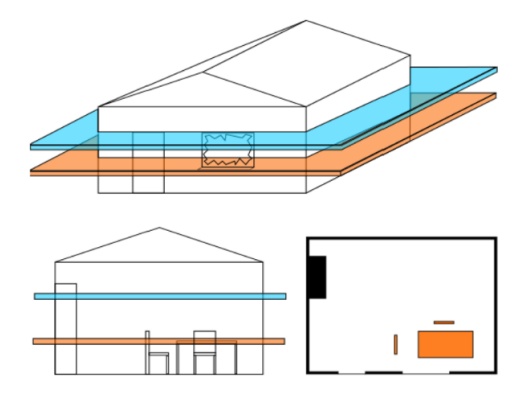

*Fig. 19 - Descrizione piani &MESH per la simulazione di esodo [17]*

La mesh di evacuazione deve avere una sola cella nella direzione z, pertanto può essere assimilata ad un piano posto ad una determinata quota.

# <span id="page-52-0"></span>*4.2.2 &MISC – RELAZIONI EVACUAZIONE-INCENDIO*

La "*namelist: MISC*" raggruppa ulteriori valori per l'analisi dell'evacuazione e di interazione con il modello di incendio (relazione agenti-FED, ecc.). Il valore *EVACUATION\_MC\_MODE = 'FALSE'* (per default), in fase di analisi, permette di leggere i dati di output del modello di incendio e relazionarli al modello di evacuazione per descrivere il flusso di movimento degli agenti a causa di condizioni incapacitanti crescenti. *EVACUATION\_DRILL = ' FALSE' (*per default), simile al precedente, non esegue l'analisi o la lettura di dati relativi al modello incendio quando impostato su 'TRUE'.

## <span id="page-52-1"></span>*4.2.3 &PERS – DESCRIZIONE DEGLI AGENTI*

Corpo del file di input per FDS+EVAC è la "*namelist: PERS*" dove vengono descritte tutte le caratteristiche degli occupanti come i valori di soglia per l'interazione con i dati del modello incendio. Il listato di base per la descrizione degli occupanti è mostrato di seguito (*vedi cap. 8.7 – FDS+EVAC\_User\_Guide*):

*&PERS ID = 'Group1', DEFAULT\_PROPERTIES = 'Adult', PRE\_EVAC\_DIST = 7, PRE\_MEAN = 5.0, PRE\_LOW = 1.0, PRE\_HIGH = 9.0, DET\_EVAC\_DIST = 1, DET\_LOW = 120.0, DET\_HIGH = 180.0, TDET\_SMOKE\_DENS = 0.1, HUMAN\_SMOKE\_HEIGHT = 1.60 /*

Il valore *ID* ha lo scopo di inserire un nome al record senza assumere alcun significato per la fase di analisi (parametro locale); *DEFAULT\_PROPERTIES* individua il tipo di occupanti per i quali il software richiama valori di default. Può assumere valori quali: '*Adult', 'Male', 'Female', 'Child'* e *'Elderly'*.

| Body type | $R_d$           | $R_t/R_d$ | $R_s/R_d$     | $d_s/R_d$         | <b>Speed</b>  |
|-----------|-----------------|-----------|---------------|-------------------|---------------|
|           | (m)             | ( – )     | ( – )         | $\left( -\right)$ | (m/s)         |
| Adult     | $0.255 + 0.035$ |           | 0.5882 0.3725 | 0.6275            | $1.25 + 0.30$ |
| Male      | $0.270 + 0.020$ |           | 0.5926 0.3704 | 0.6296            | $1.35 + 0.20$ |
| Female    | $0.240 + 0.020$ | 0.5833    | 0.3750        | 0.6250            | $1.15 + 0.20$ |
| Child     | $0.210 + 0.015$ | 0.5714    | 0.3333        | 0.6667            | $0.90 + 0.30$ |
| Elderly   | $0.250 + 0.020$ | 0.6000    | 0.3600        | 0.6400            | $0.80 + 0.30$ |

*Fig. 20 - Dimensione degli agenti e velocità di esodo [17]*

*PRE\_EVAC\_DIST* assegna una distribuzione di probabilità al tempo di pre-movimento degli agenti. Il valore imposto richiama diverse forme di distribuzione come illustrato nella figura seguente.

| <b>Distribution</b> | Index    | Parameters                                                             |
|---------------------|----------|------------------------------------------------------------------------|
| No distribution     | $\Omega$ | MEAN(x)                                                                |
| Uniform             |          | LOW, HIGH $(x_{\min}, x_{\max})$                                       |
| Truncated normal    | 2        | _MEAN, _PARA, _LOW, _HIGH $(\bar{x}, \sigma, x_{\min}, x_{\max})$      |
| Gamma               | 3        | PARA, PARA2 $(k, \theta)$                                              |
| Normal              |          | MEAN, PARA $(\bar{x}, \sigma)$                                         |
| Log-normal          | 5        | MEAN, PARA, HIGH, PARA2                                                |
|                     |          | $(\overline{\ln(x-x_0)}, \sigma_{\ln(x-x_0)}, x_{\max}, x_0)$          |
| <b>B</b> eta        | 6        | $\text{PARA}, \text{PARA2} (\alpha, \beta)$                            |
| <b>Triangular</b>   |          | _MEAN, _LOW, _HIGH $(x_{\text{peak}}, x_{\text{min}}, x_{\text{max}})$ |
| Weibull             | 8        | PARA, PARA2 $(\alpha, \lambda)$                                        |
| Exponential         | 8        | $\text{PARA=1, \_\text{PARA2}} (\alpha=1, \lambda)$                    |
| Gumbel              | Q        | <b>PARA</b> $(\alpha)$                                                 |

*Fig. 21 - Tabella distribuzioni di probabilità per i tempi di esodo degli agenti [17]*

Il valore *DET* EVAC *DIST* viene interpretato come il precedente assegnando una distribuzione di probabilità al tempo di rilevamento. Quest'ultimo può modificare il suo valore se viene inserito *TDET\_SMOKE\_DENS* allo scopo di imporre il limite inferiore per il livello di fumo presente nel volume del locale (espresso in mg/mc). *HUMAN\_SMOKE\_HEIGHT* indica la quota, rispetto al pavimento, alla quale sono analizzati i valori di FED e fumo assunti come criteri prestazionali influenti per l'esodo.

# <span id="page-53-0"></span>*4.2.4 &EVAC – POSIZIONE DEGLI AGENTI NEL DOMINIO (AFFOLLAMENTO)*

La "*namelist: EVAC*" descrive la posizione assunta dagli occupanti al tempo iniziale (*vedi cap. 8.8 – FDS+EVAC\_User\_Guide*). Inserisce nel dominio di calcolo, delimitato dalla mesh di evacuazione, aree al cui interno vengono distribuiti in maniere casuale gli agenti (non più di 4 per mq – valore di default).

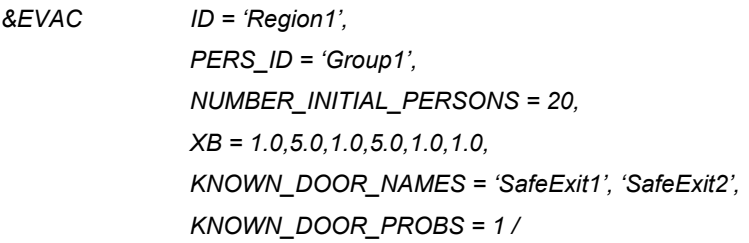

Il listato richiama il valore *'Group1'* definito in precedenza nella "*namelist: PERS*" per assegnare alla regione il tipo di occupante. Viene assegnato un grado di affollamento mediante il record *NUMBER\_INITIAL\_PERSONS* e l'area disponibile per distribuire tutti gli occupanti. I record *KNOWN\_DOOR* sono valori facoltativi che rappresentano le porte (porte

dei locali, uscite di sicurezza) note agli agenti e la probabilità che queste vengano impiegate nella fase di esodo.

# *4.2.5 &EVHO – ESCLUSIONE DI AGENTI IN AREE SPECIFICHE*

La "*namelist: EVHO*" viene inserita al solo scopo di escludere delle aree nella mesh di evacuazione al cui interno non è ammessa la presenza di persone. Un esempio di applicazione è l'esclusione dell'area circostante la fonte di innesco prevista nello scenario di incendio, oppure la presenza di ostacoli fissi come macchinari e attrezzature, ecc.

# <span id="page-54-0"></span>*4.2.6 &EXIT – USCITE DI SICUREZZA*

La "*namelist: EXIT*" definisce tutte le aperture (porte) con funzione di uscita di sicurezza verso un luogo sicuro, infatti ogni agente che attraversa queste porte viene eleminato dal dominio di calcolo. Un esempio di listato è il seguente (*vedi cap. 8.10 – FDS+EVAC\_User\_Guide*):

*&EXIT ID = 'SafeExit1', IOR = 1, XYZ = 2.0,5.5,1.0, XB = 2.0,2.0,5.0,6.0,0.0,2.0,*

Oltre al ricorrente record per definire il nome dell'elemento, IOR definisce il verso di percorrenza dell'uscita.

# <span id="page-54-1"></span>*4.2.7 &ENTR – INGRESSO DI AGENTI NEL DOMINIO*

La "*namelist: ENTR*" definisce tutte le aperture (porte) con funzione di ingresso da un locale al successivo. In generale possono essere introdotto come porte di corridoi, porte di vani scala, ecc. dove gli agenti presenti in un locale, in fase di esodo attraversano "l'ingresso" e vengo trasferiti nel locale di destinazione. Questa operazione richiede una relazione con la namelist "&DOOR", infatti l'ingresso richiede un punto finale di arrivo per gli agenti che l'intraprendono. Un esempio di listato è il seguente (*vedi cap. 8.11 – FDS+EVAC\_User\_Guide*):

*&ENTR ID = 'Enter1', IOR = 1, XB = 2.0,2.0,5.0,6.0,0.0,2.0,*

#### <span id="page-55-0"></span>*4.2.8 &DOOR – APERTURE DI COLLEGAMENTO TRA AMBIENTI*

La "*namelist: DOOR*" viene introdotta, più in generale, per simulare le porte di tutti i locali, infatti gli agenti che attraversano questi elementi vengono trasferiti da un nodo al successivo senza subire variazioni. L'insieme di record per descrivere un elemento 'DOOR' hanno le medesime caratteristiche di quanto illustrato in precedenza (*vedi cap. 8.12 – FDS+EVAC\_User\_Guide*).

### <span id="page-55-1"></span>*4.2.9 &CORR – LOCALE DI CIRCOLAZIONE (CORRIDOIO)*

La "*namelist: CORR*", diversamente da come suggerisce il nome viene impiegata per inserire vani scala con flusso unidirezionale nella geometria del modello. In generale, permette di collegare due piani della costruzione con una struttura dei record più agevole rispetto alla definizione di *"&EVSS"* e *"&STRS"*. Non è improprio utilizzare *"&CORR"* come piano orizzontale di movimento degli agenti (corridoio o rampa).

*&CORR ID = 'Sixth2FifthMid', MAX\_HUMANS\_INSIDE = 10, FAC\_SPEED = 0.75, EFF\_LENGTH = 3.7, TO\_NODE = 'Entr6Inter', XB = 0.50,1.75, -3.50,-0.25, 18.00,18.25 /*

I record descrivono il numero di agenti ammessi all'interno dello spazio circoscritto dalle dimensioni espresse in '*XB'*, la velocità assunta dagli agenti, la lunghezza effettiva del "corridoio" e il punto finale di viaggio.

# <span id="page-55-2"></span>*4.2.10 &EVSS – SCALE O RAMPE INCLINATE*

La "*namelist: EVSS*" viene utilizzata per descrivere scale, piani inclinati ed ascensori mediante parametri di maggior dettaglio rispetto la precedente.

Il seguente listato illustra la definizione di una scala di collegamento tra due piani formata da una singola rampa di collegamento.

*&EVSS XB = 40.0,50.0, 10.0,15.0, 4.9,5.1, IOR = -1, ID = 'WideStairs', FAC\_V0\_UP = 0.4, FAC\_V0\_DOWN = 0.7, FAC\_V0\_HORI = 1.0, HEIGHT = 0.0, HEIGHT0 = -4.0, MESH\_ID = 'FirstFloor' /*

Viene descritta la geometria, il verso di percorrenza, le velocità degli occupanti nelle diverse direzioni come le quote di imposta e la mesh di appartenenza.

### <span id="page-56-0"></span>*4.2.11 &STRS – VANO SCALA*

La "*namelist: STRS*" viene usata per descrivere una scala multi-rampa, infatti permette di tenere traccia della presenza di pianerottoli intermedi. Di seguito un esempio del listato:

*&STRS ID = 'StairsLeft', COLOR = 'RED', XB = -6.0,-0.2, 3.0,5.6, 0.0,5.0, IJK = 62,24,1, EVAC\_Z\_OFFSET = 1.6, XB\_CORES (1,:) = -4.8,-1.4, 4.2, 4.4, 0.0,5.0, RIGHT\_HANDED = 'FALSE', VERTICAL\_LANDING\_SEPARATION = 1.5, N\_LANDINGS = 3, XB\_LANDINGS (1,:) = -1.4,-0.2, 3.0,5.6, 0.90, 1.10, XB\_LANDINGS (2,:) = -6.0,-4.8, 3.0,5.6, 2.40, 2.60, FAC\_V0\_UP = 0.4, FAC\_V0\_DOWN = 0.75, FAC\_V0\_HORI = 1.0, /*

La presente namelist crea una nuova mesh nel dominio per rappresentare il vano scala, infatti si osserva come il record *'IJK'* rappresenti la suddivisione in celle elementari del dominio racchiuso dal record *'XB'*. Inoltre, il record *'XB\_CORES'* viene inserito per definire una ostruzione nel vano scala a rappresentare l'elemento centrale che sia esso un vuoto o un elemento strutturale (muro).

# *4.3 RIEPILOGO "NAMELIST" FDS*

#### **FDS INPUT FILE - FIRE**

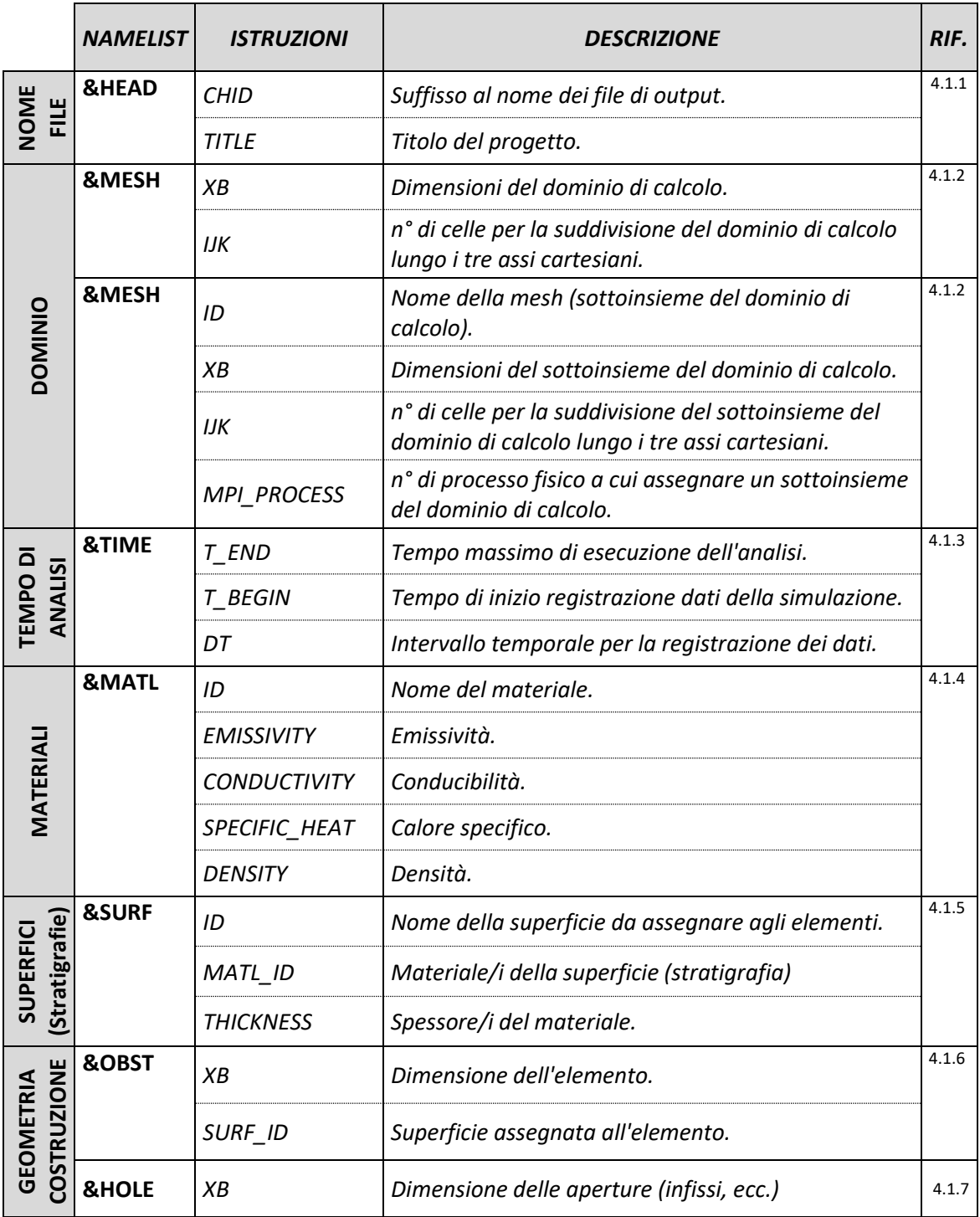

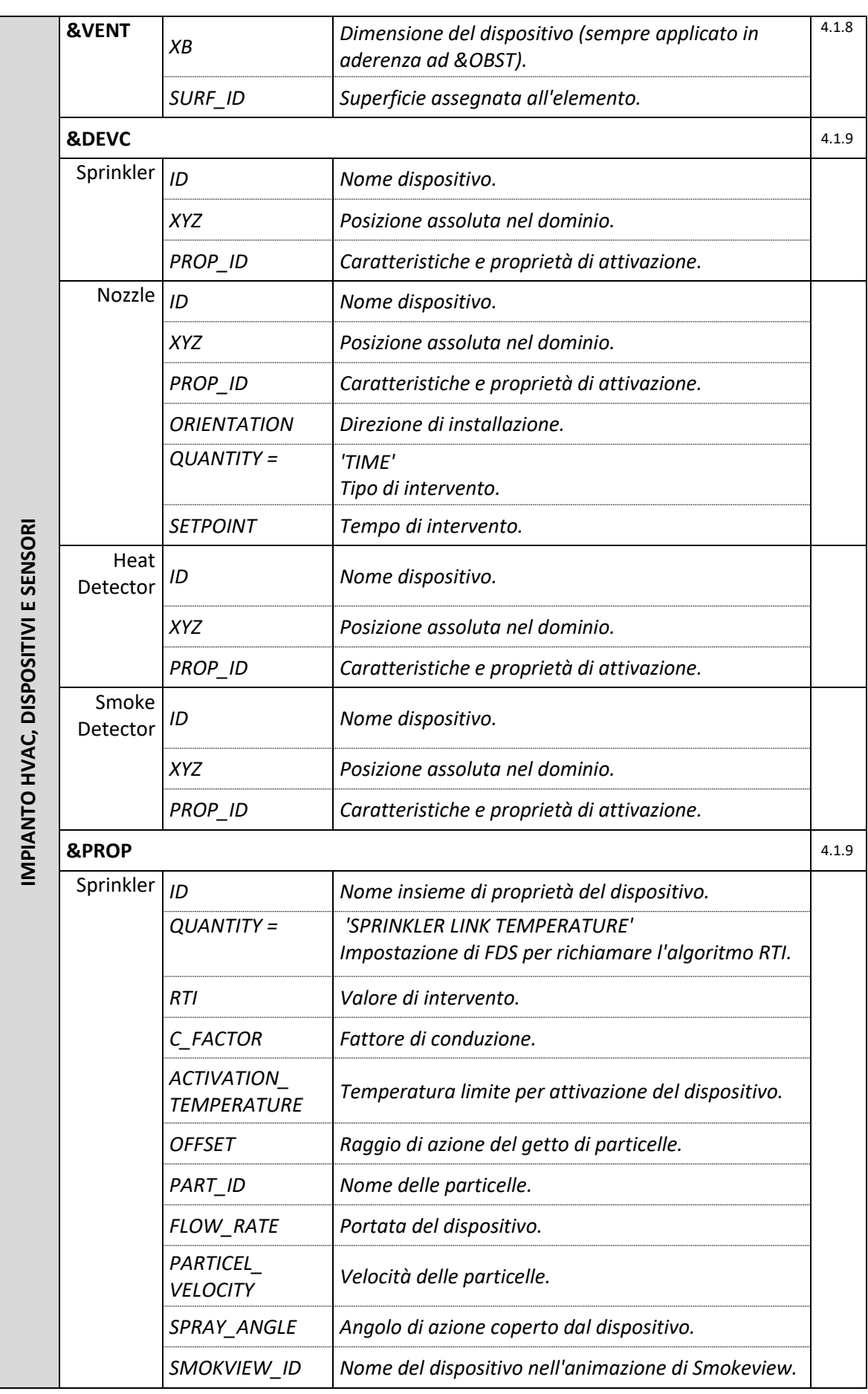

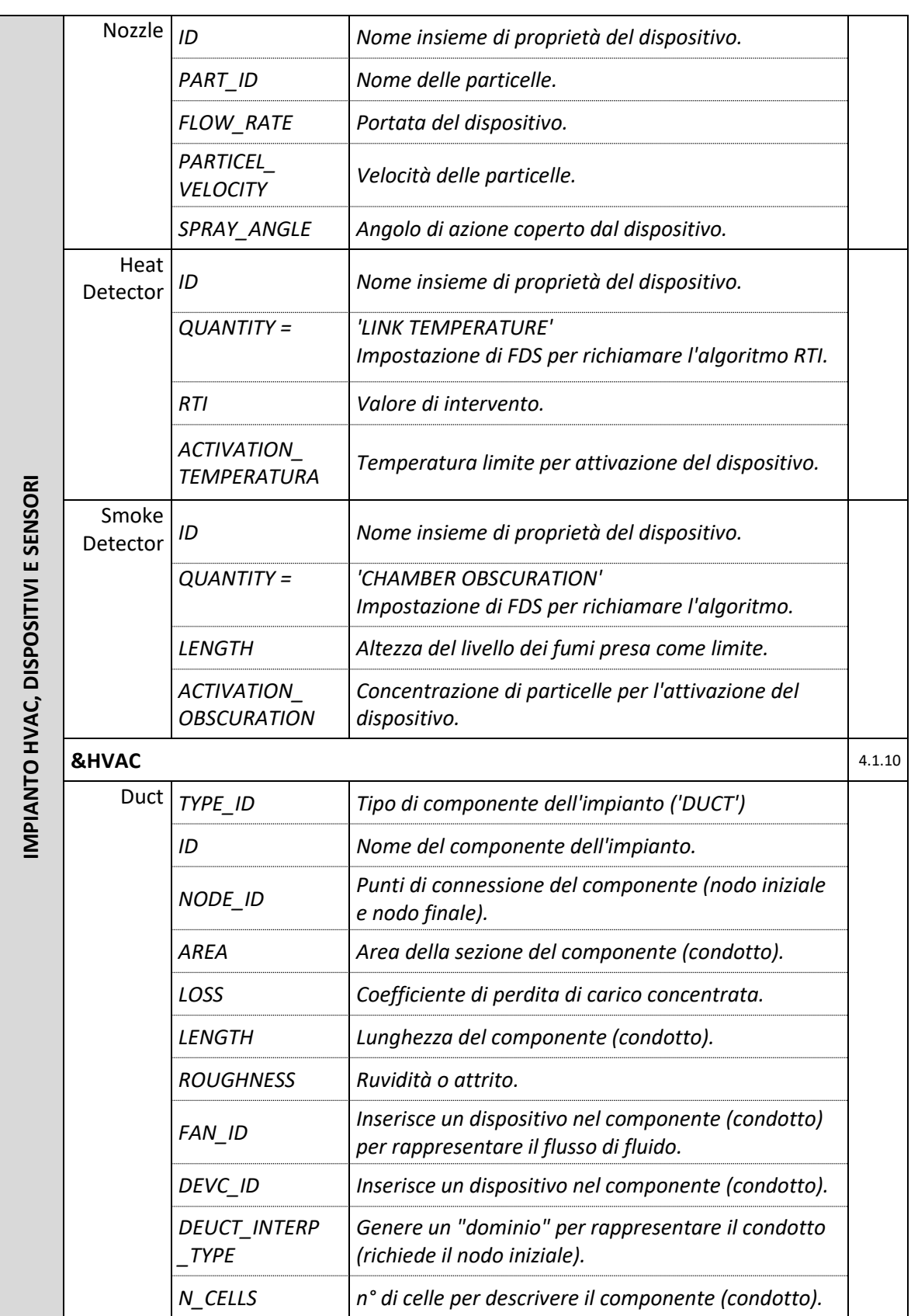

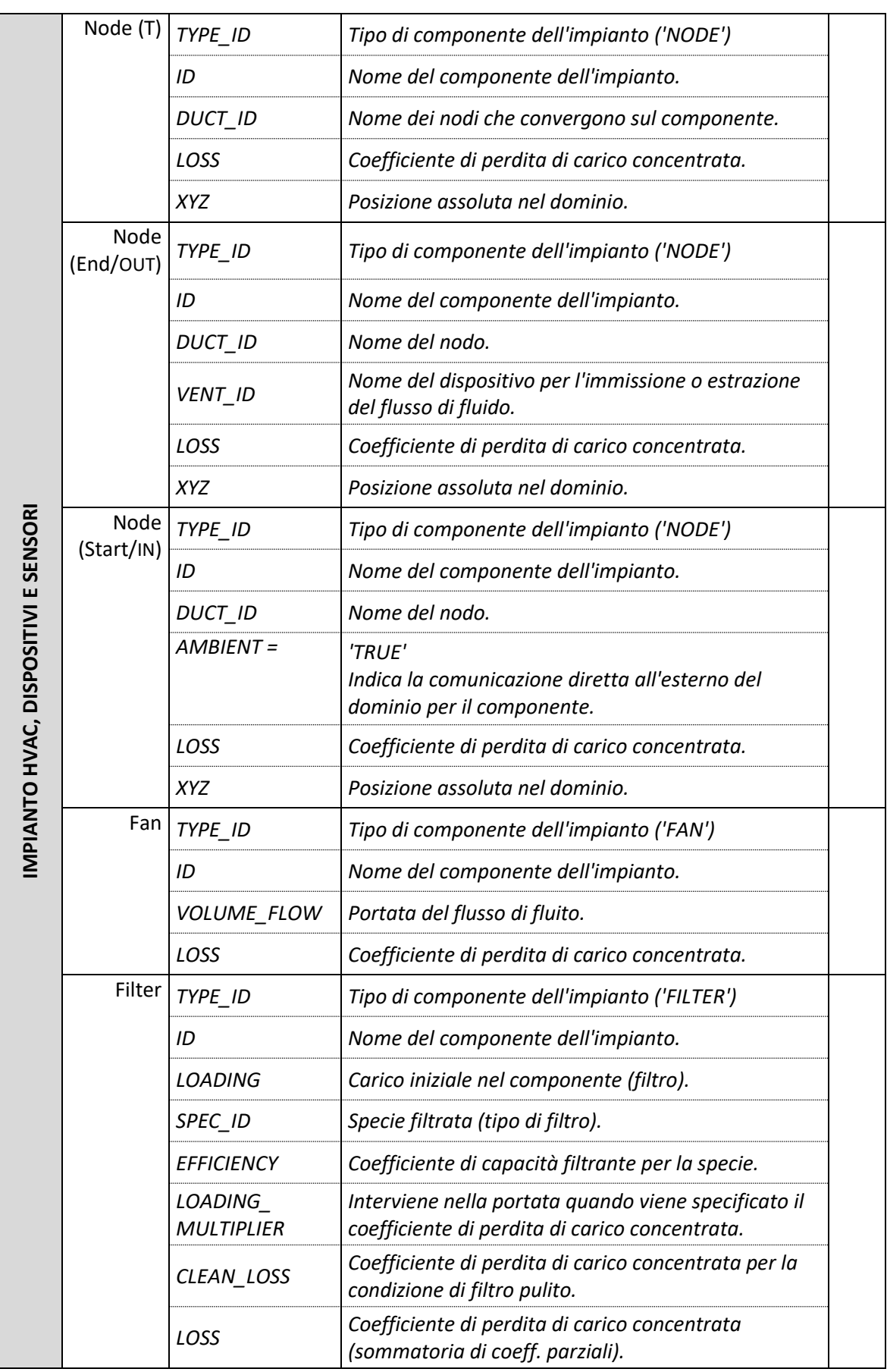

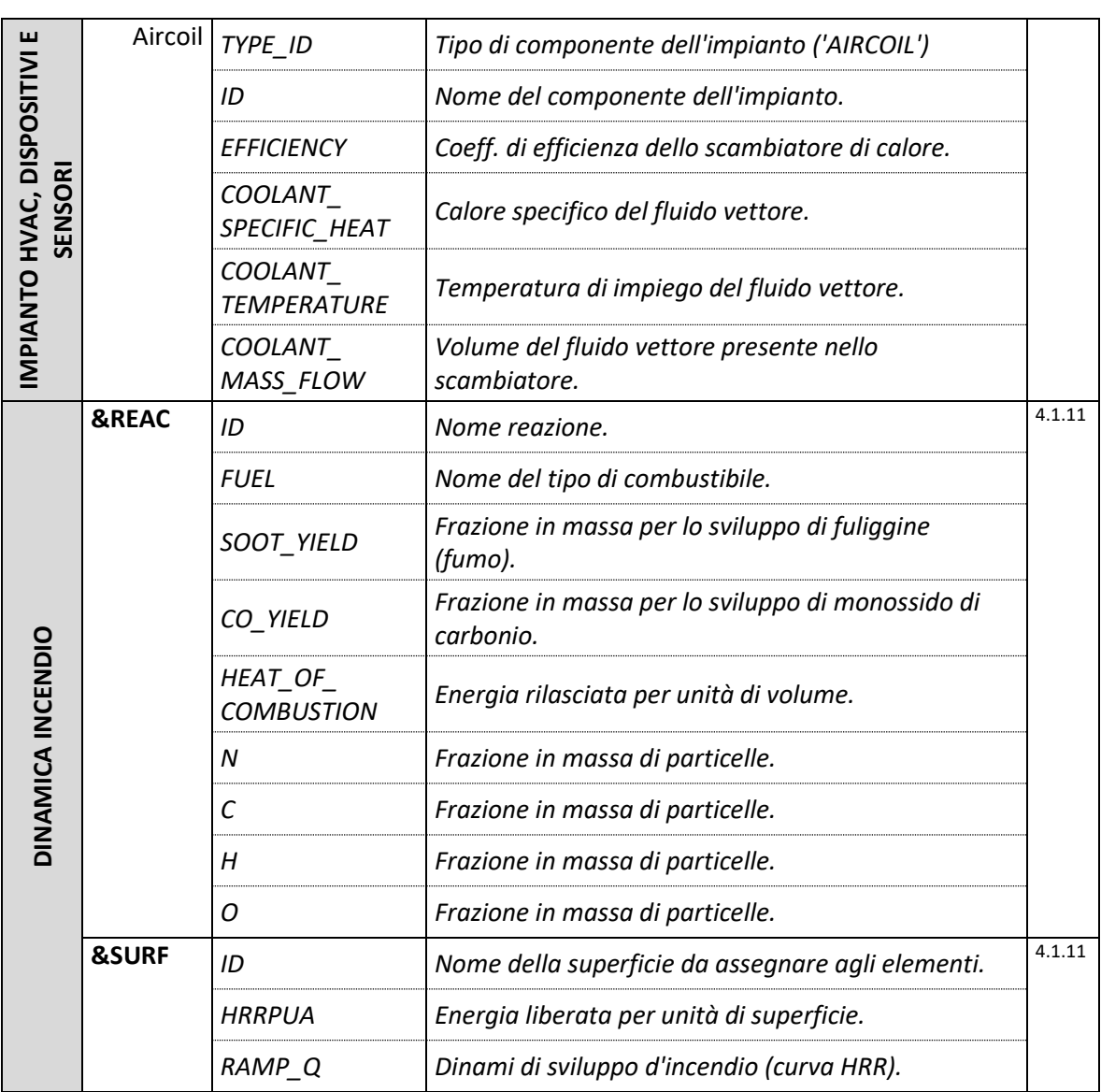

#### **FDS INPUT FILE - EVAC**

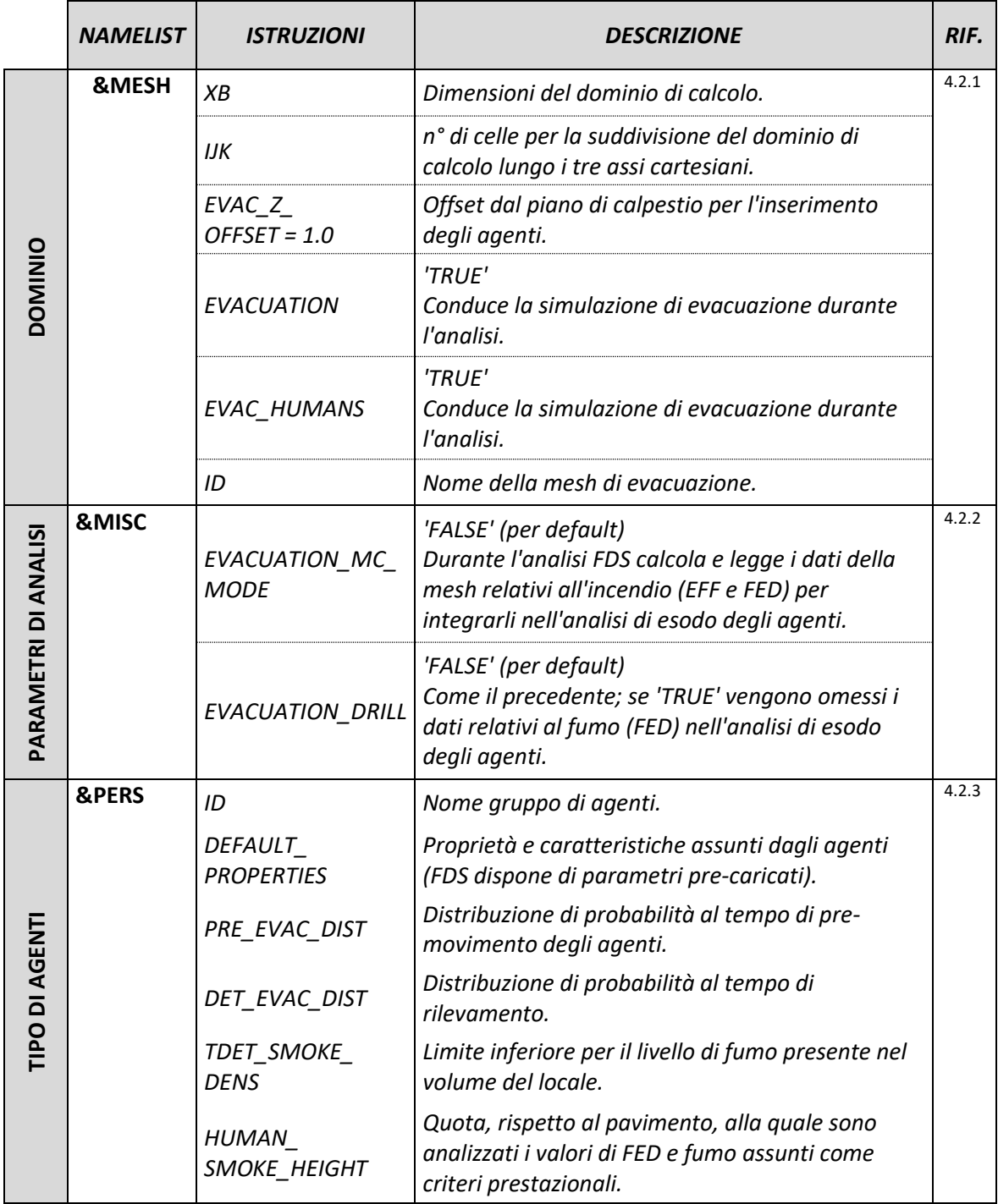

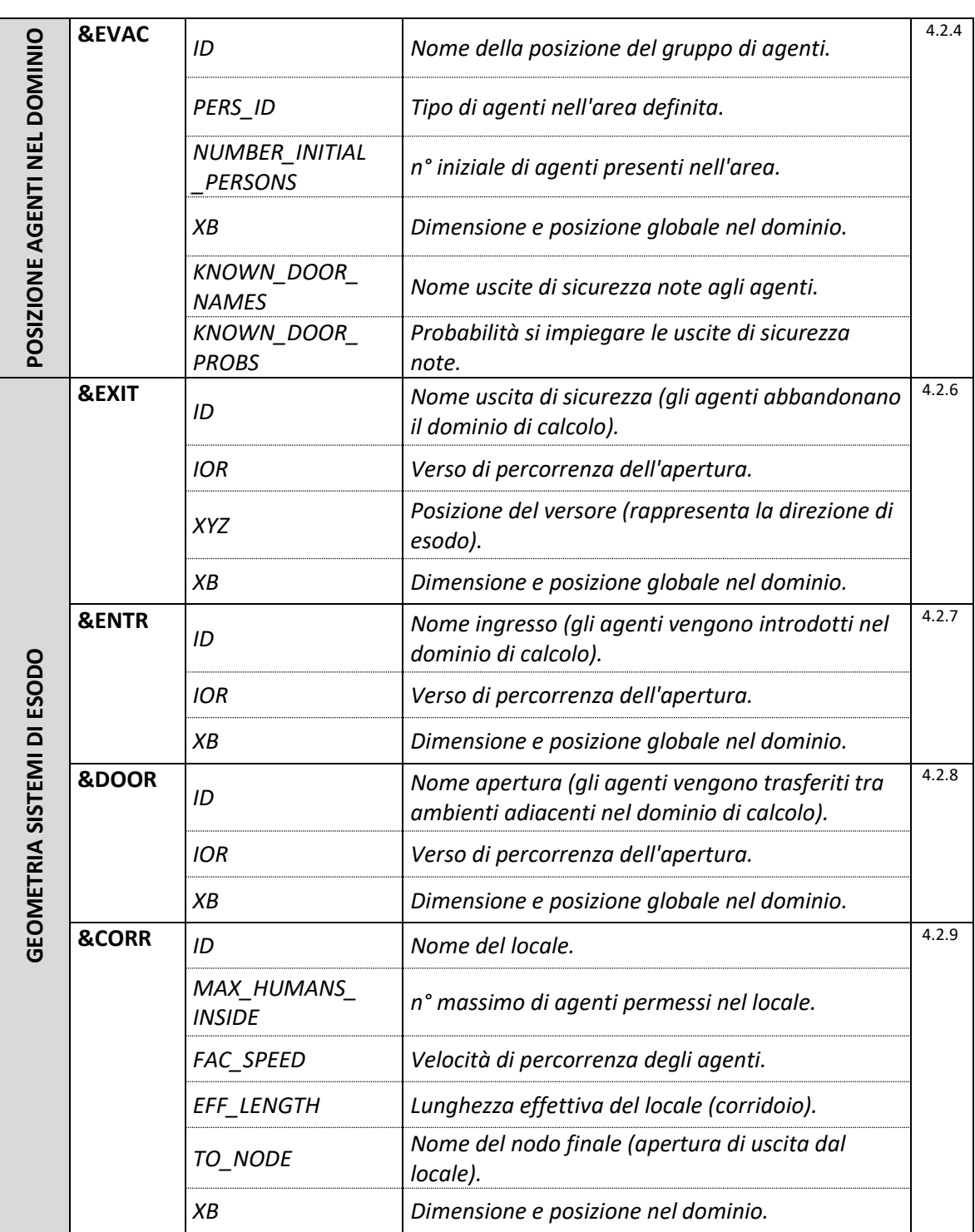

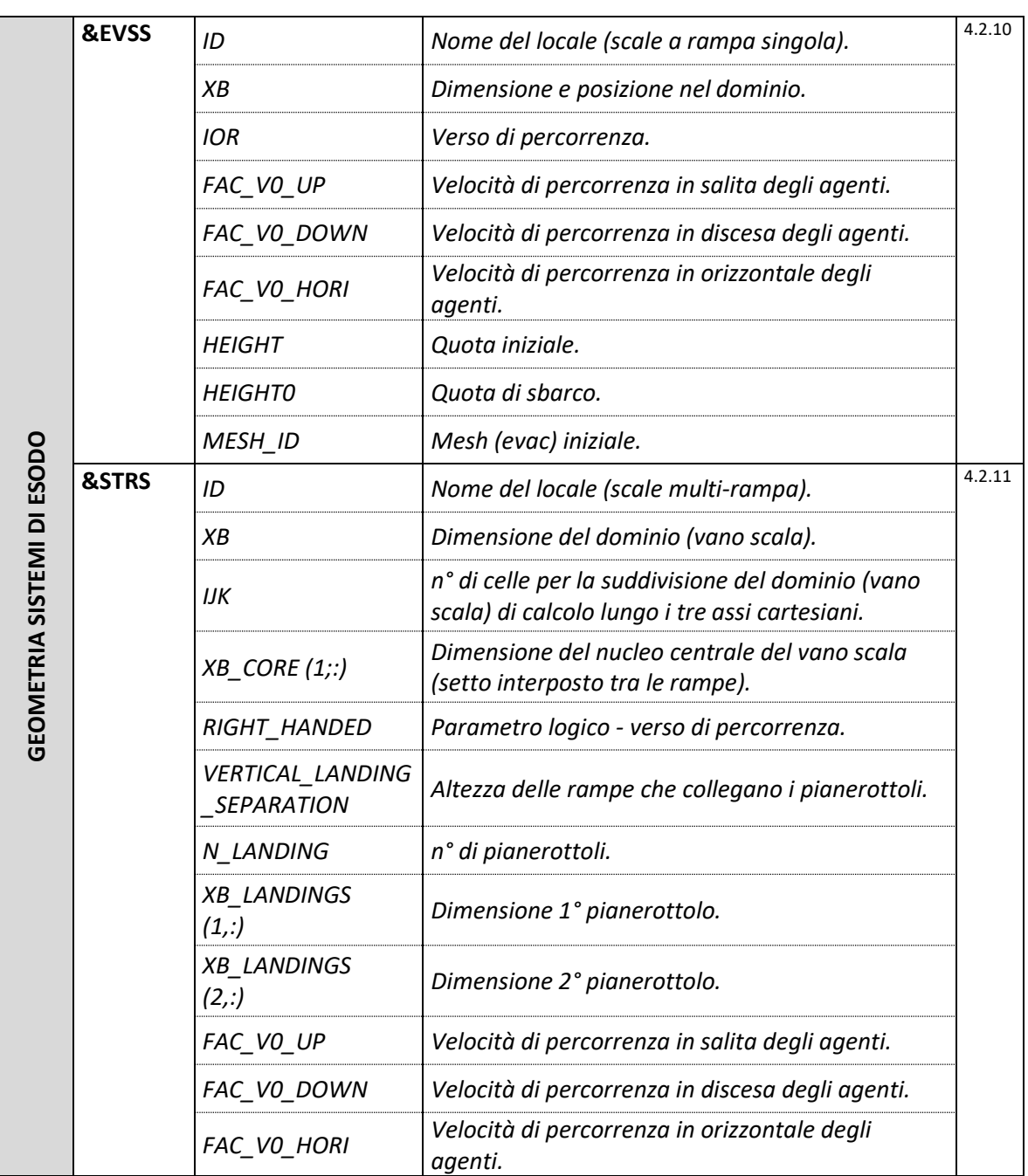

# *5. VALUTAZIONE AUTOMATICA DELLE PRESTAZIONI DI PREVENZIONE INCENDI*

La valutazione delle prestazioni, per il caso generale, richiede un flusso informativo sufficiente a produrre dati per il tracciamento delle operazioni lungo il ciclo di vita utile dell'edificio. Tutte le informazioni sono disponibili e condivise in un CDE, dove tutti i soggetti incaricati possono aggiornare, interrogare e/o aggiungere, nonché eliminare i dati in qualsiasi momento. Il seguente diagramma (BPMN - Business Process Modeling Notation) illustra il processo atteso per la valutazione delle prestazioni dell'edificio mediante l'impiego di KPI.

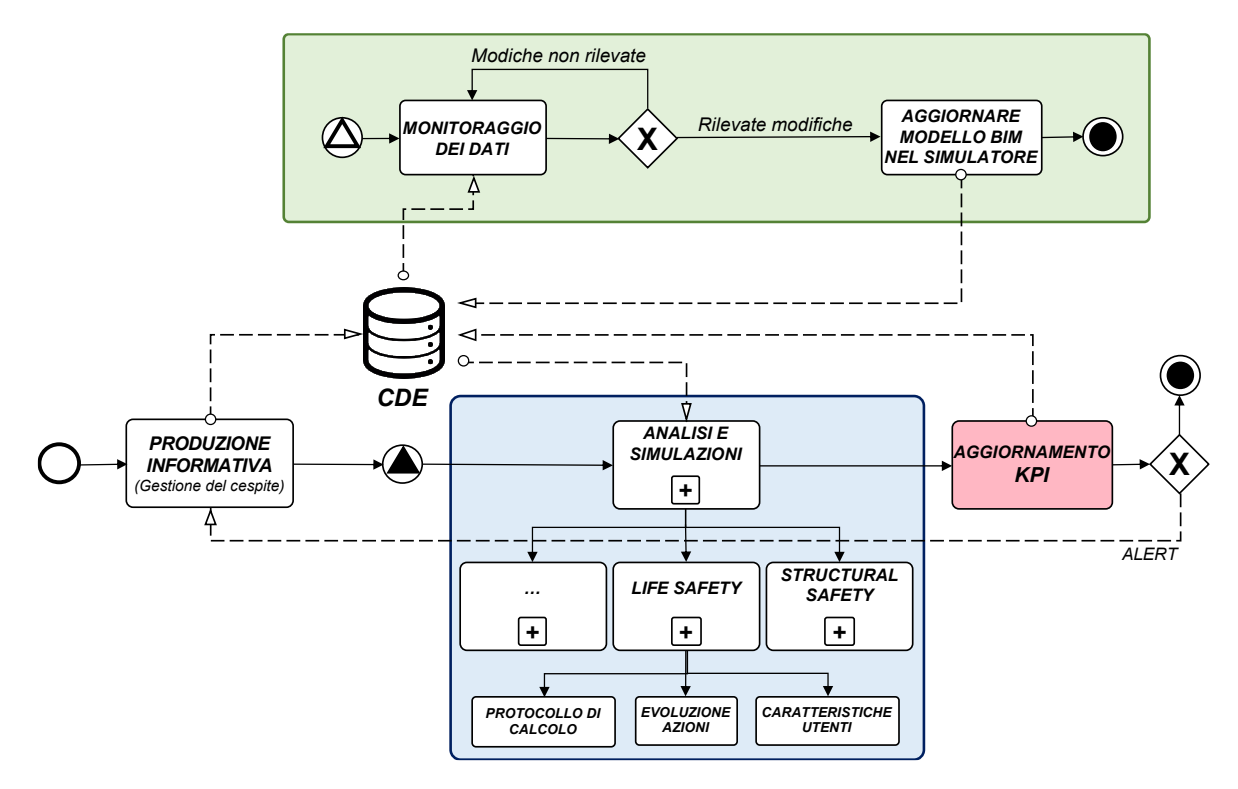

*Fig. 22 - Tracciamento dei KPI lungo il ciclo di vita del cespite*

Il processo si sviluppa in una prima fase di produzione informativa che si registra lungo il ciclo di vita dell'edificio. Tutte le informazioni sono archiviate in un CDE dove è possibile verificare, controllare e interrogare il flusso di dati a qualsiasi cadenza temporale. I dati presenti nel CDE sono soggetti ad un sottoprocesso di monitoraggio volto a verificare qualsiasi operazione intervenuta sugli stessi, così da rilevare tutte le modifiche che possono produrre delle ripercussioni sul calcolo dei KPI. Ogni qual volta un soggetto interviene sulle informazioni archiviate, l'aggiornamento viene trasmetto al processo di analisi e simulazione per l'aggiornamento dei KPI. I nuovi dati producono delle possibili variazioni

sulle prestazioni attese dall'edificio, e per tale ragione i modelli di analisi sono aggiornati secondo il nuovo contenuto informativo. In questa fase di analisi, il simulatore interroga i dati presenti nel CDE, tenuto conto degli aggiornamenti intervenuti nonché di quanto già presente, così che il nuovo modello possa essere sottoposto alle simulazioni previste per fornire i nuovi dati atti alla descrizione degli indici di prestazioni a seguito dell'aggiornamento. Il processo si conclude con la definizione di nuovi valori per i KPI che possono illustrare, anche in forma grafica, quali ripercussioni hanno avuto gli aggiornamenti informativi sulle prestazioni generali dell'edificio. Quando i KPI presentano un aggravio del rischio è necessario segnalare la variazione così da ripercorrere il processo adottando soluzioni diverse e di maggior tutela.

Il framework "*Evacusafe*" divulgato da *Farid Mirahadi, Brenda McCabe e Arash Shahi (Civil Engineering Department, University of Toronto, Toronto, Canada)* a seguito di un più ampio lavoro di ricerca, introduce nuovi indici per la valutazione delle prestazioni in caso di incendio negli edifici, allo scopo di individuare le più brevi distanze di esodo, come il minor tempo richiesto per un esodo completo, quindi selezionare il più efficace sistema di esodo per gli occupanti. A tal proposito viene definito un set di parametri per la valutazione della sicurezza delle rotte di esodo e conseguentemente dei compartimenti (locali).

L'esigenza e la volontà di condurre questa ricerca si è manifestata nel cercare di rispondere alla domanda: *"fino a che punto può un piano di evacuazione che viene valutato esclusivamente in tempo di evacuazione garantire un'uscita sicura da un edificio?"*

La dinamica evolutiva di un incendio, come anche l'esodo degli occupanti, sono condizionati da numerosi fattori mutevoli durante l'emergenza incendio, nonché dalle posizioni assunte dagli occupanti all'interno dell'edificio, la disponibilità di uscite intermedie e finali e i sistemi di protezione passiva e attiva.

Tenuto conto di quanto su esposto, gli obiettivi hanno riguardato:

- 1. definire un indice di rischio per quantificare la sicurezza delle vie di esodo (*RRI*) e dei compartimenti (*CRI*);
- 2. definire una struttura "*Evacusafe*" per la valutazione delle prestazioni di sicurezza degli edifici sulla base degli indici di rischio.

Il processo, del tutto configurabile come la progettazione consta in una prima analisi CFD (Computational Fluid Dynamics) per la valutazione delle condizioni di insostenibilità degli ambienti, una simulazione di esodo e in ultimo la **valutazione delle prestazioni di sicurezza dell'edificio** mediante gli indici di rischio. L'analisi dei coefficienti di rischio attribuiti a tutte le vie di esodo, nonché ad ogni compartimento forniscono il risultato per la

valutazione degli obiettivi di sicurezza. L'analisi critica degli indici di sicurezza per ogni compartimento permette di evidenziare, in relazione agli scenari di incendio, possibili soluzioni non efficaci nella distribuzione degli spazi interni, viceversa valutare la conservazione delle soglie di sicurezza pre-definite, ad esempio, a seguito di variazioni nella distribuzione funzionale interna per intervenute necessità lungo il ciclo di vita dell'edificio.

La soluzione proposta intende avvalersi del processo di digitalizzazione delle facilities quale base di dati a supporto del ciclo informativo e di analisi. Il modello digitale dell'edificio deve essere reso disponibile, con un formato aperto come lo standard IFC, affinché le informazioni geometriche e semantiche possano essere acquisite da un qualsiasi software di analisi CFD (simulazione incendio). La geometria dell'edificio viene analizzata secondo una matrice di adiacenza, dove ad ogni compartimento, porta, corridoio, vano scala e uscita di sicurezza viene assegnato un nodo e le rispettive relazioni. Questo permette di istituire un sistema di relazione tra gli elementi affinché tutte le possibili rotte di esodo, da ogni punto dell'edificio, siano compiutamente definite. Tale fase si rende necessaria per la successiva analisi ABM (Agent Based Model) di esodo degli occupanti, dove agenti target hanno in memoria precise vie di esodo. In seguito, le informazioni si arricchiscono dei dati sugli occupanti come il numero, il tipo, la posizione nello spazio e i dati della simulazione di incendio, allo scopo di valutare i tempi di esodo. In ultimo, i dati forniti delle simulazioni incendio ed esodo sono elaborati secondo gli indici di rischio così da poter valutare le prestazioni di sicurezza dell'edificio.

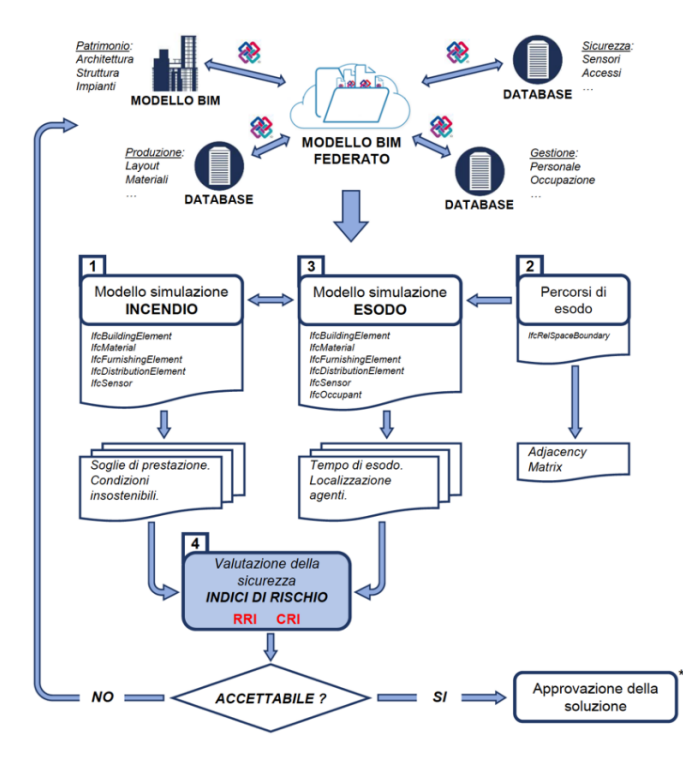

*Fig. 23 - Tracciamento dei KPI per la prevenzione incendi*

Il diagramma di flusso illustra il processo del framework "*Evacusafe*", dove in input si trova il modello BIM federato dell'edificio che racchiude informazioni geometriche e semantiche della costruzione, come database gestionali di ambiti specifici per l'attività. A tal proposito si evidenzia come le informazioni richieste per la valutazione degli indici di prestazione non possano essere ottenute in via esclusiva dal modello BIM, infatti sarà necessario attingere a informazioni provenienti da sensori per il tracciamento della posizione e del numero di occupanti, i cui dati non trovano la possibilità per essere allocati nello standard IFC. Le informazioni, nella disponibilità dei soggetti incaricati alla valutazione delle prestazioni di sicurezza sono filtrate per la costruzione dei modelli. L'analisi quantitativa produce informazioni sulle soglie di insostenibilità per il modello incendio e dei tempi di esodo degli agenti per il modello ABM. Tali dati sono rielaborati secondo le formule proposte per gli indici di rischio (RRI e CRI) così da descrivere le prestazioni di sicurezza per l'intero edificio. Il commento critico degli indici di rischio, in capo al professionista antincendio in accordo con gli obiettivi di sicurezza imposti di concerto con la committenza, permette di selezionare la soluzione più efficace.

## *5.1 GESTIONE DEL CICLO INFORMATIVO*

Il modello digitale dell'edificio, come tutte le informazioni quali occupanti e posizione nello spazio, materiali immagazzinati, prodotti di processi aziendali, dati di monitoraggio mediante sensori, ecc. sono allocati e archiviati in un ambiente di condivisione dei e disponibili come formati aperti per tutti gli attori.

Le entità, codificate nello standard IFC, necessarie ad acquisire le informazioni geometriche e semantiche allo scopo di costruire un modello per le analisi CFD e ABM sono di seguito illustrate:

- IfcBuildingElement: restituisce informazioni geometriche per tutti gli elementi solidi come pareti, solai, pilastri, travi, porte e finestre, nonché proprietà quali nome ID, superfici, ecc.;
- IfcMaterial: restituisce i materiali applicati ad ogni elemento solido, la stratigrafia, proprietà quali conducibilità termica, massa volumica, emissività, ecc.;
- IfcFurnishingElement: definisce i materiali ospitati negli spazi locali dell'edificio quali elementi di arredo, materiali immagazzinati, ecc.;
- IfcDistributionElement: contiene informazioni per gli impianti meccanici come sistemi HVAC e sistemi di protezione attiva. Restituisce informazioni sul tipo, posizione e caratteristiche fluidodinamiche per i componenti degli impianti;
- IfcSensor: definisce i sistemi di rilevazione come sensori fumo e calore mediante la posizione nello spazio e i parametri di intervento;
- IfcOccupant: contiene informazioni esclusivamente di tipo semantico per gli attori coinvolti. Questa entità, allo stato attuale, non è sufficiente per definire compiutamente le informazioni necessarie per l'analisi ABM. Una prima ipotesi proposta è la sua estensione con nuovi set di proprietà (aggiornare ed ampliare l'attuale codifica IFC), in alternativa è possibile rivolgere l'attenzione a soluzioni tipo database NoSQL per acquisire le informazioni allocate in altri ambiti diversi da quello del modello digitale dell'edificio;
- IfcRealSpaceBoundary: definisce le relazioni tra gli elementi dell'edificio, intese come, ad esempio, uscite assegnate ad un locale.

Il diagramma di flusso proposto di seguito intende illustrare il ciclo informativo a supporto del processo di valutazione delle prestazioni mediante KPI (Key Performance Indicator), dove è possibile osservare come le sole informazioni fornite dallo standard IFC non sono condizione sufficiente per una completa valutazione delle prestazioni. Infatti, sono previste fonti informative esterne dal modello BIM, e quindi dall'IFC, affinché le simulazioni possano essere svolte in forma completa.

Il diagramma si suddivide in aree tematiche in accordo al diagramma che illustra il processo di tracciamento dei KPI (Key Performance Indicator)

Le aree evidenziate in verde illustrano il sottoprocesso di monitoraggio dei dati presenti nel CDE, nonché la valutazione di aggiornamenti intervenuti. In questa fase è possibile evidenziare come le informazioni rubricate nello standard IFC non sono le sole necessarie e previste per la successiva fase di simulazione e descrizione dei KPI. La maschera descrive, evidenziate in giallo, nuove entità o attributi di cui si prevede una possibile integrazione nello standard IFC, oppure la realizzazione di nuove relazioni, affinché le informazioni presenti in ambienti diversi dall'IFC possano essere collegate al modello BIM.

L'articolazione dei dati può essere suddivisa in: informazioni statiche provenienti in via esclusiva dal modello BIM, informazioni dinamiche raccolte da un monitoraggio effettuato mediante sensori installati nell'edificio, e informazioni legislative per conseguire il rispetto dei requisiti di norme e leggi, nonché estrarre dati di letteratura a supporto delle analisi di simulazione (es. descrizione degli scenari di incendio, tempi di pre-movimento, velocità degli occupanti, ecc.).

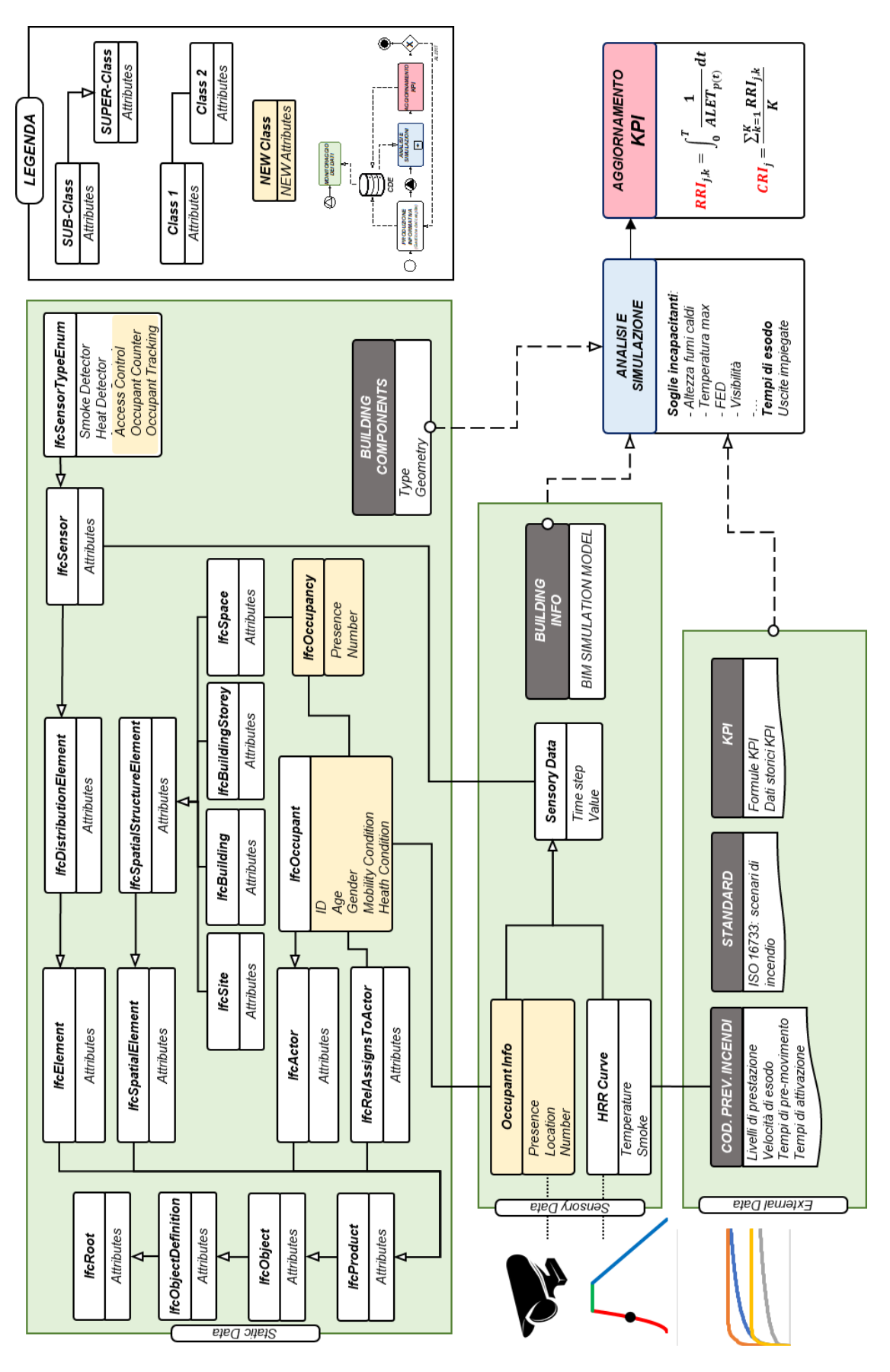

*Fig. 24 - Modello per la gestione delle informazioni*

Il gruppo di informazioni statiche rappresenta alcune radici dello standard IFC atte a descrivere le informazioni geometriche e semantiche dell'edificio come: pareti, solai, coperture, infissi, materiali, impianti tecnologici, sensori, destinazioni d'uso, ecc.

Le informazioni dinamiche descrivono tutti i dati registrati a seguito del monitoraggio eseguito mediante sensori installati nell'edificio, oltre ad informazioni ricevute in collaborazione con le previsioni legislative per la descrizione della dinamica di possibili scenari di incendio credibili che interessano l'edificio. Quest'ultima raccolta di informazioni permette di instituire un bagaglio culturale per l'edificio atto a valutare il comportamento offerto dalla soluzione progettuale, come del comportamento di esodo assunto dagli occupanti che impiegano l'edificio. Ciò permette di descrivere scenari di incendio basati sul reale impiego e conduzione dell'edificio che permette di osservare come tutte le variazioni intervenuto lungo la vita utile possono gravare sulle condizioni di funzionalità e operatività per il normale impiego.

Il gruppo di dati esterni contiene tutto quanto previsto dal legislatore, e per il caso specifico in termini di prevenzione incendi, richiesto per disporre di un edificio realizzato in conformità degli standard temporali, nonché sulle previsioni scientifiche a supporto della valutazione delle prestazioni.

Il diagramma evidenzia come le informazioni di sensori e occupanti, inserite nel modello BIM (standard IFC), sono insufficienti per una completa descrizione sia dei dispositivi come sulla presenza di persone all'interno dell'edificio. È importante definire delle relazioni tra gli spazi intese come le destinazioni d'uso per i locali, gli occupanti rilevati a mezzo di sensori per il tracciamento della posizione nonché di presenza, oltre ad informazioni statiche per gli stessi occupanti che possano descrivere il genere, l'età, le capacità motorie, ecc.

Nel modello BIM, è possibile integrare informazioni per gli occupanti che interessano i dati di identità del soggetto, mediante l'attribuzione all'entità "*IfcOccupant*" anche a seguito di una sua estensione negli attributi. La relazione tra gli occupanti e gli spazi fruiti nell'edificio può essere condotta a seguito dell'istituzione dell'entità "*IfcOccupancy*" che permette di descrivere, in forma statica, il numero di persone presenti. I dati raccolti dal monitoraggio dei sensori si relazionano per ciascun occupante mediante "*IfcOccupant*" dove è possibile riscontrare una corrispondenza mediante ad un attributo "Tag". Al soggetto è assegnato un codice univoco a cui attribuire tutte le relazioni per le informazioni di tipo statico e dinamico. In ultimo è importante descrivere nel modello BIM tutti i sensori installati per completare le relazioni tra la raccolta di dati dinamici, esterni allo standard IFC, e gli occupanti.

La costituzione di un flusso informativo completo delle relazioni suesposte permette di interrogare tutti i dati necessari alla simulazione del modello di prevenzione incendi ed
esodo, così che i dati forniti delle analisi possano descrivere l'aggiornamento subito dai KPI durante il ciclo di vita utile dell'edificio.

A tal proposito, affinché l'osservazione dell'andamento dei KPI lungo il ciclo di vita fornisca informazioni a supporto delle valutazioni e decisioni atte a perseguire gli obietti di sicurezza, è importante avere in memoria (all'interno del CDE) uno storico per gli stessi KPI.

# *5.1.1 INDIVIDUAZIONE DELLE ENTITÀ IFC*

La valutazione delle prestazioni in termini di sicurezza antincendio richiede informazioni provenienti dal modello digitale BIM a cui riferirsi per condurre le simulazioni previste per aggiornare i KPI. Sono stati individuati, nello standard IFC, le principali entità nell'ambito della prevenzione incendi a cui far riferimento allo scopo acquisire le informazioni geometriche e semantiche necessarie per la valutazione delle prestazioni.

La presente trattazione, rivolta all'obiettivo di sicurezza della "*Life Safety*", vuole tracciare un processo logico nell'utilizzo dell'attuale standard IFC a supporto della FSE, nonché ricercare quali limiti sono presenti allo stato dell'arte, per i quali si suggerisce la ricerca delle informazioni da fonti diverse, sempre all'interno del CDE.

La descrizione della rappresentazione geometrica del modello abbisogna di entità presenti in "*IfcBuildingElement*", la quale racchiude in sé numerosi sottoinsiemi di dati quali:

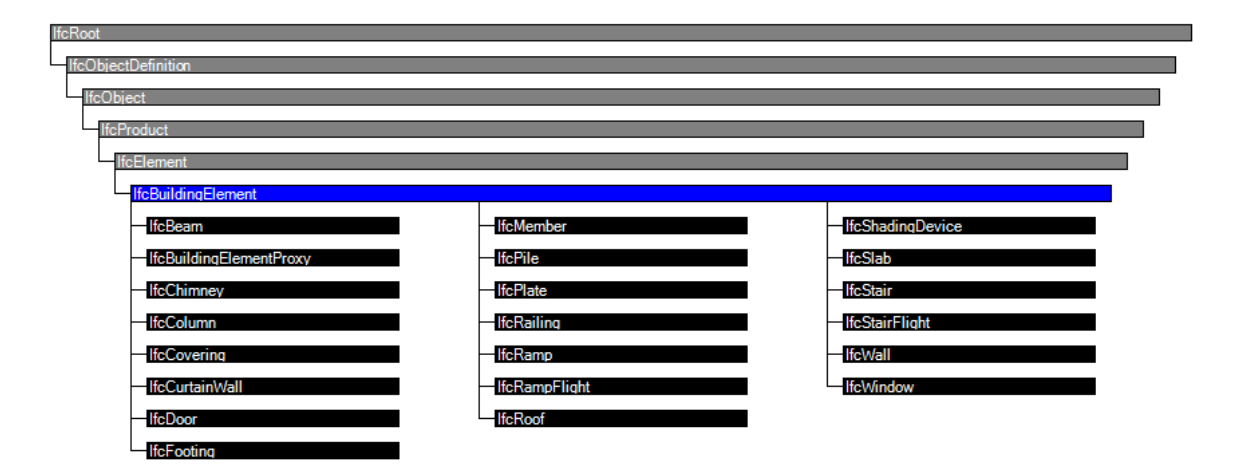

*Fig. 25 - Radice "IfcBuildingElement" (fonte: buildingSMART [9] )*

Il più rilevante può essere individuato in "*IfcWall*" che permette di rappresentare la maggior quantità di informazioni geometriche, intese come tutte le pareti esterne e partizioni interne di qualsiasi natura. L'entità "*IfcSlab*" descrive tutte le chiusure opache orizzontali (solai), mentre "*IfcRoof*" è ad uso esclusivo di solai di copertura. Ulteriori informazioni geometriche sono disponibili in "*IfcWindow*" e "*IfcDoor*", rispettivamente tutte le finestre e le porte presenti nel modello.

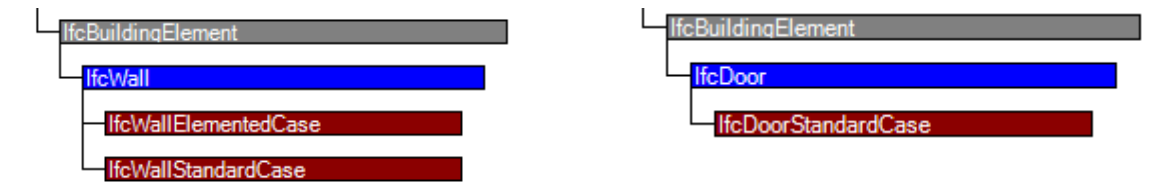

*Fig. 26 - Entità "IfcWall" e "IfcDoor" (fonte: buildingSMART [9])*

```
#211= IFCWALLSTANDARDCASE('10nBRf2DL7tu5LXQytcpn4',#41,'Muro di base:Generico - 200 mm:131362', $,
                             'Muro di base: Generico - 200 mm', #161, #207, '131362');
    #161= IFCLOCALPLACEMENT (#136, #160) ;
         #136= IFCLOCALPLACEMENT (#32,#135) ;
             #32 = TFCLOCALPIACEMENT / #153. #31):
                 #153= IFCLOCALPLACEMENT ($, #152) ;
                      #152= IFCAXIS2PLACEMENT3D(#6, $, $);
                          #6= IFCCARTESIANPOINT ((0.,0.,0.));
                  #31= IFCAXIS2PLACEMENT3D(#6, $, $);
                      #6= IFCCARTESIANPOINT ((0.,0.,0.));
             #135= IFCAXIS2PLACEMENT3D(#6, $, $) ;
                 #6= IFCCARTESIANPOINT ((0.,0.,0.));
         #160= IFCAXIS2PLACEMENT3D(#158, $, $);
             #158= IFCCARTESIANPOINT((-6.53267813898948, 3.33728964058435, 0.));
    #207= IFCPRODUCTDEFINITIONSHAPE($,$,(#167,#204));
        #167= IFCSHAPEREPRESENTATION(#114, 'Axis', 'Curve2D', (#165));
             #114= IFCGEOMETRICREPRESENTATIONSUBCONTEXT('Axis','Model', *, *, *, *, *, #111, $, .GRAPH VIEW., $);
                 #111= IFCGEOMETRICREPRESENTATIONCONTEXT($, 'Model', 3, 1.000000000000000E-5, #108, #109);
                      #108= IFCAXIS2PLACEMENT3D(#6, $, $) ;
                          #6= IFCCARTESIANPOINT ((0.,0.,0.));
                      #109= IFCDIRECTION((6.12303176911189E-17,1.));
             #165= IFCPOLYLINE((#9,#163));
                 \#9 = \text{IFCCARTESIANPOINT}((0., 0.))#163= IFCCARTESIANPOINT((7.8,0.));
         #204= IFCSHAPEREPRESENTATION(#116, 'Body', 'Clipping', (#194));
             #116= IFCGEOMETRICREPRESENTATIONSUBCONTEXT('Body','Model',*,*,*,*,#111,$,.MODEL VIEW.,$);
                 #111= IFCGEOMETRICREPRESENTATIONCONTEXT($,'Model',3,1.00000000000000E-5,#108,#109);
                      #108= IFCAXIS2PLACEMENT3D(#6, $, $) ;
                          \#6 = \texttt{IFCCARTESIANPOINT} \left( \, \left(0., 0., 0. \right) \, \right);#109= IFCDIRECTION((6.12303176911189E-17.1.));
             #194= IFCBOOLEANCLIPPINGRESULT (.DIFFERENCE., #175, #193) ;
                  #175= IFCEXTRUDEDAREASOLID(#173,#174,#19,2.638);
                      #173= IFCRECTANGLEPROFILEDEF(.AREA., $, #172, 7.8, 0.2);
                          #172= IFCAXIS2PLACEMENT2D(#170,#25);
                               #170= IFCCARTESIANPOINT((3.9,0.));
                               #25= IFCDIRECTION((-1.,0.));
                      #174= IFCAXIS2PLACEMENT3D(#6, $, $) ;
                          #6= IFCCARTESIANPOINT ((0.,0.,0.));
                      #19= IFCDIRECTION((0., 0., 1.));
                  #193= IFCPOLYGONALBOUNDEDHALFSPACE(#189, .T., #192, #184);
                      #189= IFCPLANE(#188);
                          #188= IFCAXIS2PLACEMENT3D(#186,#21,#11);
                               #186= IFCCARTESIANPOINT((0.00999999999999989, -0.1, 2.638));
                               #21= IFCDIRECTION((0., 0., -1.));
                               #11= IFCDIRECTION((1.,0.,0.));
                      #192= IFCAXIS2PLACEMENT3D(#190, $, $);
                          #190= IFCCARTESIANPOINT((0.00999999999999989,-0.1,2.638));
                      #184= IFCPOLYLINE((#9,#176,#178,#180,#182,#9))
                          \sharp 9 = \texttt{IFCCARTESIANPOINT} \left( \, \left( \, 0 \, , \, 0 \, , \, \right) \, \right) \, ;#178= IFCCARTESIANPOINT ((7.79,0.));
                          #180= IFCCARTESIANPOINT((7.79,0.19));
                          #182= IFCCARTESIANPOINT((0.,0.19));
                          #9= IFCCARTESIANPOINT((0.,0.));
```
*Fig. 27 - Esempio SPF per un muro generico*

L'immagine descrive il set di record nello SPF (Step Physical File) per la rappresentazione geometrica di un elemento muro. Le parti evidenziate mostrano il punto di inserimento (baricentro della sezione di base) e i vertici della poligonale chiusa che descrive il perimetro di base, come l'altezza di estrusione.

Gli attributi previsti dall'entità "*IfcWall*" descrivono le caratteristiche geometriche come: lunghezza, altezza, spessore, area, volume, superficie laterale, ecc.

```
#233= IFCRELDEFINESBYPROPERTIES('OWuKRd4 HEau9K4Hjotmsq',#41,$,$,(#211),#228);
    #228= IFCELEMENTQUANTITY('1qbzZqK1177047bwLdHgMN',#41,'BaseQuantities',$,$,(#220,#221,#222,#223,#224
        #220= IFCQUANTITYLENGTH('Height', $, $, 2.638);
        #221= IFCQUANTITYLENGTH('Length', $, $, 7.8);
        #222= IFCQUANTITYLENGTH('Width',$,$,0.2);
        #223= IFCQUANTITYAREA ('GrossFootprintArea', $, $, 1.56);
        #224= IFCQUANTITYVOLUME('NetVolume', $, $, 4.11528); <------ VOLUME LORDO (DA DIMENSIONI TOTALI)
        #225= IFCQUANTITYAREA ('NetSideArea', $, $, 20.5764) ;
                                                              <------ AREA DI UNA SUPERFICIE
        #226= IFCQUANTITYAREA ('NetSideArea', $, $, 42.27638); <------ AREA TUTTE E 4 LE SUPERFICI
        #227= IFCQUANTITYVOLUME ('NetVolume', $, $, 3.724758) ;
```
*Fig. 28 - Esempio SPF per gli attributi di un muro generico*

L'entità "*IfcWall*" si arricchisce di attributi grazie alle relazioni istituite con "*PSet\_xx*".

Quest'ultimo rappresenta un pacchetto informativo per tutte le proprietà dell'elemento (valore del tipo), come ad esempio:

- "Pset\_WallCommon" che prevede informazioni quali:
	- o Resistenza al fuoco (es. REI 120);
	- $\circ$  Infiammabile (presenta materiali infiammabili T / F);
	- o Trasmittanza termica
	- $\circ$  Compartimentazione (è un elemento di compartimentazione T / F)
	- o Ecc.

```
#307= IFCRELDEFINESBYPROPERTIES('li KoUv5PB2OUFvH3rg6qD',#41, $, $, (#211),#299);
    #299= IFCPROPERTYSET('10nBRf2DL7tu5LZb8tcpn4',#41,'Pset WallCommon',$,(#276,#295,#296,#297,#298));
        #276= IFCPROPERTYSINGLEVALUE ('Reference', $, IFCIDENTIFIER ('Muro di base: Generico - 200 mm'), $);
        #295= IFCPROPERTYSINGLEVALUE ('ThermalTransmittance', $, IFCTHERMALTRANSMITTANCEMEASURE (4.7326117
        #296= IFCPROPERTYSINGLEVALUE ('IsExternal', $, IFCBOOLEAN(.T.), $);
        #297= IFCPROPERTYSINGLEVALUE ('ExtendToStructure', $, IFCBOOLEAN(.T.), $);
        #298= IFCPROPERTYSINGLEVALUE ('LoadBearing', $, IFCBOOLEAN(.F.), $);
```
*Fig. 29 - Esempio SPF per gli attributi di un muro generico*

Per l'entità "*IfcDoor*" è possibile segnalare:

- "*Pset\_DoorCommon*" che prevede informazioni quali:
	- o Resistenza al fuoco (es. REI 120);
	- o Uscita di sicurezza (rappresenta una via verso luogo sicuro T / F);
	- o Resistenza al passaggio di fumi;
	- o Ecc.

```
.<br>#20675= IFCDOOR('0SxhCfPKL4aAvKHO8OsjWT',#42,'Porta Una Anta:Porta EI 120:182854',$,'Porta Una Anta:Porta EI 120',
             #154602, #20668, '182854', 2.145, 1.3);
   #154602 = TFCT. OCAT. PT. A CFMENT (#154588. #154601)#20668= IFCPRODUCTDEFINITIONSHAPE($,$,(#20666));
#20681= IFCPROPERTYSET('0SxhCfPKL4aAvKJd8OsjWT',#42,'Pset DoorCommon',$,(#1099,#20646,#20648,#20680));
```
*Fig. 30 - Esempio SPF per gli attributi di una porta*

I materiali sono assegnati a ciascun oggetto mediante l'entità "*IfcMaterial*" che segue un percorso diverso dal precedente.

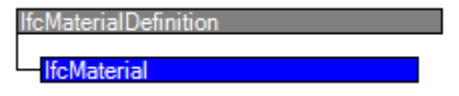

*Fig. 31 - Entità "IfcMaterial" (fonte: buildingSMART [9] )*

La presente entità prevede un numero di "PSet xx" molto vasto per soddisfare tutte le proprietà conosciute, ma di seguito si descrivono solo le più significative.

- "*Pset\_MaterialCombustion*" che prevede informazioni quali:
	- o Calore specifico;
	- $\circ$  Contenuto di N<sub>2</sub>O;
	- $\circ$  Contenuto di CO<sub>2</sub>:
	- o Contenuto di CO.
- "*Pset\_MaterialCommon*" che prevede informazioni quali:
	- o Densità.
- "Pset\_MaterialFuel" che prevede informazioni quali:
	- o Temperatura di combustione.
- "*Pset\_MaterialThermal*" che prevede informazioni quali:
	- o Calore specifico;
	- o Conducibilità termica.

L'attribuzione dei materiali per ciascun oggetto presente nel modello BIM avviene mediante l'entità "*IfcRelAssociatesMaterial*", oltre all'entità "*IfcMaterialLayerSet*" per la definizione delle stratigrafie degli elementi.

*Fig. 32 - Esempio SPF per i materiali applicati ad un muro generico*

L'immagine descrive un elemento muro la cui stratigrafia si suddivide in un primo livello di intonaco, un secondo in calcestruzzo e in ultimo nuovamente intonaco. Oltre la descrizione del tipo di materiale applicato è possibile conoscere lo spessore e la sequenza in cui i diversi strati si posizionano.

Il contenuto, inteso come arredo e materiali in genere presenti all'interno del modello BIM, viene rappresentato mediante l'entità "*IfcFurnishingElement*", oltre "*PSet\_xx*".

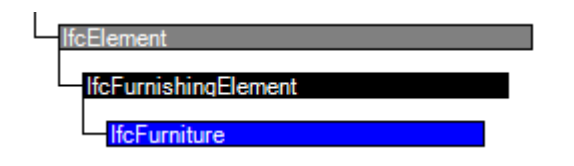

*Fig. 33 - Entità "IfcFurniture" (fonte: buildingSMART [9] )*

Questa entità, a seguito delle informazioni previste nello standard IFC, richiede la costituzione di relazioni con informazioni esterne quali ad esempio: il riferimento ad un archivio di dati per la gestione delle risorse materiali disponibilità nell'edificio (inventario).

Un valido suggerimento è offerto dall'entità "*PSet\_ManufacturerOccurrence*" che prevede informazioni quali:

- Codice a barre:
- Numero di serie;
- Ecc.

L'impiego, ad esempio, dell'informazione presente nel modello BIM quale il codice a barre o il numero di serie, legano l'oggetto reale al database di inventario tenuto per la gestione del cespite, oltre ad ulteriori relazioni che conducono alla scheda tecnica del prodotto dove possono essere reperite informazioni sulle caratteristiche di resistenza al fuoco, come la classe assegnata, oppure il comportamento dell'oggetto se coinvolto nell'incendio (curva HRR).

L'entità "*IfcDistributionElement*" prevede la descrizione di tutti i sistemi di impianti tecnologici presenti nel modello. L'impianto di HVAC è di particolare interesse nella presente trattazione perché ha la capacità di modificare le condizioni ambientali e quindi influenzare la dinamica evolutiva del fenomeno incendio.

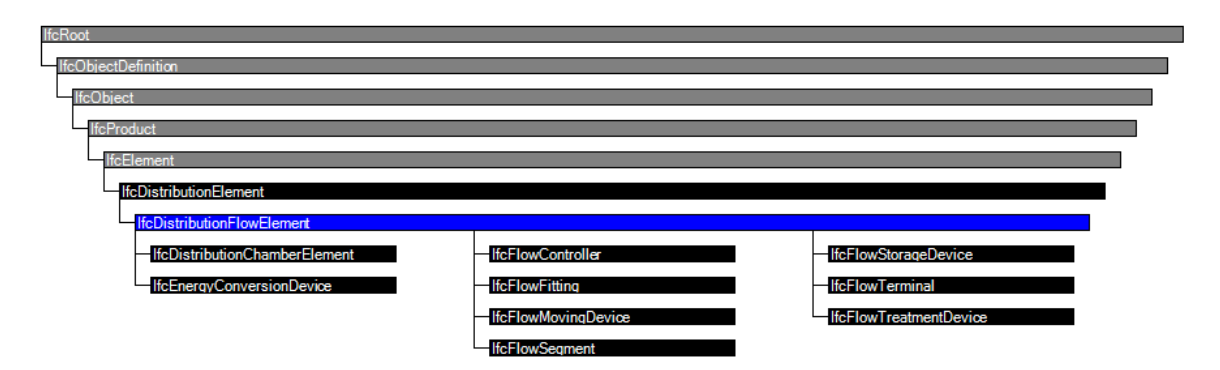

*Fig. 34 - Radice "IfcDistributionFlowElement" (fonte: buildingSMART [9] )*

Le componenti di un impianto per il trattamento dell'aria indoor possono essere: condotti, elementi di raccordo, saracinesche, ventilatori, bocchette di immissione ed estrazione dell'aria, ecc.

Il condotto rappresenta un elemento – segmento – rettilineo definito da una geometria a sezione variabile (circolare o rettangolare), materiali e proprietà. L'entità in cui si inseriscono tutti i condotti è "*IfcDuctSegment*", che integra anche gli elementi di raccordo (curve, intersezioni a T, ecc.).

L'immagine seguente descrive un segmento di condotto a sezione rettangolare. La prima parte mostra la posizione assunta nello spazio e le regole per la costruzione geometrica dell'elemento

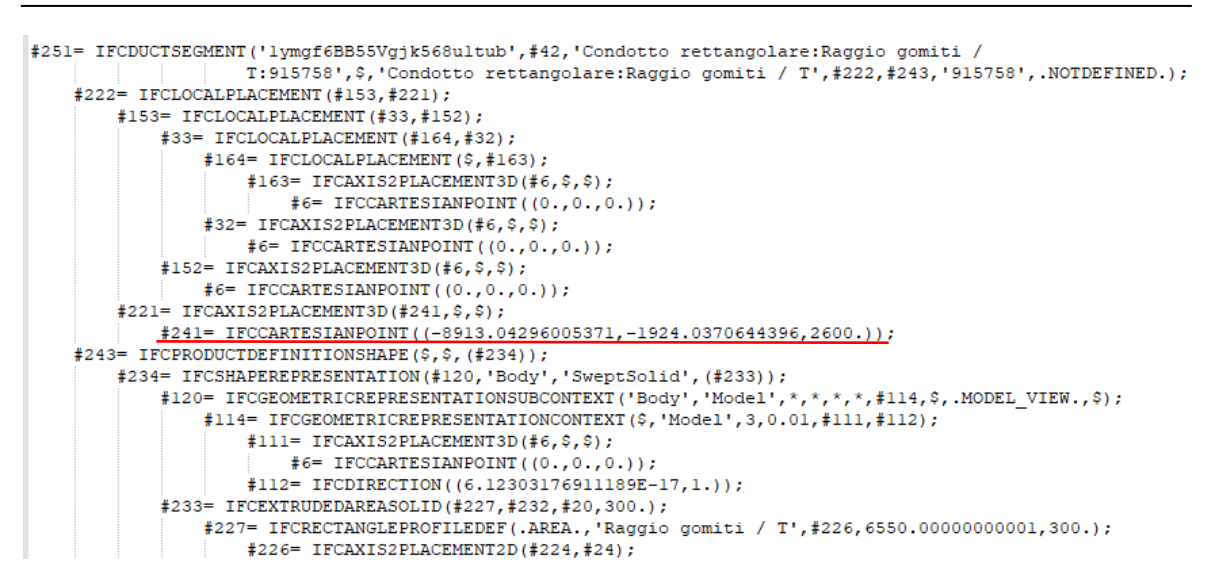

*Fig. 35 - Esempio SPF per la posizione di un condotto per la ventilazione meccanica*

Seguono alcuni attributi di carattere generale come: altezza e larghezza della sezione, lunghezza del segmento di condotto, coefficiente di perdita di carico, ecc.

```
#330= IFCRELDEFINESBYPROPERTIES('lymgf6BB55Vgjk4s0ultub',#42,$,$,(#251),#324);
     #324= IFCPROPERTYSET('lymgf6BB55Vgjk4c0ultub',#42,'Dimensioni',$,(#299,#300,#301,#302));
          #299= IFCPROPERTYSINGLEVALUE('Altezza', $, IFCLENGTHMEASURE(300.), $) ;
          #300= IFCPROPERTYSINGLEVALUE ('Dimensioni', $, IFCTEXT ('300x300'), $);
          #301= IFCPROPERTYSINGLEVALUE ('Larghezza', $, IFCLENGTHMEASURE (300.), $);
          #302= IFCPROPERTYSINGLEVALUE('Lunghezza', $, IFCLENGTHMEASURE(6550.00000000001), $);
|<br>|#358= IFCRELDEFINESBYPROPERTIES('lymaf6BB55Vajk4smultub',#42,$,$,(#251),#346);
    #289= IFCPROPERTYSINGLEVALUE ('Abbreviazione di sistema', $, IFCTEXT(''), $);
       #289= IFCPROPERTYSINGLEVALUE('Abbreviazione di sistema',$,IFCTEXT(''),$);<br>#290= IFCPROPERTYSINGLEVALUE('Area',$,IFCAREAMEASURE(7.86000000000001),$); <----- SUPERFICIE LATERALE CONDOTTO<br>#291= IFCPROPERTYSINGLEVALUE('Blocco 
        #292= IFCPROPERTYSINGLEVALUE ('Classificazione sistema', $, IFCTEXT ('Aria di mandata'), $);
        #293= IFCPROPERTYSINGLEVALUE('Coefficiente di perdita',$,IFCREAL(0.),$);
       #294= IFCPROPERTYSINGLEVALUE ('Diametro equivalente', $, IFCLENGTHMEASURE (327.949601948949), $);<br>#295= IFCPROPERTYSINGLEVALUE ('Diametro idraulico', $, IFCLENGTHMEASURE (300.), $);
        #296= IFCPROPERTYSINGLEVALUE ('Nome sistema', $, IFCTEXT ('Meccanica Aria di mandata 1'), $);
        #297= TECPROPERTYSTNGLEVALUE ('Sezione', $, TECTNTEGER (1), $) :
        #298= IFCPROPERTYSINGLEVALUE ('Tipo di sistema',$,IFCLABEL ('Sistema di condotti: Aria di mandata'),$);
```
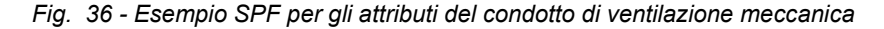

Gli elementi di raccordo, come ad esempio una curva a 90° rispondono alla stessa entità e alla stessa struttura di informazioni.

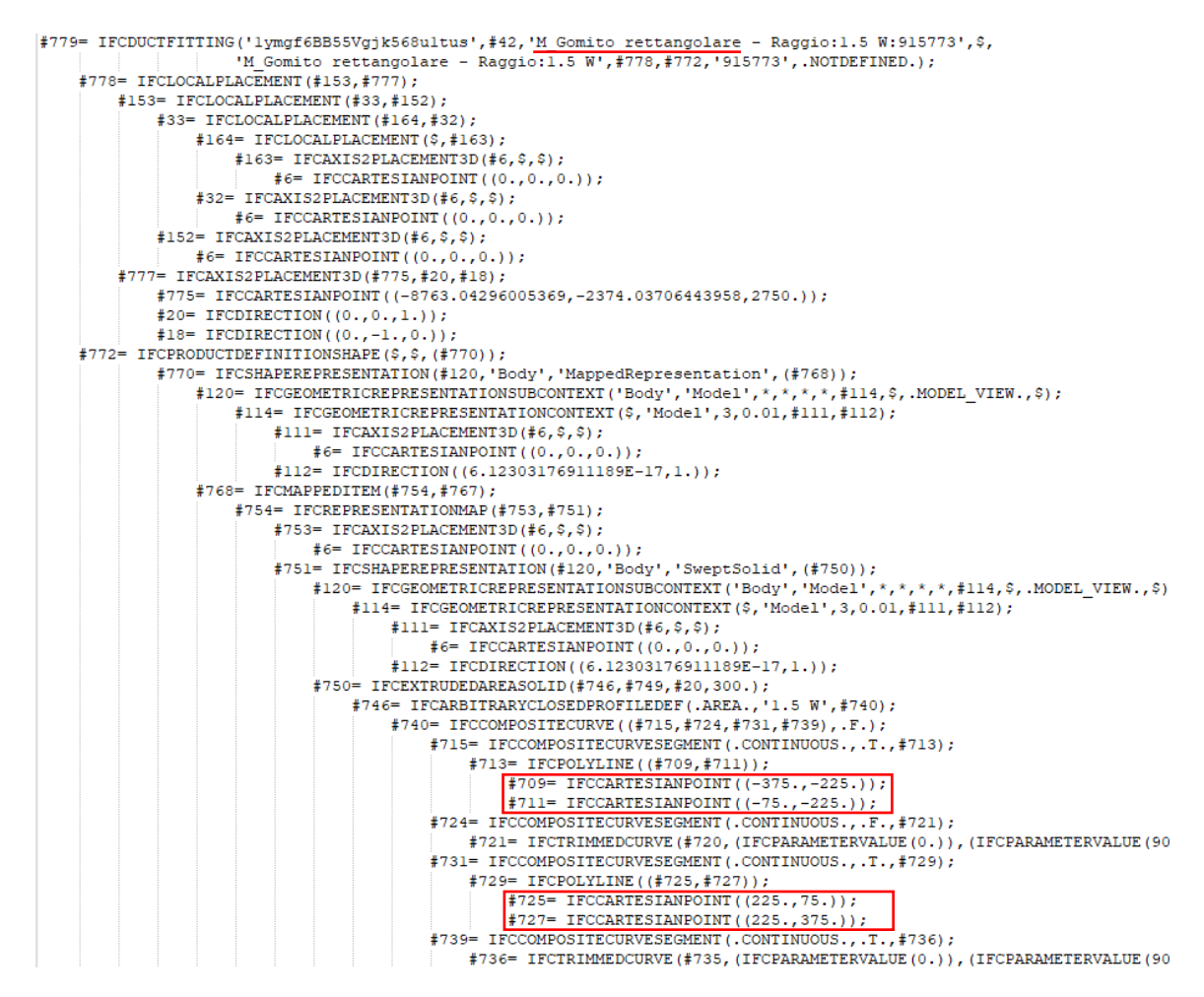

*Fig. 37 - Esempio SPF per una curva 90° del sistema di ventilazione meccanica*

Sono evidenziati i record che descrivono i vertici di connessione con i segmenti rettilinei, oltre al nome assegnato alla famiglia di oggetti.

Seguono alcuni attributi per descrivere l'elemento curva come: angolo, raggio, lunghezza, altezza, larghezza, ecc.

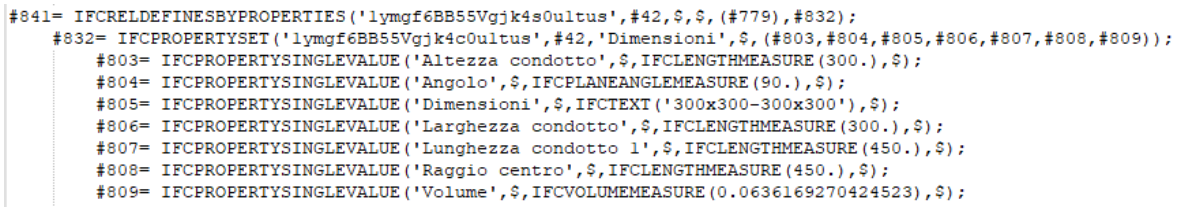

*Fig. 38 - Esempio SPF per gli attributi di un elemento curva 90°*

Per quanto attiene gli elementi terminali si deve far riferimento all'entità "*IfcAirTerminal*", dove sono allocate le informazioni sul tipo di bocchetta (diffusore, griglia, ecc.) oltre alle proprietà.

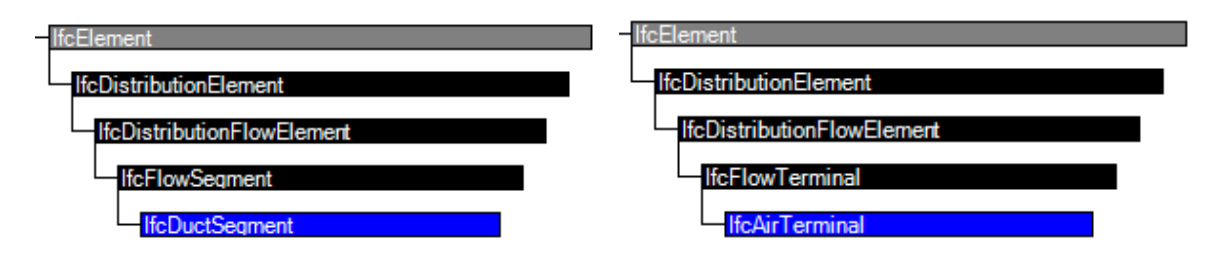

*Fig. 39 - Entità "IfcDuctSegment" e "IfcAirTerminal" per il sistema di HVAC (fonte: buildingSMART [9] )*

L'entità "*IfcSensor*" permette di descrivere tutti i dispositivi impiegati per il monitoraggio dell'edificio.

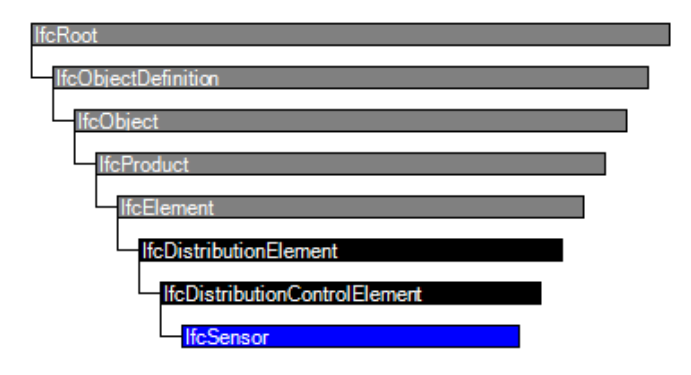

*Fig. 40 - Entità "IfcSensor" (fonte: buildingSMART [9] )*

I tipi di sensore ammessi nello standard e quindi la cui rappresentazione è riconosciuta a livello internazionale sono:

- 
- 
- **Fire Sensor** Gas Sensor
- 
- Temperature Sensor **Communist Communist Communist Communist Communist Communist Communist Communist Communist Communist Communist Communist Communist Communist Communist Communist Communist Communist Communist Communist**
- CO Sensor **CO Sensor** Radiation Sensor
	- CO<sub>2</sub> Sensor  **Heat Sensor** 
		-
	- **Smoke Sensor User Define.**
		-

Per ciascuno è possibile descrive le proprietà mediante "*PSet\_xx*", di cui di seguito si riportano esclusivamente gli attributi per i sensori di fumo e fuoco.

- "*Pset\_SensorTypeFireSensor*" che prevede informazioni quali:
	- o Set Point (soglia di attivazione);
- o Sensibilità (accuratezza nella rilevazione);
- o Tempo.
- "*Pset\_SensorTypeSmokeSensor*" che prevede informazioni quali:
	- o Set Point (soglia di attivazione);
	- o Area di funzionamento (superficie coperta dal sensore);
	- o Ecc.

La possibilità di introdurre sensori nella categoria "*User Define*" permette di descrivere all'interno del modello BIM sensori come:

- Sensori per il tracciamento della posizione degli occupanti;
- Sensori per la rilevazione del numero di occupanti all'interno degli ambienti;
- Sensori sullo stato di vita (condizioni motorie, stato di veglia, ecc.).

Questi sensori non dispongono degli attributi previsti nell'entità "*PSet\_xx*" perché attualmente non codificata. Per tale ragione, i sensori introdotti nella categoria definita dall'utente dispongono delle sole informazioni generiche per l'individuazione univoca dell'elemento (come per tutte le altre categorie) che sono: ID, nome, posizione, ecc..

Le informazioni generiche di questi sensori sono sufficienti per definire delle relazioni verso altri database da cui sarà possibile ricavare tutti i dati necessari per le successive valutazioni delle prestazioni.

La descrizione degli occupanti che fruiscono quotidianamente l'edificio, non trova una corrispondenza nell'attuale standard IFC. In riferimento all'entità "*IfcOccupant*", è possibile osservare come questa, diversamente da come appare dal nome, non dispone di attributi per la descrizione di persone che fruiscono gli spazi. L'entità appartiene alla radice "*IfcActor*" come illustrato di seguito:

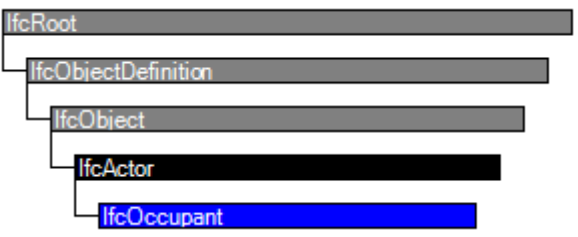

*Fig. 41 - Entità "IfcOccupant" (fonte: buildingSMART [9] )*

i cui attributi riferiscono esclusivamente i soggetti coinvolti nella proprietà, gestione e/o manutenzione dell'edificio, ossia è possibile avere traccia di soggetti chiave con funzioni specifiche e di prim'ordine, la cui presenza all'interno dell'edificio può essere solo occasionale. Inoltre, le informazioni che possono essere ottenute riguardano dati di identità (nome, cognome, professione, ruolo, ecc.), diversamente da quanto necessario per condurre una valutazione delle prestazioni.

A supporto di informazioni che riguardano gli occupanti è possibile fare riferimento alle entità "*IfcSpace*" e/o "*IfcZone*" come ai relativi "*PSet\_xx*". Di seguito si riportano due set di attributi per la descrizione dell'affollamento.

- "*Pset\_SpaceOccupancyRequirements" che prevede attributi quali:*
	- o Tipo di occupanti;
	- o Numero di occupanti;
	- o Numero massimo di occupanti;
	- o Occupanti giornalieri;
	- o Area per occupante (affollamento);
	- o Ecc.

Le informazioni presentano la caratteristica di una rappresentazione statica delle condizioni che possono presentarsi, ossia vengono introdotte delle informazioni per descrivere una condizione generale che può verificarsi. Non è possibile tracciare in tempo reale il numero di persone presenti, come la loro posizione, nonché le condizioni motorie. Inoltre, tenuto conto di ambiti diversi, quali possono essere: prevenzione incendi, efficienza energetica, confort illuminotecnico, ecc. non appare possibile allocare tutte le informazioni all'interno di uno stesso attributo.

In ultima analisi, l'entità "*IfcRelSpaceBoundary*" permette di descrivere le relazioni che sussistono tra gli elementi presenti nel modello. Le relazioni che legano spazi adiacenti con gli elementi di separazione consentono di definire tutte le vie di esodo percorribili all'interno del layout dell'edificio.

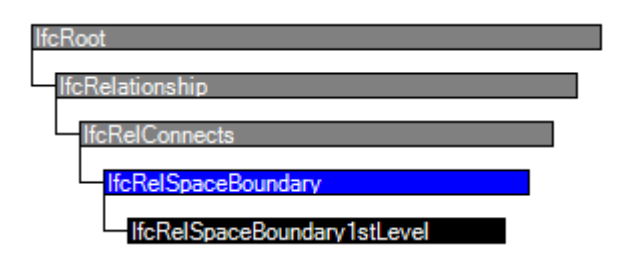

*Fig. 42 - Entità "IfcRelSpaceBoundary1stLevel" (fonte: buildingSMART [9] )*

In presenza di un confine di spazio fisico (muri), si può attribuire la posizione e la forma del confine, come riferimento all'elemento edilizio, invece nel caso di un confine di spazio virtuale (limite introdotto mediante elementi simbolici – linee), è possibile fornire la posizione e la forma del confine in riferimento all'elemento virtuale. Un esempio di elemento virtuale è rappresentato dalla definizione di aree a diversa destinazione afferenti ad un singolo locale descritto da quattro pareti chiuse. L'immagine seguente propone una rappresentazione di un elemento virtuale di separazione posto all'interno di un locale.

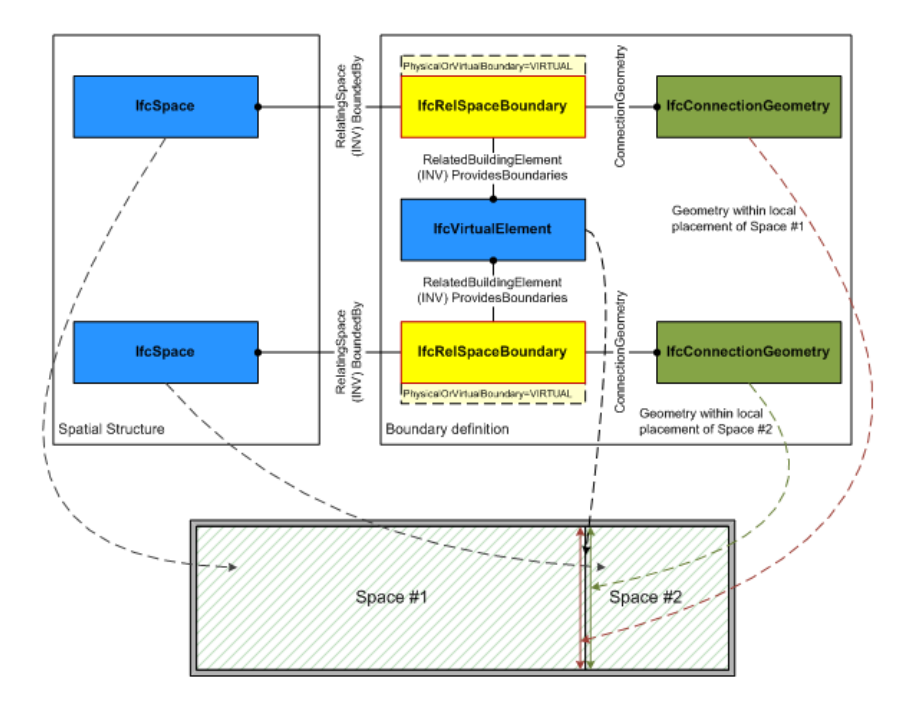

*Fig. 43 - Esempio di relazione con elemento virtuale (fonte: buildingSMART [9] )*

Questa entità permette la definizione di una matrice di adiacenza, utile per la costruzione delle relazioni che intercorrono tra gli spazi-elementi presenti nel modello, così da istituire un sistema di tutte le possibili vie di esodo disponibili.

# *5.1.2 INFORMAZIONI ESTERNE AL MODELLO BIM*

Le informazioni per le quali non è possibile far riferimento al modello BIM riguardano in larga misura i dati per gli occupanti, gestiti da sistemi di rilevazione automatica mediante sensori, oltre informazioni per la definizione degli scenari di incendio (curva HRR, dati per gli elementi di arredo, ecc.), nonché tutte le informazioni previste da leggi e norme di settore che permettono di soddisfare i requisiti legislativi.

Il modello BIM può e dovrà essere costruito al fine di assumere la posizione di riferimento per tutte le informazioni non direttamente inserite nello stesso. Infatti, come anzi detto, è necessario prevedere l'inserimento di tutti i sensori installati nell'edificio affinché le informazioni registrate possano essere relazionate agli spazi, oltre che agli occupanti. I sensori offrono informazioni in tempo reale sugli accessi effettuati all'interno del perimetro dell'edificio, la posizione assunta da tutti gli occupanti durante la fruizione degli spazi, oltre al numero degli stessi in relazione agli ambienti.

I sensori per il controllo degli accessi individuano specifici punti con funzione di registrazione delle informazioni statiche per le persone in ingresso e uscita. I dati possono interessare l'identità quali: nome, età, condizioni motorie, ecc. a cui viene assegnato un codice univoco di identificazione. Queste informazioni possono essere impiegate a supporto ed integrazione di informazioni provenienti dal tracciamento della posizione. Infatti, i sensori per il monitoraggio della posizione non possono restituire informazioni sull'identità della persona, ad esempio da una sola acquisizione video, a meno di non essere relazionati ad un set di dati di natura statica precedentemente acquisiti, per l'appunto da un sistema di controllo degli accessi.

Ciò premesso fornisce i dati per descrivere le caratteristiche degli occupanti e di tutte le persone che fruiscono gli spazi dell'edificio. È altresì possibile definire alcune categorie prevalenti come intervalli frequenti di età, genere, sesso, oltre a soggetti affetti da ridotte capacità motorie. Queste informazioni rivestono un ruolo importante nella descrizione degli scenari di incendio, influenzando il comportamento durante la fase di esodo.

Il codice di prevenzione incendi introduce alcuni valori di riferimento per la velocità di movimento degli occupanti proprio in ragione alle condizioni fisiche, oltre che al sesso e alla familiarità con i luoghi.

La disponibilità di informazioni legislative, oltre che di letteratura tecnica, sono aspetti imprescindibili nel compimento del processo di analisi e simulazione per la valutazione delle prestazioni di sicurezza.

L'integrazione degli standard (ISO, UNI, Codice, ecc.) rappresenta uno dei punti di riferimento del ciclo informativo, infatti fornisce tutti i requisiti che devono essere soddisfatti dall'edificio allo scopo di conseguire un livello accettabile di sicurezza.

Il codice offre informazioni per i livelli di prestazione secondo diverse severità, seppur riferiti ad una progettazione prescrittiva, rappresentano un valido punto di partenza. Altre informazioni sono le caratteristiche di resistenza degli elementi costruttivi, per le quali si fa esplicito riferimento agli Eurocodici, oltre a norme di settore.

Le informazioni legislative, per il caso in esame, hanno interessato in larga misura le indicazioni contenute nel codice di prevenzione incendi come di seguito:

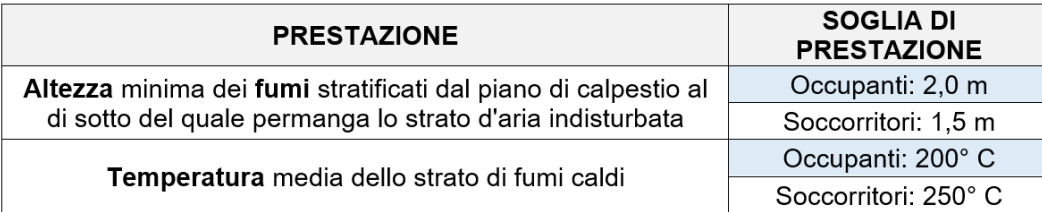

# **METODO DI CALCOLO SEMPLIFICATO**

## **METODO DI CALCOLO AVANZATO**

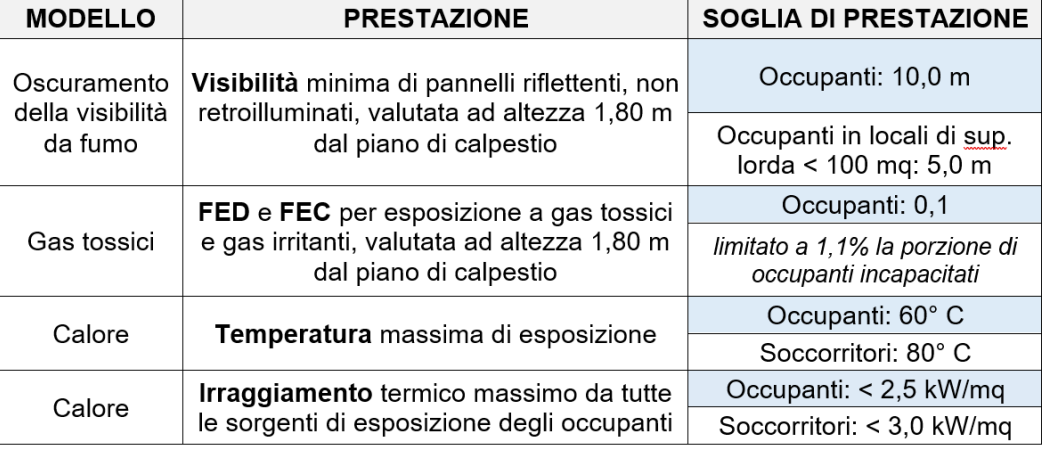

*Fig. 44 - Limiti per le condizioni di insostenibilità previste dal codice di prevenzione incendi*

le informazioni suggerite per la definizione delle soglie di insostenibilità a cui sono sottoposti gli occupanti durante l'evoluzione dell'incendio. I valori illustrati nelle tabelle indicano i valori massimi ammissibili che possono essere registrati dai sensori durante un incendio, e per ciascun punto dell'edificio. Le soglie delineano un livello massimo oltre il quale gli occupanti registrano lesioni crescenti.

Valori di affollamento in relazione alla destinazione d'uso dell'attività rappresentano un riferimento quando il reale livello di occupazione non è definito a priori. In assenza di dati prodotti da un monitoraggio mediante sensori, oltre che da informazioni insufficienti fornite dall'organizzazione dell'attività è possibile riferirsi alla tabella seguente.

| Tipologia di attività                                                                                                    | Densità di affollamento       |  |  |  |
|----------------------------------------------------------------------------------------------------|-------------------------------|--|--|--|
| Ambiti all'aperto destinati ad attività di spettacolo o intrattenimento, delimitati<br>e privi di posti a sedere                                                                                                    |                               |  |  |  |
| 2,0 persone/ $m2$<br>Locali al chiuso di spettacolo o intrattenimento (es. sale concerti, trattenimenti<br>danzanti, ) privi di posti a sedere e di arredi, con carico di incendio<br>specifico $q_f \le 50$ MJ/m <sup>2</sup> |                               |  |  |  |
| Ambiti per mostre, esposizioni                                                                                                    |                               |  |  |  |
| Ambiti destinati ad attività di spettacolo o intrattenimento (es. sale concerti,<br>1,2 persone/ $m2$<br>trattenimenti danzanti, ) con presenza di arredi o con carico di incendio<br>specifico $q_f > 50$ MJ/m <sup>2</sup>   |                               |  |  |  |
| Ambiti adibiti a ristorazione                                                                                                    | 0.7 persone/ $m2$             |  |  |  |
| Ambiti adibiti ad attività scolastica e laboratori (senza posti a sedere)                                                                                                    |                               |  |  |  |
| Sale d'attesa                                                                                                    |                               |  |  |  |
| 0,4 persone/ $m2$<br>Uffici                                                                                                    |                               |  |  |  |
| Ambiti di vendita di <i>piccole</i> attività commerciali al dettaglio con settore<br>alimentare o misto                                                                                                    |                               |  |  |  |
| Ambiti di vendita di <i>medie</i> e grandi attività commerciali al dettaglio con<br>settore alimentare o misto                                                                                                    |                               |  |  |  |
| 0,2 persone/ $m2$<br>Ambiti di vendita di attività commerciali al dettaglio senza settore alimentare                                                                                                    |                               |  |  |  |
| Sale di lettura di biblioteche, archivi                                                                                                    |                               |  |  |  |
| Ambulatori                                                                                                    |                               |  |  |  |
| Ambiti di vendita di attività commerciali all'ingrosso                                                                                                    | $0.1$ persone/m <sup>2</sup>  |  |  |  |
| Ambiti di vendita di <i>piccole</i> attività commerciali al dettaglio con specifica<br>gamma merceologica non alimentare                                                                                                    |                               |  |  |  |
| Civile abitazione                                                                                                    | $0.05$ persone/m <sup>2</sup> |  |  |  |

*Fig. 45 - Densità di affollamento per tipologia di attività (fonte: tabella S.4-12 [1] )*

La descrizione degli scenari di incendio si sviluppa dalla ISO/TS 16733 secondo una valutazione dei rischi mediante l'albero degli eventi, oltre al suo recepimento nel codice di prevenzione incendi, dove a seguito della definizione dei materiali, posizione, tipologia di fuoco è prevista la descrizione dell'evoluzione dell'incendio grazie alle curve RHR. Infatti, è possibile descrivere il comportamento di un incendio secondo il processo logicomatematico che conduce alla costruzione della curva di rilascio di calore per il caso specifico, ovvero è possibile impiegare risultati di esperimenti di laboratorio provenienti dalla letteratura.

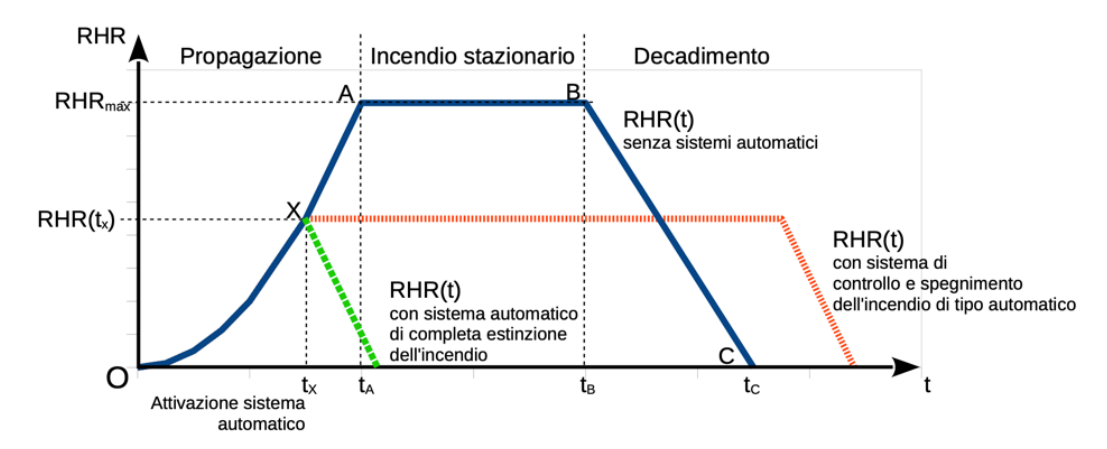

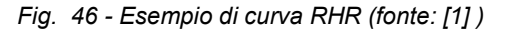

Inoltre, il codice prevede focolai predefiniti per descrivere la curva RHR come illustrato nella successiva tabella.

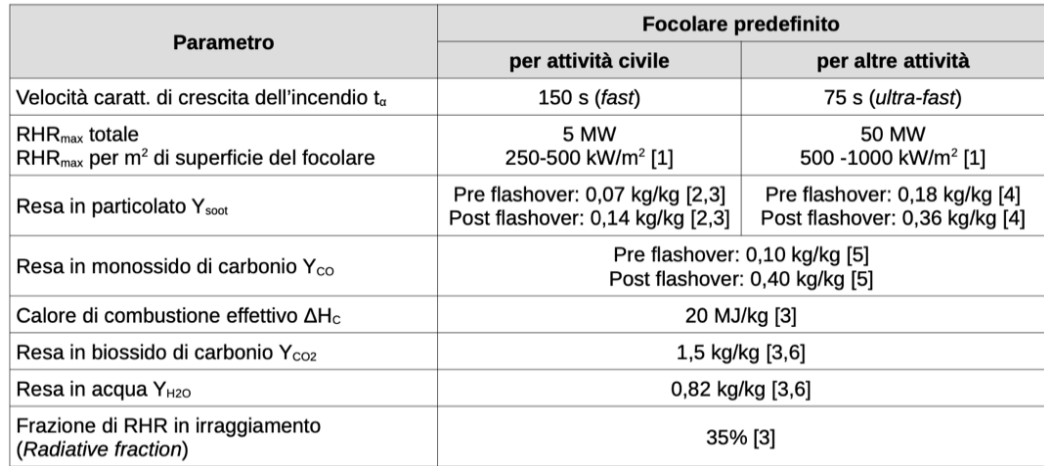

[1] Da impiegare in alternativa all'RHR<sub>max</sub> totale, considerando la massima superficie del focolare, pari al compartimento antincendio nel caso di carico di incendio uniformemente distribuito, ma che può essere un valore inferiore nel caso d'incendio localizzato

[2] Robbins A P. Wade C A. Study Report no 185 "Soot Yield Values for Modelling Purposes - Residential Occupancies", BRANZ, 2008

[3] "C/VM2 Verification method: Framework for fire safety design", New Zealand Building Code

[4] "SFPE handbook of fire protection engineering", NFPA, 4th ed., 2008. Tabella 3-4.16, pag. 3-142, da polyurethane flexible foams.

[5] Stec AA, Hull T R, "Fire Toxicity", Woodhead Pub., 2010. § 2.4 con  $\Phi$  = 1,25 (underventilated fire)

[6] In alternativa alle rese Y<sub>co2</sub> e Y<sub>H2O</sub>, si può imporre nel codice di calcolo il combustibile generico CH<sub>2</sub>O<sub>0.5</sub>.

*Fig. 47 - Focolari predefiniti (fonte: tabella M.2-2 [1] )*

Le informazioni attinenti ai tempi di esodo permettono di simulare il comportamento degli occupanti nelle fasi iniziali di sviluppo dell'incendio. Il comportamento degli occupanti è influenzato da una sommatoria di tempi che descrivono il tempo di rivelazione, inteso come il tempo necessario affinché il sistema di rivelazione automatico allarme incendi possa segnalare l'emergenza, il tempo di allarme generale è il tempo che intercorre tra la rivelazione da parte del sistema di allarme alla diffusione a tutti gli occupanti dell'emergenza, il tempo di pre-movimento invece è il tempo che un occupante impiega per svolgere alcune attività prima di intraprendere il movimento vero e proprio ed in ultimo il tempo di viaggio verso un luogo sicuro (questo determinato a seguito della simulazione).

Tutti i tempi, ad esclusione del tempo di viaggio, sono informazioni che necessariamente devono essere attinte dalla normativa o dalla letteratura tecnica ed introdotte nella simulazione. Il codice descrive alcuni valori in funzione del tipo di occupanti, attività, condizioni fisiche, familiarità con i luoghi, ecc. come riportati nella tabella seguente.

| Parametri di descrizione dell'attività                                                                                                    | Tempi di attività di pre-movimento<br><b>ISO/TR 16738</b> |                                                        |  |
|----------------------------------------------------------------------------------------------------|-----------------------------------------------------------|--------------------------------------------------------|--|
| tratto da ISO/TR 16738                                                                                                    | $\Delta t_{pre}$ (1st)<br>primi occupanti<br>in fuga      | $\Delta t_{pre}$ (99th)<br>ultimi occupanti<br>in fuga |  |
| Esempio 1: albergo di media complessità<br>• occupanti: Ciii, sleeping and unfamiliar;<br>sistema di allarme: rivelazione automatica ed allarme generale<br>mediato dall'intervento di verifica dei dipendenti;<br>complessità geometrica edificio: edificio multipiano e layout sem-<br>plice;<br>gestione della sicurezza: ordinaria.                                                                                                    | 20'                                                       | 40'                                                    |  |
| Esempio 2: grande attività produttiva<br>occupanti: A, awake and familiar;<br>sistema di allarme: rivelazione automatica ed allarme generale<br>mediato dall'intervento di verifica dei dipendenti;<br>• complessità geometrica edificio: edificio multipiano e layout com-<br>plesso:<br>• gestione della sicurezza: ordinaria.                                                                                                    | 1'30"                                                     | 3'30"                                                  |  |
| Esempio 3: residenza sanitaria assistenziale<br>• occupanti: D, sleeping and unfamiliar;<br>sistema di allarme: rivelazione automatica ed allarme generale<br>mediato dall'intervento di verifica dei dipendenti;<br>complessità geometrica edificio: edificio multipiano e layout sem-<br>plice;<br>gestione della sicurezza: ordinaria;<br>presenza di addetti in quantità sufficiente a gestire l'evacuazione<br>dei diversamente abili. | 5'                                                        | 10'                                                    |  |

*Fig. 48 - Valutazione del tempo di pre-movimento (fonte: tabella M.3-1 [1] )*

Ulteriori informazioni possono essere reperite nella normativa di settore, come ad esempio la BS PD 7974-6:2019, dove i tempi di rivelazione e pre-movimento sono descritti in relazione al rischio attribuito all'attività.

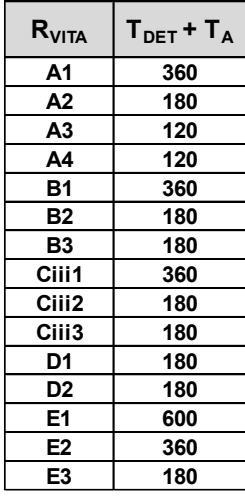

| R <sub>VITA</sub> | $T_{PREV(1°)}$ | $T_{PREV(99°)}$ | Descrizione (tab. E.2 ISO/TR 16378)                   |
|-------------------|----------------|-----------------|-------------------------------------------------------|
| А1                | 60             | 180             | A: Awake and familiar, M2 B1-B2 A1-A2                 |
| A2                | 60             | 180             | A: Awake and familiar, M2 B1-B2 A1-A2                 |
| А3                | 30             | 90              | A: Awake and familiar, M1 B1-B2 A1-A2                 |
| A4                | 30             | 90              | A: Awake and familiar, M1 B1-B2 A1-A2                 |
| В1                | 60             | 240             | B: Awake and unfamiliar, M2 B1 A1-A2                  |
| <b>B2</b>         | 60             | 240             | B: Awake and unfamiliar, M2 B1 A1-A2                  |
| <b>B3</b>         | 30             | 150             | B: Awake and unfamiliar, M1 B1 A1-A2                  |
| Ciii1             | 1200           | 2400            | C: Sleeping and unfamiliar, M2 B2 A1-A2               |
| Ciii2             | 900            | 1800            | C: Sleeping and unfamiliar, M1 B2 A1-A2               |
| Ciii3             | 900            | 1800            | C: Sleeping and unfamiliar, M1 B2 A1-A2               |
| D1                | 600            | 1200            | D: Medical care: Sleeping and unfamiliar, M2 B2 A1-A2 |
| D <sub>2</sub>    | 300            | 600             | D: Medical care: Sleeping and unfamiliar, M1 B2 A1-A2 |
| E <sub>1</sub>    | 120            | 300             | E: Awake and unfamiliar, M2 B3 A1-A3                  |
| E <sub>2</sub>    | 90             | 240             | E: Awake and unfamiliar, M1 B3 A1-A3                  |
| E <sub>3</sub>    | 90             | 240             | E: Awake and unfamiliar, M1 B3 A1-A3                  |

*Fig. 49 - Valutazione dei tempi di pre-movimento in funzione al rischio vita dell'attività*

I valori proposti per i tempi di esodo degli occupanti rappresentano dei coefficienti che descrivono un comportamento globale e uniforme per tutti gli agenti presenti. Nel caso generale, gli occupanti assumono comportamenti diversi influenzati dalle condizioni psicofisiche degli stessi, oltre che dalla familiarità con i luoghi, pertanto la simulazione prevede la possibilità di assegnare diverse distribuzioni di probabilità per i tempi di esodo individuati. Questo produce un'influenza sul comportamento degli occupanti, inteso come un diverso tempo di risposta nelle prima fasi di sviluppo dell'incendio.

Un esempio di distribuzioni di probabilità ammesse nella simulazione di esodo è presentato nella seguente tabella:

| Distribution     | Index          | Parameters                                                             |
|------------------|----------------|------------------------------------------------------------------------|
| No distribution  | $\Omega$       | MEAN(x)                                                                |
| Uniform          |                | LOW, HIGH $(x_{\min}, x_{\max})$                                       |
| Truncated normal | $\overline{2}$ | MEAN, PARA, LOW, HIGH $(\bar{x}, \sigma, x_{\min}, x_{\max})$          |
| <b>Gamma</b>     | 3              | PARA, PARA2 $(k, \theta)$                                              |
| Normal           | 4              | MEAN, PARA $(\bar{x}, \sigma)$                                         |
| Log-normal       |                | MEAN, PARA, HIGH, PARA2                                                |
|                  |                | $(\overline{\ln(x-x_0)}, \sigma_{\ln(x-x_0)}, x_{\max}, x_0)$          |
| <b>Beta</b>      | 6              | PARA, PARA2 $(\alpha, \beta)$                                          |
| Triangular       |                | _MEAN, _LOW, _HIGH $(x_{\text{peak}}, x_{\text{min}}, x_{\text{max}})$ |
| Weibull          | 8              | PARA, PARA2 $(\alpha, \lambda)$                                        |
| Exponential      | 8              | $\text{PARA=1, \_\text{PARA2}} (\alpha=1, \lambda)$                    |
| Gumbel           | Q              | <b>PARA</b> $(\alpha)$                                                 |
|                  |                |                                                                        |

*Fig. 50 - Distribuzioni di probabilità per i tempi di esodo (fonte: Manuale utente FDS [17] )*

Le diverse distribuzioni prevedono l'attribuzione di valori per descrivere il comportamento degli occupanti in fase di esodo. In generale, gli occupanti presentano tempi di rivelazione, allarme generale e pre-movimento che variano intorno ai valori selezionati in precedenza secondo la distribuzione di probabilità assegnata.

In ultimo, la velocità di movimento degli occupanti assume valori diversi in funzione del tipo di persona, o meglio di genere nonché del tipo di percorso di esodo (corridoio, vano scala, ecc.).

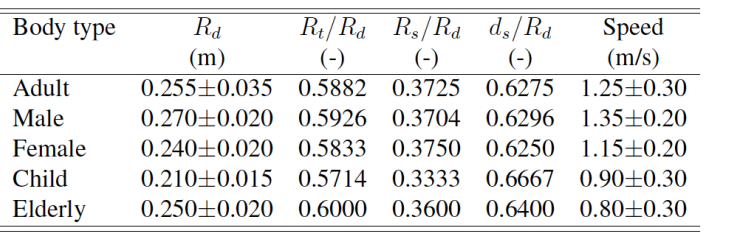

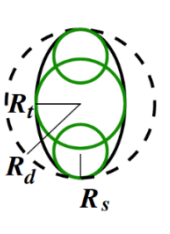

*Fig. 51 - Dimensione e velocità degli agenti (fonte: Manuale utente FDS [17] )*

È possibile osservare come la velocità di movimento sia direttamente relazionata al soggetto.

# *5.1.3 DEFINIZIONE DELLE RELAZIONI TRA I DATI*

Allo stato attuale è possibile riconoscere come le informazioni codificate per lo standard IFC assumono un carattere statico, pertanto non permettono di memorizzare informazioni dinamiche quali possono essere il monitoraggio continuo della posizione assunta dagli occupanti, il valore di affollamento e informazioni sullo stato (mobilità, veglia, addormentato, ecc.). Per tali ragioni è necessario richiedere questi dati da sorgenti diverse come database popolati dalla rilevazione da parte di sensori che rispondono ad un linguaggio esterno dall'IFC.

Inoltre, lo sviluppo di una valutazione delle prestazioni risponde a degli obiettivi, esigenze e richieste che in parte sono dettate dal committente ma per larga parte sono regolamentate dal sistema normativo. Ad esempio, il codice di prevenzione incendi, impone le soglie ritenute incapacitanti per gli occupanti come per le squadre di soccorso. Questi valori limite sono un requisito per garantire la sicurezza in fase di esodo. Inoltre, indica la velocità assunta dalle persone in relazione allo stato di veglia, la conoscenza dei luoghi e il tipo di percorso.

Per tali ragioni si rende necessaria l'integrazione normativa nel flusso di informazioni, oltre al modello BIM e ai dati del monitoraggio da sensori.

I dati delle fonti su esposte devono assumere una struttura che permetta la costituzione di relazioni tali da non creare conflitti nel flusso di informazioni, come garantire la certezza del dato.

I dati del modello BIM vengono condivisi mediante lo standard IFC grazie all'impiego di file testuali definiti STEP Physical File (SPF), la cui struttura è illustrata nell'immagine seguente:

 $#283=$ IFCSPACE('2009IV9dT6Ce2dpbOr3ghc',#42,'102',\$,\$,#249,#277,'Ufficio',.ELEMENT.,.SPACE.,  $S$ );

*Fig. 52 - Esempio SPF per l'entità "IfcSpace"*

dove il primo valore "*#283*" indica l'IfcID inteso come la posizione nel listato che permette di costituire le relazioni tra altri elementi o le sue proprietà. Il secondo campo "*IFCSPACE*"

rappresenta l'entità ifc, cioè l'insieme di appartenenza dell'elemento; segue il codice GUID, "*20Q9IV9Dt6Ce2dpb0r3ghc*" che rappresenta un valore univoco attribuito al singolo elemento. Il valore "#42" richiama un set di record per descrivere la storia di proprietà del modello (proprietà del documento, versione software, ecc.); "*102*" indica il nome dell'elemento e seguono eventuali descrizioni "*\$*". Successivamente i campi "*249* e *277*" richiamano set di record per descrivere la posizione nello spazio, nonché informazioni per la costruzione geometrica dell'oggetto. Il valore "*Ufficio*" descrive il nome esteso assegnato all'elemento, mentre "*ELEMENT*" individua il tipo di oggetto e in questo caso specifico viene assegnato il valore "*SPACE*".

Un ciclo informativo che permette di ricevere tutte le informazioni necessarie per la valutazione delle prestazioni può essere come di seguito descritto:

- 1. Estrarre dal modello BIM le informazioni basate sul codice GUID, oltre che su IfcID. L'elemento è individuato in maniera univoca mediante il codice GUID, mentre IfcID permette di costruire la struttura gerarchica delle proprietà attribuite allo specifico oggetto. È possibile conoscere le caratteristiche geometriche, la posizione nello spazio, il nome, le proprietà semantiche, ecc.
- 2. Costruire una relazione diretta con i dati forniti dal monitoraggio mediante sensori è possibile grazie al codice GUID. Il modello digitale trova al suo interno la rappresentazione, ad esempio del sensore di movimento, pertanto sarà assegnato un codice GUID all'elemento e le relative caratteristiche. La relazione tra il modello BIM e un database esterno che incorpora le coordinate sulla posizione degli occupanti può essere definita attraverso il nome del sensore e il codice;
- 3. La relazione con i requisiti previsti da norme, leggi e regolamenti può essere istituita sempre mediante il codice GUID di elementi di tipo non geometrico presenti nel modello BIM. La rappresentazione di entità non geometriche (ad esempio la destinazione d'uso), possibile all'interno del modello, produce record alla stregua di elementi geometrici. La digitalizzazione della norma richiede la definizione di una struttura che permetta la relazione con informazioni semantiche del modello BIM.

La valutazione delle prestazioni di sicurezza in ambito "Life Safety", proposta nel presente lavoro di tesi, richiede informazioni da abbinare alla modellazione CFD illustrata nel capitolo 4. È necessario produrre informazioni per rispondere alle richieste previste dalla struttura dati del simulatore, allo scopo di costruire un modello per l'analisi dell'esodo in caso di incendio. Per quanto su esposto, le informazioni geometriche, materiche, la posizione e il tipo di sensori, come gli impianti HVAC sono di più immediata disponibilità grazie al modello BIM che contiene quanto previsto per la definizione del modello di simulazione incendio. Viceversa, le informazioni che trattano il numero, tipo e posizione degli occupanti richiedono

più fonti per compilare il modello. Di seguito viene proposta una tabella riassuntiva delle informazioni previste per il modello di simulazione dell'esodo e le relazioni che si ha la necessità di istituire.

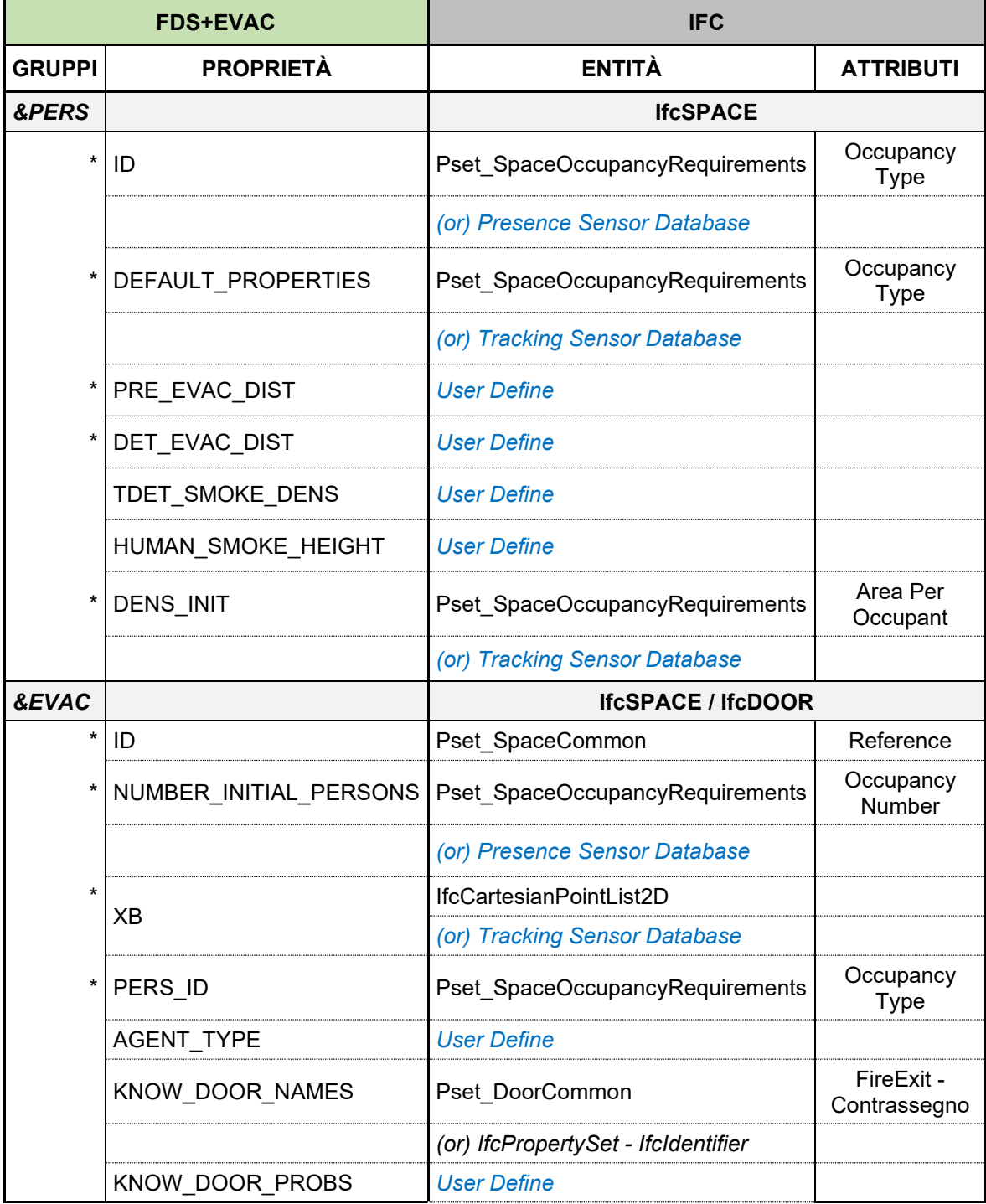

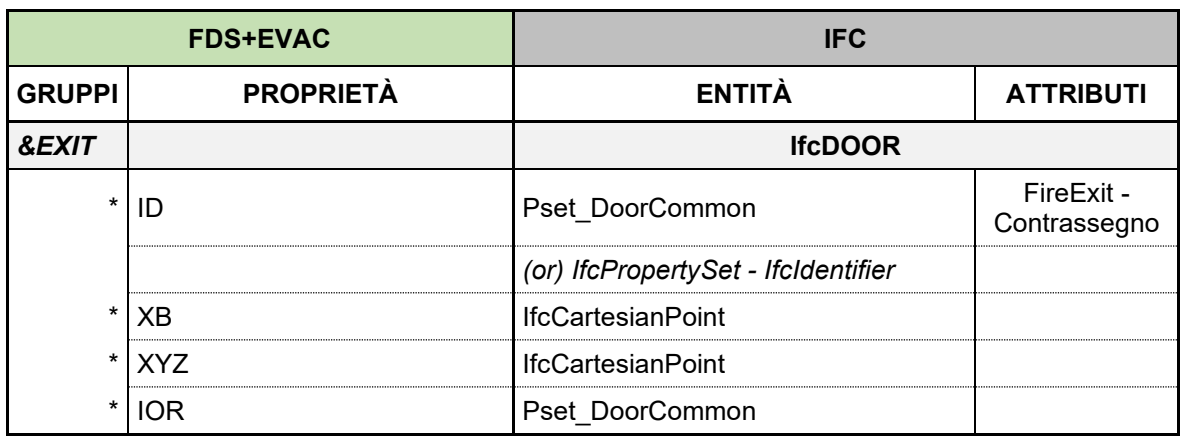

La descrizione dei record per la simulazione di esodo in ambiente FDS richiede l'individuazione delle principali *namelist* quali: *&PERS, &EVAC, &EXIT*.

La *namelist &PERS*, per la definizione del tipo di occupante presente in un'area specifica della costruzione, consente di personalizzare la dimensione dell'agente, il comportamento assunto in fase di esodo, ma soprattutto descrive il tempo di rilevazione, allarme generale e pre-movimento. Queste informazioni possono essere attribuite mediante l'impiego di dati registrati dal monitoraggio mediante sensori, nonché dalla normativa e dalla letteratura tecnica. Il campo "ID" può trovare la sua relazione con il sensore per il controllo degli accessi a cui fare seguito per le informazioni sul tipo di agente (Default\_Properties). I tempi di rivelazione e allarme generale sono attributi in accordo a quanto illustrato in precedenza nella normativa e nella letteratura tecnica, mentre il valore per la tossicità dell'aria può essere desunto dalle soglie incapacitanti previste nel codice. Inoltre, la distribuzione per unità di superficie può essere frutto del tracciamento della posizione degli occupanti, ovvero mediante l'impiego dei dati inseriti nel codice.

La *namelist &EVAC* descrive le aree specifiche, all'interno della costruzione, dove sono presenti agenti nel normale impiego dell'attività, nonché il tipo di agenti presenti quale ad esempio: adulti, maschi, femmine, bambini, ecc. I dati possono essere descritti in parte grazie alle informazioni fornite dal modello BIM, dove sono individuate le aree (locali) in cui sono presenti degli occupanti, nonché mediante il monitoraggio con sensori di presenza. Il tipo di agenti presenti all'interno degli ambienti (Pers\_ID e Agent\_Type) può essere attributo congiuntamente dalle informazioni del controllo degli accessi e del tracciamento della posizione. Per quanto attiene la familiarità con le uscite e la probabilità di impiego, anche queste informazioni possono essere calibrate mediante sensori di controllo degli accessi, dove risulta con maggior probabilità che una persona intraprenda il medesimo percorso di ingresso nella fase di esodo.

La *namelist &EXIT* individua tutte le uscite di sicurezza della costruzione, le quali saranno impiegate nella fase di esodo per raggiungere un luogo sicuro. Le informazioni possono essere fornite dal solo modello BIM in quanto tutte di carattere geometrico e semantico, previste nello standard IFC.

La tabella evidenzia come lo standard IFC non dispone di informazioni sufficienti in relazione ai dati richiesti in una simulazione CFD. Infatti, per larga parte, è previsto il ricorso ad informazioni esterne al modello BIM, come dati provenienti dal monitoraggio mediante sensori, oltre a riferimenti di tipo legislativo e letteratura di settore.

# *5.2 DEFINIZIONE DEGLI INDICI DI PRESTAZIONE*

La valutazione delle prestazioni di sicurezza in caso di incendio per un edificio può essere condotta mediante la definizione di nuovi KPI (Key Performance Indicator) quali:

- ALET: Available Local Egress Time;
- **RRI**: Route Risk Index;
- **CRI: Compartment Risk Index.**

Questo set di parametri si fonda sugli attuali metodi previsti nella progettazione prestazionale come ASET e RSET. Gli indici in uso corrente descrivono in maniera "sintetica" la dinamica dell'incendio, infatti la prassi vuole sia sufficiente la definizione di un solo valore di RSET per l'intero edificio, mentre valori di ASET possono essere definiti per i soli punti ritenuti strategici in fase di esodo (ad esempio, corridoi, aree prossime alle uscite finali, pareti lungo le vie di esodo, ecc.). La differenza tra questi tempi descrive il margine di sicurezza specifico per l'edificio che deve assumere valori secondo quanto richiesto dalla norma.

Gli indici di seguito descritti, assumo una configurazione che intende monitorare in maniera continua lo spazio e il tempo durante tutta la fase di un incendio. Il nuovo approccio prevede di valutare ogni singolo locale (compartimento) in relazione a tutte le possibili vie di esodo dallo stesso e non esclusivamente solo la più breve in termini di lunghezza, nonché osservare come possibili condizioni improvvise possano influenzare la fase di esodo.

# *5.2.1 ALET: AVAILABLE LOCAL EGRESS TIME*

L'indice "ALET" viene introdotto per una valutazione dinamica delle condizioni insostenibili all'interno degli edifici. Come definito nel codice di prevenzione incendi, gli indici attualmente in uso e riconosciuti sono ASET e RSET, rispettivamente il tempo disponibile per l'esodo e il tempo richiesto per l'esodo. La differenza tra il tempo disponibile e richiesto descrive il margine di sicurezza attribuito all'edificio per il singolo scenario di incendio. In linea generale il nuovo indice "ALET" traccia un percorso parallelo alla trattazione prevista dal codice di prevenzione incendi, ma rivolto ad un'analisi continua nel tempo e nello spazio.

Di seguito viene proposta la formula di ALET:

$$
ALET = t_{SENS.} - t_{TRAV.}
$$

dove:

## $t_{SENS}$  = tempo di attivazione del sensore

## $t_{TRAV.} = tempo \ di \ viaggio$

La valutazione del tempo di attivazione del sensore ( $t_{\scriptstyle SENS.}$ ) si presta alla scelta degli obiettivi di sicurezza antincendio secondo la volontà del professionista, infatti è possibile considerare il tempo di attivazione di un rivelatore di fumo e calore, viceversa è possibile assegnare un valore secondo le soglie riconosciute come condizioni incapacitanti (altezza dei fumi, calore, FED, ecc.).

Il tempo di viaggio  $(t_{\it TRAV.})$  si assume quale tempo necessario per raggiungere il punto considerato rispetto al punto di partenza. Viene individuato il punto in cui l'agente target staziona nella fase antecedente l'incendio e successivamente vengono definiti nodi strategici (porte, corridoi, scale, ecc.) lungo il percorso di esodo e valutati i tempi di viaggio.

## *5.2.2 RRI: ROUTE RISK INDEX*

L'indice "RRI" descrive il rischio presunto a cui l'occupante è soggetto qualora intraprenda una specifica via di esodo che conduce al luogo sicuro. In generale ogni punto all'interno dell'edificio dispone di un numero maggiore di uno di possibili percorsi di esodo – come previsto dal codice di prevenzione incendi – e per ciascuno è possibile determinare il rischio a cui l'agente è esposto fintanto che non raggiunga il luogo sicuro. Il presente indice intende sottolineare l'importanza nella scelta di una via di esodo, in funzione del punto di partenza, infatti non è prassi che la via di esodo più breve (minore distanza) possa rappresentare la via più sicura per allontanarsi dalle condizioni di insostenibilità in caso di incendio. La dinamica evolutiva di un incendio durante la fase di esodo può presentare improvvise condizioni di insostenibilità che interessano la via di esodo considerata migliore – la più breve – così da produrre una indisponibilità delle uscite di sicurezza e costringe gli occupanti a virare su nuove vie di esodo, inizialmente non considerate, classificate come secondarie nel piano di gestione dell'emergenza perché con tempi di esodo maggiori.

La valutazione dell'indice RRI si basa sul precedente, ALET, integrando la sua funzione con la volontà di raggiungere un monitoraggio continuo nell'intervallo di tempo richiesto per l'esodo completo.

$$
RRI_{j,k} = \int_{t=0}^{T} \frac{1}{ALET_{p(t)}}
$$

dove:

 $\mathit{ALET}_{p(t)} =$  tempo af f inché l'incendioraggiunga il punto p

- $p_{(t)} =$  punto  $(x, y, z)$  considerato in funzione del tempo
- $t =$  tempo di inizio simulazione (tempo di innesco incendio)
- $T = tempo$  di esodo per il singolo percorso
- $i =$  indice del compartimento (locale) in esame
- $k =$ indice della via di esodo considerata

Più in generale, l'indice  $\mathit{ALET}_{p(t)}$ , rappresenta il tempo necessario affinché l'incendio, inteso come fiamma o condizioni insostenibili a causa dei prodotti della combustione, raggiunga il punto  $p_{(x,y,z)}$  considerato al tempo  $t$  di valutazione.

L'indice RRI viene determinato per tutti i locali in cui è organizzato l'edificio, per ciascun piano, e per tutte le possibili rotte di esodo da ciascun locale.

## *5.2.3 CRI: COMPARTMENT RISK INDEX*

L'indice "CRI" viene assegnato al compartimento (locale) quale risultato della media di tutti gli indici di rischio desunti dalle  $k$  vie di esodo.

A seguito della valutazione degli indici di rischio per tutte le possibili rotte di esodo (RRI) per il singolo compartimento, la media aritmetica restituisce il rischio complessivo che il locale possiede rispetto a tutti i luoghi sicuri esterni alla costruzione. L'indice intende evidenziare eventuali criticità nella distribuzione funzionale dell'edificio, come valutare le prestazioni di sicurezza antincendio a seguito di interventi previsti o non previsti durante il ciclo di vita dell'edificio.

$$
CRI_j = \frac{\sum_{k=0}^{K} RRI_{j,k}}{K}
$$

dove:

 $k = via$  di esodo considerata

### $K =$ numero di tutte le vie di esodo dal compartimento

L'indice CRI, unico per singolo compartimento, rappresenta il valore ultimo e soggetto a considerazioni dal professionista antincendio per la valutazione degli obiettivi di sicurezza imposti in fase preliminare.

# *5.3 IMPIEGO DEGLI INDICI DI RISCHIO NELLA VALUTAZIONE DELLE PRESTAZIONI*

I risultati forniti dagli indici di rischio permettono la stima dei coefficienti, assegnati per ogni locale (compartimento), per le soglie di sicurezza in caso di incendio. Il layout dell'edificio viene evidenziato, mediante una scala cromatica che agevoli l'interpretazione dei risultati, al fine di focalizzare l'attenzione in tutte quelle aree che presentano un elevato rischio per la sicurezza degli occupanti. Ciò permette di valutare possibili interventi per mitigare il pericolo e ridurre il rischio, viceversa fornire informazioni a supporto del rispetto degli obiettivi di sicurezza.

Inoltre, il framework "*Evacusafe*" consente di analizzare in maniera accurata tutte le rotte di esodo per ciascun locale allo scopo di rilevare possibili criticità occorse prima di raggiungere il luogo sicuro. Per criticità si intende l'indisponibilità di una uscita (porta di un compartimento), di una porzione della via di esodo (corridoio, vano scala, ecc.) a causa delle condizioni ambientali che hanno raggiunto, anche in maniera improvvisa e inaspettata, le soglie di insostenibilità. Questa condizione può manifestarsi ad esempio a seguito di un affollamento in prossimità di una uscita, dove la coda generata influenza il tempo di esodo, così da avvicinare le soglie di insostenibilità nei successivi volumi di esodo prima di raggiungere il luogo sicuro. Dall'analisi degli indici di rischio è altresì possibile osservare come il tempo di pre-movimento e attivazione, cioè permanere in un compartimento, si possa ritenere un comportamento cautelativo o viceversa di aumento del rischio.

In generale, quando il valore di ALET tende a zero produce un valore di RRI che tende ad infinito. Questo comportamento può essere spiegato come:

- $ALET \rightarrow 0$ : il tempo per allontanarsi dall'incendio o dalle sue condizioni di insostenibilità è quasi nullo, pertanto gli occupanti sono esposti ad un rischio imminente con ridotta possibilità di raggiungere uno spazio sicuro. Di conseguenza l'indice di rischio RRI assume un valore che tende ad infinito a dimostrazione di un rischio elevato;
- *ALET → ∞*: è possibile intraprendere l'esodo in condizioni di assoluta sicurezza e con tempi relativamente lunghi. Questa condizione si presenta per tutti quei locali posti a maggior distanza dal punto di primo innesco dell'incendio, ma un simile valore può essere soggetto a improvvise variazioni lungo il percorso a causa di sopraggiunte condizioni di insostenibilità.

L'indice di rischio CRI, determinato come la media aritmetica di tutti gli indici RRI attribuibili al singolo compartimento, assume valori in ragione del rischio desunto da tutti i percorsi di esodo. Ciò significa che la presenza di una possibile via di esodo che assume il carattere indisponibile pregiudica l'indice CRI.

Per una valutazione esaustiva è necessario disporre di un campionamento dei dati frutto della simulazione di tutti gli scenari di incendio credibili e più gravosi previsti per la soluzione progettuale.

Questo permette di osservare se particolari vie di esodo o compartimenti, presentano ripetutamente valori ritenuti oltre la soglia di sicurezza e di conseguenza prevedere interventi per mitigare il rischio o definire nuove soluzioni progettuali.

# *6. IL CASO DI STUDIO: ATTIVITÀ INDUSTRIALE*

Il presente lavoro di tesi è rivolto alla valutazione delle prestazioni di sicurezza in caso di incendio per un'attività industriale mediante l'applicazione di processi digitali quali supporto alla fase decisionale a cui ogni edificio è interessato durante il ciclo di vita. Qualsiasi edificio può essere soggetto a variazioni nella destinazione d'uso, diversa distribuzione degli spazi interni, modifiche nel layout di produzione con la conseguente variazione del carico di incendio specifico, variazioni di affollamento a seguito di un evento pubblico, ecc. Tutto ciò premesso richiede un monitoraggio degli obiettivi di sicurezza antincendio, e questo è possibile mediante l'applicazione del framework "*Evacusafe*".

# *6.1 DESCRIZIONE DEL CASO DI STUDIO*

L'attività, interessata dalla valutazione delle prestazioni di sicurezza in ambito "Life Safety", riguarda un complesso industriale sorto in epoche successive interessato da una promiscuità di spazi e destinazioni d'uso.

Il complesso presenta una geometria articolata e complessa a seguito sia di successivi ampliamenti come per ragioni di attività ivi svolta. I successivi ampliamenti permettono di riconoscere i diversi corpi di fabbrica, anche grazie alla diversa tipologia costruttiva delle strutture in elevazione.

I corpi meno recenti, situati nella porzione sud del complesso, si sviluppano su numero due piani fuori terra, oltre la copertura che ospita gli impianti tecnologici a servizio dell'attività produttiva e presentano una struttura in c.a.p. con tamponature in parte in blocchi di cemento alveolare, mentre per le restanti parti in pannelli tipo sandwich.

Il blocco uffici, di più recente costruzione, si articola in numero due piani fuori terra, oltre il piano di copertura, e presenta una struttura in c.a. con tamponature in blocchi di laterizio e pareti ventilate con finitura in listelli di legno.

In ultimo, l'ampliamento che racchiude la maggiore superficie del complesso industriale, presenta un piano seminterrato destinato ad autorimessa e locali di servizio per l'attività, numero due piani fuori terra che ospitano i diversi reparti produttivi, oltre il piano di copertura, destinato a giardino pensile e ad ospitare la parte degli impianti tecnologici.

# *6.2 PRESTAZIONI DI PREVENZIONE INCENDI ALLO STATO ATTUALE*

Allo stato attuale, il complesso industriale si inserisce quale attività principale come 73.2.C secondo il D.P.R. 151/2011, definita: *"Edifici e/o complessi edilizi a uso terziario e/o industriale caratterizzati da promiscuità strutturale e/o dei sistemi delle vie di esodo e/o impiantistica con presenza di persone superiore a 300 unità, ovvero di superficie complessiva superiore a 5.000 mq, indipendentemente dal numero di attività costituenti e dalla relativa diversa titolarità".*

È possibile definire attività secondarie, funzionali e direttamente collegate all'attività principale le seguenti:

- Autorimessa: 75.2.B;
- Centrale termica: 74.3.C
- Deposito trucioli: 36.1.B;
- Impianto frigorifero: 1.1.C;
- Trasformatori: 74.2.B;
- Magazzino imballaggi: 70.1.B.

Secondo il codice di prevenzione incendi, e per quanto attiene alla progettazione prescrittiva, è possibile definire il livello di prestazione per l'attività principale in esame come di seguito:

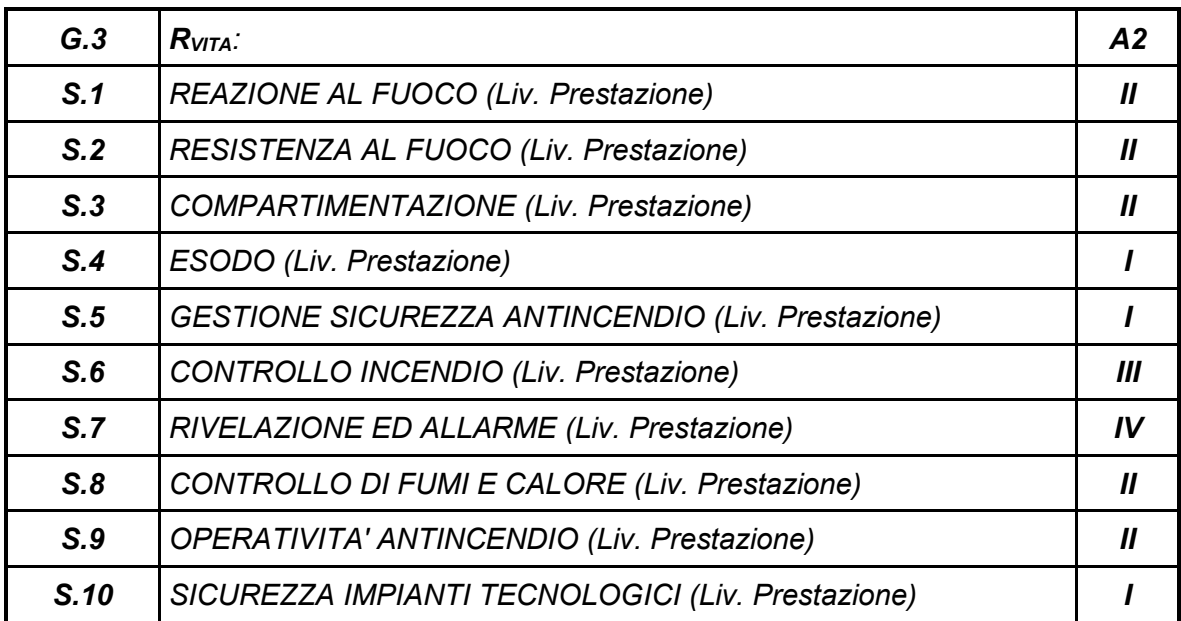

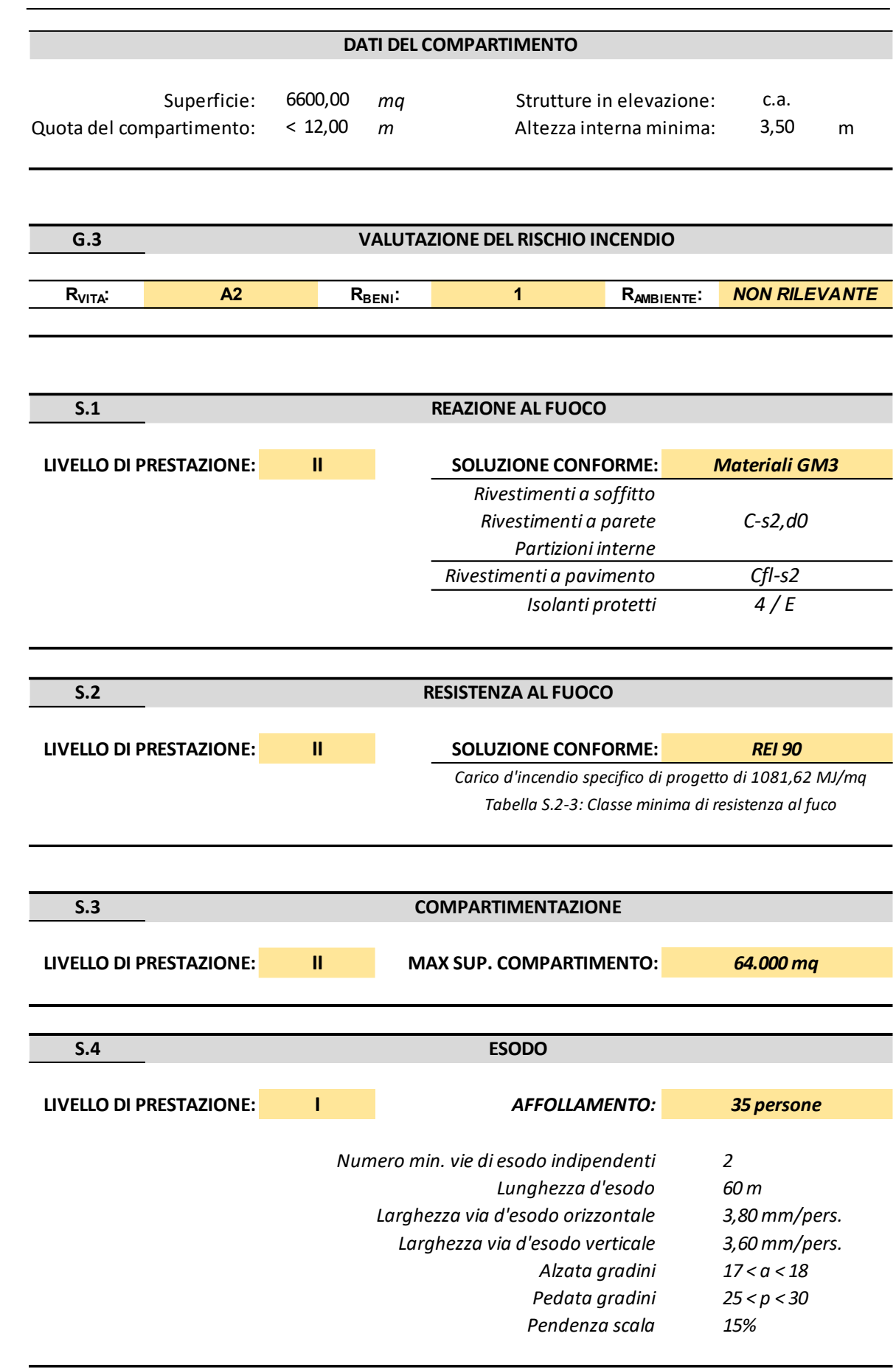

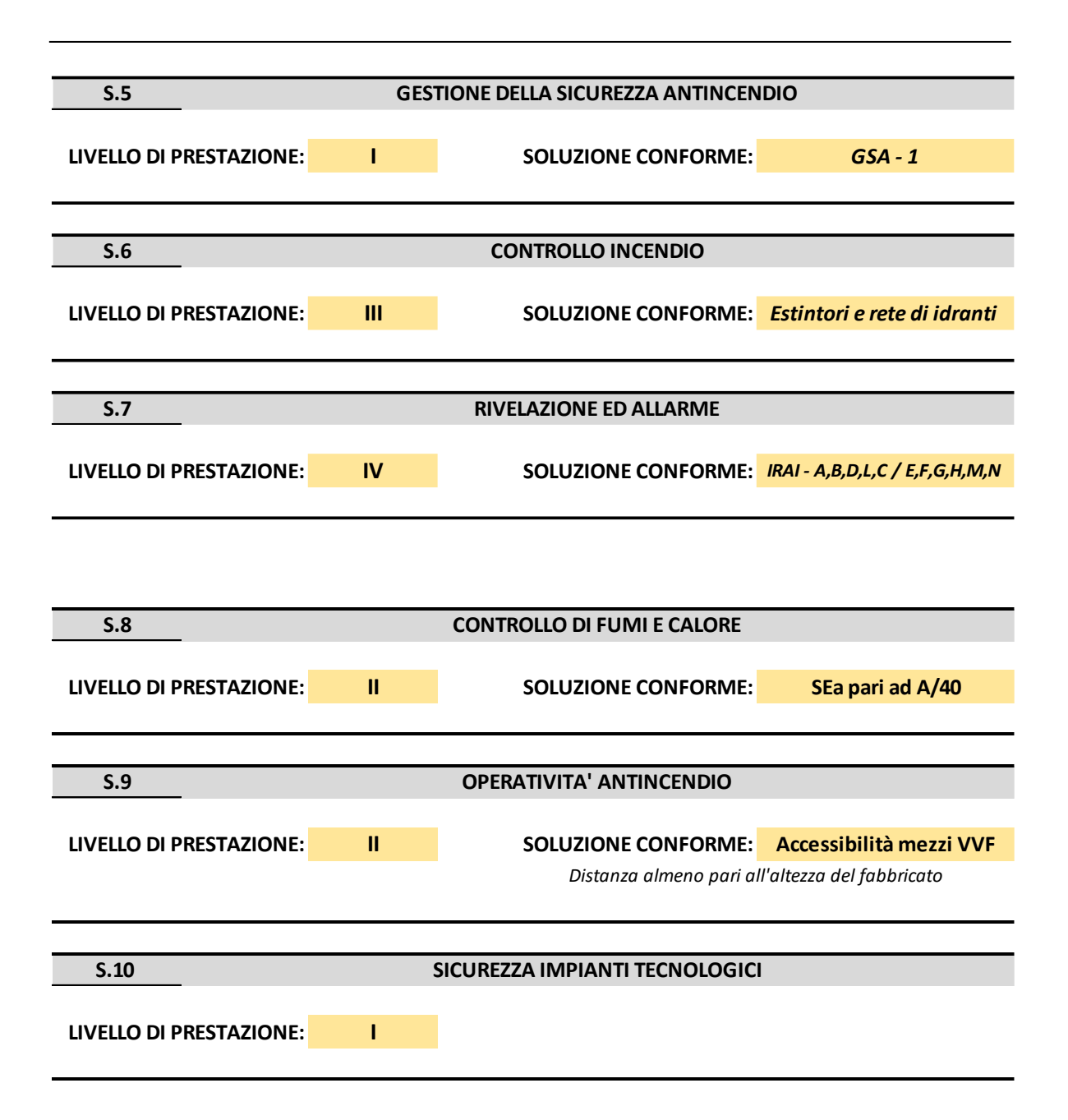

Il codice individua i livelli di prestazione richiesti in funzione delle classi di rischio attribuite all'attività, per i quali illustra le soluzioni progettuali conformi o alternative a diversi livelli di severità. La progettazione prescrittiva intende fornire una linea guida, dove nel rispetto delle indicazioni imposte ai diversi livelli è possibile garantire gli obiettivi di sicurezza previsti senza l'impiego di simulazioni con modelli di calcolo.

Oltre l'individuazione dei livelli di prestazione è richiesta la stima del carico di incendio specifico di progetto, generalizzato sull'intera superficie dell'attività, nonché per particolari condizioni di materiali immagazzinati o rischi specifici è possibile determinare un carico di incendio specifico di progetto per ciascuna area riconosciuta a maggior rischio.

La stima del carico di incendio consta nella determinazione dei materiali presenti all'interno del compartimento, nonché di tutti i materiali che possono partecipare all'incendio comprese tamponature, tramezzi, controsoffitti, ecc. La valutazione richiede una più precisa stima delle quantità presenti in media o in ragione dell'attività svolta a cui assegnare il proprio potere calorifico come un coefficiente di partecipazione. Il carico di incendio specifico sarà determinato in rapporto alla superficie di estensione del compartimento.

Di seguito viene illustrato il procedimento (*cap. S.2.9 del Codice*) per la determinazione del carico di incendio specifico di progetto per il compartimento – piano terra – dell'attività principale 73.2.C.

Il valore del carico di incendio specifico di progetto  $q_{fd}$  è determinato secondo la seguente relazione:

$$
q_{f,d} = \delta_{q1} * \delta_{q2} * \delta_{qn} * q_f
$$

dove:

 $\delta_{q1}$  = fattore che tiene conto del rischio di incendio in relazione alla dimensione del compartimento;

 $\delta_{q2}$  = fattore che tiene conto del rischio di incendio in relazione al tipo di attività svolta nel compartimento;

 $\delta_n$  = fattore che tiene conto delle differenti misure antincendio del compartimento;

 $q_f = e$  il valore nominale del carico d'incendio specifico da determinare secondo la formula:

$$
q_f = \frac{\sum_{i=1}^{n} g_i * H_i * m_i * \Psi_i}{A}
$$

con:

 $g_i$  = massa dell'i-esimo materiale combustibile;

 $H_i =$  potere calorifico inferiore dell'i-esimo materiale combustibile;

 $m_i$  = fattore di partecipazione alla combustione dell'i-esimo materiale combustibile, pari a 0,80 per il legno e altri materiali di natura cellulosa e 1,00 per tutti gli altri materiali combustibili;

 $\Psi_i$  = fattore di limitazione della partecipazione alla combustione dell'i-esimo materiale.

### **Descrizione compartimento:**

## **ATTIVITA' 73.2.C - ATTIVITA' INDUSTRIALE**

# *CARICO DI INCENDIO*

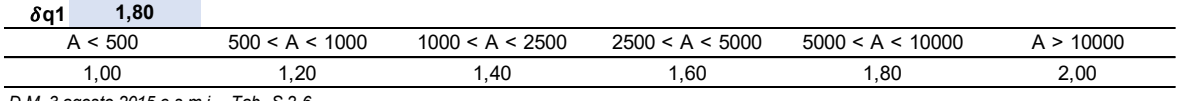

*D.M. 3 agosto 2015 e s.m.i. - Tab. S.2-6*

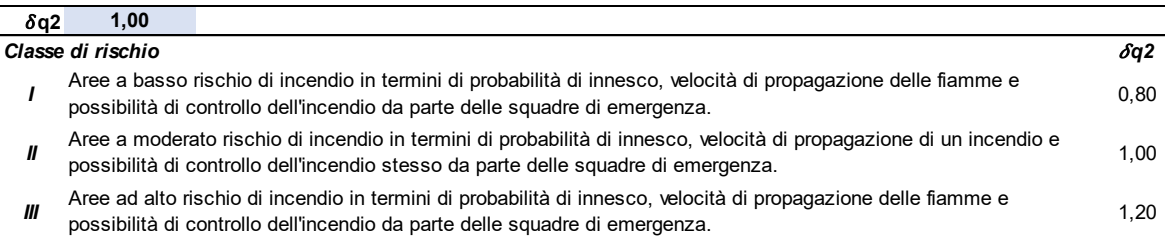

*D.M. 3 agosto 2015 e s.m.i. - Tab. S.2-7*

### $\delta$ n *Controllo dell'incendio di livello di prestazione III (S.6) - Impianto conforme UNI 10779 con protezione:* - Rete idranti con protezione interna 0,90 n1 *no* - Rete idranti con protezione interna ed esterna **1990** international control of the control of the control of the control of the control of the control of the control of the control of the control of the control of the co *Controllo dell'incendio di livello di prestazione IV (S.6) - Sistema di controllo ed estinsione automatico:* - Sistema automatico ad acqua o schiuma e rete idranti con protezione interna 0,54  $\delta$ n3 *no* - Altro sistema automatico e rete idranti con protezione interna 0,72  $\delta n4$  *no* - Sistema automatico ad acqua o schiuma e rete idranti con protezione interna ed esterna 0,48 n5 *no* - Altro sistema automatico e rete idranti con protezione interna ed esterna **0.64** 0,64 δη δ *no Gestione della sicurezza antincendio di livello di prestazione II (Capitolo S.5) [1]* 0,90 0,90 δη7 *no Controllo di fumi e calori di livello di prestazione ΙΙΙ (Capitolo S.8)* 0,90 n8 *no Rivelazione ed allarme di livello di prestazione III (Capitolo S.7)* 0,85 0,85 n9 *si* 0,85 0,85 n9 *si* 0,85 0,85 n9 *si* 0,85 n9 *si* 0,85 n9 *si* 0,85 n9 0,85 n9 *si* 0,85 n10 n0 *Operatività antincendio di livello di prestazione IV (Capitolo S.9)* 0,81 n10 *no [1] Gli addetti antincendio devono garantire la presenza continuativa durante le 24 ore.* **0,6800**

*D.M. 3 agosto 2015 e s.m.i. - Tab. S.2-8*

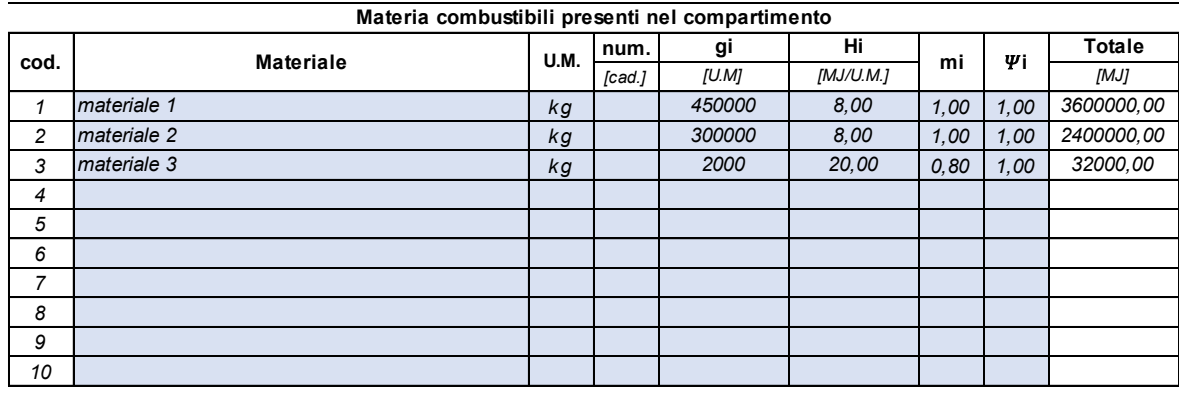

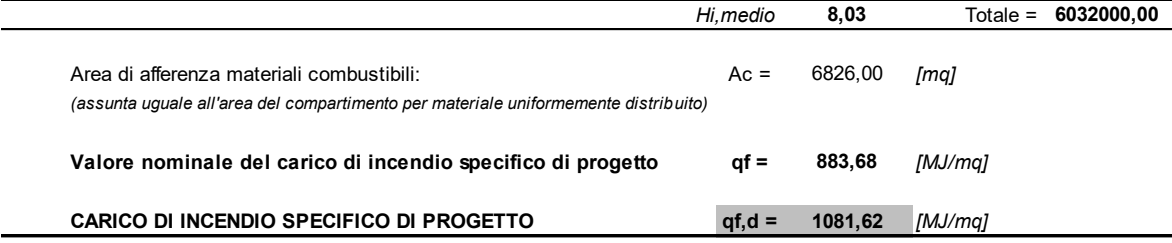

Quanto su esposto fornisce le principali informazioni per una progettazione antincendio di tipo prescrittivo. Ciascun livello di prestazione deve essere conseguito in accordo alle prescrizioni previste nelle soluzioni progettuali come indicato nel codice. L'attività, o meglio l'edificio che la ospita deve conformarsi alle prescrizioni illustrate per il livello di prestazione richiesto, come tipologia di materiali impiegati per gli elementi strutturali e non strutturali (reazione al fuoco), caratteristiche geometriche per gli elementi strutturali e di compartimentazione (resistenza al fuoco), dimensione delle vie di esodo quali corridoi, spazio calmo, uscite di sicurezza e uscite finali (esodo), sistemi di protezione attiva come evacuatori di fumo e calore, sistemi di estinzione sprinkler, idranti, naspi, estintori, ecc., organizzazione della gestione della sicurezza intesa come previsione di piani di evacuazione, figure preposte alla gestione dell'esodo, richiesta di assistenza ai servizi preposti quale squadre per la gestione dell'emergenza e Comando dei Vigili del Fuoco.

Di seguito viene proposto un riassunto delle informazioni sulle caratteristiche geometriche e funzionali che illustrano la soluzione progettuale adottata per ciascun livello di prestazione ritenuto oggetto di approfondimento da parte del progettista dell'opera.

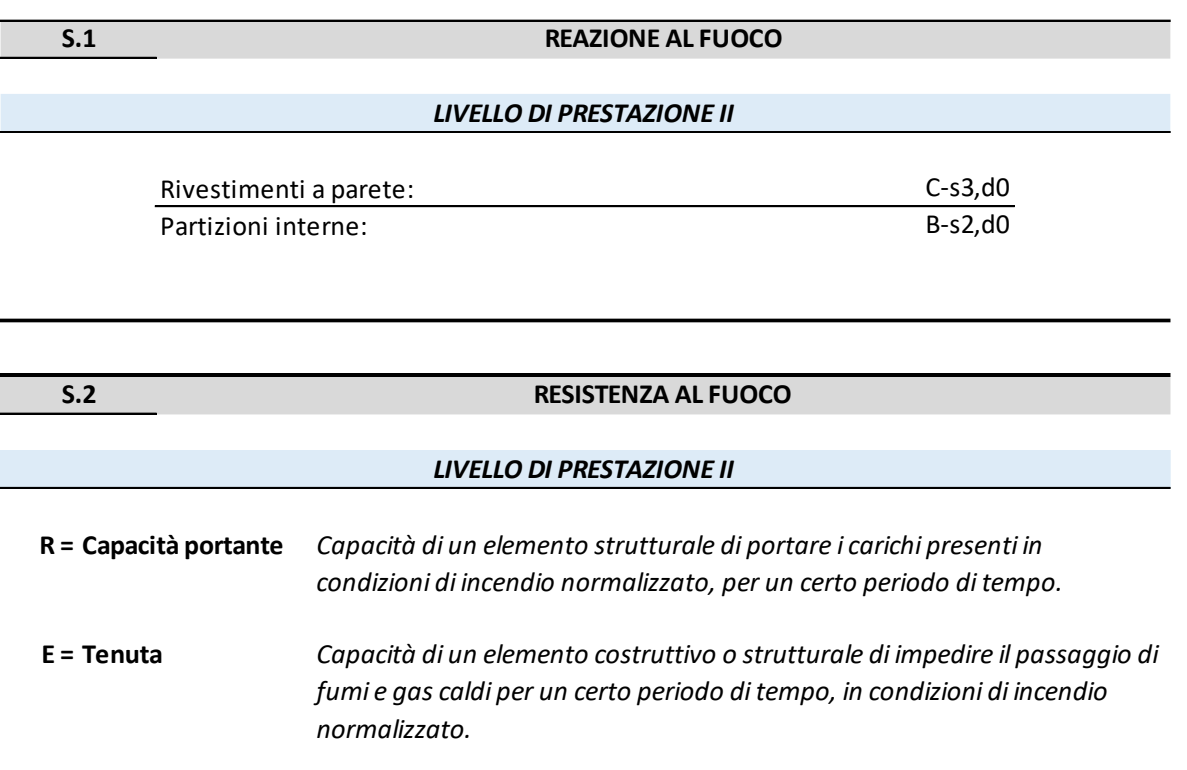

**I = Isolamento** *Capacità di un elemento costruttivo o strutturale di impedire il passaggio di calore di un incendio normalizzato per un certo periodo di tempo. A seconda dei limiti più o meno severi al traferimento di calore, il requisito si specializza in I1 o I2. L'assenza di indicazione al pedice sottintende il requisito I2.*

- Strutture portanti in elevazione realizzate in c.a. con resistenza al fuoco pari a REI 120;

- Solai di piano realizzati in c.a. a soletta post-tesa con resistenza al fuoco pari a REI 120;

- Pareti vani scala realizzate in c.a. con resistenza al fuoco pari a REI 60;

- Pareti di compartimentazione tra successivi ampliamenti con resistenza al fuoco pari a REI 60;

- Pareti di compartimentazione per i locali magazzino presenti all'interno dell'attività con resistenza al fuoco pari a REI 180.

## **S.3 COMPARTIMENTAZIONE**

## *LIVELLO DI PRESTAZIONE II*

La compartimentazione è realizzata secondo la suddivisione tra i piani in elevazione:

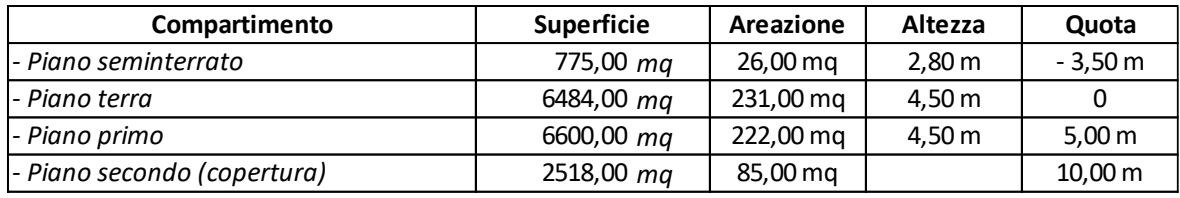

## **S.4 ESODO**

## *LIVELLO DI PRESTAZIONE I*

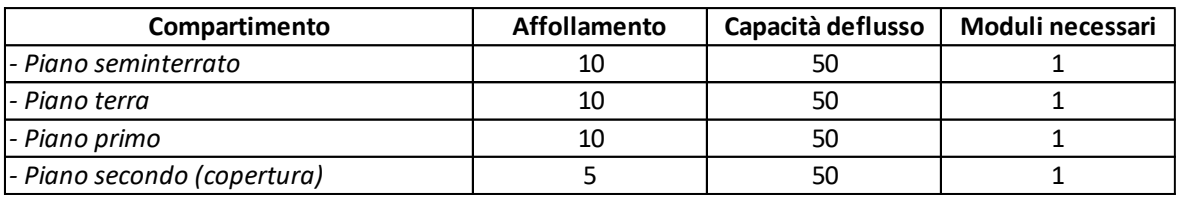

*I valori di affollamento sono la stima presunta fornita dall'azienda*

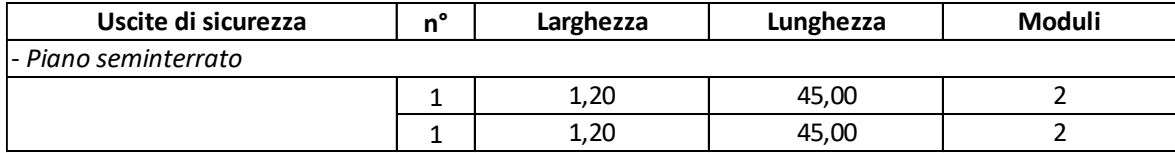
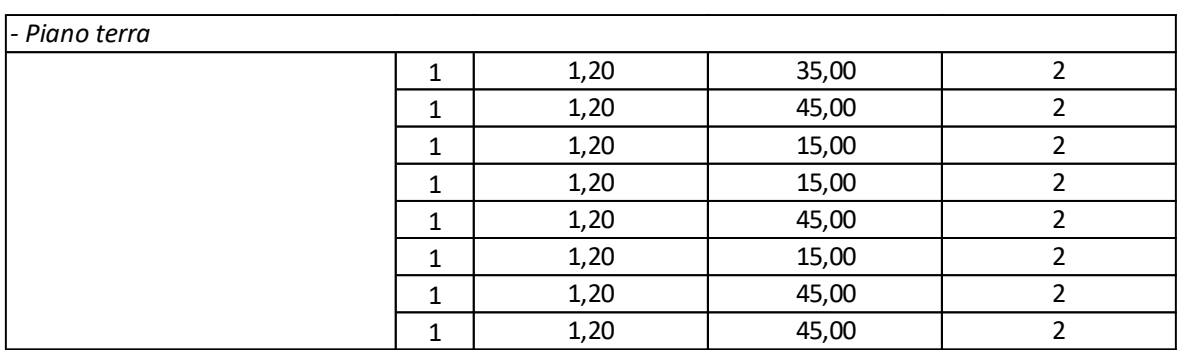

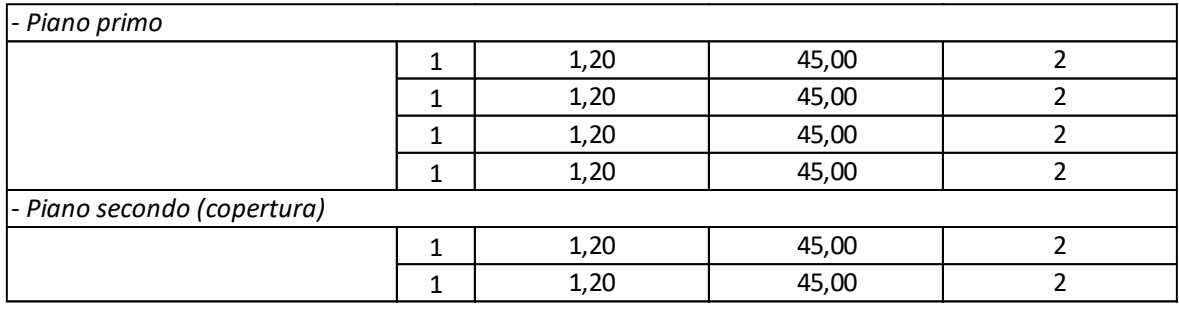

### **S.6 CONTROLLO INCENDIO**

#### *LIVELLO DI PRESTAZIONE III*

#### **- ESTINTORI**

L'attività è dotata di un adeguato numero di estintori portatili distribuiti in posizione uniforme su tutta l'area da proteggere, ubicati in posizioni facilmente accessibile e visibile, ovvero in prossimità degli accessi e in vicinanza di aree a maggior pericolo.

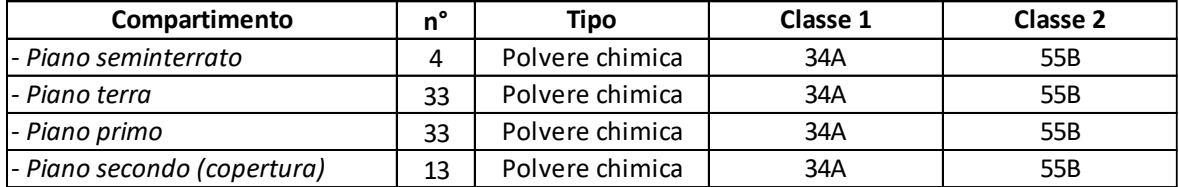

#### **- RETE DI IDRANTI**

L'impianto idrico antincendio, di tipo misto, è costituito da montanti <sup>e</sup> una rete di tubazioni, interamente ad umido, dove in corrispondenza di ciascun piano viene derivata una tubazione di diametro interno non inferiore a DN40 avente attacco per idranti DN45.

La rete di tubazioni è indipendente dall'impianto dei servizi idrico-sanitari, adeguatamente protetta dal gelo ed urti, nonché alimentata da acquedotto cittadino sufficiente a garantire le prestazioni idrauliche minime.

### *- Protezione interna:*

Sono installati n. 29 idranti DN45 sull'intera superficie dei compartimenti, con alimentazione in grado di soddisfare in ogni momento e contemporaneamente i 4 idranti più sfavoriti. La portata è non inferiore <sup>a</sup> 120 l/min, pressione superiore <sup>a</sup> 2 bar <sup>e</sup> autonomia non inferiore <sup>a</sup> 30 minuti.

### *- Protezione esterna:*

La protezione esterna sarà sostituita dalla rete pubblica, in possesso di idonee caratteristiche anche per il servizio antincendio in quanto risponde alle seguenti indicazioni:

- gli idranti della rete pubblica sono posti nelle immediate vicinanze dell'attività stessa <sup>e</sup> si ritiene accettabile un percorso massimo di metri 100 fra un idrante della rete pubblica <sup>e</sup> i l confine dell'attività;

- la rete è in grado di erogare la portata totale prevista per la protezione specifica.

L'attività è ubicata in un'area facilmente raggiungibile dagli automezzi dei Vigili del Fuoco secondo i criteri di accessibilità stabiliti dalle norme di prevenzione incendi.

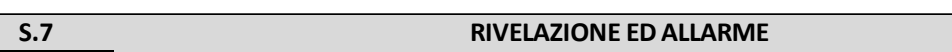

### *LIVELLO DI PRESTAZIONE IV*

L'attività è provvista di sistema di rivelazione allarme incedi per l'intera superficie di tutti i compartimenti, realizzato con sensori puntiformi installati su controsoffitto, come all'interno dello stesso, collegati alla centrale di allarme posta in locale continuamente presidiato ed equipaggiata di sistema di controllo da operatore specificatamente formato e informato. I rivelatori puntiformi sono di tipo fumo e calore.

Quanto già indicato riassume il livello di prestazione antincendio secondo la progettazione prescrittiva, impiegata come metodologia di uso corrente all'epoca di edificazione.

Valutare il livello di prestazione per la sicurezza antincendio, in accordo alla progettazione prestazionale, mediante l'impiego di indici di prestazione, richiede la produzione di un modello digitale per l'intero complesso industriale allo scopo di condurre sufficienti simulazioni CFD.

# *6.3 DIGITALIZZAZIONE DEL CASO DI STUDIO*

## *6.3.1 COSTRUZIONE DEL MODELLO BIM*

Il processo di digitalizzazione delle informazioni del cespite immobile è stato effettuato a partire delle prime valutazioni in merito alla scelta delle piattaforme più idonee per l'avvio del procedimento. La decisione ha portato all'adozione del software Revit, per ragioni di licenza, diffusione, disponibilità di elementi nelle community, nonché dell'integrazione con Dynamo, per la programmazione visuale, successivamente impiegato per l'estrazione delle informazioni dal modello IFC.

Tutte le informazioni semantiche sono state introdotte nel modello BIM, per quanto previsto dallo standard IFC, senza ulteriori implementazioni di entità e/o attributi, allo scopo di mantenere più generale e riconosciuta, la possibile futura condivisione delle informazioni su piattaforme BIM di diverse Software House, in ragione dell'approccio di tipo "Open BIM".

Larga parte delle informazioni non ha trovato uno specifico contenitore all'interno dello standard IFC, e per tale ragione è stato necessario introdurre i dati richiesti dall'analisi CFD in fogli elettronici, oltre a documenti di tipo testuale, successivamente richiamati.

L'obiettivo del presente lavoro di tesi intende osservare la fattibilità di un processo di condivisione dei dati, volto a produrre informazioni secondo uno schema aperto dove ciascun soggetto incaricato possa estrarre i dati necessari per ogni istante del ciclo di vita dell'edificio.

Di preliminare importanza è stata la selezione delle entità per lo standard IFC dove inserire i dati geometrici e semantici. Questo ha richiesto un approfondito studio dello standard IFC, oltre la verifica della coerenza del software Revit con lo stesso. Si è osservato come non sia presente una esatta congruenza per tutte le entità, infatti per alcune il software Revit prevede di istanziare dati semantici nella più generica "*IfcPropertySet*" piuttosto che, come previsto nell'IFC, nelle "*PSet\_xx*".

Il modello è stato sviluppato a partire dalla definizione dei materiali mendiate un nuovo archivio in cui sono stati introdotti esclusivamente i materiali presenti nell'edificio. Questi possono essere riassunti come nell'immagine seguente:

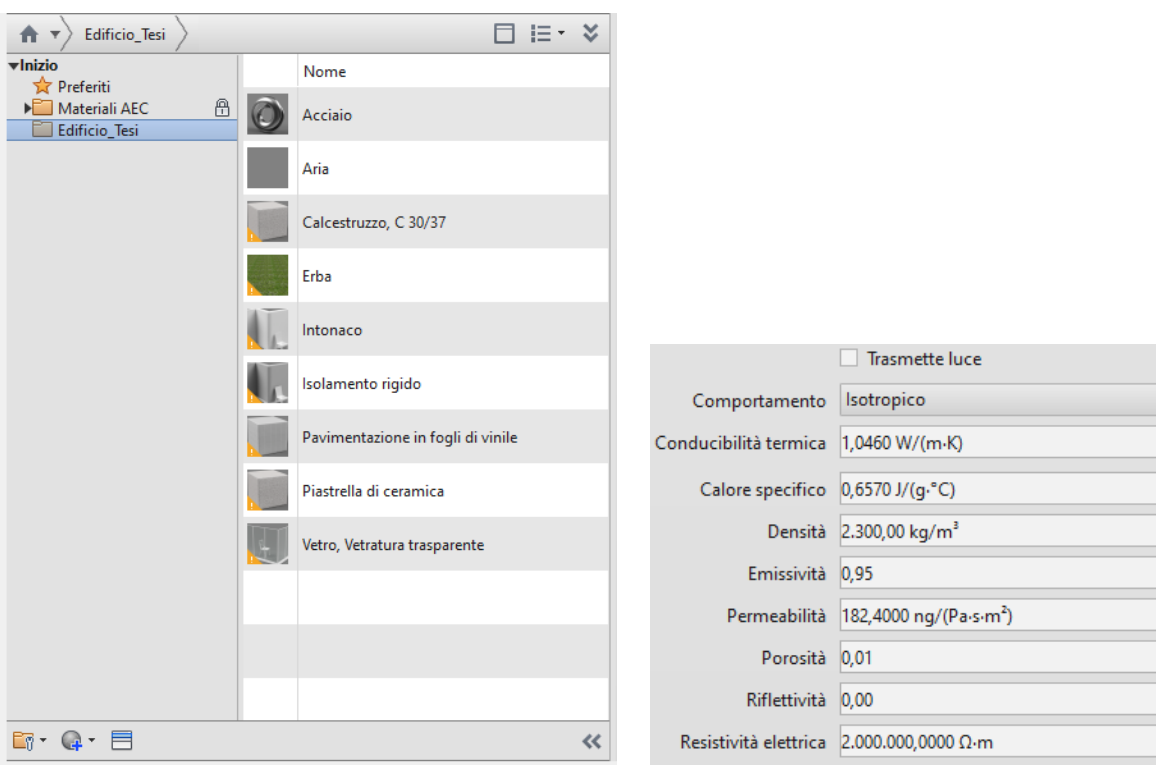

*Fig. 53 - Revit: abaco dei materiali e proprietà*

La definizione di un nuovo gruppo di materiali agevola la possibilità di condividere le informazioni strettamente connesse al modello, così da eliminare eventuali conflitti che possono presentarsi a causa di nomi simili per i materiali. Ciascun materiale contiene tutte le proprietà meccaniche, fisiche e termiche note, nonché è possibile introdurre nuove proprietà qualora previste.

In seguito, sono state definite nuove famiglie per muri, solai di piano, copertura e infissi. A tutte le famiglie sono stati assegnati nomi univoci così da permettere un agevole tracciamento delle informazioni. La decisione di assegnare un nome per ciascuna famiglia, oltre che di uso corrente nella progettazione, ha permesso di verificare nel corso dell'estrazione delle informazioni la corretta attribuzione delle proprietà in ciascun record del file di simulazione.

L'immagine seguente illustra il muro di compatimento per un vano scala, realizzato in calcestruzzo armato e provvisto di intonaco su entrambe le facce.

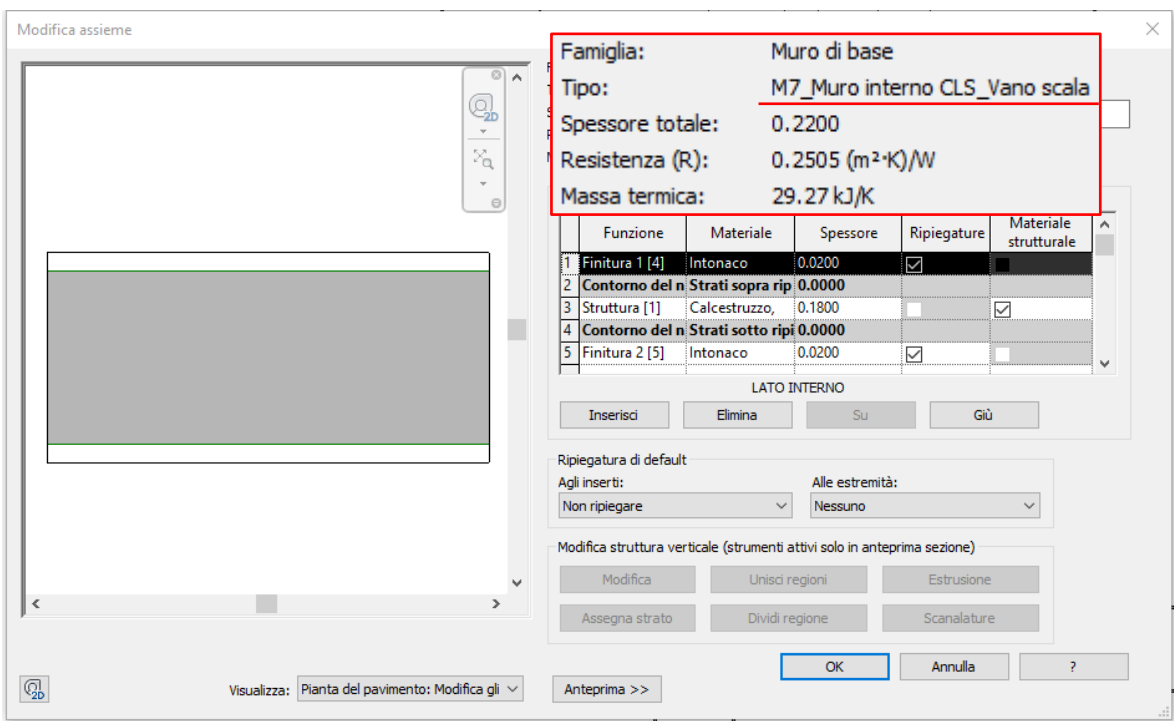

*Fig. 54 - Revit: Famiglia parete esterna*

Il nome assegnato all'elemento muro è "M7\_Muro interno CLS\_Vano scala" e ciò permette di riconoscere la precisa collocazione nel modello. Questa soluzione è stata introdotto come verifica per il processo di estrazione dei dati, infatti l'elemento viene riconosciuto in maniera univoca grazie al valore GUID, come da IfcID, oltre che dagli attributi.

Quanto su esposto è stato ripetuto per la definizione dei solai di piano, oltre che per il solaio di copertura.

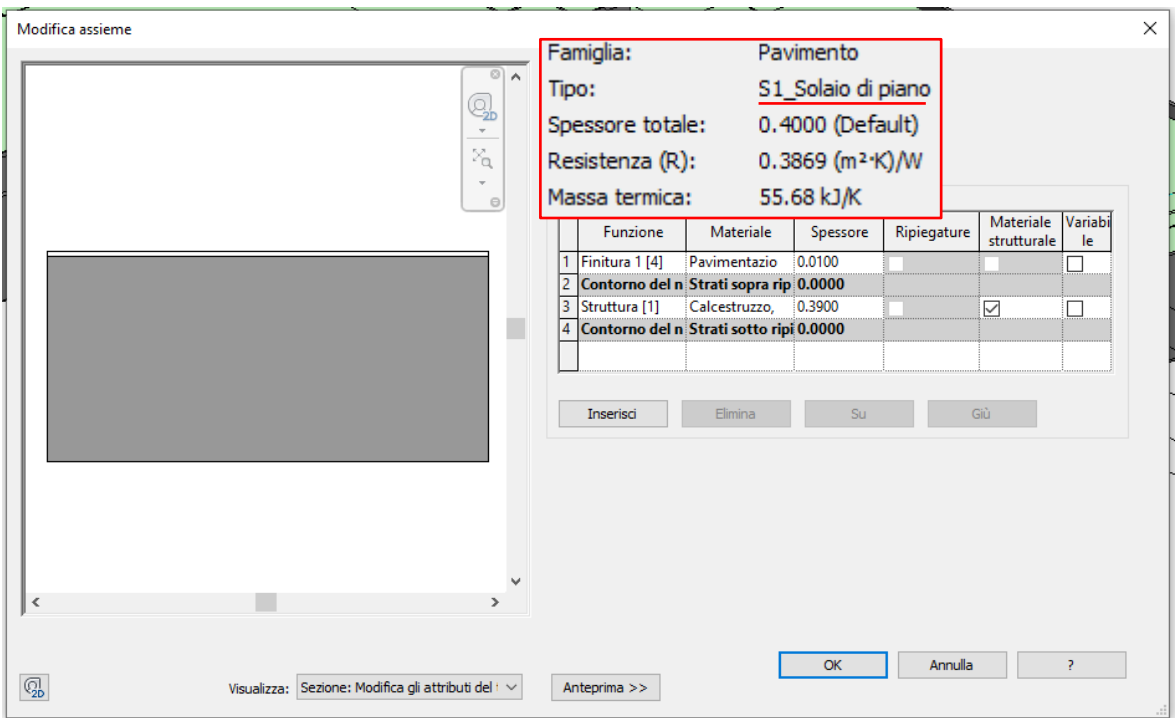

*Fig. 55 - Revit: Famiglia solaio di interpiano*

L'introduzione delle informazioni per gli elementi porta ha richiesto l'ausilio di famiglie caricabili definite per il progetto affinché le caratteristiche geometriche e semantiche potessero rappresentare il problema reale. Per ciascuna è stato assegnato un valore (Contrassegno) che fornisce l'individuazione univoca all'interno del modello, per le ragioni anzi dette. Tutte le porte con funzione di uscita di sicurezza presentano un codice progressivo le cui iniziali sono "US\_", proprio ad indicare la funzione di uscita finale. Tutte le porte dei locali presentano un codice progressivo le cui iniziali sono "P", ad indicare una generica porta. Inoltre, è stato assegnato l'attributo "FireExit" di valore "true" per tutte le uscite finali, oltre che per tutte le porte che immettono su vani scala. Questo ha permesso di selezionare solo gli oggetti porta che assumono un comportamento particolare nella simulazione CFD. Infatti, come illustrato nel capitolo 4, le uscite finali eliminano gli occupanti dal dominio, inoltre le porte che immettono su vani scala sono state tratte come elementi di ingresso. Per tutte le altre porte è sufficiente imporre il valore "false" all'attributo "FireExit", così da essere trattare come semplici elementi per la libera circolazione.

Di seguito viene illustrata la maschera, all'interno del software Revit, dove sono rappresentati gli attributi per ciascuna porta. Si evidenziano i campi "Contrassegno" e "FireExit", quali valori impiegati per il tracciamento delle informazioni nel capitolo successivo.

| Porte (1)                                    | 品 Modifica tipo  |   |
|----------------------------------------------|------------------|---|
| Vincoli                                      |                  |   |
| Livello                                      | 0_Piano Terra    |   |
| Altezza soglia                               | 0.0000           |   |
| Costruzione                                  |                  |   |
| Grafica Apertura<br>Ferramenta Ante Maniglia | $\checkmark$     |   |
|                                              | ⊻                |   |
| Ferramenta Ante                              | ∨                |   |
| Tipo di telaio                               |                  |   |
| Materiali e finiture                         |                  |   |
| Materiale telaio                             |                  |   |
| Fine                                         |                  |   |
| Dimensioni                                   |                  | ଛ |
| Angolo Apertura Ante                         | $0.00^\circ$     |   |
| Dati identità                                |                  | ⋩ |
| Immagine                                     |                  |   |
| Commenti                                     |                  |   |
| Contrassegno                                 | US_005           |   |
| Fasi                                         |                  |   |
| Fase di creazione                            | <b>ESISTENTE</b> |   |
| Fase di demolizione                          | Nessuno          |   |
| Parametri IFC                                |                  | Ջ |
| FireExit                                     |                  |   |
| Altro                                        |                  |   |
| Altezza estremità                            | 2.1000           |   |

*Fig. 56 - Revit: attributi a supporto della prevenzione incendi*

Successivamente sono state definite le destinazioni d'uso per ciascun locale senza fare ricorso ad attributi specifici per l'ambito di prevenzione incendi. Gli attributi che rientrano nella "*IfcOccupant*" o "*PSet*\_ *SpaceOccupancyRequirements"* non sono stati compilati perché questa rappresenta una stima del possibile affollamento presente. Attribuire un valore statico non è rappresentativo del comportamento assunto dagli occupanti. La possibilità di trovarsi in un locale diverso da quanto previsto è un fattore comune. Per tale ragione le informazioni degli occupanti presenti sono state inserite manualmente nel modello CFD, ovvero mediante processi automatici a seguito dell'introduzione di sistemi di sensori.

| Locali (1)                          | $\frac{120}{100}$ Modifica tipo |
|-------------------------------------|---------------------------------|
| Vincoli                             |                                 |
| Livello                             | 0_Piano Terra                   |
| Limite superiore                    | 0_Piano Terra                   |
| Offset limite                       | 2.4384                          |
| Offset base                         | 0.0000                          |
| Dimensioni                          |                                 |
| Area                                | 100.902 $m2$                    |
| Perimetro                           | 40.1800                         |
| Altezza non delimitata              | 2.4384                          |
| Volume                              | Non calcolato                   |
| Altezza di calcolo                  | 0.0000                          |
| Dati identità                       |                                 |
| Numero                              | 101                             |
| Nome                                | Reception                       |
| Immagine                            |                                 |
| Commenti                            |                                 |
| Occupazione                         |                                 |
| Reparto                             |                                 |
| Tipo di finitura della base         |                                 |
| Tipo di finitura del controsoffitto |                                 |
| Tipo di finitura del muro           |                                 |
| Tipo di finitura del pavimento      |                                 |
| Occupante                           |                                 |
| Fasi                                |                                 |
| Fase                                | <b>ESISTENTE</b>                |

*Fig. 57 - Revit: attributi Locali ("IfcSpace")*

Gli attributi inseriti nell'entità "*IfcSpce*" riguardano il campo nome e numero, quali informazioni sufficienti per la rappresentazione grafica. Anche per questa entità, gli attributi appena descritti possono assumere un valore di verifica per il tracciamento delle informazioni, insieme al codice GUID.

Per quanto attiene la descrizione dei sensori, sono stati modellati dispositivi puntiformi di tipo rivelazione fumo e calore. La famiglia di sistema presente nell'archivio di Revit è stata aggiornata con gli attributi previsti nello standard IFC quali:

- Sensor Type Enum: per la descrizione del tipo di sensore;
- Set Point Concentration: per descrivere le soglie di attivazione.

Il nome di identità del sensore è stato assegnato al campo "Contrassegno" come attributo comune dell'entità "PSet\_SensorTypeCommon".

| Dispositivi allarme incendio (1) |                        | B Modifica tipo |
|----------------------------------|------------------------|-----------------|
| Vincoli                          |                        |                 |
| Livello                          | 0_Piano Terra          |                 |
| Quota altimetrica da livello     | 3,0000                 |                 |
| Host                             | Livello: 0_Piano Terra |                 |
| Offset da host                   | 3.0000                 |                 |
| Sposta con l'oggetto più vicino  |                        |                 |
| Testo                            |                        |                 |
| SensorTypeEnum                   | Fumo e calore          |                 |
| SetPointConcentration            | Temperatura: 74°       |                 |
| Elettrico - Carichi              |                        |                 |
| Quadro                           |                        |                 |
| Numero di circuito               |                        |                 |
| Dati identità                    |                        |                 |
| Immagine                         |                        |                 |
| Commenti                         |                        |                 |
| Contrassegno                     | RFC-PT-00005           |                 |
| Fasi                             |                        |                 |
| Fase di creazione                | ESISTENTE              |                 |
| Fase di demolizione              | Nessuno                |                 |
| Elettrico - Circuiti             |                        | A               |
| Dati elettrici                   |                        |                 |
|                                  |                        |                 |

*Fig. 58 - Revit: attributi per i sensori di rivelazione allarme incendi*

La costruzione del modello BIM è stata condotta allo scopo di definire un processo per il tracciamento delle informazioni richieste nella valutazione delle prestazioni, con particolare attenzione nell'evidenziare limiti e incongruenze.

Infatti, sono stati rilevati problemi nella rappresentazione di elementi come pareti ventilate, facciate continue, geometrie con andamento non ortogonale (pareti inclinate), oltre alla rappresentazione di geometrie semplici (rettangolare o quadrata) per i solai. Descrivere il solaio di piano mediante una figura poligonale – di uso comune nella costruzione di modelli – ha prodotto informazioni imprecise all'interno del modello CFD.

I limiti sono stati evidenziati a seguito della costruzione parziale del modello pertinente al caso reale, pertanto la scelta è stata di realizzare un modello volto al tracciamento delle informazioni. Le facciate continue sono state sostituite da famiglie di muro di base a cui sono state assegnate caratteristiche geometriche e materiche in tutto uguali, mentre i solai sono stati rappresentati con geometrie semplice, di tipo rettangolare. Questa assunzione ha permesso di completare il ciclo informativo, evidenziando quali sono i limiti attuali.

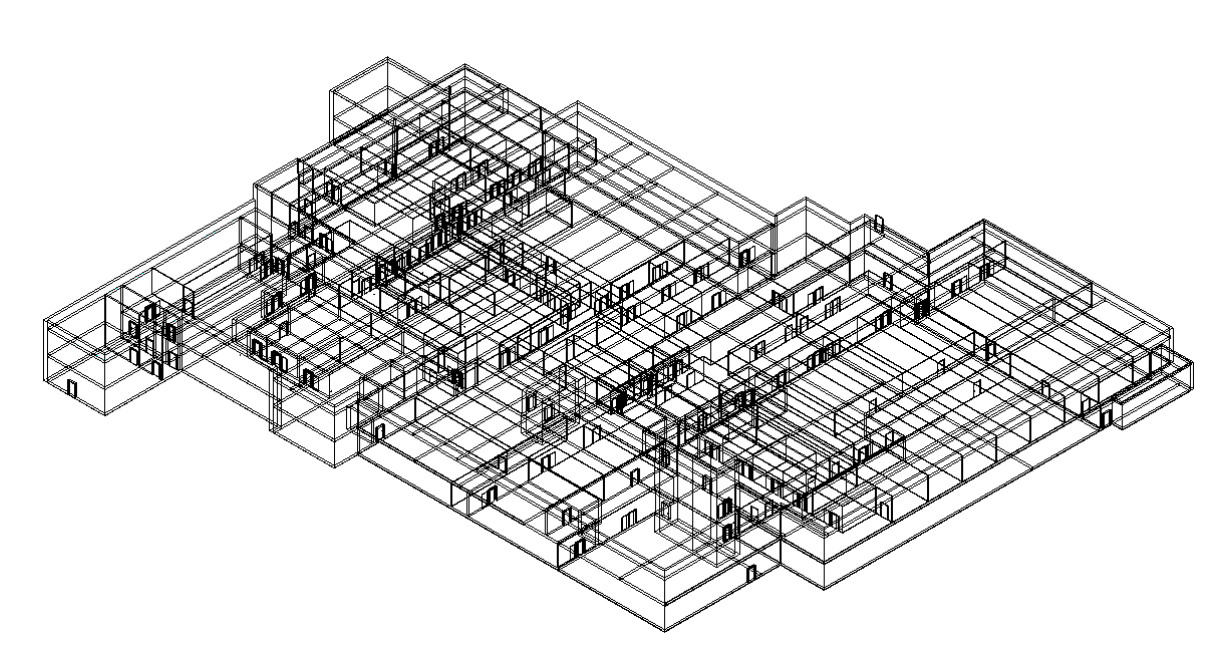

*Fig. 59 - Vista wireframe modello BIM*

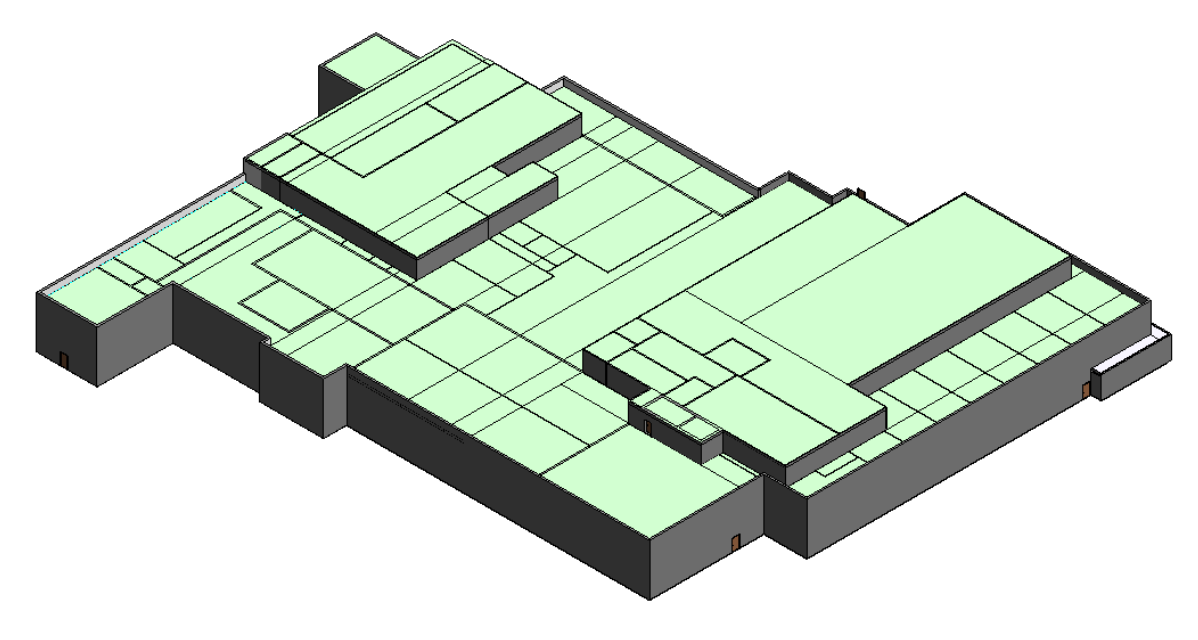

*Fig. 60 - Vista solida modello BIM*

## *6.3.2 ESTRAZIONE DELLE INFORMAZIONI DAL MODELLO BIM*

Il modello BIM, completo di tutte le informazioni previste per la gestione del cespite, è parte integrante del modello AIM.

La possibilità di interrogare il modello ed estrarre informazioni deve essere indipendente dagli strumenti impieganti, infatti l'attenzione è rivolta alla ricerca delle informazioni ma soprattutto alla definizione di relazioni che permettano la più agevole condivisione.

A seguito dell'adozione del software Revit per la costruzione del modello BIM, le informazioni vengono interrogate mediante l'utilizzo di Dynamo.

Dynamo è un'interfaccia di programmazione grafica che permette di creare script per automatizzare azioni ripetitive nel flusso di lavoro delle informazioni edilizie. Sono precaricate categorie di nodi che permettono di creare e/o filtrare le informazioni presenti nel modello BIM.

L'estrazione delle informazioni dal modello digitale, allo scopo di condurre la successiva simulazione CFD, si apre dall'individuazione dei principali elementi geometrici quali contenitori delle informazioni necessarie alla compilazione dei record di analisi.

| <b>ELEMENTS START</b>                                                                                     |                       | <b>All Elements of Category</b> | <b>All Elements of Category</b>  |                 |
|----------------------------------------------------------------------------------------------------|-----------------------|---------------------------------|----------------------------------|-----------------|
| <b>All Elements of Category</b><br><b>Categories</b><br>Muri<br><b>Elements</b><br>v Category<br>Category | Category              | <b>Elements</b>                 | Category                         | <b>Elements</b> |
|                                                                                                    | list<br>$\theta$ Wall | 134402                          | List<br>0 Porta EI 120<br>182604 |                 |
| <b>All Elements of Category</b><br><b>Categories</b>                                                      | 1 Wall                | 134524                          | 1 Porta EI 120<br>182854         |                 |
| Finestre<br>Elements<br>$\vee$<br>Category<br>Category                                                    | 2 Wall                | 134732                          | 2 Porta EI 120<br>183051         |                 |
|                                                                                                    | 3 Wall                | 134988                          | 3 Porta EI 120<br>183557         |                 |
|                                                                                                    | 4 Wall                | 135497                          | 4 Porta EI 120<br>183739         |                 |
| <b>Categories</b><br><b>All Elements of Category</b>                                                      | 5 Wall                | 135771                          | 5 Porta EI 120<br>184047         |                 |
| Porte<br>$\vee$<br>Category<br>Elements<br>Category                                                       | 6 Wall                | 136055                          | 6 Porta EI 120<br>184157         |                 |
|                                                                                                    | 7 Wall                | 136206                          | 7 Porta EI 120<br>184413         |                 |
|                                                                                                    | 8 Wall                | 136634                          | 184589<br>8 Porta EI 120         |                 |
|                                                                                                    | $9$ Wall              | 137207                          | 184767<br>9 Porta EI 120         |                 |
| <b>All Elements of Category</b><br><b>Categories</b><br>Pavimenti                                         | 10 Wall               | 137524                          | 10 Porta EI 120                  | 184935          |
| $\checkmark$<br>Category<br>Elements<br>Category                                                          | @L2 @L1               | ${235}$                         | $@L2$ $@L1$                      | ${125}$         |

*Fig. 61 - Dynamo: nodi per la selezione degli elementi*

I contenitori individuati sono gli elementi geometrici: muri, finestre, porte e pavimenti (solai). Mediante i nodi "*Categories*" e "*All Elements of Category*" sono stati filtrati tutti gli elementi presenti nel modello digitale.

Le immagini illustrano come si presentano le informazioni per gli elementi muro e porta. Le informazioni sono organizzate in liste dove appare il nome della categoria e il codice TypeID (numero evidenziato in verde). Il codice è un valore univoco che descrive ciascun elemento presente nel modello. Nella struttura dello SPF può essere riscontrato al termine del campo nome esteso, come illustrato di seguito.

#1165= IFCWALL('3cKm6uq61EPAtUqi4edwt6',#42,'Muro di base:M1\_Muro esterno\_Facciata ventilata:134402' \$, 'Muro di base: M1 Muro esterno Facciata ventilata', #212, #1158, '134402', . NOTDEFINED.);

Le informazioni geometriche per ciascuna categoria sono state estratte mediante "*Element.BoundingBox*". Il nodo mostra le coordinate di due vertici (minimo e massimo) opposti che descrivono un solido fittizio nel quale può essere inscritto l'elemento.

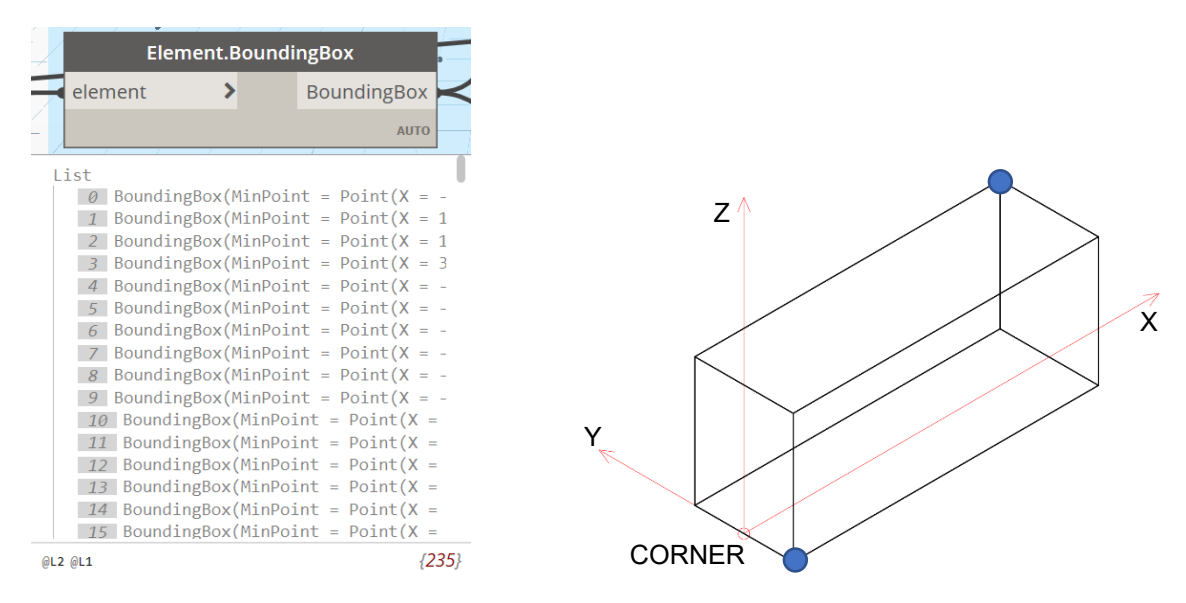

*Fig. 62 - Dynamo: estrazione della geometria degli elementi mediante bounding box*

Nello SPF è possibile ricostruire la struttura delle informazioni come mostrato nell'immagine seguente:

| #1165= IFCWALL('3cKm6uq61EPAtUqi4edwt6',#42,'Muro di base:M1 Muro esterno Facciata ventilata:134402', |                                                                                                    |
|----------------------------------------------------------------------------------------------------|----------------------------------------------------------------------------------------------------|
| \$,'Muro di base: M1 Muro esterno Facciata ventilata',#212,#1158,'134402',.NOTDEFINED.);              |                                                                                                    |
| $#1158 = IFCPRODUCTDEFINITIONSHAPE (5, 5, (+218, #1149, #1155));$                                     |                                                                                                    |
| $\#1155 = \text{IFCSHAPEREPRESENTATION}$ (#120, 'Box', 'BoundingBox', (#1154));                       |                                                                                                    |
| $\#1154 = \text{IFCBOUNDINGBOX} (\#1152.50.790000000068.0.3000000000001.9.2);$                        |                                                                                                    |
| $\text{#1152} = \text{IFCCARTESIANPOINT} ((0., -0.15000000000009, 0.));$                              | $\leftarrow$ $ \leftarrow$ $\left.\right$ $\left.\right$ $\$ |
|                                                                                                    |                                                                                                    |

*Fig. 63 - Esempio SPF per un elemento muro*

Il muro viene individuato dal codice e la struttura gerarchi degli attributi è assegnata seguendo l'IfcID (#1165 - #1158 - #1155 - #1154 - #1152). La rappresentazione mediante Bounding Box consta in un punto di inserimento (#1152) dell'elemento e nelle sue dimensioni (#1154). Queste informazioni descrivono l'elemento muro come un solido, da cui sono estratti i vertici opposti e usati come coordinate per la rappresentazione mediante Bounding Box.

Le coordinate dei vertici assumono un valore minimo e un valore massimo all'interno del sistema di riferimento globale, e per tale ragione è stato possibile suddividere le informazioni in ordine crescente (BoundingBox.MinPoint e BoundingBox.MaxPoint), come previsto dai record del modello CFD.

In seguito, la terna di coordinate (x, y, z) è stata suddivisa in liste singole di coordinate per istituire l'organizzazione del record "XB" mediante uno script Python.

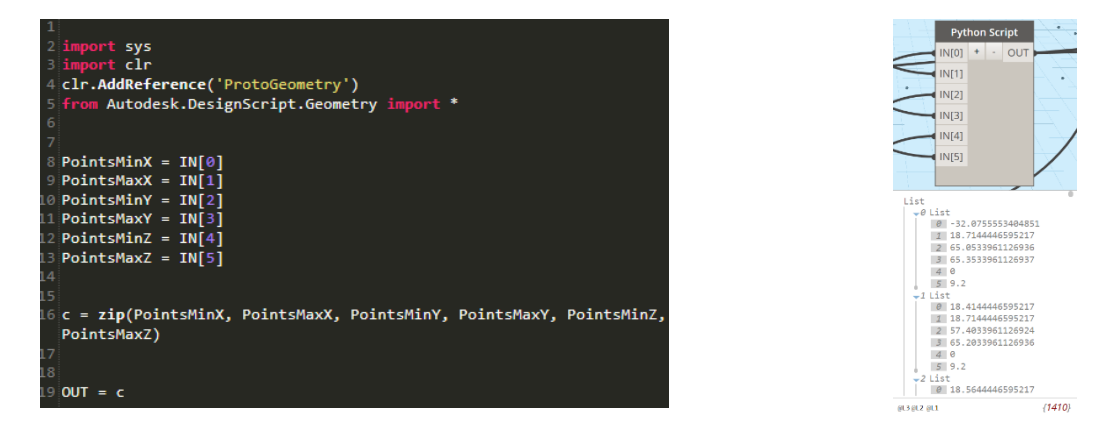

*Fig. 64 - Dynamo: script per la combinazione delle coordinate dei vertici degli elementi*

L'immagine mostra il risultato dello script che ha combinato le coordinate in ordine crescente per ciascuna direzione.

Di seguito di riporta il processo nel suo insieme prima di completare le stringhe secondo la formattazione indicata nella namelist &OBST.

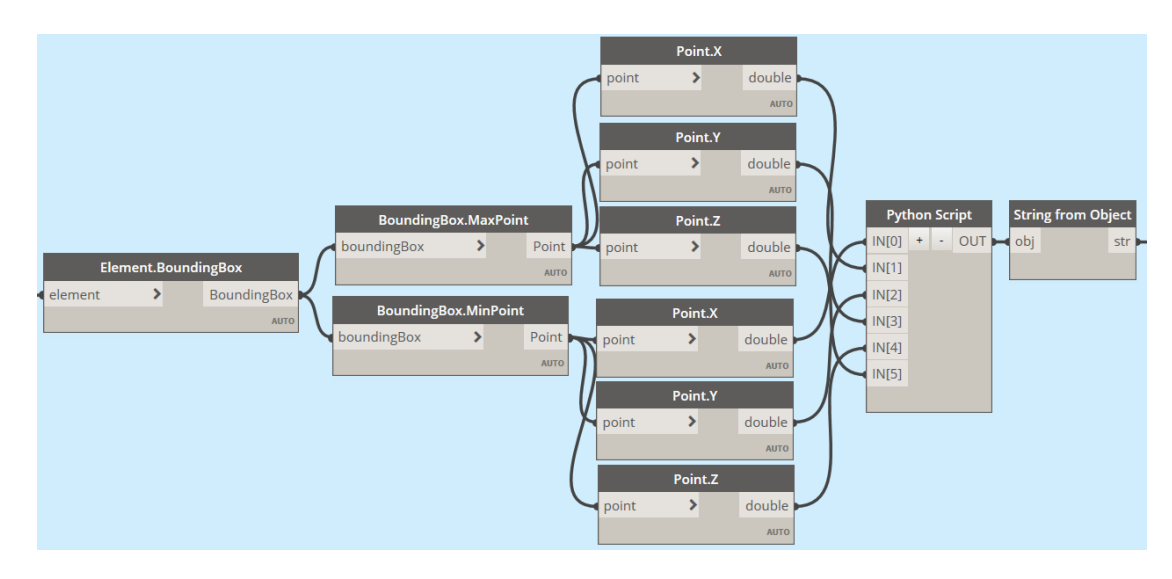

*Fig. 65 - Dynamo: geometria per gli elementi muro*

Quanto descritto per gli elementi muro è stato condotto per gli elementi porta, di cui si riporta l'immagine del processo nel suo insieme.

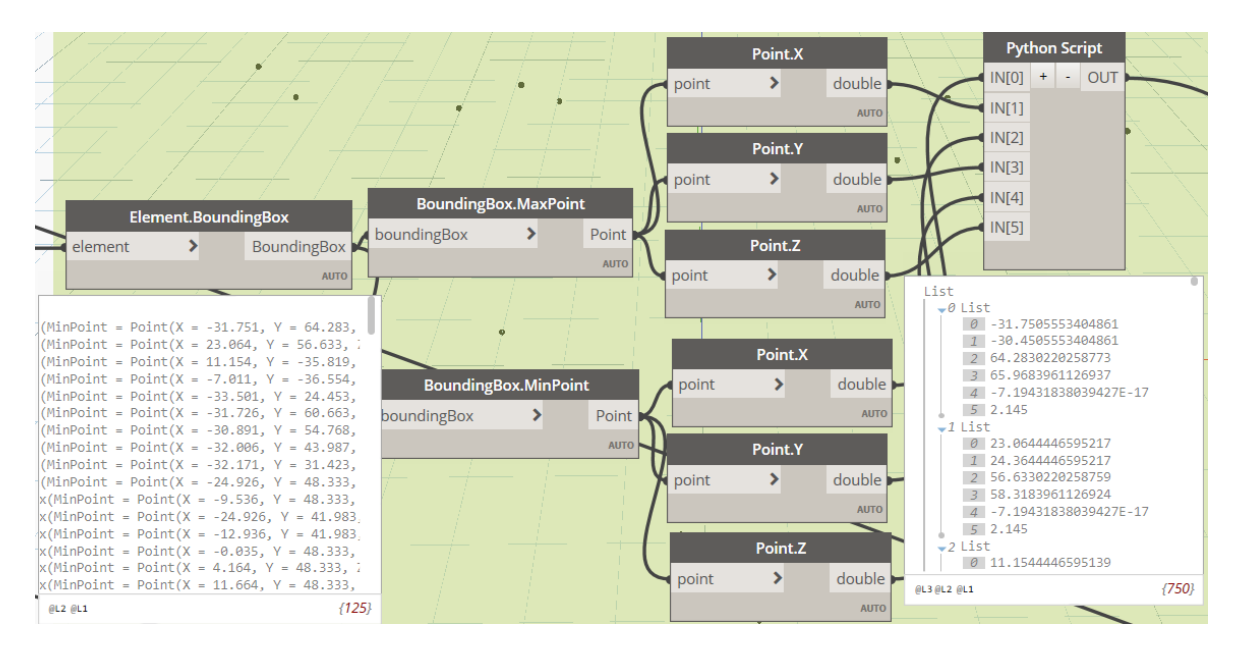

*Fig. 66 - Dynamo: geometria per gli elementi porta*

```
#26103= IFCDOOR('0SxhCfPKL4aAvKHO8OsjiN',#42,'Porta Una Anta:Porta EI 120:182604', $,'Porta Una Anta:Porta EI 120',
                 #26102, #26094, '182604', 2.145, 1.3, .DOOR., .SINGLE_SWING_LEFT., $);
#26094= IFCPRODUCTDEFINITIONSHAPE($,$,(#26083,#26087,#26092));
#26092= IFCSHAPEREPRESENTATION(#120, 'Box', 'BoundingBox', (#26091));
#26091= IFCBOUNDINGBOX(#26089,1.29,0.20291047976017,2.145);
#26089= IFCCARTESIANPOINT((0.,0.224999998283386,0.));
                                                                            \leftarrow - \sim CORNER
```
*Fig. 67 - Esempio SPF per un elemento porta*

Restituita l'intera geometria del modello digitale, si è proceduto all'estrazione delle informazioni semantiche dei materiali come delle stratigrafie.

Il nodo "Element.GetMaterials" ha permesso di filtrare tutti i materiali impiegati per ciascun elemento geometrico (muro, solaio, ecc.) insieme a tutte le relative proprietà (densità, conducibilità termica, ecc.) mediante "Material.AssetParameter". Questa operazione ha restituito le informazioni perché l'intero processo è stato condotto in ambiente Autodesk. Infatti, se il modello viene esportato in formato IFC, le informazioni delle proprietà termiche dei materiali non vengono trasmesse. È possibile ricavare la sola trasmittanza termica dell'elemento muro e non le proprietà dei materiali che compongono la parete.

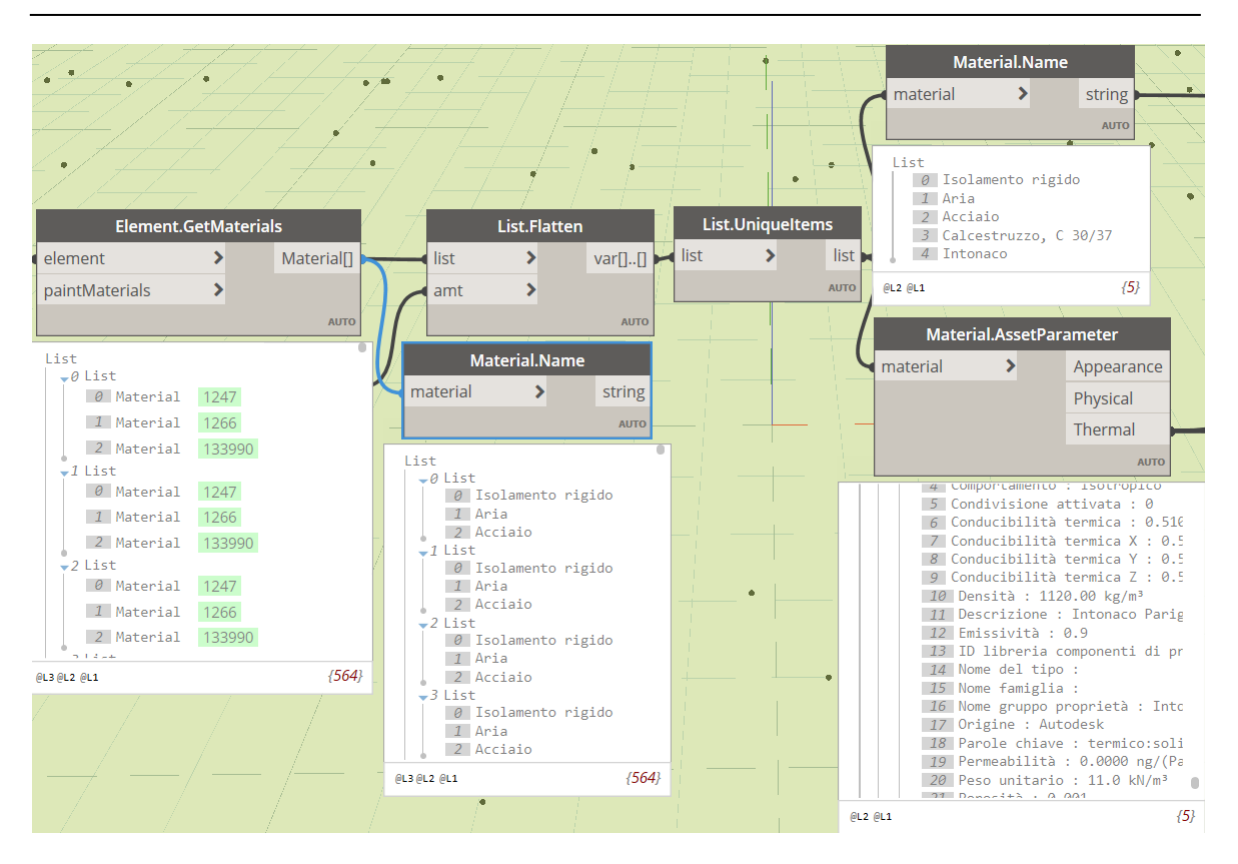

*Fig. 68 - Dynamo: selezione di tutti i materiali nel modello BIM*

Nello SPF è possibile osservare i record che descrivono i materiali presenti, inoltre la sequenza stratigrafica di ciascuna parete ma non gli attributi per le proprietà termiche.

```
#1180= IFCMATERIAL ('Acciaio', $, $) ;
#1196= IFCMATERIAL ('Isolamento rigido', $, 'Generico');
#1209= IFCMATERIAL ('Aria', \frac{1}{2}, 'Gas');
#1230= IFCMATERIALLAYERSET((#1222, #1224, #1225, #1226, #1227, #1228, #1229), 'Muro di base:
                               M1 Muro esterno Facciata ventilata', $);
#1222= IFCMATERIALLAYER(#1180, 0.004, \varsigma, 'Acciaio', \varsigma, \varsigma, \varsigma);
#1224= IFCMATERIALLAYER(#1196,0.092, $,'Isolamento rigido', $,'Generico', $);
#1225= IFCMATERIALLAYER(#1180,0.004, $,'Acciaio (2)', $, $, $);
#1226= IFCMATERIALLAYER(#1209,0.1,$,'Aria',$,'Gas',$);
#1227= IFCMATERIALLAYER(#1180,0.004, $,'Acciaio (3)', $, $, $);
#1228= IFCMATERIALLAYER(#1196,0.092,$,'Isolamento rigido (2)',$,'Generico',$);
#1229= IFCMATERIALLAYER(#1180,0.004, $,'Acciaio (4)', \frac{5}{9}, $, $);
```
*Fig. 69 - Esempio SPF per l'entità "IfcMaterial"*

Il nodo "Element.GetMaterial" organizza le informazioni in liste pari al numero di elementi muro presenti nel modello. Ogni lista al suo interno presenta tanti valori quanti sono gli strati che compongono il muro. Per rendere più immediata la lettura è stato affiancato il nodo "Material.Name" che mostra il nome dei materiali per come definito nell'abaco. La namelist &MATL non ammette la ripetizione di record uguali, e per tale ragione è stato necessario

applicare un filtro per eliminare la ridondanza di informazioni causata dalle stratigrafie. Ciò è stato possibile mediante il nodo "List.UniqueItems", dove il successivo nodo "Material.Name" dimostra l'eliminazione di valori uguali. Il nodo "Material.AssetParameter" ha permesso di estrarre le informazioni delle proprietà afferenti alla categoria "termiche" per ciascun materiale. I dati ottenuti sono sovrabbondanti per la presente trattazione, infatti sono sufficienti informazioni di: densità, emissività, calore specifico e conducibilità.

Il nodo "String.Contains", mediante le parole chiave "Densità", "Calore specifico", "Emissività" e "Conducibilità" ha permesso di estrarre solo i campi richiesti. Il valore per ciascuna proprietà e per ciascun materiale è stato ottenuto con il nodo "Parameter.Value".

Di seguito sono riportati i processi per la proprietà densità e calore specifico nel loro insieme.

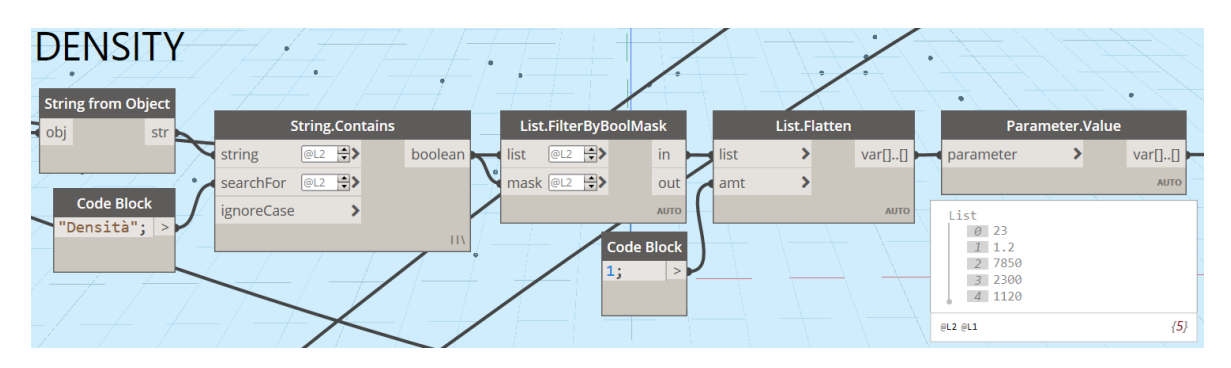

*Fig. 70 - Dynamo: la proprietà "densità" dei materiali*

| SPECIFIC_HEAT<br>String from Object           |                                                                                                   |             |              |                            |             |
|-----------------------------------------------|---------------------------------------------------------------------------------------------------|-------------|--------------|----------------------------|-------------|
| <b>String.Contains</b><br>obj<br>str k        | List.FilterByBoolMask                                                                             |             | List.Flatten | Parameter.Value            |             |
| $\overline{\odot}$ L2 $\rightarrow$<br>string | boolean I<br>$\overline{\odot}$ $\rightarrow$ $\rightarrow$<br>l list<br>$\overline{\phantom{0}}$ | in.<br>list |              | var[][] parameter          | $var[]$     |
| searchFor @L2 ->                              | mask @L2 ->                                                                                       | out<br>amt  |              |                            | <b>AUTO</b> |
| <b>Code Block</b><br>ignoreCase               |                                                                                                   | <b>AUTO</b> | AUTO         | List                       |             |
| "Calore specifico"; $ > \blacktriangleright$  | $\mathbf{H}$                                                                                      | Code Block  |              | $0 \quad 1.47$<br>1 1.0035 |             |
|                                               | 1;                                                                                                |             |              | $2 \, 0.48$                |             |
|                                               |                                                                                                   |             |              | 3 0.657<br>4 0.96          |             |
|                                               |                                                                                                   |             |              | $GL2$ $GL1$                | ${5}$       |

*Fig. 71 - Dynamo: la proprietà "calore specifico" dei materiali*

Il nome dei materiali è il dato conclusivo per la compilazione dei record del modello CFD, e sono stati reperiti dal nodo precedente "Material.Name" poi convertiti in stringhe per essere integrati nei record &MATL.

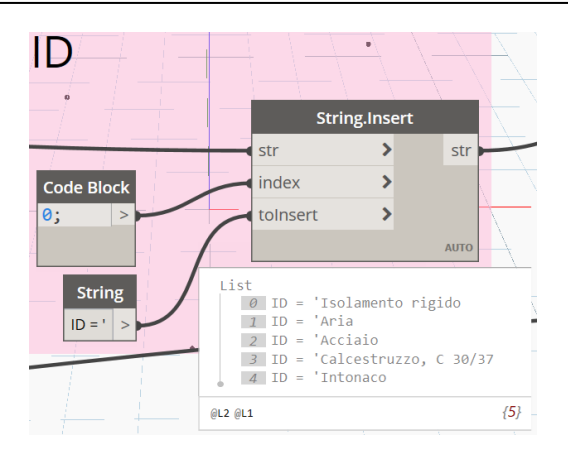

*Fig. 72 - Dynamo: nome dei materiali*

Tutte le informazioni delle proprietà termiche e i nomi dei materiali sono stati combinati mediante il nodo "Code Block" a formare il record &MATL.

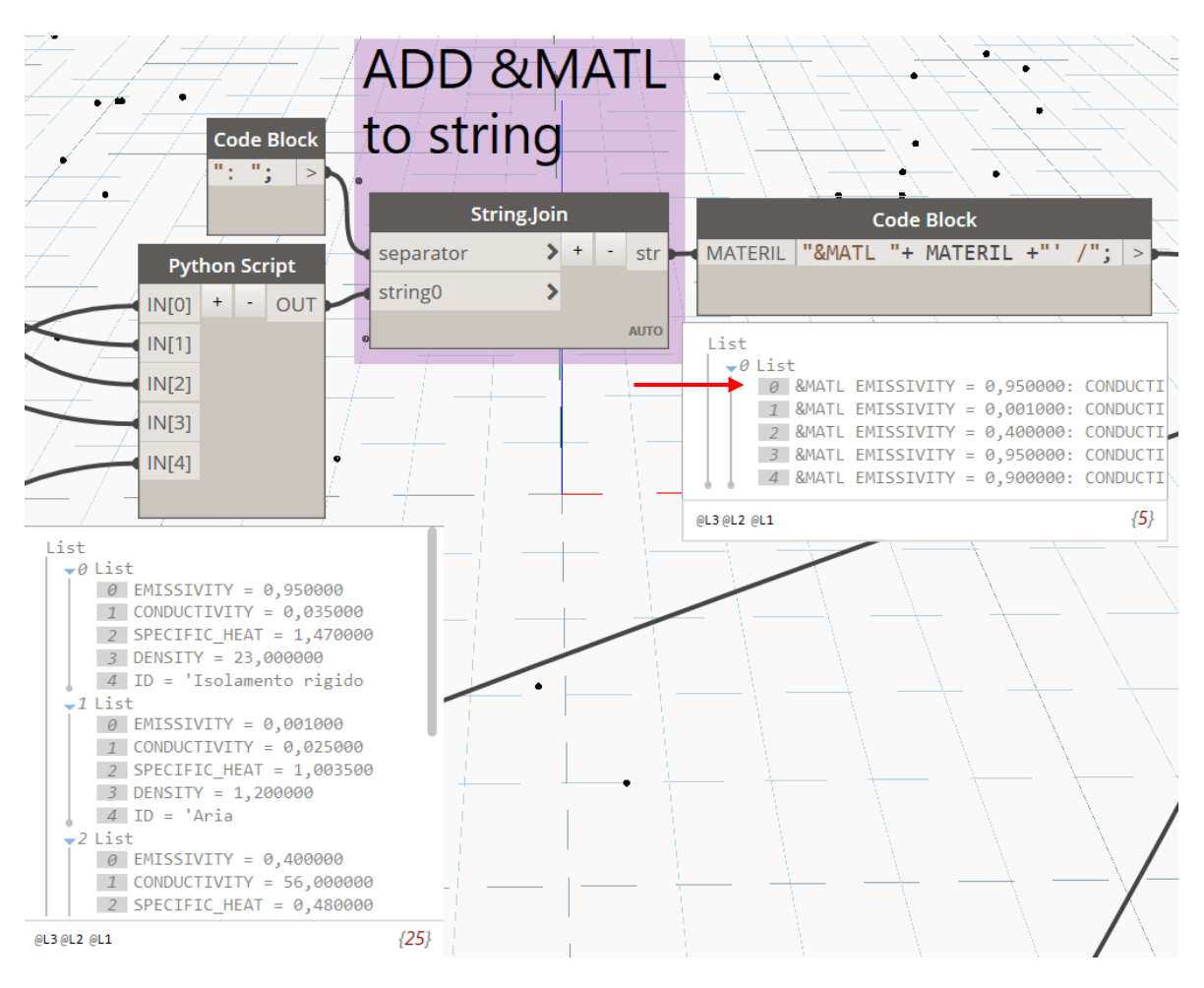

*Fig. 73 - Dynamo: compilazione dei record per la simulazione in FDS*

In questa fase vengono richiamate le informazioni necessarie alla descrizione delle stratigrafie per gli elementi muro. I record da compilare sono quelli descritti nella namelist &SURF, dove sono presenti: il nome della superficie inteso come il tipo di muro, il nome di tutti i materiali, oltre lo spessore di ciascuno strato.

Il nodo "Element.ElementType" ha permesso di ricercare tutte le pareti presenti nel modello, nonché tutte le proprietà. Non è stato possibile utilizzare il nodo "All Element of Categories" perché non riporta le proprietà degli elementi richieste in questa fase. In prima analisi, come per il caso precedente, non sono ammessi record con informazioni ridondanti pertanto sono stati selezionati gli attributi mediante "List.UniqueItems" e successivamente interrogati con il nodo "FamilyType.CompoundStructureLayers". Il risultato produce un set di informazioni organizzate in liste, ciascuna formata dalle informazioni per i diversi tipi di muro.

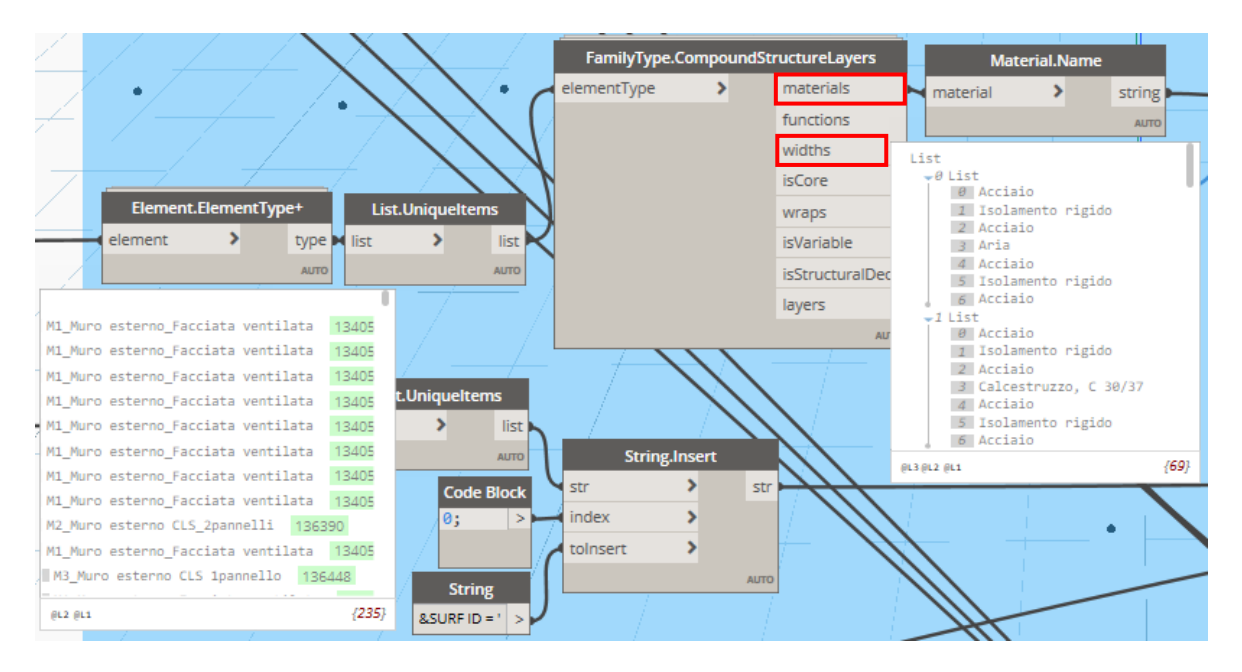

*Fig. 74 - Dynamo: definizione delle stratigrafie*

Per definire le stratigrafie in termini di materiali è stato utilizzato il campo "materials", mentre per determinare gli spessori dei materiali è stato utilizzato "widths". Il risultato è mostrato nell'immagine seguente:

| FamilyType.CompoundStructureLayers |                                                                                                    | <b>Material.Name</b><br>⋟<br>string<br>material                                                                                                    | <b>String from Object</b><br>obj<br>str<br><b>AUTO</b>                                                                                                    |
|------------------------------------|----------------------------------------------------------------------------------------------------|----------------------------------------------------------------------------------------------------|----------------------------------------------------------------------------------------------------|
| $\rightarrow$<br>elementType       | materials<br>functions<br>widths<br><i>isCore</i><br>wraps<br>isVariable<br>isStructuralDeck<br>layers<br><b>AUTO</b> | List<br>$-e$ List<br>$\theta$ Acciaio<br>1 Isolamento rigido<br>2 Acciaio<br>3 Aria<br>4 Acciaio<br>5 Isolamento rigido<br>6 Acciaio<br>$-1$ List<br>0 Acciaio<br>1 Isolamento rigido<br>2 Acciaio<br>3 Calcestruzzo, C 30/37<br>4 Acciaio<br>5 Isolamento rigido<br>6 Acciaio | List<br>$-e$ List<br>0 0,004000<br>10,092000<br>2 0,004000<br>3   0,100000<br>4 0,004000<br>5 0,092000<br>6 0,004000<br>$-1$ List<br>0 0,004000<br>1 0,092000<br>2 0,004000<br>3   0, 300000<br>4 0.004000<br>5 0,092000<br>6 0,004000 |
|                                    |                                                                                                    | @L3 @L2 @L1                                                                                                    | (69)<br>(69)<br>@L3 @L2 @L1                                                                                                    |

*Fig. 75 - Dynamo: visualizzazione dei nomi e spessori per i materiali*

Nello SPF le informazioni possono essere ricercate a partire dal record "*IfcWall*" dove la struttura gerarchica raggiunge i record per i materiali applicati all'elemento grazie all'entità "*IfcMaterialLayerSet*".

| #1165= IFCWALL('3cKm6uq61EPAtUqi4edwt6',#42,'Muro di base:M1 Muro esterno Facciata ventilata:134402',                                                                            |  |
|----------------------------------------------------------------------------------------------------|--|
| \$, 'Muro di base: M1 Muro esterno Facciata ventilata', #212, #1158, '134402', .NOTDEFINED.);                                                                                    |  |
| #1230= IFCMATERIALLAYERSET((#1222,#1224,#1225,#1226,#1227,#1228,#1229),'Muro di base:                                                                                            |  |
| M1 Muro esterno Facciata ventilata', \$);                                                                                                    |  |
| $\text{+}1222 = \text{IFCMATERIALLAYER}$ ( $\text{+}1180, 0.004, 5$ , 'Acciaio', $\text{5}, \text{5}, \text{5}$ );                                                               |  |
| $\#1224 = \text{IFCMATERIALLAYER}(\#1196, 0.092, \frac{5}{7}, \frac{15}{150} \text{lambda} \cdot \text{tr} \cdot \text{right} \cdot \text{F}$                                    |  |
| $\#1225 = \text{IFCMATERIALLAYER}(\#1180, 0.004, \frac{5}{7}, \text{Acciaio}(\frac{2}{7}, \frac{5}{7}, \frac{5}{7}, \frac{5}{7})$                                                |  |
| $\#1226 = \text{IFCMATERIALLAYER}(\#1209, 0.1, 5, \text{'Aria'}, 5, \text{'Gas'}, 5);$                                                                                           |  |
| $\#1227 = \text{IFCMATERIALLAYER}(\#1180, 0.004, \frac{5}{7}, \text{Acciaio}(\frac{3}{7}, \frac{5}{7}, \frac{5}{7}, \frac{5}{7})$                                                |  |
| $\#1228 = \text{IFCMATERIALLAYER}(\#1196, 0.092, \frac{5}{15}, \frac{15}{150} \text{Id}(\text{C}(\text{2})^{\dagger}, \frac{5}{15}, \frac{1}{150} \text{Id}(\text{C}(\text{2}))$ |  |
| $\#1229 = \text{IFCMATERIALLAYER}(\#1180, 0.004, 5, \text{Acciaio}(\text{4}); 5, 5, 5);$                                                                                         |  |

*Fig. 76 - Esempio SPF per la stratigrafia di un elemento parete*

Tutte le informazioni sono state combinate mediante il nodo "Code Block" a formare il record &SURF.

| <b>Code Block</b>                                          |
|------------------------------------------------------------|
| SURF SURF+ ": COLOR='': TRANSPARENCY=0,8 /";  >            |
|                                                            |
| List                                                       |
| 0 &SURF ID = 'M1 Muro esterno Facciata ventilata': MATL I  |
| 1 &SURF ID = 'M2 Muro esterno CLS 2pannelli': MATL ID = '  |
| 2 &SURF ID = 'M3 Muro esterno CLS 1pannello': MATL ID = '  |
| 3 &SURF ID = 'M4 Muro interno CLS 1pannello': MATL ID = '  |
| 4 &SURF ID = 'M5 Vano scala A': MATL ID = 'Acciaio':'Isol  |
| 5 &SURF ID = 'M5 Vano scala B': MATL ID = 'Acciaio':'Isol  |
| 6 &SURF ID = 'M6 Tramezzi pannelli isolanti': MATL ID = '  |
| 7 &SURF ID = 'M7 Muro interno CLS': MATL ID = 'Intonaco':  |
| 8 &SURF ID = 'M7 Vano scala D': MATL ID = 'Intonaco': 'Cal |
| 9 &SURF ID = 'M7 Vano scala C': MATL ID = 'Intonaco': 'Cal |
| 10 &SURF ID = 'M7 Muro interno CLS Vano scala': MATL ID =  |
| 11 &SURF ID = 'M7_Vano scala A': MATL_ID = 'Intonaco':'Ca  |
| 12 &SURF ID = 'M5 Muro interno CLS 1pannello Vano scala':  |
| 13 &SURF ID = 'M7_Vano scala B': MATL_ID = 'Intonaco': 'Ca |
| 14 &SURF ID = 'M3 Vano scala C': MATL ID = 'Acciaio': 'Iso |
| 15 &SURF ID = 'M8 YTONG Copertura': MATL ID = 'Calcestruz  |
| ${17}$<br>@L2 @L1                                          |

*Fig. 77 - Dynamo: compilazione dei record per la simulazione in FDS*

Per la definizione del dominio di analisi si è ritenuto valido costruire un BoundingBox che potesse circoscrivere l'intera geometria del modello. Mediante la selezione di tutti gli elementi presenti nel modello sono state estratte le coordinate globali minime e massime così da delineare un contorno fittizio. Le coordinate così ottenuto sono state organizzate grazie allo script Python per rispondere alle caratteristiche previste dal record &MESH.

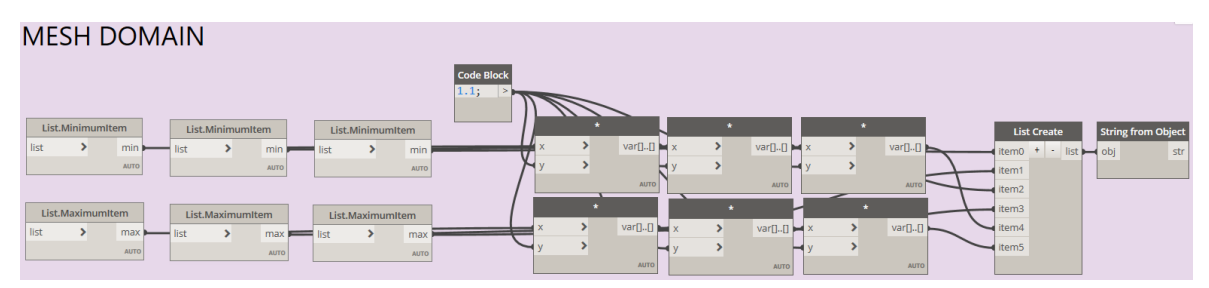

*Fig. 78 - Dynamo: definizione delle dimensioni della mesh di analisi in FDS*

La suddivisione in celle ("*IJK"*) prevista nella simulazione non è stata volontariamente inserita perché rappresenta un valore dipendente dal modello ma soprattutto dalle prestazioni del calcolatore impiegato. Per tali ragioni si preferisce lavorare il dato in maniera manuale. Mediante il nodo "Code Block" è stato organizzato il record &MESH.

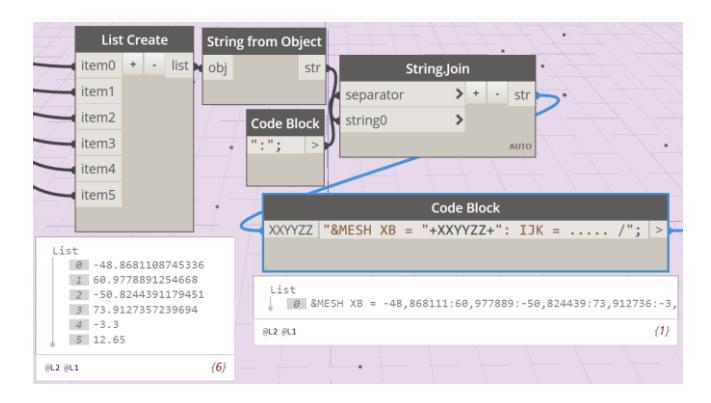

*Fig. 79 - Dynamo: compilazione dei record per la simulazione in FDS*

Le componenti tecnologiche trattate hanno fatto riferimento esclusivamente alle informazioni per i rivelatori di fumo e calore. Come per tutti gli elementi, i nodi "Categories" e "All Element of Categories" hanno restituito tutti i sensori assegnati alla categoria dispositivi di allarme incendio. Per tenere conto delle caratteristiche dei sensori si è scelto di introdurre il nodo "Element.GetParameterValueByName" che permette di organizzare i sensori in liste in funzione della natura del dispositivo (fumo, temperatura, fumo e calore, ecc.). Il valore assunto come filtro per tale scopo è "SensorTypeEnum".

| Dispositivi allarme incendio (1) |                         | B Modifica tipo |
|----------------------------------|-------------------------|-----------------|
| Vincoli                          |                         |                 |
| Livello                          | 0_Piano Terra           |                 |
| Quota altimetrica da livello     | 3.0000                  |                 |
| Host                             | Livello : 0_Piano Terra |                 |
| Offset da host                   | 3.0000                  |                 |
| Sposta con l'oggetto più vicino  |                         |                 |
| Testo                            |                         |                 |
| SensorTypeEnum                   | Fumo e calore           |                 |
| SetPointConcentration            | Temperatura: 74°        |                 |
| Elettrico - Carichi              |                         |                 |
| Quadro                           |                         |                 |
| Numero di circuito               |                         |                 |
| Dati identità                    |                         | ጽ               |
| Immagine                         |                         |                 |
| Commenti                         |                         |                 |
| Contrassegno                     | RFC-PT-00005            |                 |
| Fasi                             |                         |                 |
| Fase di creazione                | <b>ESISTENTE</b>        |                 |
| Fase di demolizione              | Nessuno                 |                 |
| Elettrico - Circuiti             |                         |                 |
| Dati elettrici                   |                         |                 |
|                                  |                         |                 |

*Fig. 80 - Revit: attributi per un sensore di rivelazione allarme incendi*

Il nodo "Element.GetLocation" ha permesso di ottenere la terna di coordinate globali (x, y, z) per ciascun sensore, successivamente organizzate in liste grazie allo script Python.

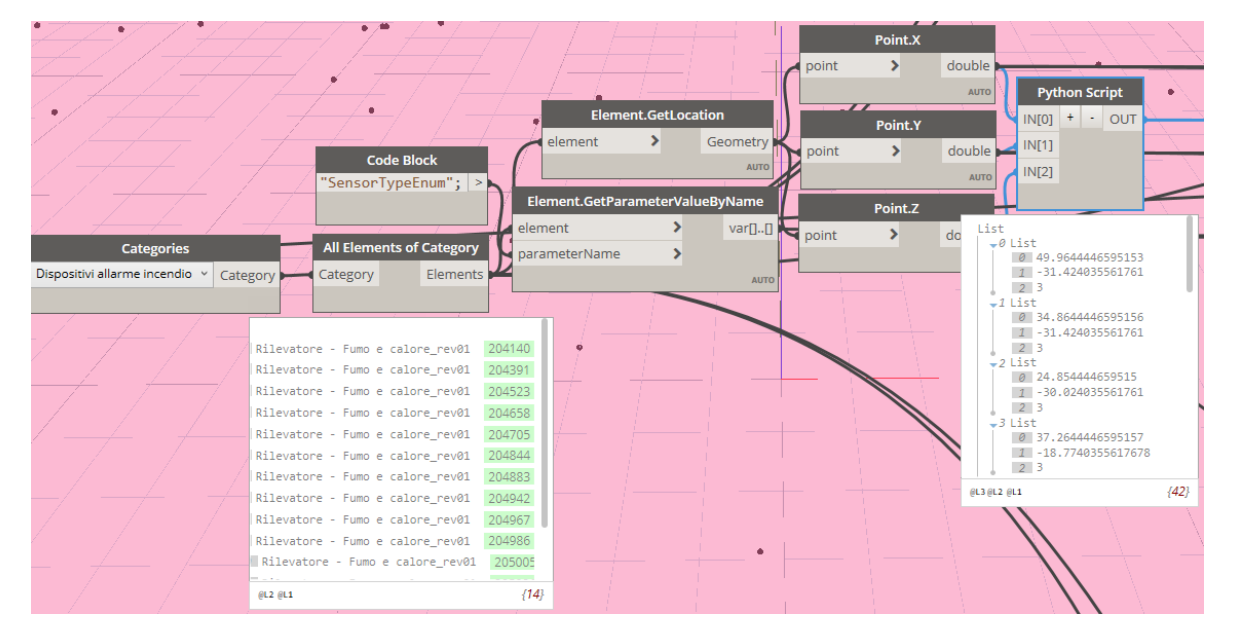

*Fig. 81 - Dynamo: posizione dei sensori di rivelazione allarme incendi*

Il primo appunto riguarda l'entità IFC in cui Revit alloca le informazioni, infatti la sua impostazione predefinita prevedere di utilizzare "*IfcAlarm*", entità che per quanto riferito nello standard IFC non attiene all'ambito trattato.

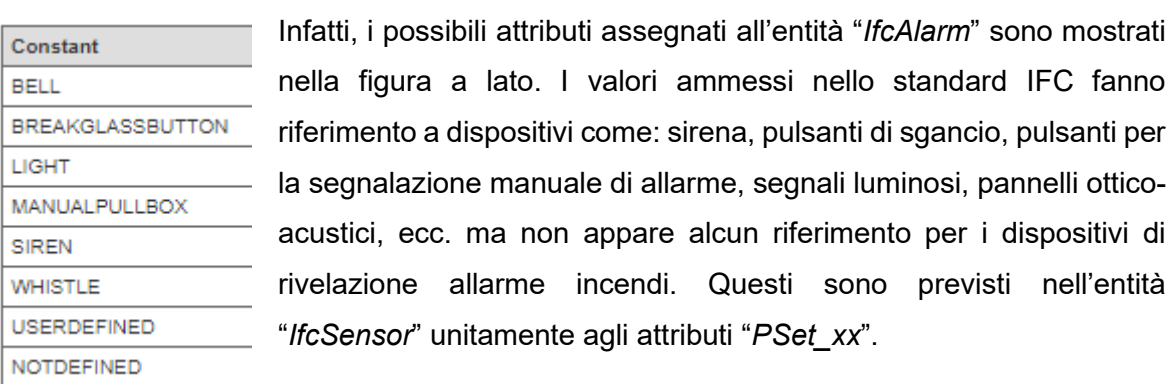

Di seguito viene riportato un estratto dello SPF che illustra le informazioni disponibili a seguito dell'esportazione del modello.

```
#149975= IFCALARM('3mvc$DwRr3AxAMPvPzAWoz',#42,'Rilevatore - Fumo e calore_revOl:<u>Rilevatore - Fumo e calore revO1:204140</u>',$,'<br>Rilevatore - Fumo e calore_revO1:Rilevatore - Fumo e calore_revO1',#149974,#149967,'204140',.N
#149974= IFCLOCALPLACEMENT(#162, #149973);
*149973= IFCAXIS2PLACEMENT3D(#149971, $, $);<br>#149973= IFCAXIS2PLACEMENT3D(#149971, $, $);<br>#149971= <u>IFCCARTESIANPOINT</u>((49.9644446595153,-31.424035561761, 3.));<br>*149971= <u>IFCCARTESIANPOINT</u>((49.9644446595153,-31.4240355617
```
*Fig. 82 - Esempio SPF per la posizione di un sensore di rivelazione allarme incendi*

Le informazioni di: nome del dispositivo e posizione nello spazio, sono state organizzate mediante il nodo "Code Block" così da comporre i record secondo la struttura della namelist &DEVC.

|            |  |  |  |  |  | <b>Code Block</b> |  |                                                                                                    |  |  |        |
|------------|--|--|--|--|--|-------------------|--|----------------------------------------------------------------------------------------------------|--|--|--------|
| ID1        |  |  |  |  |  |                   |  | "&DEVC ID = '" +ID1 + "': XYZ = " +XYZ+ ": PROP ID = 'Acme Smoke Detector' /";  >                                                                                                    |  |  |        |
| <b>XYZ</b> |  |  |  |  |  |                   |  |                                                                                                    |  |  |        |
|            |  |  |  |  |  |                   |  |                                                                                                    |  |  |        |
|            |  |  |  |  |  |                   |  |                                                                                                    |  |  |        |
| List       |  |  |  |  |  |                   |  |                                                                                                    |  |  |        |
|            |  |  |  |  |  |                   |  | 0 &DEVC ID = 'RFC-PT-00001': XYZ = 49,964445:-31,424036:3,000000: PROP ID = 'Acme Smoke Detector' /                                                                                                    |  |  |        |
|            |  |  |  |  |  |                   |  | 1 &DEVC ID = 'RFC-PT-00002': XYZ = 34,864445:-31,424036:3,000000: PROP ID = 'Acme Smoke Detector' /                                                                                                    |  |  |        |
|            |  |  |  |  |  |                   |  | 2 &DEVC ID = 'RFC-PT-00003': XYZ = 24,854445:-30,024036:3,000000: PROP ID = 'Acme Smoke Detector' /                                                                                                    |  |  |        |
|            |  |  |  |  |  |                   |  | 3 &DEVC ID = 'RFC-PT-00004': XYZ = 37,264445:-18,774036:3,000000: PROP ID = 'Acme Smoke Detector' /                                                                                                    |  |  |        |
|            |  |  |  |  |  |                   |  | 4 &DEVC ID = 'RFC-PT-00005': XYZ = 5,954445:-30,024036:3,000000: PROP ID = 'Acme Smoke Detector' /                                                                                                    |  |  |        |
|            |  |  |  |  |  |                   |  | 5 &DEVC ID = 'RFC-PT-00006': XYZ = -5,605555:-30,024036:3,000000: PROP ID = 'Acme Smoke Detector' /                                                                                                    |  |  |        |
|            |  |  |  |  |  |                   |  | 6 &DEVC ID = 'RFC-PT-00007': XYZ = 34,864445:-5,204036:3,000000: PROP ID = 'Acme Smoke Detector' /<br>7 &DEVC ID = 'RFC-PT-00008': XYZ = 13,294311:-3,294036:3,000000: PROP ID = 'Acme Smoke Detector' / |  |  |        |
|            |  |  |  |  |  |                   |  | 8 &DEVC ID = 'RFC-PT-00009': XYZ = 25,284445:-9,574036:3,000000: PROP ID = 'Acme Smoke Detector' /                                                                                                    |  |  |        |
|            |  |  |  |  |  |                   |  | 9 &DEVC ID = 'RFC-PT-00010': XYZ = 23,284445:-15,199036:3,000000: PROP ID = 'Acme Smoke Detector' /                                                                                                    |  |  |        |
|            |  |  |  |  |  |                   |  | 10 &DEVC ID = 'RFC-PT-00011': XYZ = 23,284445:-21,201050:3,000000: PROP ID = 'Acme Smoke Detector' /                                                                                                    |  |  |        |
|            |  |  |  |  |  |                   |  | 11 &DEVC ID = 'RFC-PT-00012': XYZ = 2,954445:-16,199036:3,000000: PROP ID = 'Acme Smoke Detector' /                                                                                                    |  |  |        |
|            |  |  |  |  |  |                   |  | 12 &DEVC ID = 'RFC-PT-00013': XYZ = 8,784445:-15,199036:3,000000: PROP ID = 'Acme Smoke Detector' /                                                                                                    |  |  |        |
|            |  |  |  |  |  |                   |  | 13 &DEVC ID = 'RFC-PT-00014': XYZ = 16,294311:-16,199036:3,000000: PROP ID = 'Acme Smoke Detector' /                                                                                                    |  |  |        |
| @L2 @L1    |  |  |  |  |  |                   |  |                                                                                                    |  |  | ${14}$ |
|            |  |  |  |  |  |                   |  |                                                                                                    |  |  |        |

*Fig. 83 - Dynamo: compilazione dei record per la simulazione in FDS*

Per descrivere le proprietà da attribuire alle categorie di sensori si è fatto ricorso al processo su esposto con la sola differenza di utilizzare la parola chiave "SetPointConcentration" quale filtro per il nodo "Element.GetParameterByName".

Anche per questa fase sono state riscontrare incongruenze con lo standard IFC che producono una perdita di informazioni durate la condivisione dello SPF.

```
#149986= IFCRELDEFINESBYPROPERTIES('15MzOLman158Q96JaDet 0', #42, $, $, (#149975), #149981);
    #149981= IFCPROPERTYSET('25PVnNmlrC eaaJwG3gPEn',#42,'Pset AlarmTypeCommon', $, (#149980));
```
*Fig. 84 - Esempio SPF per gli attributi di un sensore di rivelazione allarme incendi*

L'entità "*PSet\_AlarmTypeCommon*" non è il contenitore per l'attributi delle soglie di attivazione del sensore.

Inoltre, gli attributi presenti nel modello non sono sufficienti per descrivere tutte le proprietà necessarie ai record della simulazione CFD. Nella presente trattazione è stata introdotta la sequenza mancante per la definizione del record &PROP perché non è soggetta a variazioni.

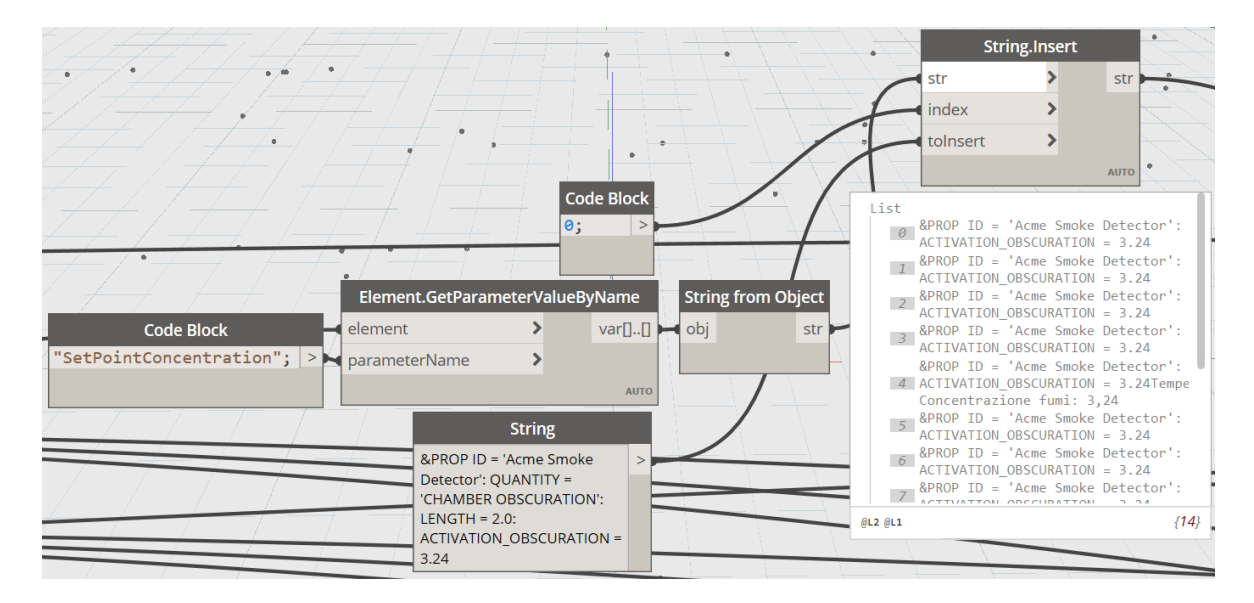

*Fig. 85 - Dynamo: compilazione dei record per la simulazione in FDS*

L'ultimo processo intende descrivere l'esportazione dei dati raccolti in un file excel (\*.xls) suddiviso in fogli, ciascuno per le informazioni dei gruppi di namelist. Il nodo "Data.ExportExcel" genera il file nella directory assegnata. Richiede input aggiuntivi e non obbligatori quali: nome del foglio, cella iniziale in cui scrivere i dati e il campo "overWrite" impostato su "true" permette di aggiornare i dati per ciascuna esecuzione del processo.

| <b>Code Block</b>        |                  |             |
|--------------------------|------------------|-------------|
| "&SURF_WALLS";<br>$\geq$ | Data.ExportExcel |             |
|                          | filePath         | data        |
| <b>Code Block</b>        | sheetName        |             |
| 0;                       | startRow         |             |
|                          | startCol         |             |
|                          | data             |             |
| <b>List.Transpose</b>    | overWrite        |             |
| lists<br>lists           |                  | <b>AUTO</b> |
| <b>AUTO</b>              |                  |             |
| <b>Boolean</b>           |                  |             |
| $\odot$ True<br>False    |                  |             |

*Fig. 86 - Dynamo: esportazione delle informazioni*

Il file di output si presenta organizzato in fogli:

| &MESH                   | &MATL WALLS | &MATL_FLOORS | &SURF_WALLS   | &SURF_FLOORS | &OBST      |  |
|-------------------------|-------------|--------------|---------------|--------------|------------|--|
| <b>&amp;OBST_FLOORS</b> | &HOLE_DOORS |              | &HOLE_WINDOWS | &DEVC_SMOKE  | &DEVC_HEAT |  |

*Fig. 87 - organizzazione del file di dati*

le informazioni sono stringhe di dati il cui separatore è rappresentato da " : ", scelta non casuale per non confonderlo con la rappresentazione numerica dei dati.

|                 | А | B | C | D | E | F | G | н |                                                                                                    |  |  |
|-----------------|---|---|---|---|---|---|---|---|----------------------------------------------------------------------------------------------------|--|--|
|                 |   |   |   |   |   |   |   |   | &OBST XB = -32,075555:18,714445:65,053396:65,353396:0,000000:9,200000: SURF ID = 'M1 Muro esterno Facciata ventilata' /      |  |  |
|                 |   |   |   |   |   |   |   |   | &OBST XB = 18,414445:18,714445:57,403396:65,203396:0,000000:9,200000: SURF ID = 'M1 Muro esterno Facciata ventilata' /       |  |  |
| 3.              |   |   |   |   |   |   |   |   | &OBST XB = 18,564445:39,114445:57,403396:57,703396:0,000000:9,200000: SURF_ID = 'M1_Muro esterno_Facciata ventilata' /       |  |  |
| 4               |   |   |   |   |   |   |   |   | &OBST XB = 38,814445:39,114445:3,560964:57,553396:0,000000:9,200000: SURF_ID = 'M1_Muro esterno_Facciata ventilata' /        |  |  |
| 5.              |   |   |   |   |   |   |   |   | &OBST XB = -32,885555:-32,585555:20,903396:32,603396:0,000000:9,200000: SURF_ID = 'M1_Muro esterno_Facciata ventilata' /     |  |  |
| 6               |   |   |   |   |   |   |   |   | &OBST XB = -32,735555:-29,985555:20,903396:21,203396:0,000000:9,200000: SURF ID = 'M1 Muro esterno Facciata ventilata' /     |  |  |
|                 |   |   |   |   |   |   |   |   | &OBST XB = -30,285555:-29,985555:13,103396:21,053396:0,000000:9,200000: SURF ID = 'M1 Muro esterno Facciata ventilata' /     |  |  |
| 8               |   |   |   |   |   |   |   |   | &OBST XB = -30,135555:-24,900555:13,103396:13,403396:0,000000:9,200000: SURF_ID = 'M1_Muro esterno_Facciata ventilata' /     |  |  |
| 9               |   |   |   |   |   |   |   |   | &OBST XB = -42,665555:-32,735555:32,103396:32,603396:0,000000:9,200000: SURF_ID = 'M2_Muro esterno CLS_2pannelli' /          |  |  |
| 10 <sup>1</sup> |   |   |   |   |   |   |   |   | &OBST XB = -42,665555:-42,365555:32,353396:61,833396:0,000000:9,200000: SURF_ID = 'M1_Muro esterno_Facciata ventilata' /     |  |  |
| 11 <sup>1</sup> |   |   |   |   |   |   |   |   | &OBST XB = -24,900555:-24,530555:-21,571050:13,403396:0,000000:9,200000: SURF_ID = 'M3_Muro esterno CLS 1pannello' /         |  |  |
| 12 <sup>2</sup> |   |   |   |   |   |   |   |   | 8 OBST XB = -44,425555:-42,515555:61,533396:61,833396:0,000000:4,000000: SURF ID = 'M1 Muro esterno Facciata ventilata' /    |  |  |
|                 |   |   |   |   |   |   |   |   | 13 &OBST XB = -44,425555:-44,125555:61,683396:67,193396:0,000000:4,000000: SURF ID = 'M1 Muro esterno Facciata ventilata' /  |  |  |
|                 |   |   |   |   |   |   |   |   | 14 &OBST XB = -44,275555:-31,925555:66,893396:67,193396:0,000000:4,000000: SURF ID = 'M1 Muro esterno Facciata ventilata' /  |  |  |
|                 |   |   |   |   |   |   |   |   | 15 & OBST XB = -32,225555:-31,925555:65,053396:67,043396:0,000000:3,600000: SURF_ID = 'M1_Muro esterno_Facciata ventilata' / |  |  |
|                 |   |   |   |   |   |   |   |   | 16 &OBST XB = -30,455555:-30,175555:32,203396:44,882122:0,000000:3,600000: SURF ID = 'M4_Muro interno CLS 1pannello' /       |  |  |
| 17              |   |   |   |   |   |   |   |   | &OBST XB = -32,735555:-30,225555:32,203396:32,483396:0,000000:3,600000: SURF ID = 'M4 Muro interno CLS 1pannello'/           |  |  |
|                 |   |   |   |   |   |   |   |   | 18   &OBST XB = 17,714445:21,774445:38,633396:39,033396:-3,000000:11,500000: SURF ID = 'M5 Vano scala A' /                   |  |  |
| 19              |   |   |   |   |   |   |   |   | 8 OBST XB = 21,374445:21,774445:38,683396:45,193396:-3,000000:11,500000: SURF ID = 'M5 Vano scala A' /                       |  |  |
| 20              |   |   |   |   |   |   |   |   | &OBST XB = 17,714445:21,774445:49,103396:49,503396:-3,000000:11,500000: SURF_ID = 'M5_Vano scala A' /                        |  |  |
| 21.             |   |   |   |   |   |   |   |   | 8 OBST XB = 17,714445:18,114445:38,833396:45,193396:-3,000000:11,500000: SURF ID = 'M5 Vano scala A'                         |  |  |
| 22 <sub>1</sub> |   |   |   |   |   |   |   |   | &OBST XB = -42,515555:-30,225555:44,602122:44,882122:0,000000:3,600000: SURF_ID = 'M4_Muro interno CLS 1pannello' /          |  |  |

*Fig. 88 - Contenuto del file esportato da Dynamo*

Le informazioni per la simulazione di esodo hanno impiegato i dati ottenuti in precedenza, arricchiti dalle informazioni sulla posizione, numero e tipo di occupanti, oltre l'individuazione delle uscite finali di sicurezza.

In prima analisi sono state definite le aree che possono ospitare le persone all'interno del modello mediante i nodi "Categories" e "All Element of Categories".

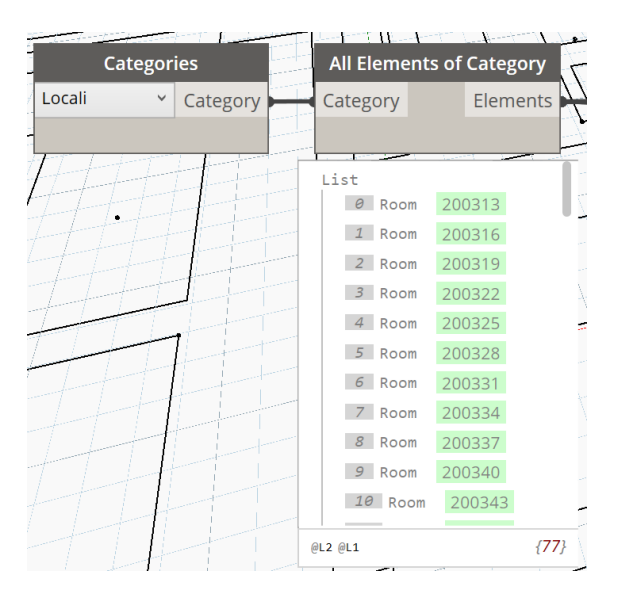

*Fig. 89 - Dynamo: selezione di tutti i locali presenti nel modello ("IfcSpace")*

Nello SPF le informazioni sono presenti nell'entità "*IfcSpace*" e la struttura gerarchica descritta dall'IfcID permette di raggiungere tutti gli attributi.

```
#274= IFCSPACE('03W$JH1FLFHfhvAelMUzOo',#42,'101',$,$,#239,#268,
                'Reception', .ELEMENT., .SPACE., $) ;
#279= IFCSPACETYPE('3H$WZLslTEnughPtIfdWwc', #42, 'Reception 101:
                     200313', $, $, $, $, '200313', $, . NOTDEFINED., $);
```
*Fig. 90 - Esempio SPF per i locali presenti nel modello ("IfcSpace")*

Il nodo "Room.Faces" è stato impiegato per selezionare tutti i locali e descrivere il perimetro mediante "Surface.PerimeterCurve". Inoltre, è stato aggiunto il nodo "PolyCurve.ByJoinedCurves" e "Curve.Offset" per applicare una distanza dalle pareti dei locali (distanza di rispetto dalle pareti di circa 60 cm). Le curve chiuse che descrivono il perimetro delle stanze sono state impiegate per costruire la geometria, come per tutti gli altri elementi, mediante il nodo "Geometry.BoundingBox". Le coordinate dei vertici sono state suddivise in valori minimi e massimi, organizzate lungo le tre direzioni (x, y, e z) e successivamente combinate mediante lo script Python.

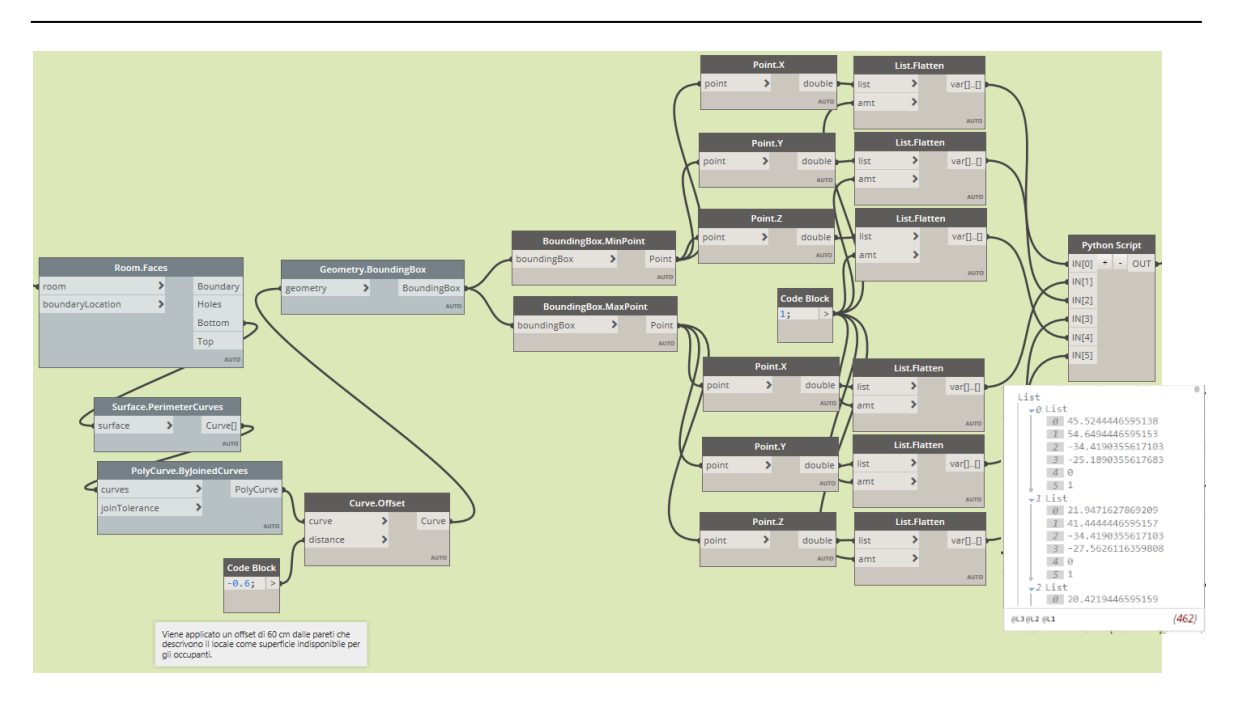

*Fig. 91 - Dynamo: definizione delle dimensioni dei locali per la namelist &EVAC*

Il risultato è un insieme di liste al cui interno sono memorizzate le coordinate dei vertici in ordine crescente lungo ciascuna direzione. Le informazioni di nome e numero del locale sono state estratte per avere un'immediata visione e tracciabilità con gli elaborati grafici sulla posizione delle aree che ospiteranno gli occupanti. La prima parte del record &EVAC è stata compilata mediante lo script Python, come mostrato nella figura successiva.

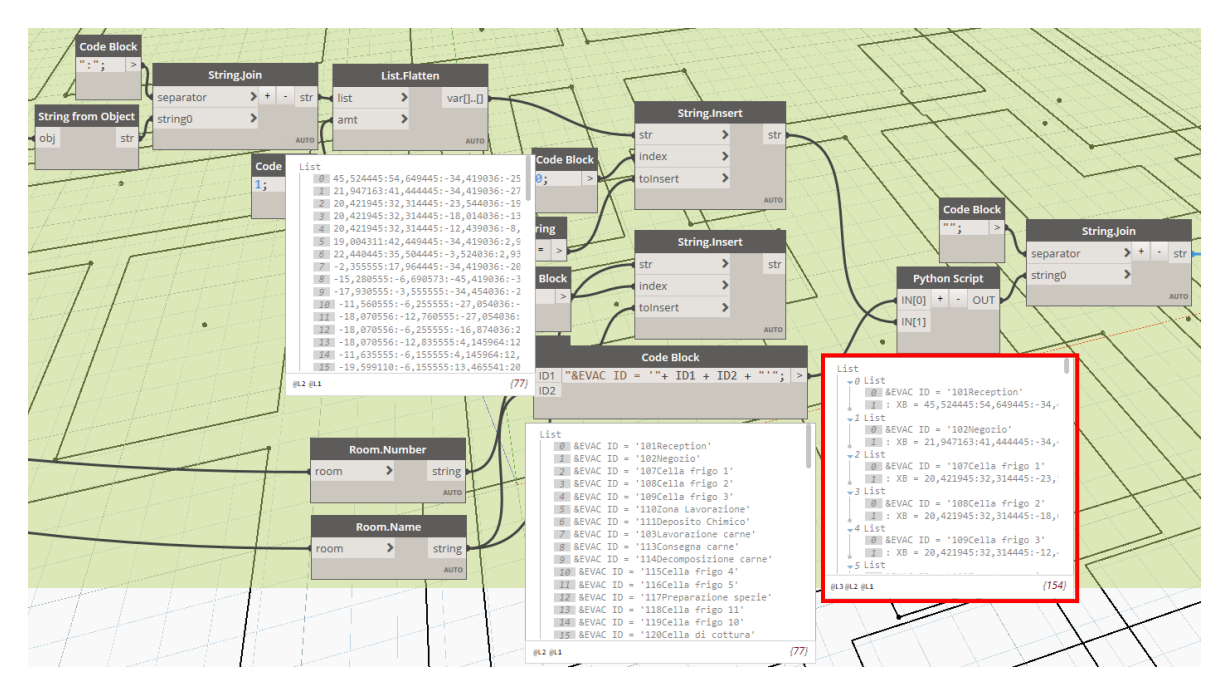

*Fig. 92 - Dynamo: organizzazione delle informazioni mediante script Python*

In ultima analisi, le informazioni prodotte in precedenza sono state arricchite con i campi richiesti dalla namelist &EVAC quali:

- Number Initial Person;
- Known Door Name;
- Known Door Prob;
- Person ID.

| <b>Code Block</b>                                                                                              |
|----------------------------------------------------------------------------------------------------|
| GroupList GroupList+": NUMBER INITIAL PERSON = : KNOWN DOOR NAMES = '': KNOWN DOOR PR(                         |
|                                                                                                    |
|                                                                                                    |
| List                                                                                                    |
| 0 &EVAC ID = '101Reception': XB = 45,524445:54,649445:-34,419036:-25,189036:0,000000:1,000000: NUMBER INITIAL  |
| 1 &EVAC ID = '102Negozio': XB = 21,947163:41,444445:-34,419036:-27,562612:0,000000:1,000000: NUMBER INITIAL PE |
| 2 &EVAC ID = '107Cella frigo 1': XB = 20,421945:32,314445:-23,544036:-19,214036:0,000000:1,000000: NUMBER INIT |
| 3 &EVAC ID = '108Cella frigo 2': XB = 20,421945:32,314445:-18,014036:-13,639036:0,000000:1,000000: NUMBER INIT |
| 4 &EVAC ID = '109Cella frigo 3': XB = 20,421945:32,314445:-12,439036:-8,014036:0,000000:1,000000: NUMBER INITI |
| 5 &EVAC ID = '110Zona Lavorazione': XB = 19,004311:42,449445:-34,419036:2,960964:0,000000:1,000000: NUMBER INI |
| 6 &EVAC ID = '111Deposito Chimico': XB = 22,440445:35,504445:-3,524036:2,935964:0,000000:1,000000: NUMBER INIT |
| 7 &EVAC ID = '103Lavorazione carne': XB = -2,355555:17,964445:-34,419036:-20,704036:0,000000:1,000000: NUMBER  |
| 8 &EVAC ID = '113Consegna carne': XB = -15,280555:-6,690573:-45,419036:-35,654036:0,000000:1,000000: NUMBER IN |
| 9 &EVAC ID = '114Decomposizione carne': XB = -17,930555:-3,55555:-34,454036:-26,254036:0,000000:1,000000: NUM  |
| 10 &EVAC ID = '115Cella frigo 4': XB = -11,560555:-6,255555:-27,054036:-18,074036:0,000000:1,000000: NUMBER IN |
| 11 &EVAC ID = '116Cella frigo 5': XB = -18,070556:-12,760555:-27,054036:-18,074036:0,000000:1,000000: NUMBER I |
| 12 &EVAC ID = '117Preparazione spezie': XB = -18,070556:-6,255555:-16,874036:2,945964:0,000000:1,000000: NUMBE |
| 13 &EVAC ID = '118Cella frigo 11': XB = -18,070556:-12,835555:4,145964:12,355541:0,000000:1,000000: NUMBER INI |
| 14 &EVAC ID = '119Cella frigo 10': XB = -11,635555:-6,155555:4,145964:12,355541:0,000000:1,000000: NUMBER_INIT |
| <b>AF OFINA TR</b><br>THOOPERS OF CLEARING UP<br>$40$ FOO110                                                   |

*Fig. 93 - Compilazione dei record per la simulazione in FDS*

I record presentano campi con valori non assegnati perché gli attributi degli occupanti nella maschera dei locali non sono stati compilati. I valori sono stati inseriti successivamente in maniera manuale, ma l'obiettivo è quello di ricevere le informazioni dal monitoraggio mediante sensori. I campi che presentano valore "null" sono riportati nell'elenco precedente.

L'individuazione delle uscite finali di sicurezza ha richiesto l'assegnazione nel modello BIM dell'attributo "FireExit", con il valore "true", per condurre la successiva interrogazione.

Il processo ha seguito la selezione di tutti gli elementi porta presenti nel modello ("All Element of Categories"), in seguito sono state estratte le sole porte a cui era assegnato l'attributo "FireExit" grazie al nodo "Element.GetParameterValueByName". Al fine di ricevere le informazioni per le sole uscite finali il nodo precedente deve essere combinato al nodo "List.FilterByBoolMask" così da restituire le informazioni cercate.

Nello SPF tutte le porte sono presenti sotto l'entità "*IfcDoor*" alla quale vengono assegnati gli attributi, che per il caso specifico si fa riferimento all'attributo "FireExit".

| #26103= IFCDOOR('0SxhCfPKL4aAvKHO8OsjiN',#42,'Porta Una Anta:Porta EI 120:182604',\$,'Porta Una Anta:     |
|----------------------------------------------------------------------------------------------------|
| Porta EI 120', #26102, #26094, '182604', 2.145, 1.3, .DOOR., . SINGLE SWING LEFT., \$);                   |
| #26126= IFCRELDEFINESBYPROPERTIES('1zTdghFd5DkgprfvICUens',#42, \$, \$, (#26103),#26119);                 |
| #26119= IFCPROPERTYSET('OSxhCfPKL4aAvKJd8OsjiN',#42,'Pset DoorCommon', \$, (#2497,#26116,#26117,#26118)); |
| #26116= IFCPROPERTYSINGLEVALUE ('Reference', \$, IFCIDENTIFIER ('Porta EI 120'), \$);                     |
| #26117= IFCPROPERTYSINGLEVALUE ('ThermalTransmittance', S, IFCTHERMALTRANSMITTANCEMEASURE (3.7021), \$);  |
| $#26118=$ IFCPROPERTYSINGLEVALUE('FireExit', \$, IFCBOOLEAN( $\cdot$ T.), \$);                            |
|                                                                                                    |

*Fig. 94 - Esempio SPF di attributi per la prevenzione incendi assegnati ad un elemento porta*

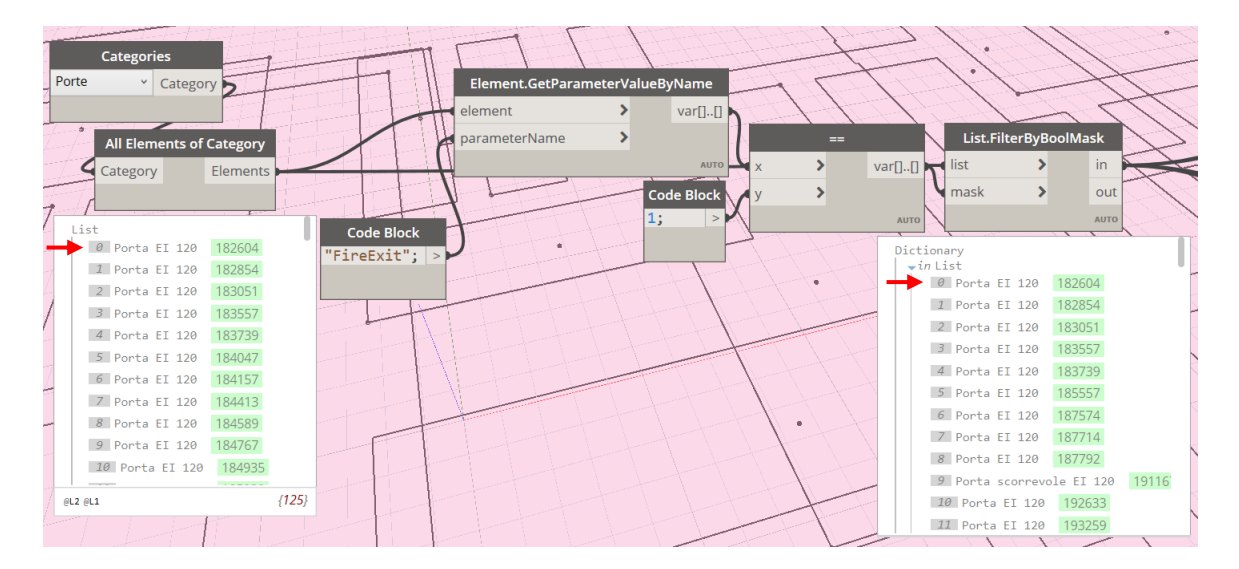

*Fig. 95 - Dynamo: selezione delle uscite di sicurezza mediante l'attributo "FireExit"*

A questo punto, evidenziate le sole uscite finali, è stato possibile definire la posizione assunta nel sistema di riferimento globale mediante il nodo "Element.GetLocation" che ha prodotto le terne di coordinate (x, y, z) per ciascuna porta. Le coordinate sono state trattate con lo script Python per essere organizzate secondo la struttura del record &EXIT.

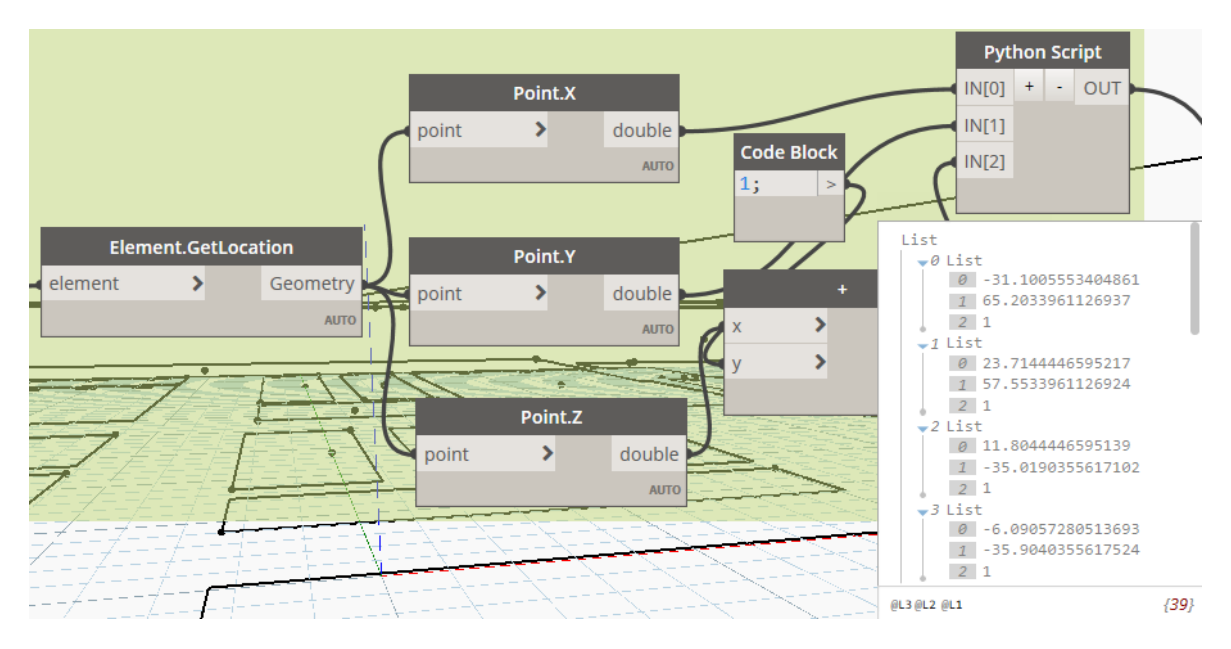

*Fig. 96 - Dynamo: posizione delle uscite di sicurezza*

Ulteriore informazione riguarda la dimensione geometrica della porta per la compilazione del record "XB". Questa è stata ottenuta mediante il processo descritto per tutte le altre geometrie, di cui si riporta un'immagine nel seguito.

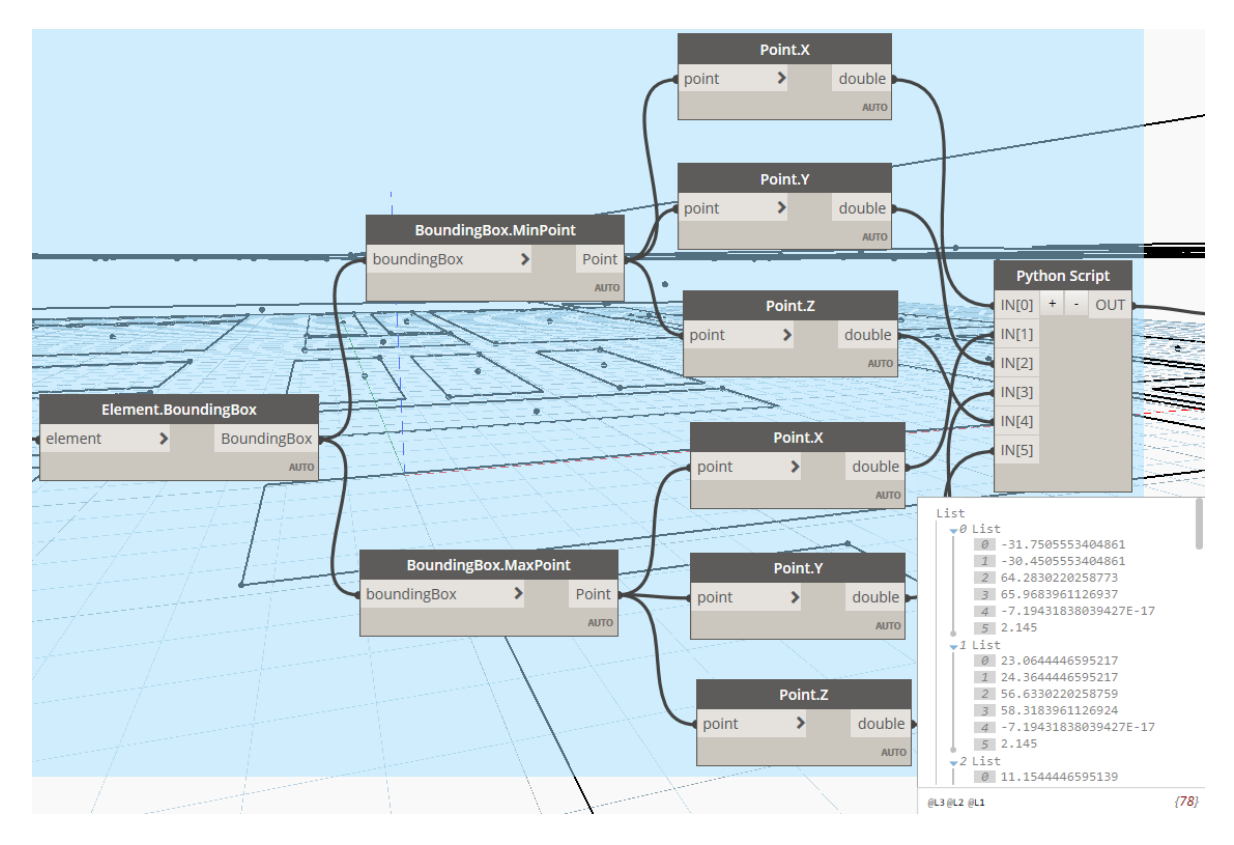

*Fig. 97 - Dynamo: dimensioni delle uscite di sicurezza*

Un limite riscontrato nel processo di interrogazione dei dati ha riguardato il verso di percorrenza delle porte. Il parametro "IOR", essenziale per descrivere come gli occupanti possono intraprendere la porta di esodo, non ha trovato riscontro nel modello e per tale ragione è stato necessario procedere ad un inserimento manuale.

|                      | Element.GetParameterValueByName                                                                                                    |                          |                |
|----------------------|----------------------------------------------------------------------------------------------------|--------------------------|----------------|
|                      | element                                                                                                    |                          | $var[]$ . $[]$ |
|                      | parameterName                                                                                                    |                          |                |
| <b>Code Block</b>    |                                                                                                    |                          | <b>AUTO</b>    |
| "Contrassegno"; $ >$ |                                                                                                    |                          |                |
| $\sim$               | List<br>0 US 001<br>1 US 002<br>2 US 003<br>3 US 004<br>4 US 005<br>$5$ P 012<br>6 US 006<br>7 P 029<br>8 P 030<br>9 PS 023<br>10 P 101<br>11 P 106<br>$12$ P_112 | $\mathbf{r}$ . The state |                |

*Fig. 98 - Dynamo: nomi per le uscite di sicurezza* con la parola chiave "Contrassegno". Il

In ultima analisi è necessario ottenere le informazioni del nome per ciascuna porta affinché possa essere individuata univocamente nei record del gruppo &EXIT. Il processo sfrutta la precedente selezione di tutti gli elementi porta – uscita finale a cui viene applicato nuovamente il nodo "Element.GetParameterValueByName"

risultato è una lista di tutti i nomi per le porte selezionate.

Il processo termina con il nodo "Code Block" per organizzare tutte le informazioni precedenti secondo le regole previste dalla namelist &EXIT.

| <b>Code Block</b><br>"&EXIT XB = "+ XB +": XYZ = "+ XYZ +": ID = '"+ID+": IOR = /";<br><b>XB</b><br><b>XYZ</b>                                                                                                    |      |
|----------------------------------------------------------------------------------------------------|------|
| ID<br>List                                                                                                    |      |
| 0 &EXIT XB = -31,750555:-30,450555:64,283022:65,968396:0,000000:2,145000: XYZ = -31,100<br>1 &EXIT XB = 23,064445:24,364445:56,633022:58,318396:0,000000:2,145000: XYZ = 23,714445<br>2 &EXIT XB = 11,154445:12,454445:-35,819036:-34,098661:0,000000:2,145000: XYZ = 11,8044<br>3 &EXIT XB = -7,010947:-5,290573:-36,554036:-35,254036:0,000000:2,145000: XYZ = -6,0905<br>4 &EXIT XB = -33,500555:-31,815181:24,453396:25,753396:0,000000:2,145000: XYZ = -32,735 |      |
| 5 &EXIT XB = 20,654071:22,389445:39,783396:41,083396:0,000000:2,145000: XYZ = 21,574445<br>6 &EXIT XB = 54,329071:56,049445:-30,984036:-29,684036:0,000000:2,145000: XYZ = 55,2494<br>7 &EXIT XB = 44,004071:45,649445:-30,474036:-29,174036:0,000000:2,145000: XYZ = 44,9244<br>$8$ &EXIT XB = 41,124071:42,769445:-30,574036:-29,274036:0,000000:2,145000: XYZ = 42,0444                                                                                          |      |
| 9 &EXIT XB = 35,109445:37,606445:-35,346536:-34,098661:0,000000:2,421429: XYZ = 36,9344<br>10 &EXIT XB = 16,994071:18,729445:43,423396:44,723396:4,000000:6,145000: XYZ = 17,91444<br>11 & EXIT XB = 44, 199445: 45, 844819: -30, 574036: -29, 274036: 4, 000000: 6, 145000: XYZ = 44, 924<br>$12$ &EXIT XB = 9,974071:11,619445:-33,774036:-32,474036:4,000000:6,145000: XYZ = 10,8944                                                                             |      |
| $@L2$ $@L1$                                                                                                    | {13} |

*Fig. 99 - Compilazione dei record per la simulazione in FDS*

L'operazione conclusiva riguarda l'esportazione delle informazioni in un file Excel (\*.xls) mediante il nodo "Data.ExportExcel", come descritto in precedenza.

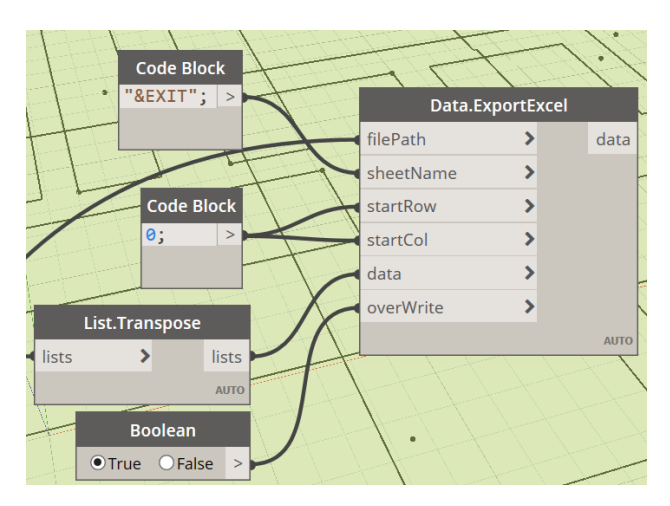

*Fig. 100 - Dynamo: esportazione delle informazioni*

La valutazione delle prestazioni di sicurezza mediante gli indici di prestazione ALET, RRI e CRI prevede l'introduzione di sensori per il tracciamento dell'incendio (soglie incapacitanti) anche a ridosso di porte, uscite finali, ed elementi virtuali che non prevedono sensori presenti nel modello BIM. Le informazioni per introdurre nuovi punti di analisi sono state

ricavate dalla posizione geometrica degli elementi stessi (porte e uscite finali) e intersecate con la struttura dei record prevista per i sensori.

Il processo inizia dalla selezione degli elementi mediante il nodo "Categories" e "All Element of Categories", per svilupparsi con il nodo "Element.GetLocation" da cui sono state ricavate le informazioni sulla posizione (coordinate x, y, z) in seguito organizzate con lo script Python. La coordinata "z" per ciascun elemento porta assume sempre il valore zero, pertanto è stato necessario definire un sottoprocesso per modificare l'altezza del sensore di rivelazione fumi (oltre al sensore di temperatura). Il sensore è stato assegnato ad una quota pari all'altezza stima delle porte, che si attesa sul valore di 2,00 metri. L'operazione è stata completata mediante il nodo "+" che incrementa la coordinata z originale dell'altezza della porta. Il processo termina nel nodo "Code Block" organizzato per ospitare tutte le informazioni precedenti secondo il record &DEVC.

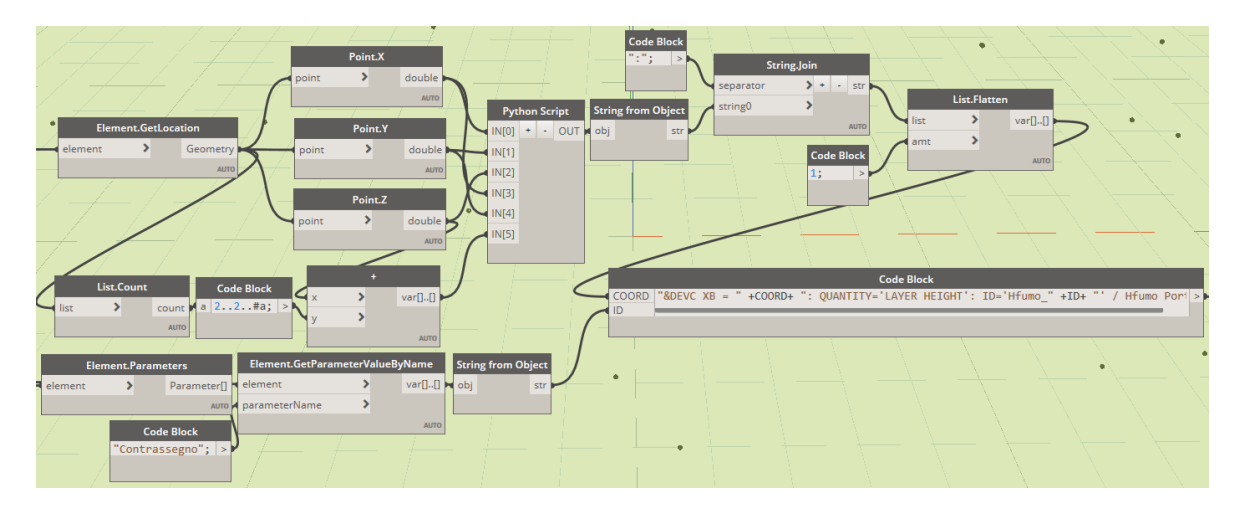

*Fig. 101 - Dynamo: posizione delle sonde di misurazione nel modello di simulazione*

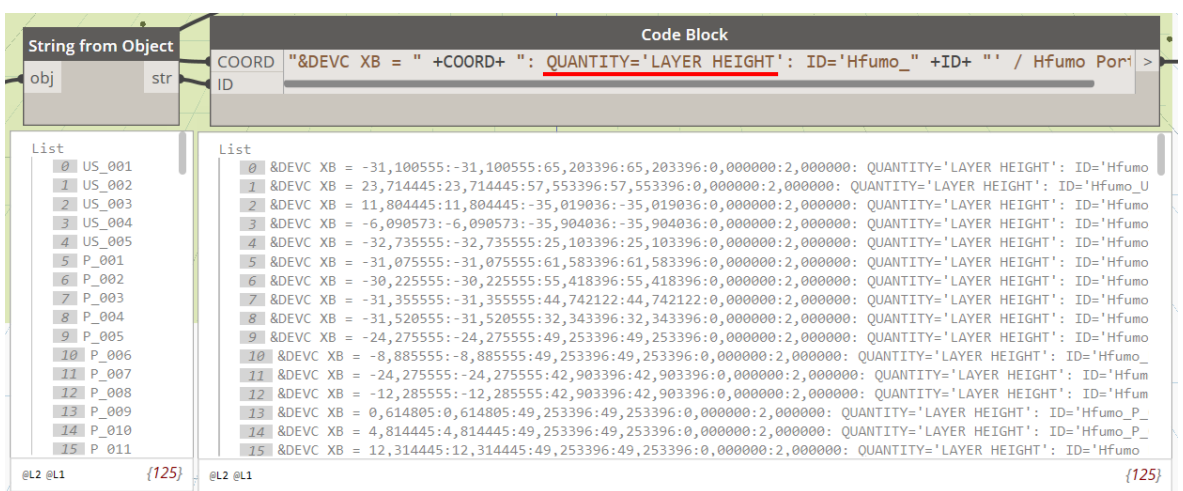

*Fig. 102 - Compilazione dei record per la simulazione in FDS*

Le medesime operazioni sono state condotte per i sensori di temperatura, posizionati nelle stesse coordinate, ma con la differenza del parametro "QUANTITY" previsto dal record di simulazione descritto nel capitolo 4.

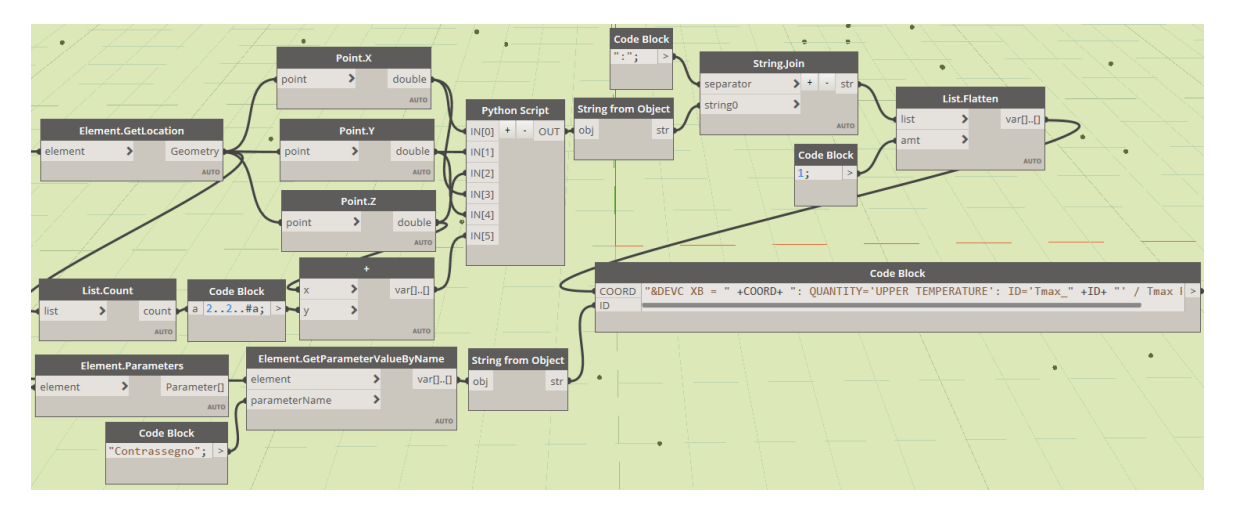

*Fig. 103 - Dynamo: posizione delle sonde di misurazione nel modello di simulazione*

|                   | <b>String from Object</b> |         | <b>Code Block</b>                                                                                                    |  |  |  |  |  |
|-------------------|---------------------------|---------|----------------------------------------------------------------------------------------------------|--|--|--|--|--|
|                   |                           |         | "&DEVC XB = " +COORD+ ": QUANTITY='UPPER TEMPERATURE': ID='Tmax " +ID+ "' / Tmax   ><br><b>COORD</b>                                                                                                    |  |  |  |  |  |
| $\rightarrow$ obj |                           | str     | ID                                                                                                    |  |  |  |  |  |
|                   |                           |         |                                                                                                    |  |  |  |  |  |
|                   |                           |         |                                                                                                    |  |  |  |  |  |
| List              | 0 US 001                  |         | List<br>0 &DEVC XB = -31,100555:-31,100555:65,203396:65,203396:0,000000:2,000000: QUANTITY='UPPER TEMPERATURE': ID='                                                                                                    |  |  |  |  |  |
|                   | 1 US 002                  |         | 1 &DEVC XB = 23,714445:23,714445:57,553396:57,553396:0,000000:2,000000: QUANTITY='UPPER TEMPERATURE': ID='Tm                                                                                                    |  |  |  |  |  |
|                   | 2 US 003                  |         | 2 &DEVC XB = 11,804445:11,804445:-35,019036:-35,019036:0,000000:2,000000: OUANTITY='UPPER TEMPERATURE': ID='                                                                                                    |  |  |  |  |  |
|                   | 3 US 004                  |         | 3 &DEVC XB = -6,090573:-6,090573:-35,904036:-35,904036:0,000000:2,000000: QUANTITY='UPPER TEMPERATURE': ID='                                                                                                    |  |  |  |  |  |
|                   | 4 US 005                  |         | 4 &DEVC XB = -32,735555:-32,735555:25,103396:25,103396:0,000000:2,000000: QUANTITY='UPPER TEMPERATURE': ID='                                                                                                    |  |  |  |  |  |
|                   | 5 P 001                   |         | 5 &DEVC XB = -31,075555:-31,075555:61,583396:61,583396:0,000000:2,000000: QUANTITY='UPPER TEMPERATURE': ID='                                                                                                    |  |  |  |  |  |
|                   | 6 P 002                   |         | 6 &DEVC XB = -30,225555:-30,225555:55,418396:55,418396:0,000000:2,000000: QUANTITY='UPPER TEMPERATURE': ID='                                                                                                    |  |  |  |  |  |
|                   | 7 P 003                   |         | 7 &DEVC XB = -31,355555:-31,355555:44,742122:44,742122:0,000000:2,000000: QUANTITY='UPPER TEMPERATURE': ID='                                                                                                    |  |  |  |  |  |
|                   | 8 P 004                   |         | 8 &DEVC XB = -31,520555:-31,520555:32,343396:32,343396:0,000000:2,000000: QUANTITY='UPPER TEMPERATURE': ID='                                                                                                    |  |  |  |  |  |
|                   | 9 P 005                   |         | 9 &DEVC XB = -24,275555:-24,275555:49,253396:49,253396:0,000000:2,000000: QUANTITY='UPPER TEMPERATURE': ID='                                                                                                    |  |  |  |  |  |
|                   | 10 P 006                  |         | 10 &DEVC XB = -8,885555:-8,885555:49,253396:49,253396:0,000000:2,000000: QUANTITY='UPPER TEMPERATURE': ID='T                                                                                                    |  |  |  |  |  |
|                   | 11 P 007                  |         | 11 &DEVC XB = -24,275555:-24,275555:42,903396:42,903396:0,000000:2,000000: QUANTITY='UPPER TEMPERATURE': ID=                                                                                                    |  |  |  |  |  |
|                   | 12 P 008                  |         | 12 &DEVC XB = -12,285555:-12,28555:42,903396:42,903396:0,000000:2,000000: QUANTITY='UPPER TEMPERATURE': ID=                                                                                                    |  |  |  |  |  |
|                   | 13 P 009                  |         | 13 &DEVC XB = 0,614805:0,614805:49,253396:49,253396:0,000000:2,000000: OUANTITY='UPPER TEMPERATURE': ID='Tma                                                                                                    |  |  |  |  |  |
|                   | 14 P 010<br>15 P 011      |         | 14 &DEVC XB = 4,814445:4,814445:49,253396:49,253396:0,000000:2,000000: QUANTITY='UPPER TEMPERATURE': ID='Tma<br>15 &DEVC XB = 12,314445:12,314445:49,253396:49,253396:0,000000:2,000000: OUANTITY='UPPER TEMPERATURE': ID='T |  |  |  |  |  |
|                   |                           |         |                                                                                                    |  |  |  |  |  |
| @L2@L1            |                           | ${125}$ | ${125}$<br>@L2@L1                                                                                                    |  |  |  |  |  |

*Fig. 104 - Compilazione dei record per la simulazione in FDS*

La ricerca di tutte le possibili vie di esodo, in via automatica mediante Dynamo, ha incontrato alcuni limiti, infatti, la valutazione delle vie di esodo può essere completata esclusivamente su singoli piani dell'edificio, inoltre il nodo prevede l'impiego di entità "IfcSpace" per la definizione delle rotte.

Il nodo "PathOfTravel" consente di descrivere il più breve percorso tra due locali. Questa possibilità si sviluppa nella definizione di un locale di partenza e uno di destinazione, per ottenere informazioni organizzate in abachi contenenti: nome del locale di partenza, nome del locale di destinazione, lunghezza del percorso e velocità teorica di viaggio (valore di

default previsto in Revit e non modificabile). L'approccio al nodo "PathOfTravel" ha visto una prima analisi mediante l'inserimento di un locale fittizio nella posizione delle uscite finale, ma l'ipotesi presenta un carattere dissonante con quanto previsto nell'uso comune (è improprio inserire un locale privo di un reale valore informativo nel modello). Un secondo approccio è stato quello di sostituire il locale di destinazione con le coordinate delle porte individuate come uscite finali (Fire Exit). Questo produce una perdita di informazioni sul punto di destinazione. Il nodo "PathOfTravel" non prevede l'attribuzione del nome della porta negli abachi di output. Ciò è stato ovviato con un'estrazione parallela di informazioni che ha richiamato tutti i nomi per le uscite finali, successivamente assegnati al record di output.

Tuttavia, non è stato possibile costruire un processo in grado di generare una matrice di adiacenza esaustiva per il tracciamento di tutti i percorsi di esodo in via automatica. Questo non ha influenzato la successiva simulazione perché la piattaforma impiegata (FDS+EVAC) non permette l'assegnazione complessiva del percorso al singolo agente. Non è possibile attribuire ad un agente la rotta attraverso i nodi che conduce all'uscita finale, bensì è possibile indicare solo l'uscita finale da intraprendere.

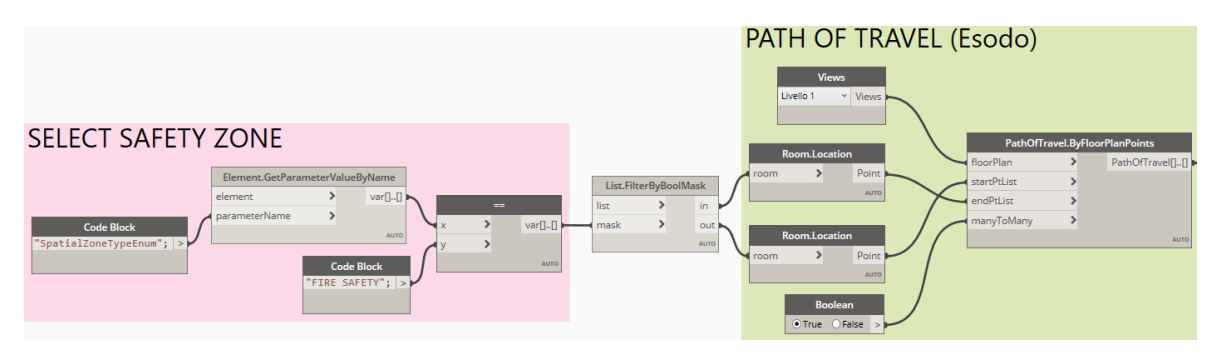

*Fig. 105 - Dynamo: descrizione delle vie di esodo*

Le informazioni estratte dal modello digitale grazie l'impiego di Dynamo, hanno prodotto un file di testo contenente tutti i record necessari per la descrizione delle "*namelist*" come illustrate nel capitolo 4, a meno di puntuali dati per i quali è stato necessario un inserimento manuale. Le informazioni per le quali si è ricorsi ad un inserimento manuale possono essere reperite da fonti normative, manuali di settore, dati statistici, ecc. che interessano aspetti del comportamento umano in caso di incendio, velocità di movimento, sorgente di primo innesco per lo scenario di incendio, tipo di combustibile, e dinamica evolutiva dell'incendio (curva HRR).

Il file di input per la simulazione CFD, a seguito di una revisione atta a compilare le informazioni mancanti, si presenta come illustrato nell'immagine seguente.

&HEAD CHID='test', TITLE='test' /

 $\epsilon$ MESH XB = -48.868111.60.977889.-50.824439.73.912736.-3.300000.12.650000. TJK = 100.100.100 /

 $EPTME = FND = 0.$  /

 $\epsilon$ MATL EMISSIVITY = 0.950000. CONDUCTIVITY = 0.035000. SPECIFIC HEAT = 1.470000. DENSITY = 23.000000. ID = 'Isolamento rig; &MATL EMISSIVITY = 0.001000, CONDUCTIVITY = 0.025000, SPECIFIC\_HEAT = 1.003500, DENSITY = 1.200000, ID = 'Aria' EMATL EMISSIVITY = 0.400000, COMDUCTIVITY = 56.000000, SPECIFIC\_HEAT = 0.480000, DENSITY = 7850.00000, ID = 'Arciaio' /<br>EMATL EMISSIVITY = 0.400000, CONDUCTIVITY = 56.000000, SPECIFIC\_HEAT = 0.480000, DENSITY = 7850.000000 **&MATL EMISSIVITY** = 0.900000, CONDUCTIVITY = 0.510000, SPECIFIC HEAT = 0.960000, DENSITY = 1120.000000, ID = 'Intonaco' /<br>**&MATL EMISSIVITY** = 0.900000, CONDUCTIVITY = 0.711000, SPECIFIC HEAT = 0.836000, DENSITY = 1200.0 4SURF ID = 'S1 Solaio di piano', MATL ID = 'Pavimentazione in fogli di vinile', 'Calcestruzzo. C 30/37', THICKNESS = 0.010 &SURF ID = '81\_Solaio di piano', MATL\_ID = 'Pavimentazione in fogli di vinile', Calcestruzzo. C 30/37', THICKNESS = 0.0100<br>
&SURF ID = '82\_Copertura', MATL\_ID = 'Erba', Calcestruzzo. C 30/37', THICKNESS = 0.100000, 0.30000 esukr ID = 'M2\_Muro esterno CLS\_2pannelli', MATL\_ID = 'Acciaio','Isolamento rigido','Acciaio','Calcestruzzo. C 30/37','Act<br>ESURF ID = 'M2\_Muro esterno CLS\_2pannelli', MATL\_ID = 'Acciaio','Isolamento rigido','Acciaio','Calc  $&$  SURF ID = 'M4\_Muro interno CLS 1pannello', MATL\_ID = 'Acciaio', 'Isolamento rigido', 'Acciaio', 'Calcestruzzo. C 30/37', 'In  $s$ SURF ID = &SURF ID = 'M5\_Vano scala A', MATL\_ID = 'Acciaio','Isolamento rigido','Acciaio','Calcestruzzo. C 30/37','Intonaco', THICKI<br>&SURF ID = 'M5\_Vano scala B', MATL\_ID = 'Acciaio','Isolamento rigido','Acciaio','Calcestruzzo. C 30 &SURF ID = 'M6\_Tramezzi pannelli isolanti', MATL ID = 'Acciaio', 'Isolamento rigido', 'Acciaio', THICKNESS = 0.004000, 0.09;<br>&SURF ID = 'M7 Muro interno CLS', MATL ID = 'Intonaco', 'Calcestruzzo. C 30/37', 'Intonaco', THIC

esURF ID = 'M7\_Vano scala D', MATL\_ID = 'Intonaco', 'Calcestruzzo. C 30/37','Intonaco', THICKNESS = 0.020000, 0.180000, 0.16<br>
esURF ID = 'M7\_Vano scala D', MATL\_ID = 'Intonaco','Calcestruzzo. C 30/37','Intonaco', THICKNESS esukr ID = 'M]\_Vano scala A', MATL\_ID = 'Intonaco', Calcestruzzo. C 30/37', 'Intonaco', THICKNESS = 0.020000, 0.280000, 0.48<br>
esukr ID = 'M3\_Vano scala A', MATL\_ID = 'Intonaco', Calcestruzzo. C 30/37', 'Intonaco', THICKNES  $&$  SURF ID = ESURF ID = 'M8\_YTONG Copertura', MATL\_ID = 'Calcestruzzo. C 30/37', THICKNESS = 0.200000 /<br>
&SURF ID = 'M8\_YTONG Copertura', MATL\_ID = 'Calcestruzzo. C 30/37', THICKNESS = 0.200000 /<br>
&SURF ID = 'M9\_Pannelli sandwich coper

40BST XB = -32.075555,18.714445,65.053396,65.353396,0.000000,9.200000, SURF\_ID = 'M1\_Muro esterno\_Facciata ventilata' / 40BST XB = 18.564445,39.114445,57.403396,57.703396,0.000000,9.200000, SURF ID = 'MI Muro esterno Facciata ventilata' / %058T XB = 10.304445,39.114445,3.560964,57.553396,0.000000,9.200000, SURF\_ID = 'M1\_Muro esterno\_Facciata ventilata'/<br>{\BBT XB = 38.814445,39.114445,3.560964,57.553396,0.000000,9.200000, SURF\_ID = 'M1\_Muro esterno\_Facciata 40BST XB = -32.735555,-29.985555,20.903396,21.203396,0.000000,9.200000, SURF\_ID = 'MI\_Muro esterno\_Facciata ventilata' £0BST XB = -30.135555, -24.900555, 13.103396, 13.403396, 0.000000, 9.200000, SURF ID = 'MI\_Muro esterno\_Facciata ventilata' %COBST XB = -42.665555,-32.735555,32.103396,32.603396,0.000000,9.200000,9SURF\_ID = 'M2\_Muro esterno\_CLS\_2pannelli'/<br>%COBST XB = -42.665555,-32.735555,32.103396,32.603396,0.000000,9.200000,9SURF\_ID = 'M2\_Muro esterno\_CLS\_2p &OBST XB = -24.900555,-24.530555,-21.571050,13.403396,0.000000,9.200000, SURF ID = 'M3 Muro esterno CLS 1pannello' /<br>&OBST XB = -44.425555,-42.515555,61.533396,61.833396,0.000000,4.000000, SURF ID = 'M1 Muro esterno Faccia 40BST XB = -44.425555,-44.125555,61.683396,67.193396,0.000000,4.000000, SURF\_ID = 'MI\_Muro esterno\_Facciata ventilata' / &OBST XB = -15.705555, -6.265573, -45.844036, -34.834036, 3.600000, 4.000000, SURF ID = 'S1 Solaio di piano' / &OBST XB = -18.355555,10.804445,-34.844036,-24.764036,3.600000,4.000000, SURF ID = 'S1 Solaio di piano' / &OBST XB = -18.355555,41.574445,-24.764036,-21.201050,3.600000,4.000000, SURF\_ID = 's1\_Solaio di piano'/ 60BST XB = -24.540555,41.574445,-21.201050,-7.284036,3.600000,4.000000, SURF ID = 'S1 Solaio di piano' / 40BST XB = -24.540555,42.874445,-7.284036,3.385964,3.600000,4.000000, SURF\_ID = 'S1\_Solaio di piano' / 60BST XB = -24.540555,38.914445,3.385964,13.403396,3.600000,4.000000, SURF\_ID = 'S1\_Solaio di piano' / 60BST XB = -30.085555,38.914445,13.403396,21.203396,3.600000,4.000000, SURF ID = 'SI Solaio di piano' / &OBST XB = -32.685555,38.914445,21.203396,32.603396,3.600000,4.000000, SURF\_ID = 'S1\_Solaio di piano' / &OBST XB = -42.465555,17.714445,32.603396,57.503396,3.600000,4.000000, SURF\_ID = 'S1\_Solaio di piano' / 60BST XB = -42.465555,18.514445,57.503396,65.153396,3.600000,4.000000, SURF ID = '81\_Solaio di piano' / &OBST XB = -44.225555, -42.465555, 61.733396, 66.993396, 3.600000, 4.000000, SURF\_ID = 'Sl\_Solaio di piano' / 60BST XB = -42.465555,-32.125555,65.153396,66.993396,3.600000,4.000000, SURF ID = 'Sl Solaio di piano' &CBST XB = -32.785555,39.014445,21.003396,24.523396,7.600000,8.000000, SURF\_ID = 'S1\_Solaio di piano' / &OBST XB = 17.914445,21.674445,24.523396,36.548396,7.600000,8.000000, SURF\_ID = 'S1\_Solaio di piano' / 60BST XB = 18.514445, 21.674445, 49.403396, 57.503396, 7.600000, 8.000000, SURP\_ID = 'Sl\_Solaio di piano'  $\prime$ 60BST XB = 17.814445,18.514445,49.503396,65.153396,7.600000,8.000000, SURF ID = 'Sl Solaio di piano' / |&DEVC ID = 'RFC-PT-0001', XYZ = 50.121901,-30.424242,3.000000, PROP\_ID = 'Acme Smoke Detector' / &DEVC ID = 'RFC-PT-0002', XYZ = 31.706607,-31.231593,3.000000, PROP\_ID = 'Acme Smoke Detector' / &DEVC ID = 'RFC-PT-0003', XYZ = 26.589993,-21.582295,3.000000, PROP ID = 'Acme Smoke Detector'  $\text{EPEVC ID} = 'RFC - PT - 0004', XXZ = 26.589993, -16.068529, 3.000000, PROP^{-}ID = 'Acme Smoke Detection'$  $E$ <br>  $E$  and  $E$  and  $E$  and  $E$  and  $E$  and  $E$  and  $E$  and  $E$  and  $E$  and  $E$  and  $E$  and  $E$  and  $E$  and  $E$ <br>  $E$  and  $E$  and  $E$  and  $E$  and  $E$  and  $E$  and  $E$  and  $E$  and  $E$  and  $E$  and  $E$  and  $E$  and  $E$  and  $E$ &DEVC ID = 'RFC-PT-0007', XYZ = 27.396885,0.000000,3.000000, PROP\_ID = 'Acme Smoke Detector' / &DEVC ID = 'RFC-PT-0008', XYZ = 6.839479,-27.428278,0.000000, PROP ID = 'Acme Smoke Detector' / \$DEVC ID = 'RFC-PT-0009', XYZ = -10.868452,-40.728558,0.000000, PROP\_ID = 'Acme Smoke Detector' / &EVAC ID = '101Reception', XB = 45.524445,54.649445,-34.419036,-25.189036,0.000000,1.000000, NUMBER INITIAL &EVAC ID = '102Negozio', XB = 21.947163,41.444445,-34.419036,-27.562612,0.000000,1.000000, NUMBER INITIAL I &EVAC ID = '110Zona Lavorazione', XB = 19.164445,42.449445,-34.419036,2.960964,0.000000,1.000000, NUMBER IN ervic ID = '146Ufficio', XB = 45.524445,54.649445,-34.419036,-25.189036,4.000000,5.000000, NUMBER INITIAL I<br>EEVAC ID = '146Ufficio', XB = 45.524445,54.649445,-34.419036,-25.189036,4.000000,5.000000, NUMBER INITIAL I sevac ID = '147Maturazione salami', XB = 37.334445,41.444445,-34.419036,-27.944036,4.000000,5.000000,5.000000,<br>EVAC ID = '147Maturazione salami', XB = 37.334445,41.444445,-34.419036,-27.944036,4.000000,5.000000,5.000000,<br>E &EVAC ID = '149Magazzino', XB = 20.401945,42.449445,-26.744036,2.960964,4.000000,5.000000, NUMBER INITIAL I EEVAC ID = '151Maturazione speck', XB = 20.401945, 29.959474, -20.894036, 2.915964, 4.000000, 5.000000, NUMBER

*Fig. 106 - Esempio di record per il file di input della simulazione in FDS*

# *6.4 VALUTAZIONE DELLE PRESTAZIONI DI PREVENZIONE INCENDI MEDIANTE KPI*

In questa fase è stata condotta l'analisi quantitativa per la valutazione delle prestazioni antincendio della soluzione progettuale. Si è ritenuto importante eseguire l'analisi per la soluzione progettuale allo stato attuale, allo scopo di definire una soglia di riferimento per le successive valutazioni.

I risultati del modello allo stato attuale sono stati considerati come valori di riferimento per osservare se e quali variazioni si possono registrare nell'ipotesi di prevedere modifiche nella distribuzione degli spazi interni, modifica del carico di affollamento, ecc.

Al fine di osservare quali prestazioni antincendio possiede il complesso industriale nel suo insieme, sono stati individuati alcuni scenari di incendio credibili e ritenuti più gravosi, da sottoporre ad analisi quantitativa.

L'analisi ha interessato due punti individuati sull'asse del tempo durante la vita utile del cespite, rispettivamente lo stato "N" e lo stato "N + 1", intesi come stato attuale al momento presente e lo stato successivo ad un possibile evento scatenante come una modifica nell'affollamento o una variazione nella destinazione d'uso per un locale.

L'intenzione di osservare due istanti temporali successivi è volta a tracciare la sensibilità dei KPI in occasione di intervenuti cambiamenti durante il ciclo di vita.

Gli indici di prestazione (KPI), introdotti nel capitolo 5, sono sensibili al tempo di attivazione dei sensori che assumono soglie limite in funzione degli obiettivi di sicurezza imposti, infatti è possibile imporre una soglia di sicurezza maggiore se si considera il tempo di rivelazione allarme incendi, viceversa una soglia inferiore se assunto il tempo di condizioni insostenibili. Nella presente trattazione si è assunto come tempo di sensore il limite delle condizioni insostenibili, valutate come altezza dei fumi caldi al raggiungere la quota di 2,00 metri dal piano di calpestio.

I risultati forniti dalle simulazioni mediante FDS sono stati analizzati allo scopo di registrare tutti i tempi in cui si sono rilevate condizioni insostenibili nei locali, nonché tutti i tempi di viaggio per gli occupanti presenti.

Successivamente, i dati disponibili sono stati trattati per determinare gli indici di prestazione così da restituire una valutazione della sicurezza per il complesso industriale.

## *6.4.1 SCENARIO 1: PRESTAZIONI DI PREVENZIONE INCENDI ALLO STATO "N"*

Lo scenario individuato interessa il locale "Officina" posto al piano terra in area marginale, caratterizzato da un ridotto affollamento (n. 2 occupanti all'interno – tecnici manutentori) e importante presenza di materiali infiammabili, oltre ad attrezzature e macchinari con produzione di calore, alimentate elettricamente. Si ipotizzata la fonte di primo innesco in un guasto che interessa un'apparecchiatura vetusta, alimentata elettricamente, abbandonata per incuria sotto tensione, dalla quale avviene la propagazione verso il tavolo di lavoro per coinvolgere il materiale combustibile presente nelle immediate vicinanze.

Di seguito vengono riporte le planimetrie del piano terra e primo, quali unici piani oggetto di analisi, dove è stato evidenziato il punto di primo innesco.

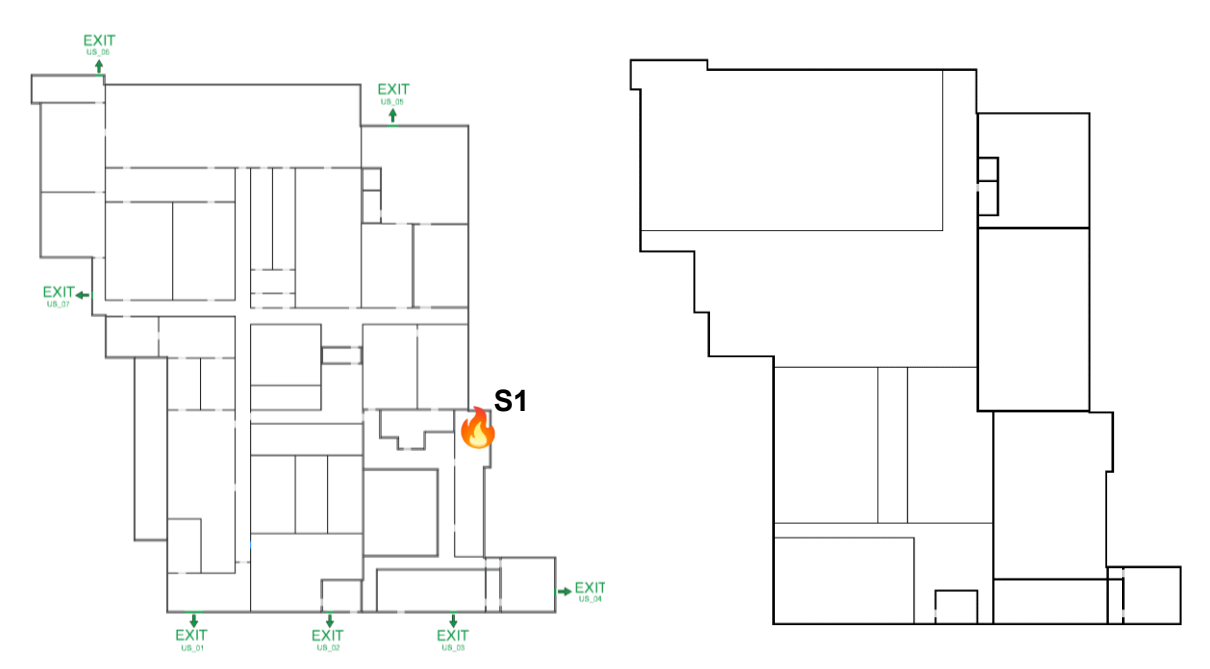

*Fig. 107 – Piante piano terra e primo con individuazione del punto di primo innesco (scenario di incendio 1)*

L'analisi quantitativa per lo scenario di incendio ipotizzato è stata condotta per un tempo pari a 900 secondi, ampiamente maggiore del tempo di esodo completo per tutti gli occupanti.

Sono stati registrati, con cadenza di 0,5 secondi, le informazioni di:

tempo di rivelazione allarme incendi mediante sensori puntiformi di tipo fumo e calore;
- tempo per raggiungere le condizioni insostenibili valutate con il metodo semplificato, definito dall'altezza dei fumi caldi rispetto il piano di calpestio (inferiore a 2,00 metri) e la temperatura massima (superiore a 60° C)
- tempo per raggiungere un FED oltre la soglia limite.

I valori di tempo sono stati assegnati per ciascun locale alla variabile  $t_{SENS}$  allo scopo di poter procedere alla determinazione dell'indice ALET.

L'analisi dei risultati prevede la selezione dei percorsi di esodo intrapresi dagli occupanti durante la simulazione mediante l'individuazione di tutti i nodi (centro del locale, centro porte, corridoi, elementi virtuali di collegamento e uscite finali), la distanza tra ciascuno di essi, il tempo di attivazione del sensore e il tempo di viaggio progressivo dal punto di inizio al punto finale.

Di seguito sono proposti tutti i locali con i relativi percorsi ritenuti di maggior interesse per la valutazione della sicurezza, tenuto conto anche dei successivi scenari di incendio.

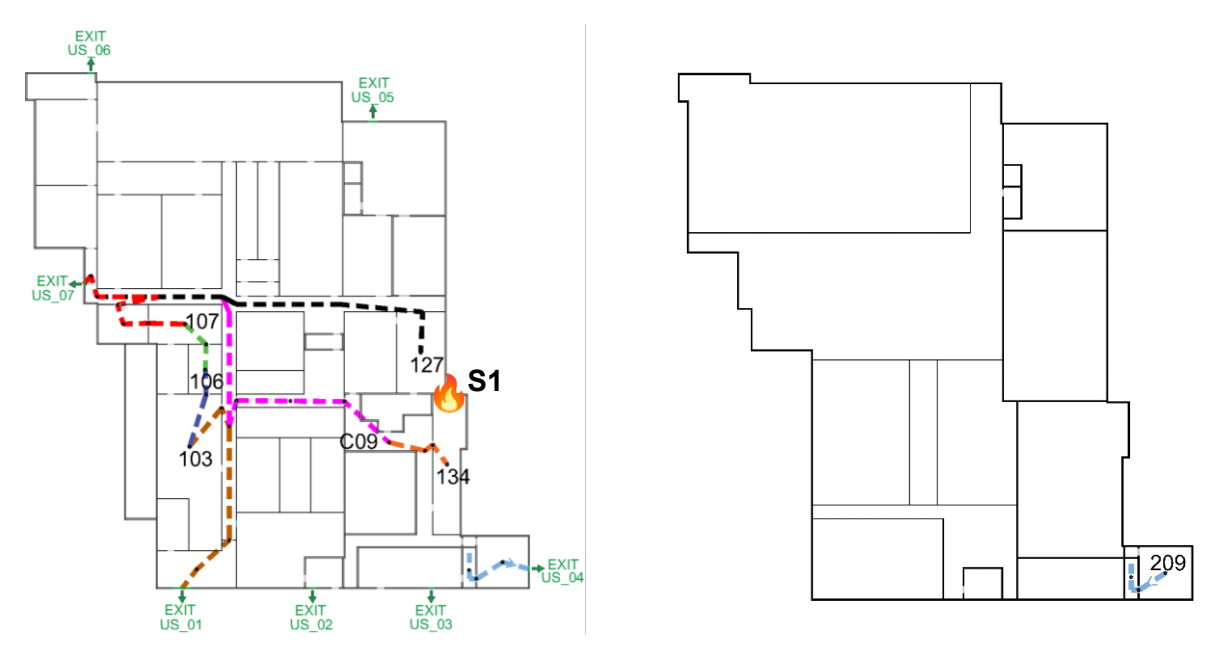

*Fig. 108 - Descrizione delle vie di esodo impiegate*

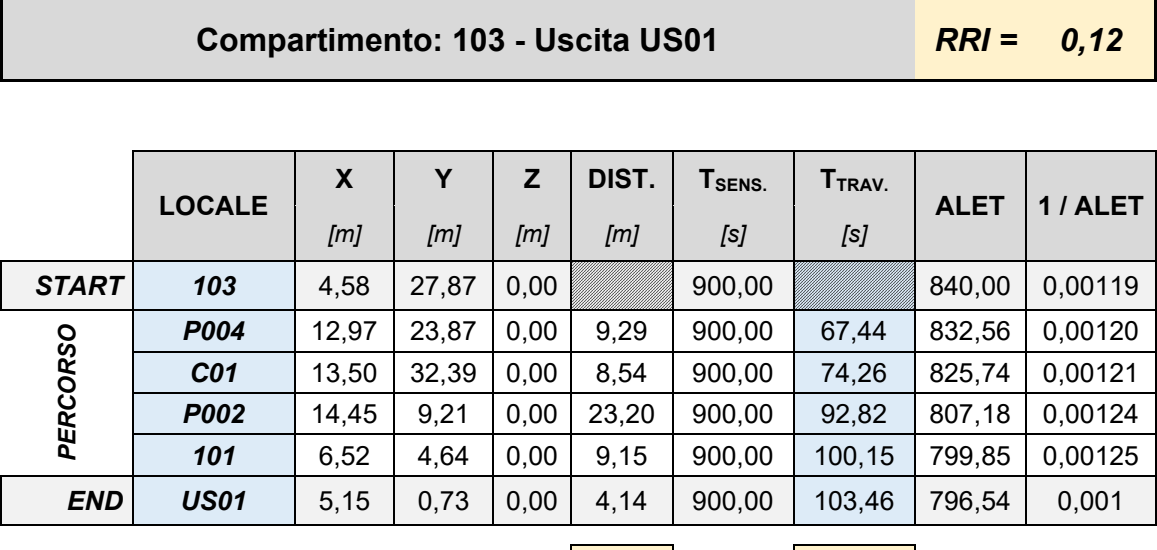

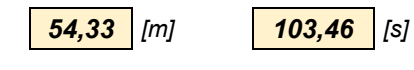

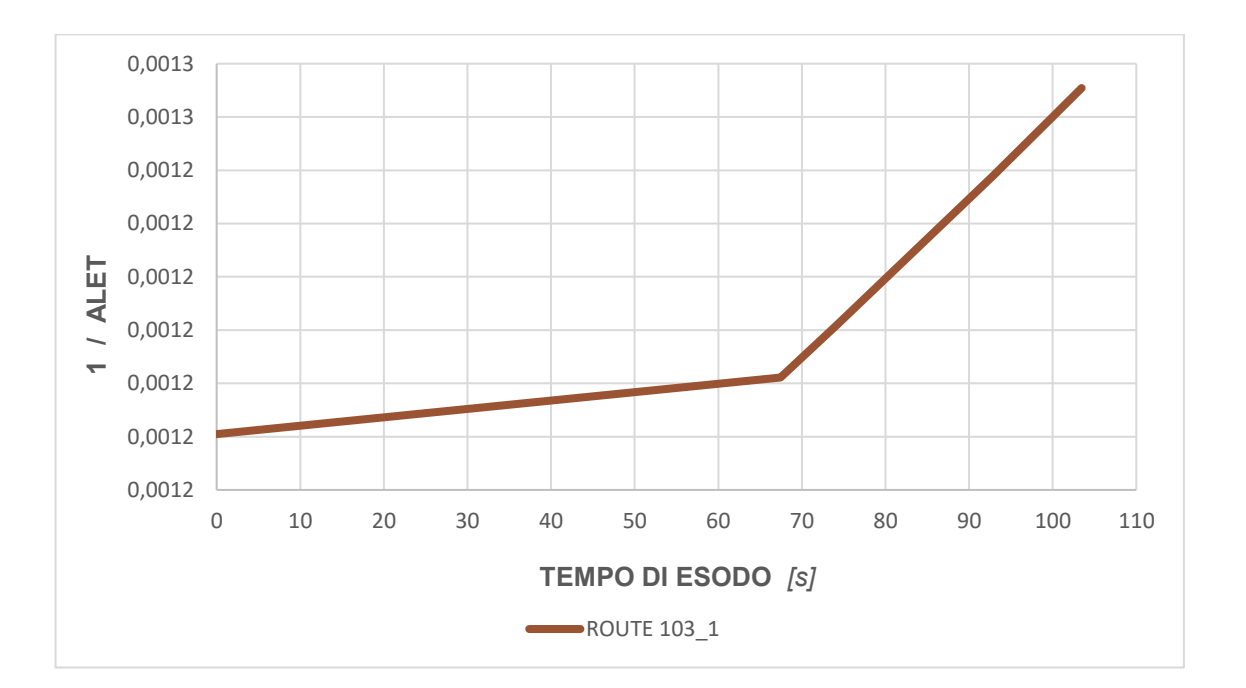

*140*

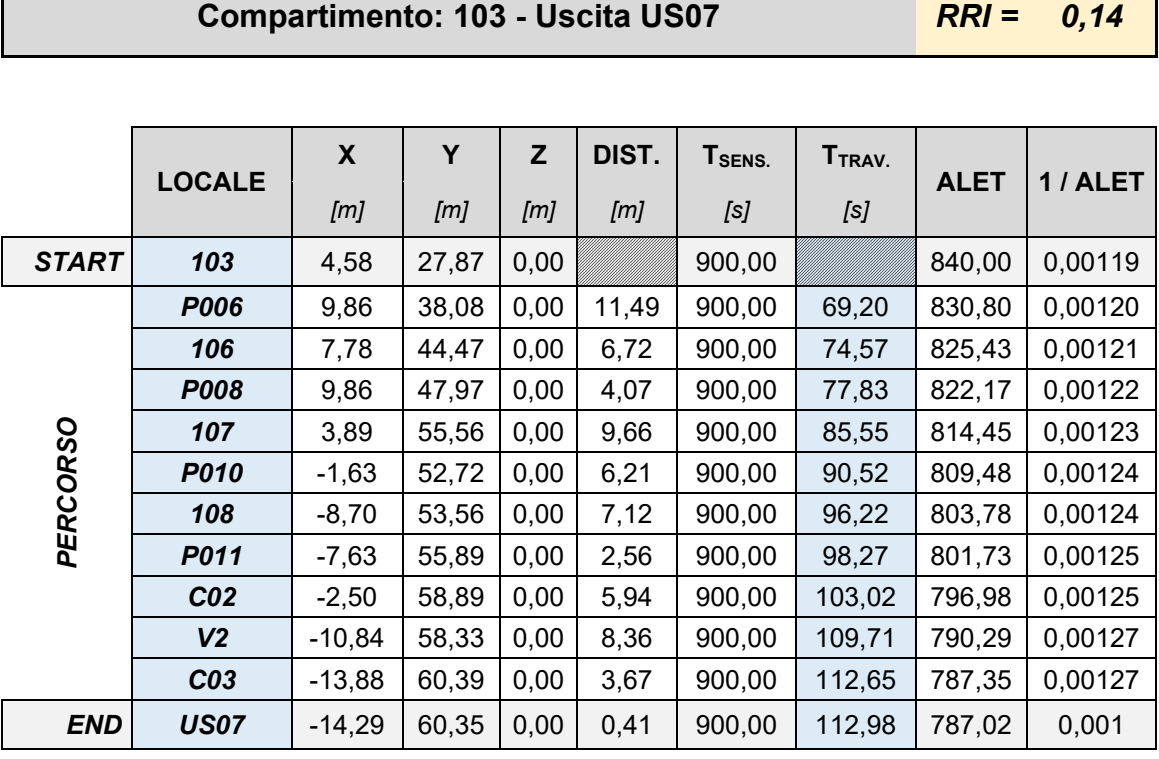

 $\Gamma$ 

*66,22 [m] 112,98 [s]*

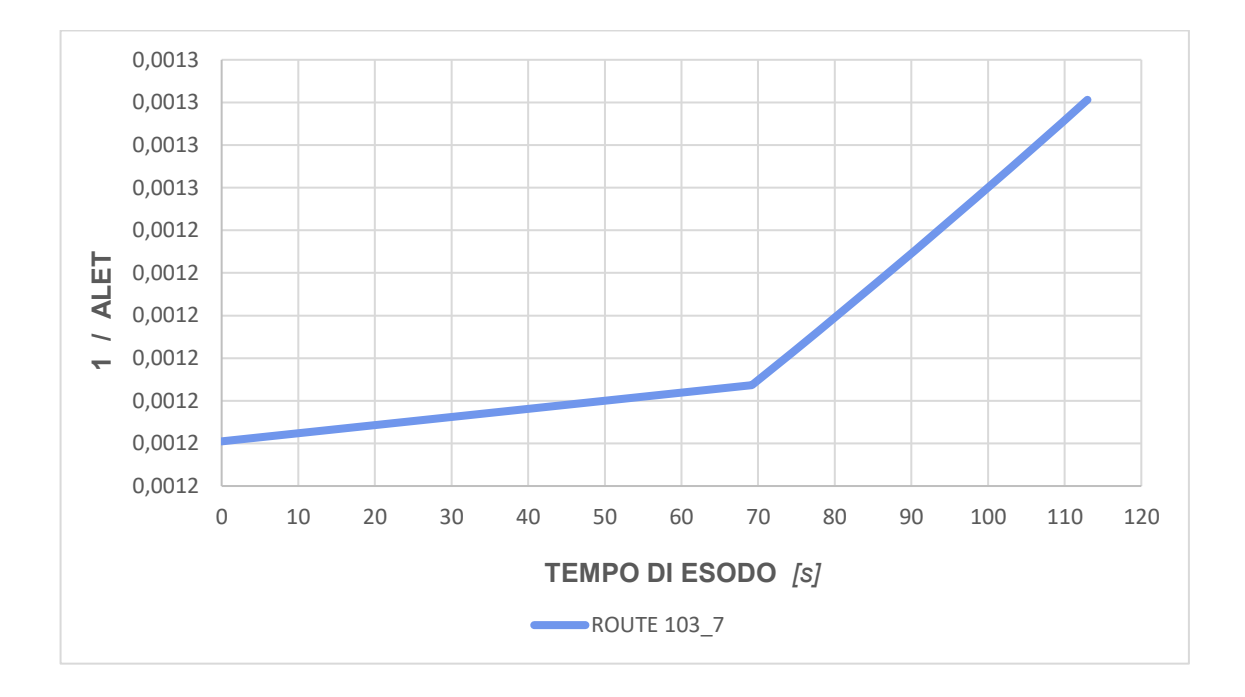

٦

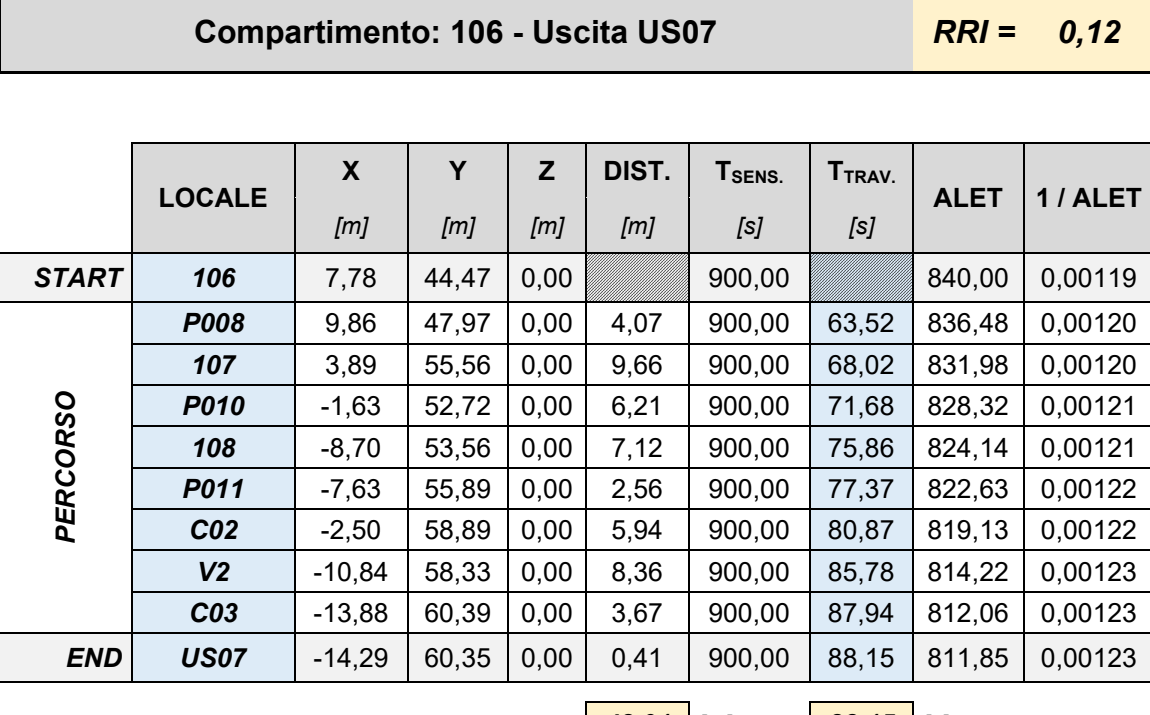

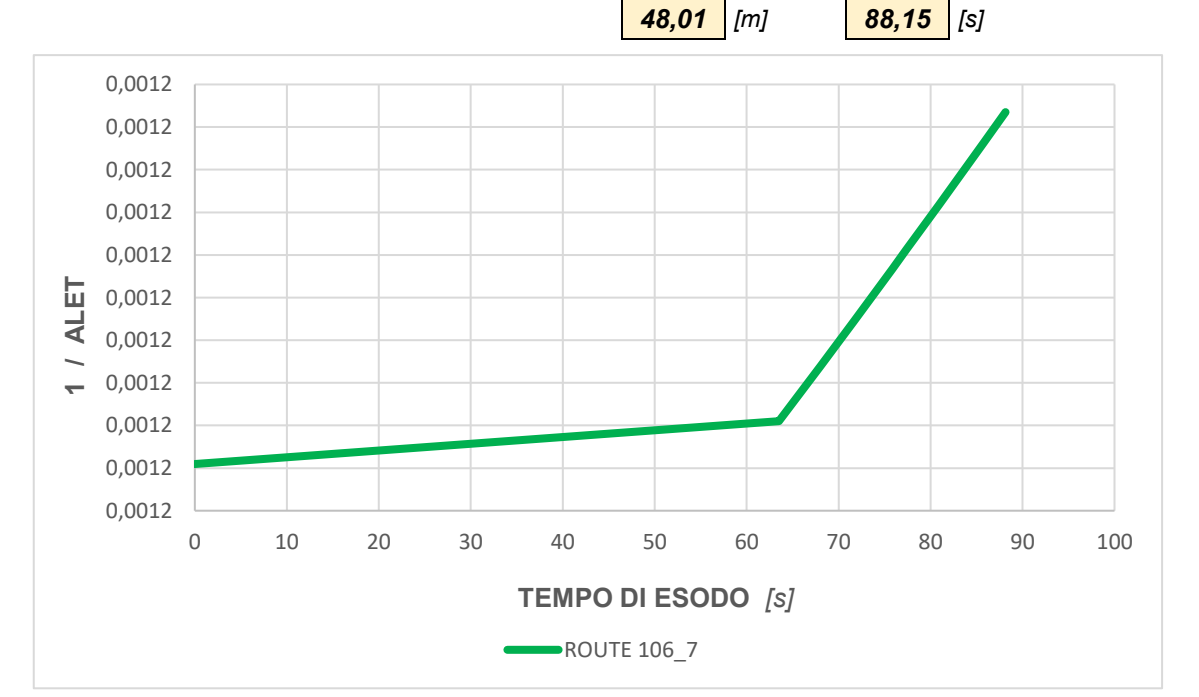

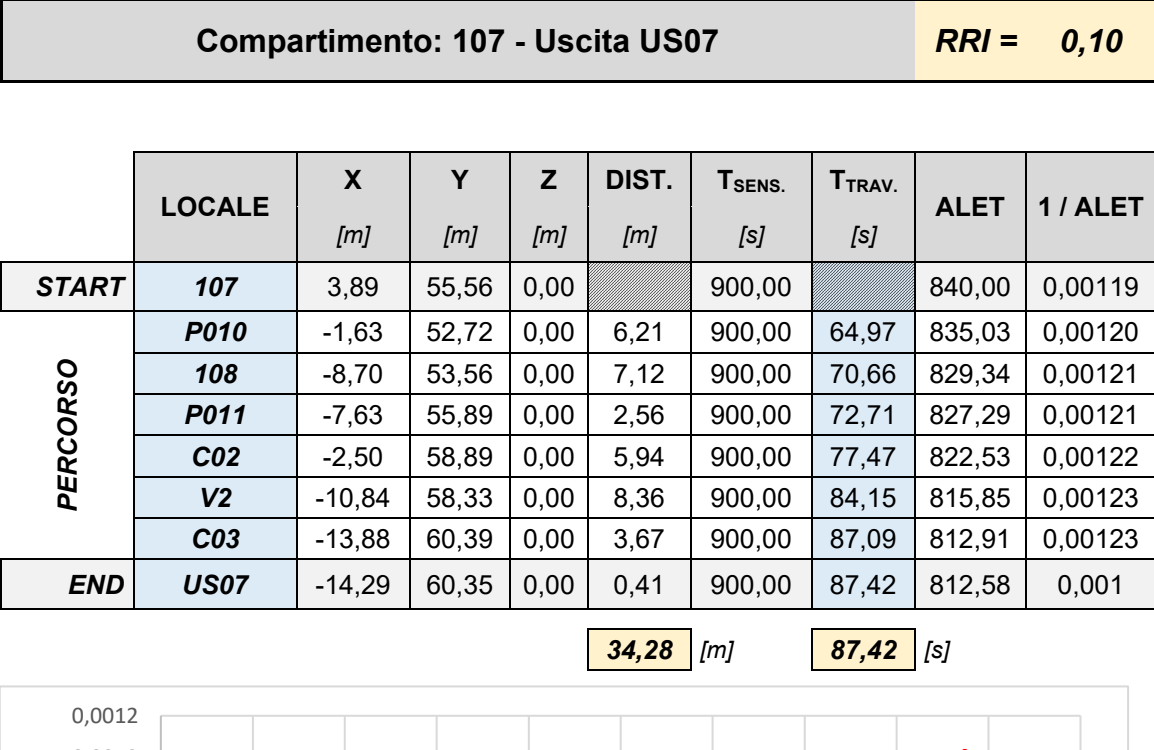

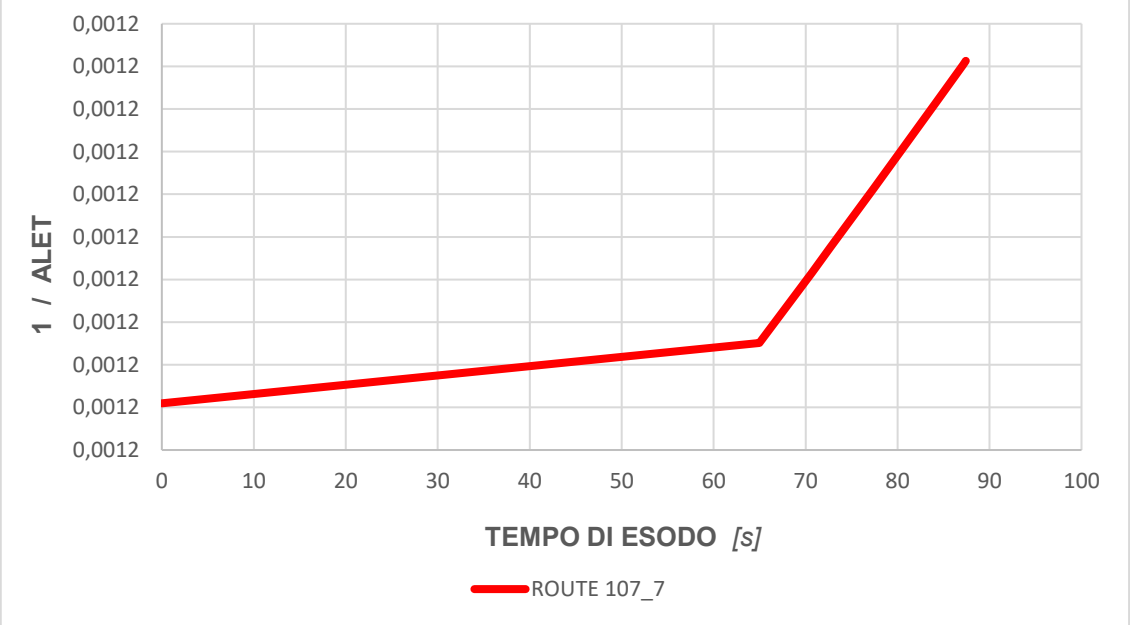

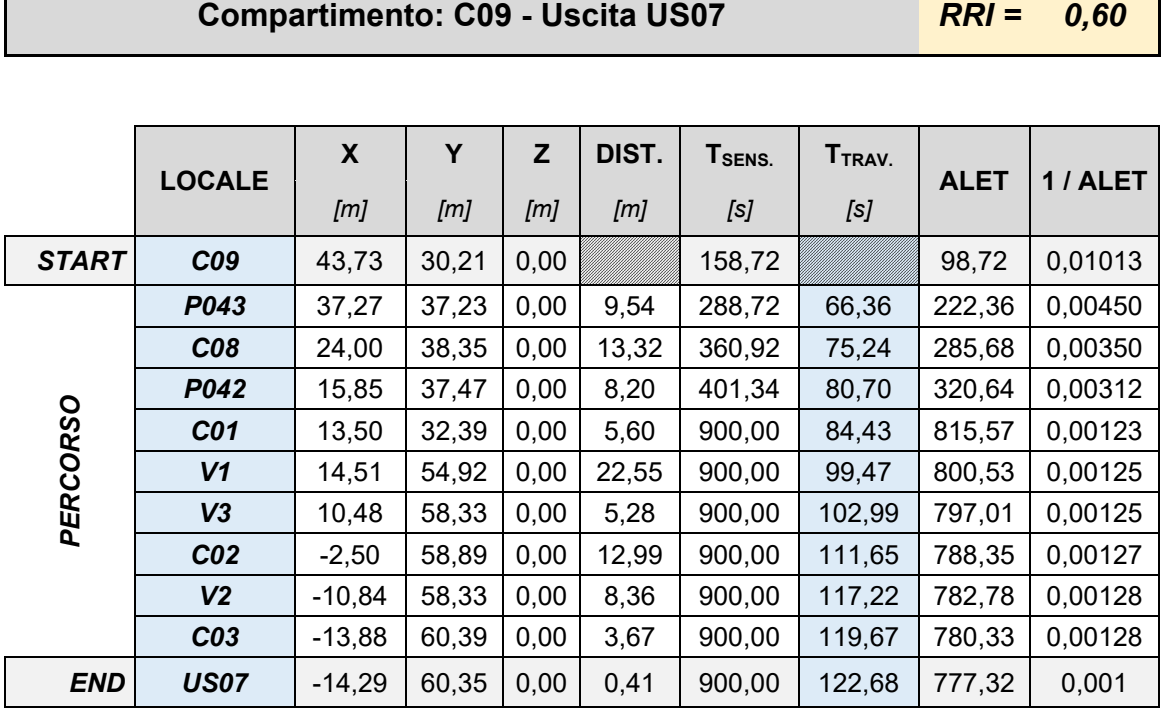

 $\mathsf{r}$ 

Ţ

| $89.92$ [m] | $122,68$   [s] |  |
|-------------|----------------|--|

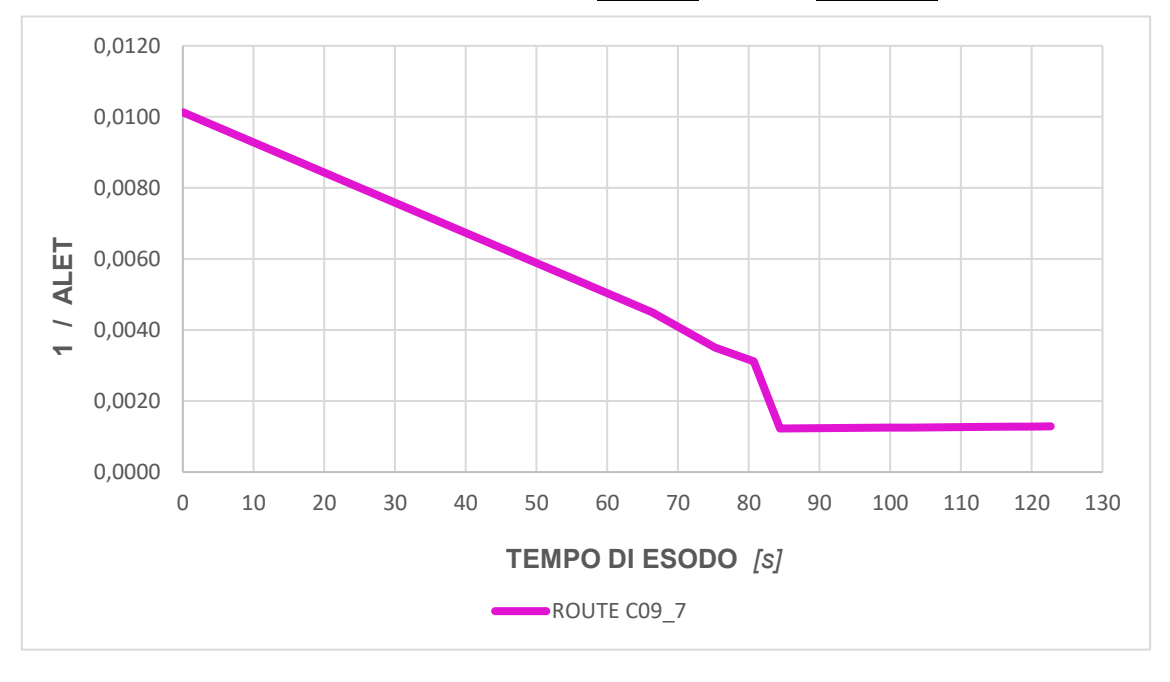

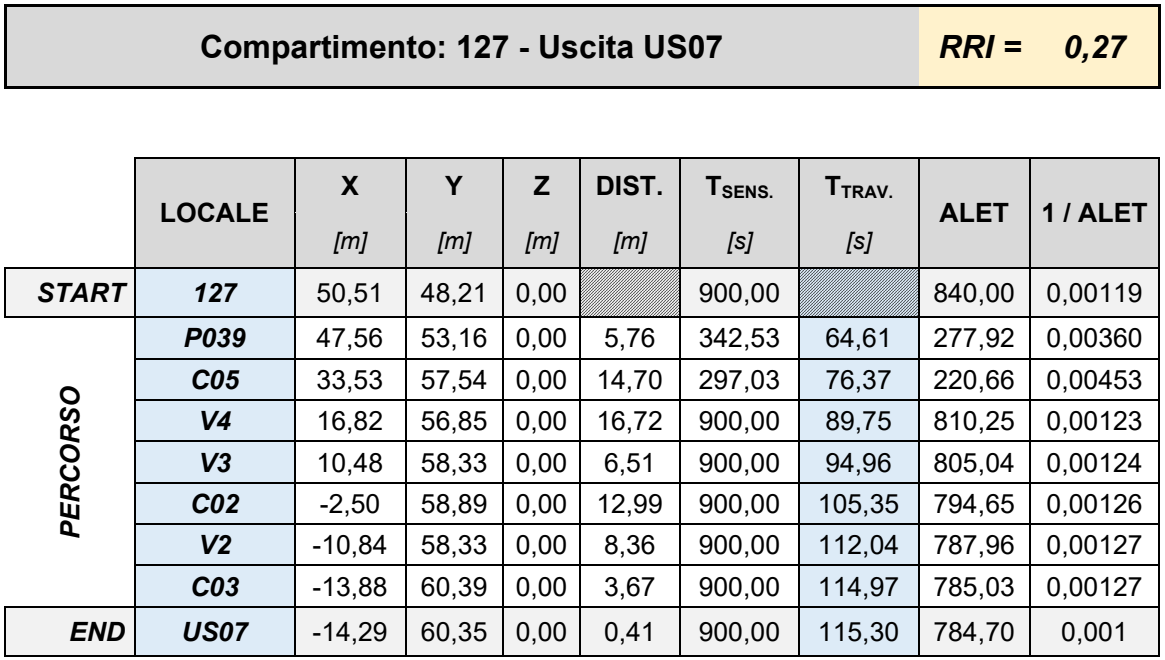

Г

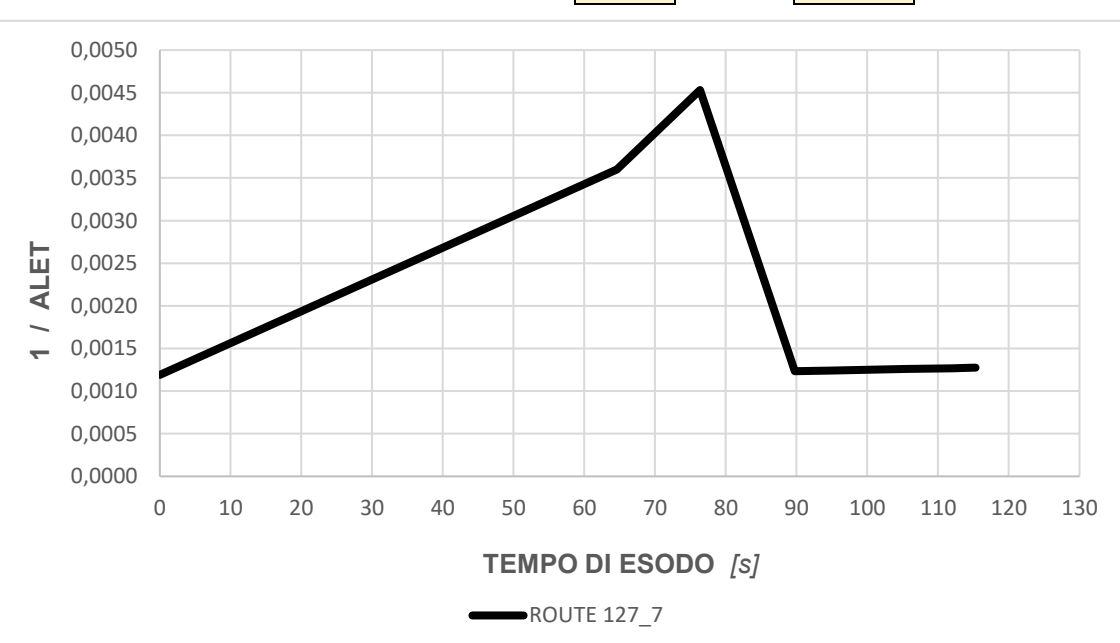

*69,13 [m] 115,30 [s]*

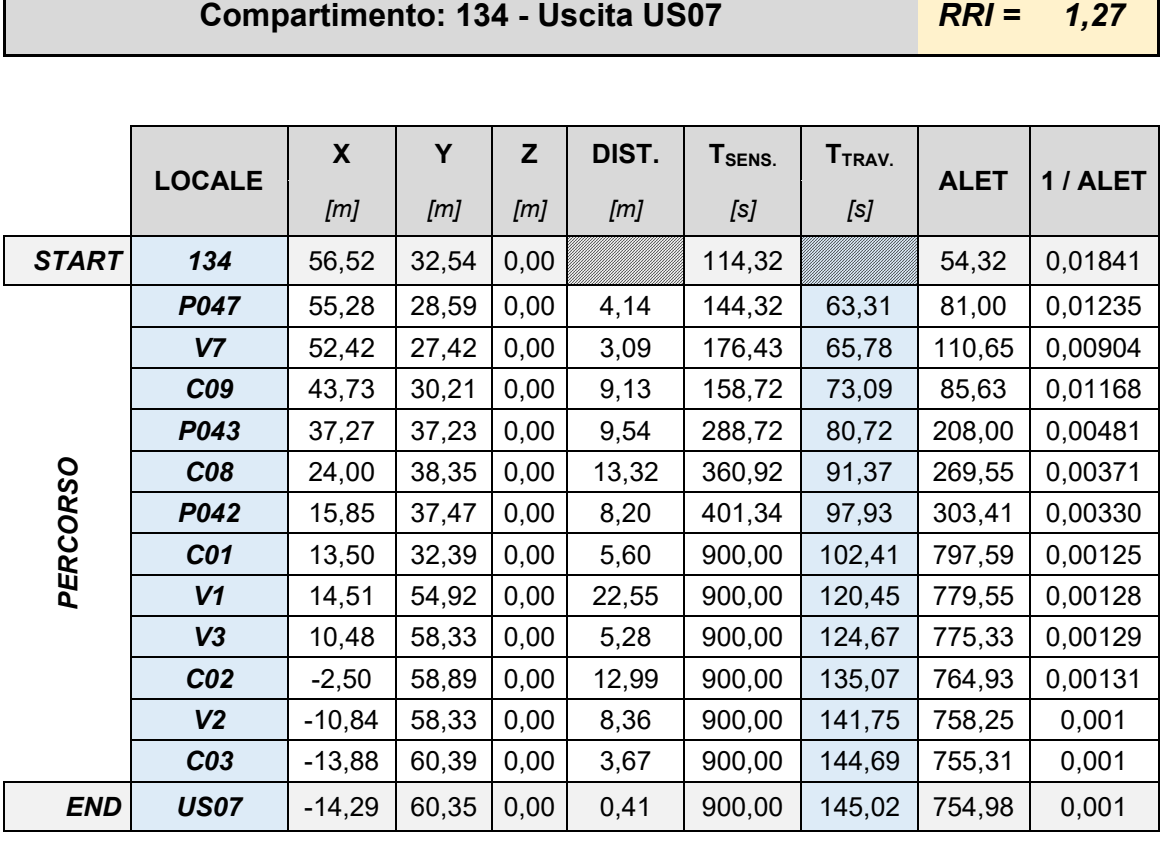

*106,28 [m] 145,02 [s]*

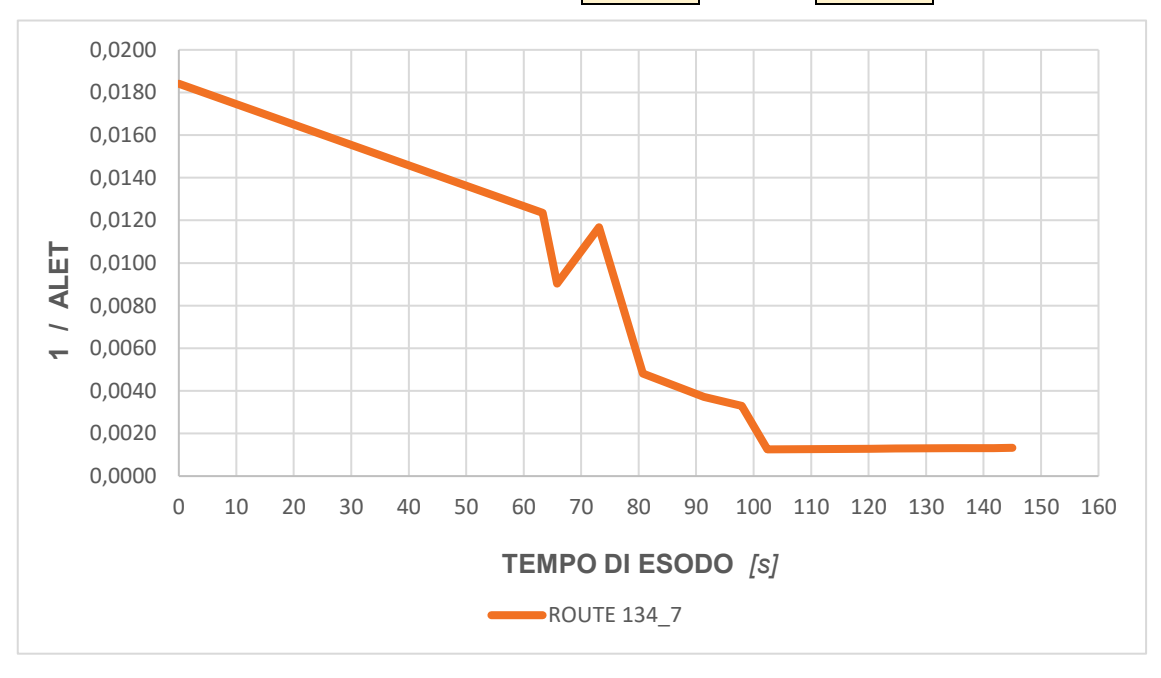

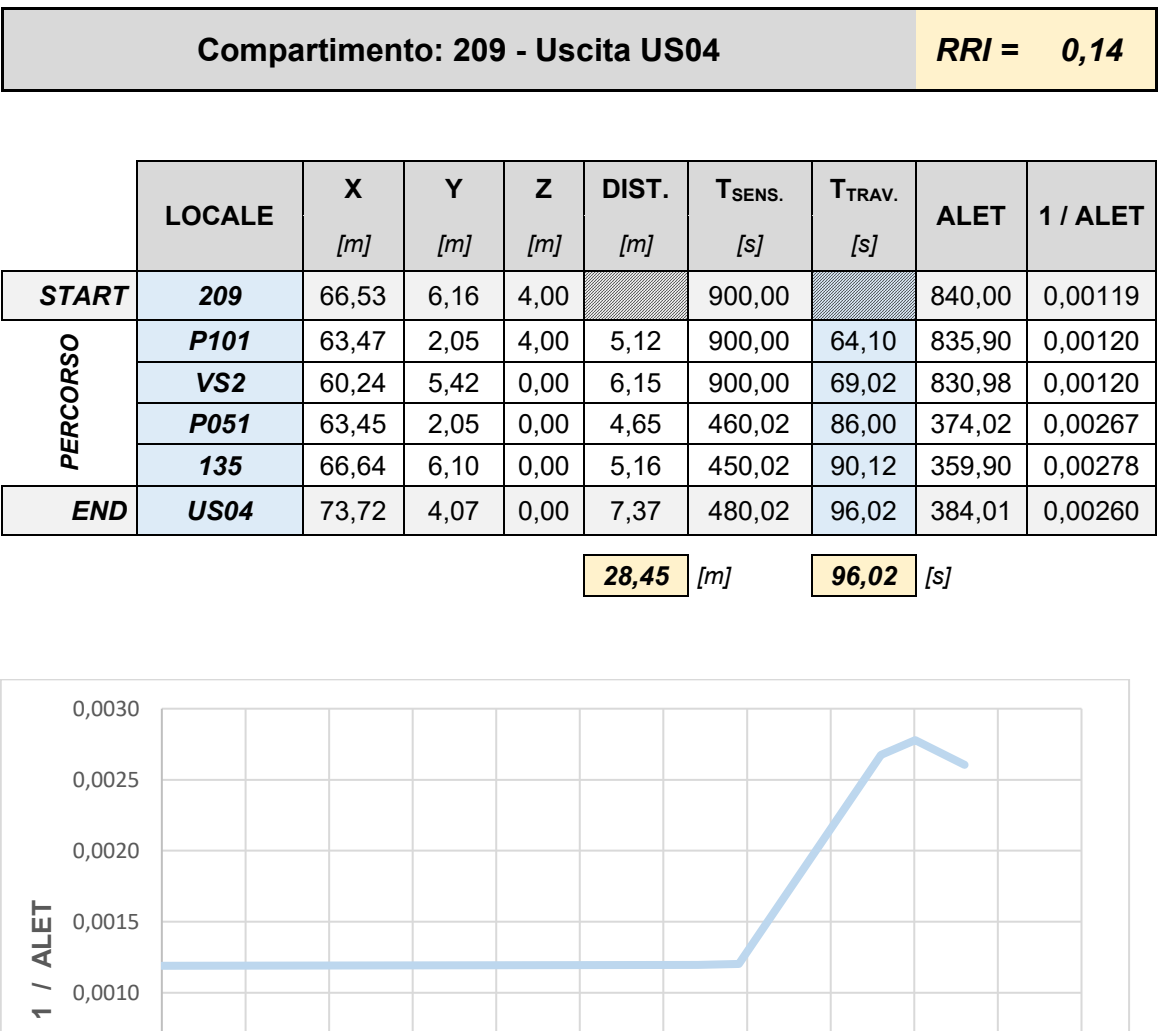

0 10 20 30 40 50 60 70 80 90 100 110

**TEMPO DI ESODO** *[s]*

ROUTE 209\_4

0,0000

0,0005

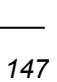

### *6.4.2 SCENARIO 1: PRESTAZIONI DI PREVENZIONE INCENDI ALLO STATO "N + 1"*

Il presente scenario prevedere tutte le caratteristiche della precedente trattazione, dove il punto di primo innesco avviene nel locale "Officina" al piano terra e si sviluppa con la medesima dinamica. Si è scelto come esempio per un evento scatenante la volontà della committenza di realizzare una variazione nella destinazione d'uso per il locale ufficio, posto al primo piano, con una riconversione in locale aperto al pubblico. La variazione che si segnale è il numero di occupanti presenti rispetto allo stato "n", infatti da un numero di 6 occupanti si raggiunge un numero massimo di 40 persone che non hanno familiarità con i luoghi.

Lo scenario definito con il nuovo valore di occupanti, posti tutti al piano primo, viene sottoposto alla medesima dinamica di incendio per osservare le nuove soglie di prestazione e quantificare le eventuali variazioni.

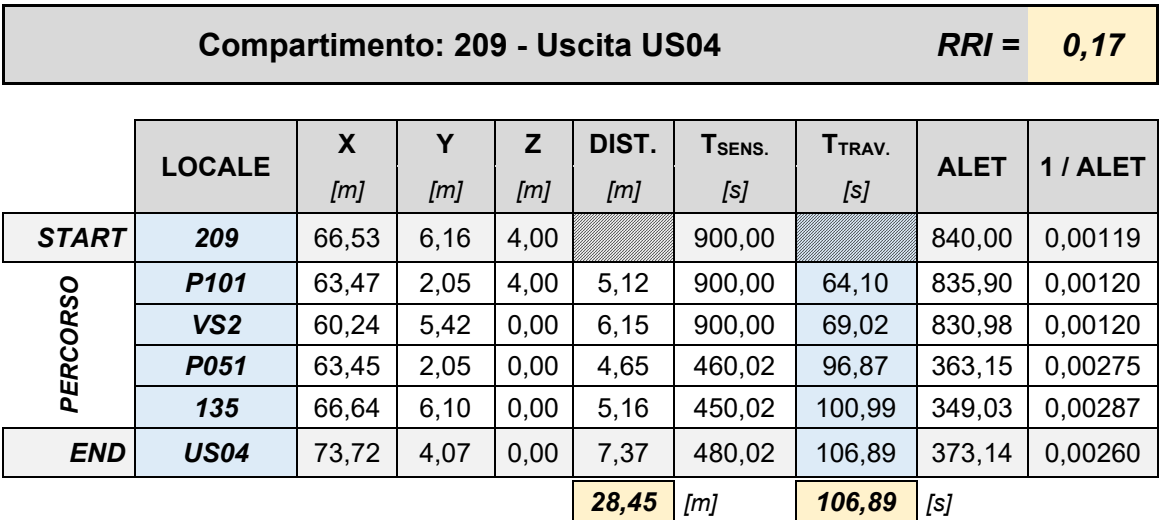

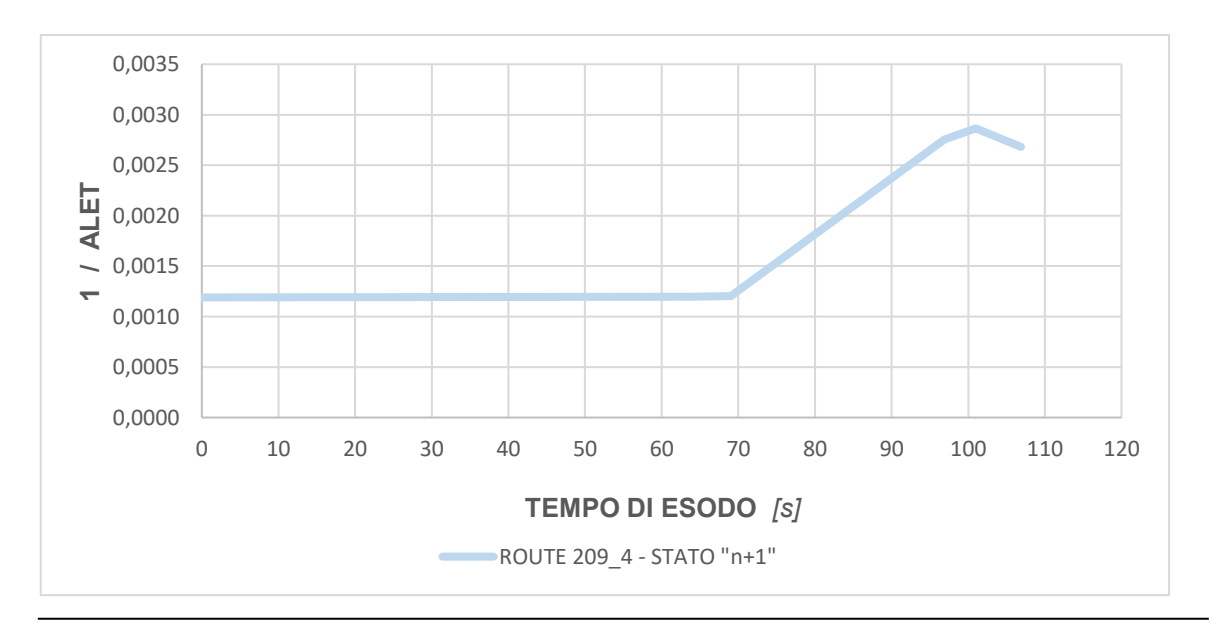

### *6.4.3 SCENARIO 2: PRESTAZIONI DI PREVENZIONE INCENDI ALLO STATO "N"*

Lo scenario individuato interessa il locale "Cottura" posto al piano terra in area marginale, caratterizzato da un ridotto affollamento (n. 2 occupanti) e macchinari con produzione di calore senza sviluppo di fiamma. Si ipotizzata la fonte di primo innesco in un problema nella manutenzione dei condotti di scarico dei forni, dove i fumi caldi sono la principale causa di ignizione dei materiali presenti.

Di seguito vengono riporte le planimetrie del piano terra e primo, quali unici piani oggetto di analisi, dove è stato evidenziato il punto di primo innesco.

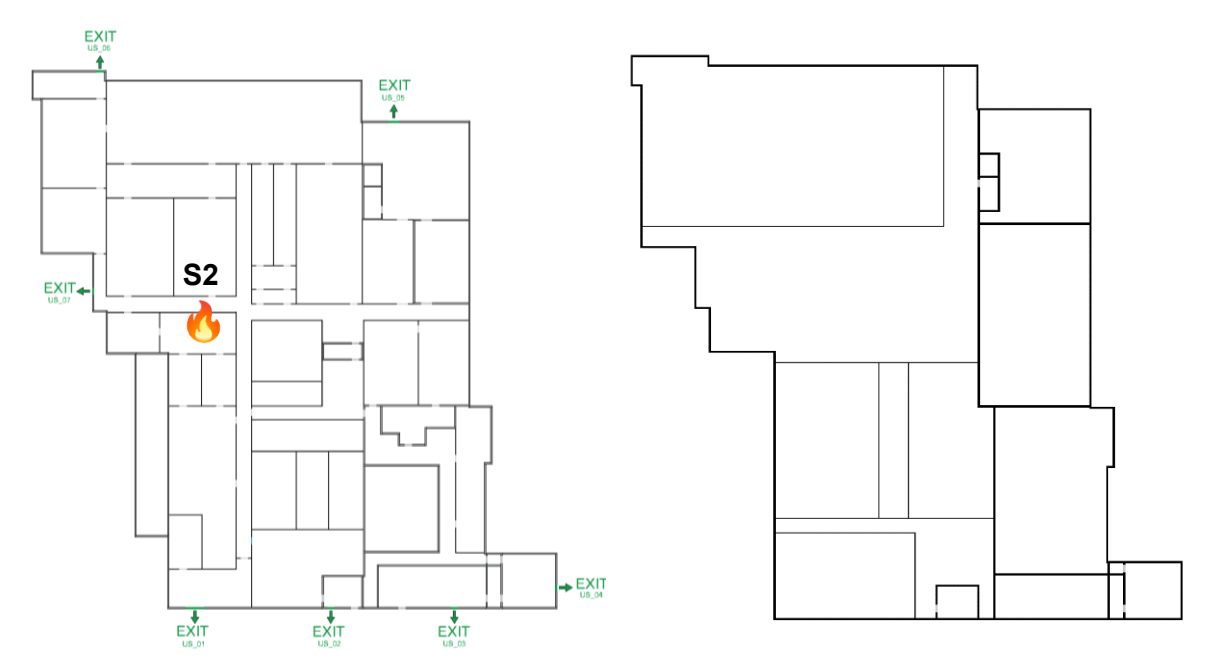

*Fig. 109 – Piante piano terra e primo con individuazione del punto di primo innesco (scenario di incendio 2)*

L'analisi quantitativa per lo scenario di incendio ipotizzato è stata condotta per un tempo pari a 900 secondi, ampiamente maggiore del tempo di esodo completo per tutti gli occupanti. Di seguito sono proposti tutti i locali con i relativi percorsi ritenuti di maggior interesse per la valutazione della sicurezza.

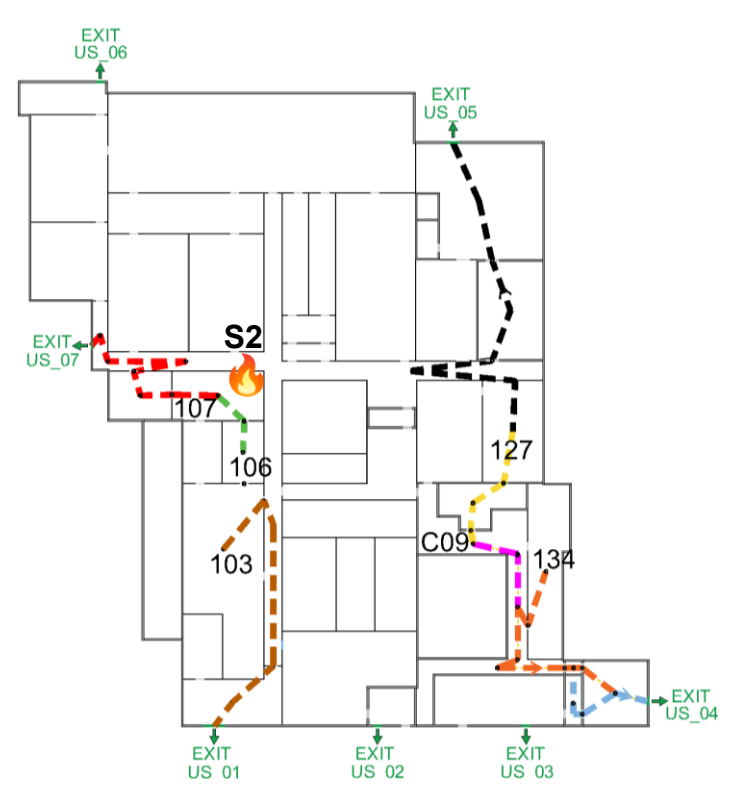

*Fig. 110 - Pianta piano terra con le vie di esodo impiegate*

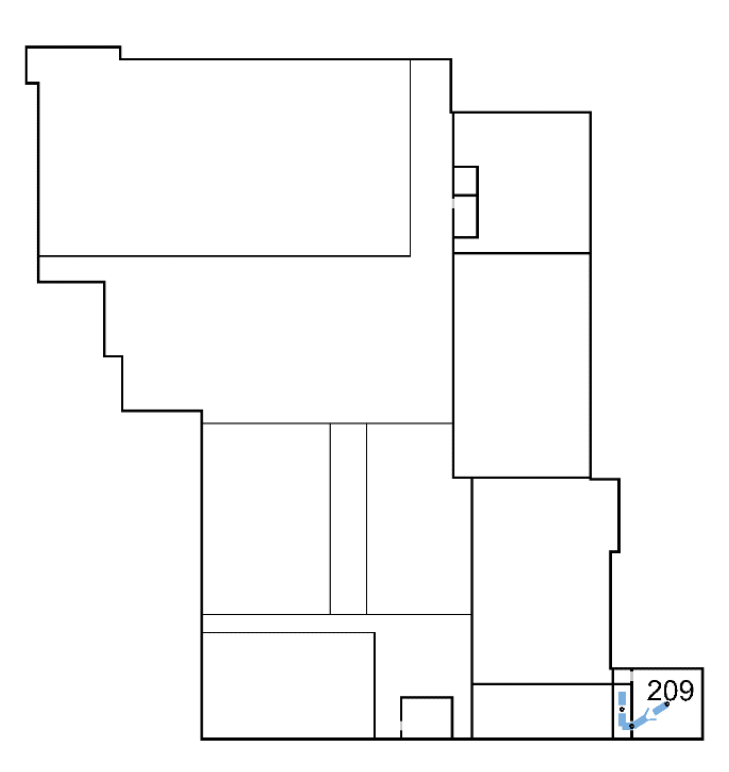

*Fig. 111 - Pianta piano primo con le vie di esodo impiegate*

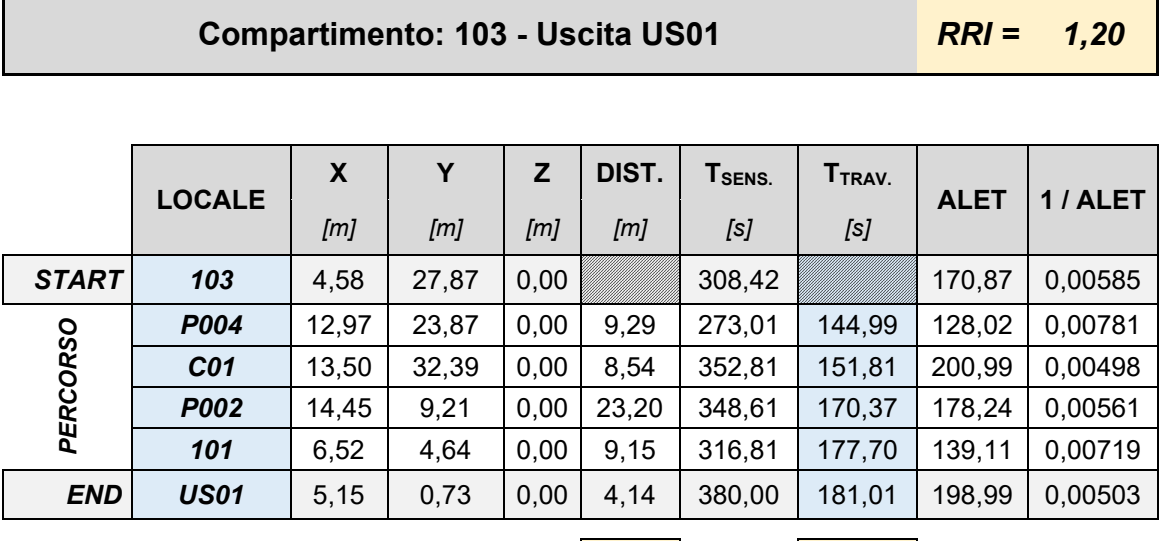

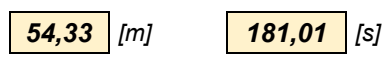

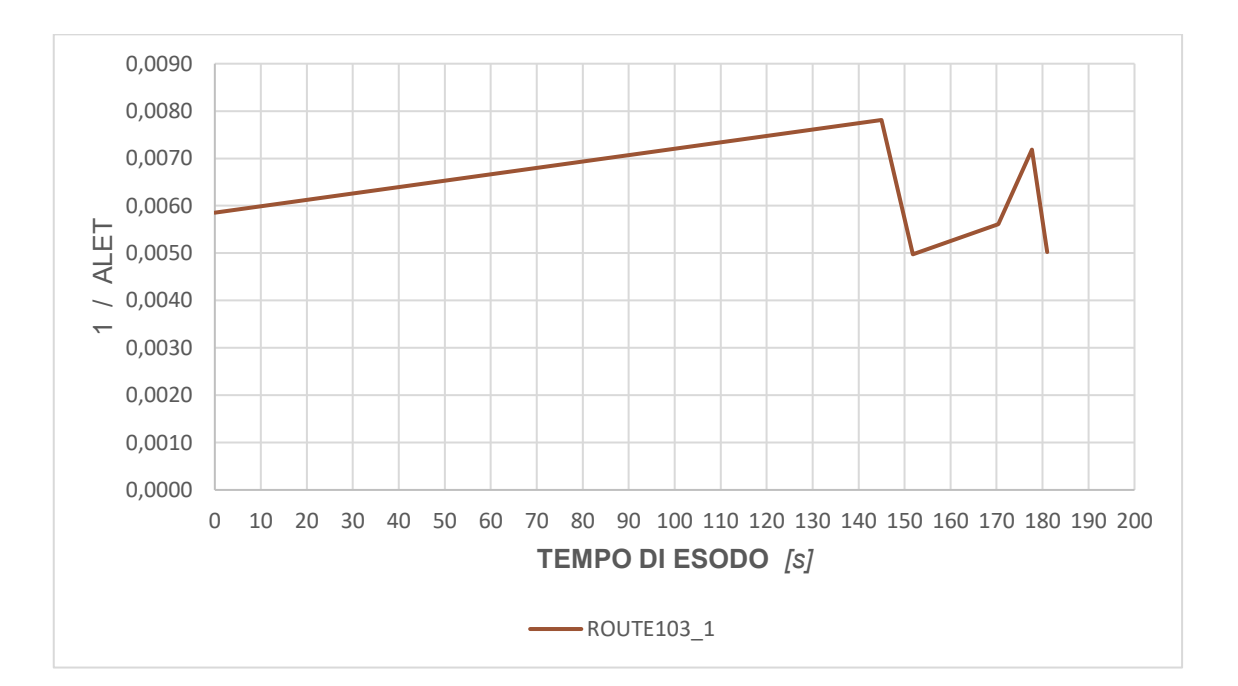

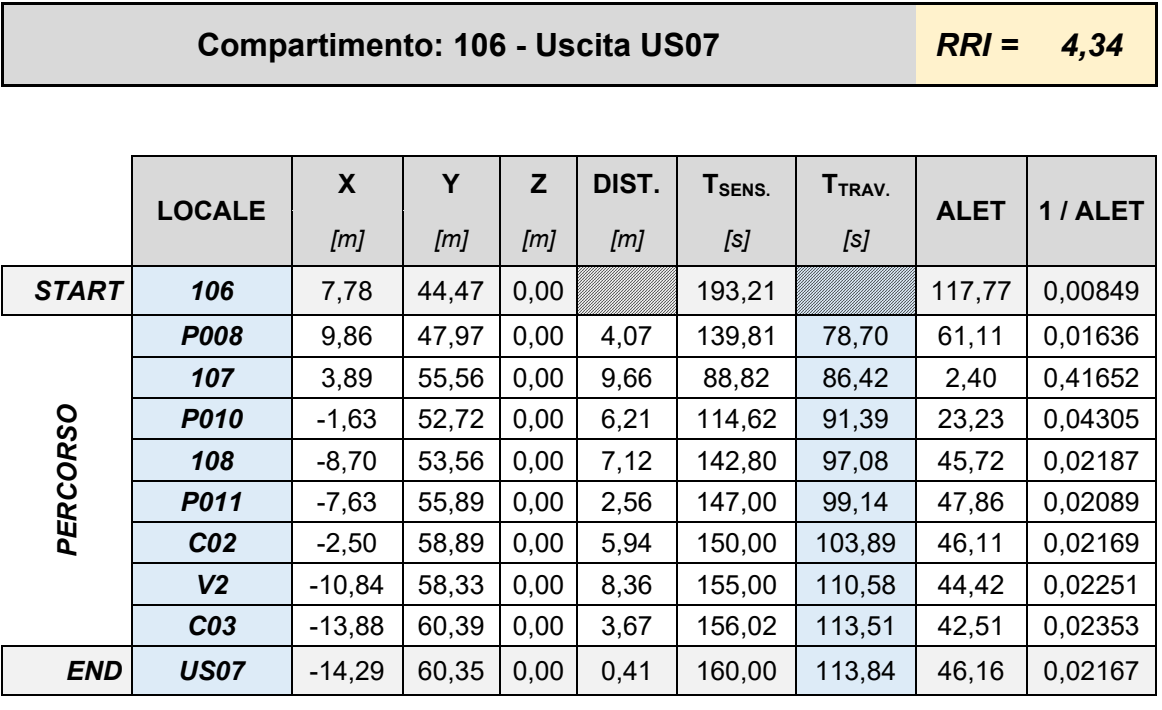

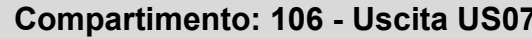

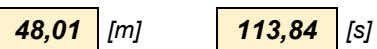

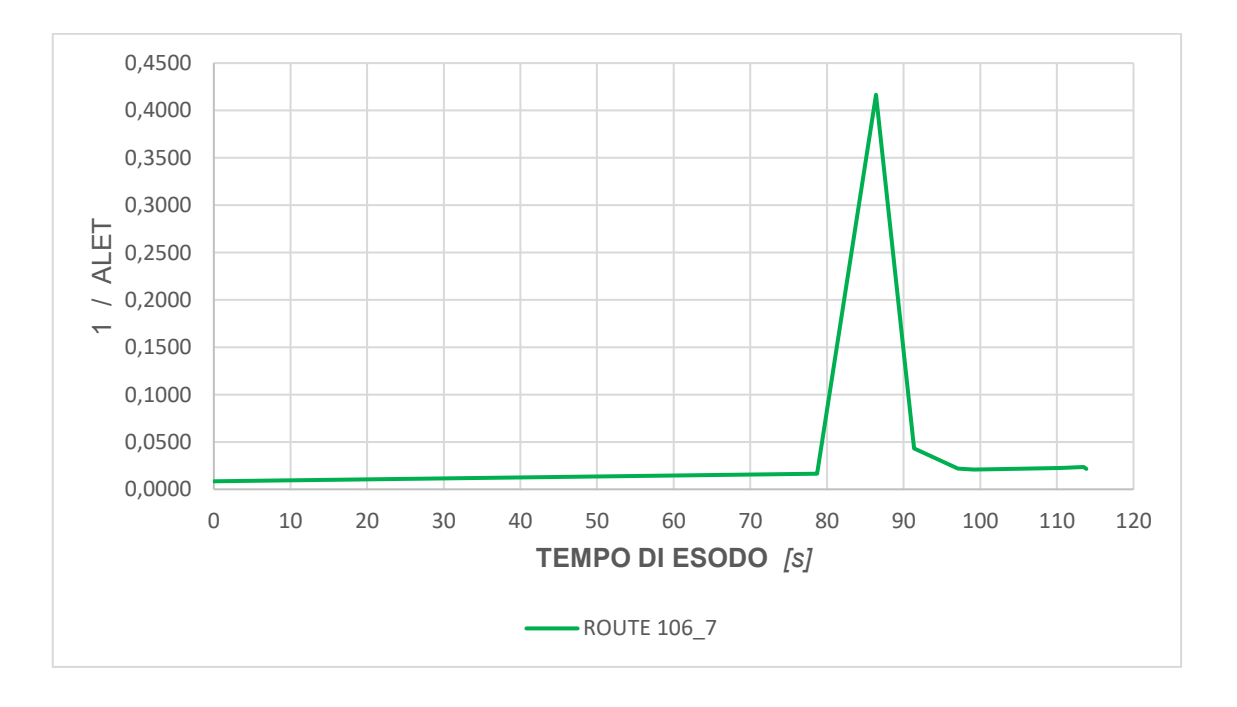

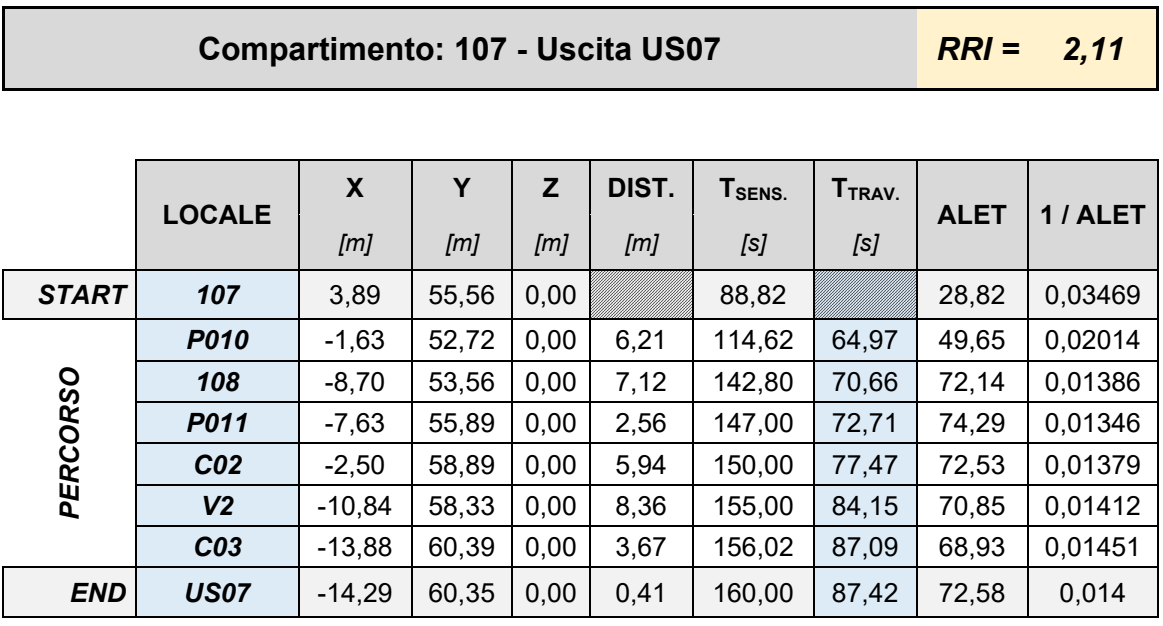

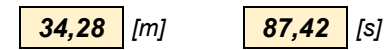

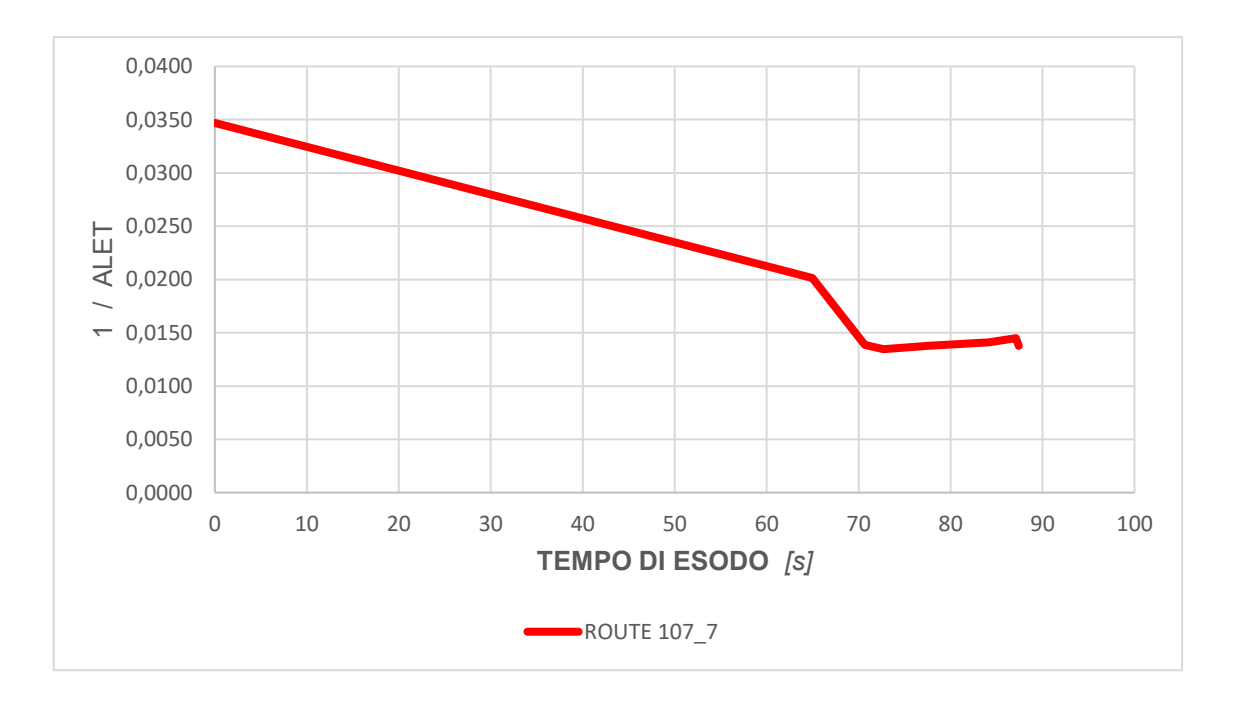

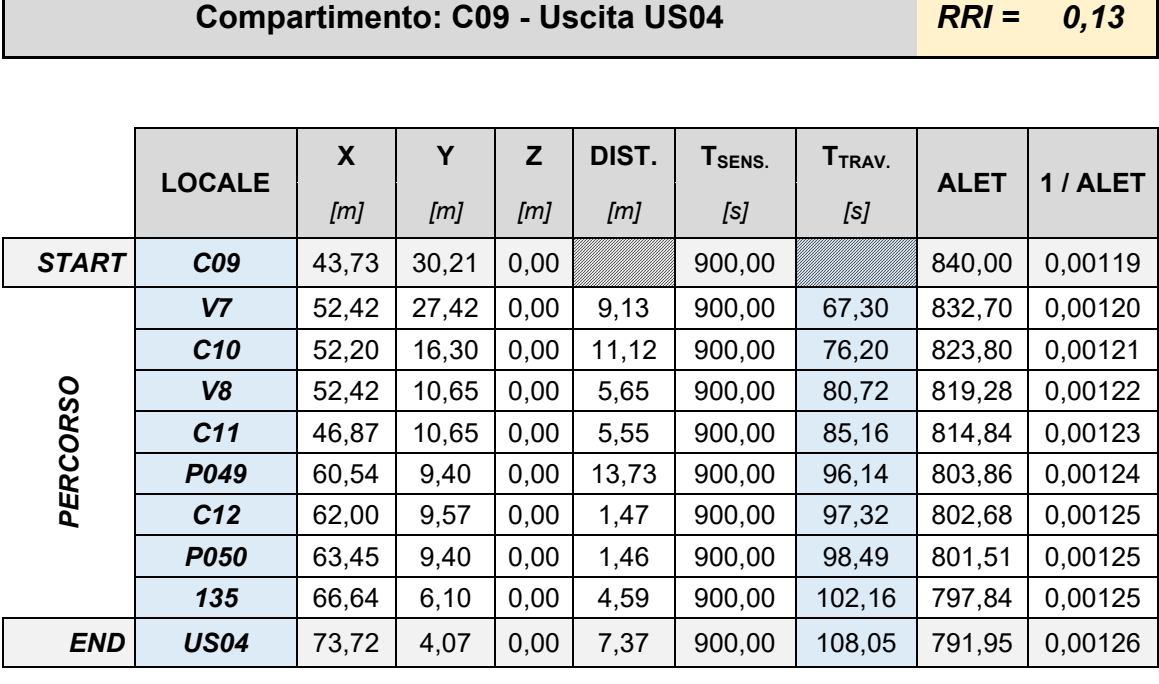

Ţ

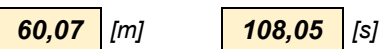

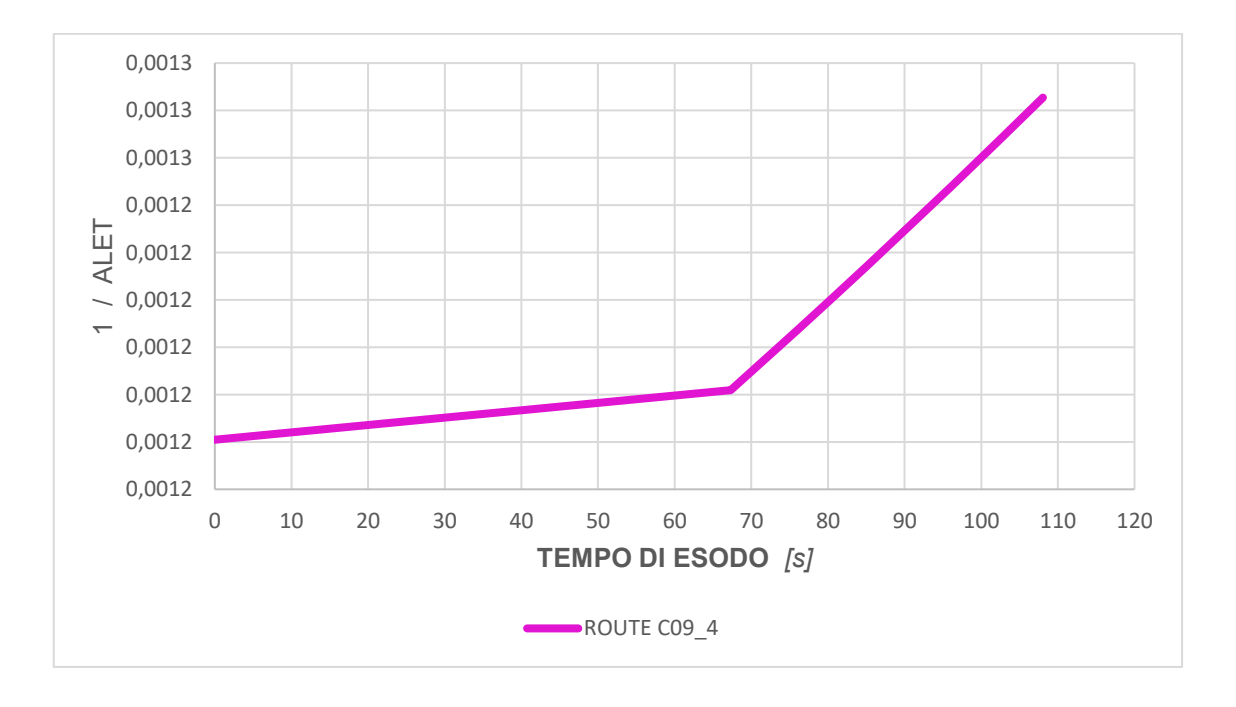

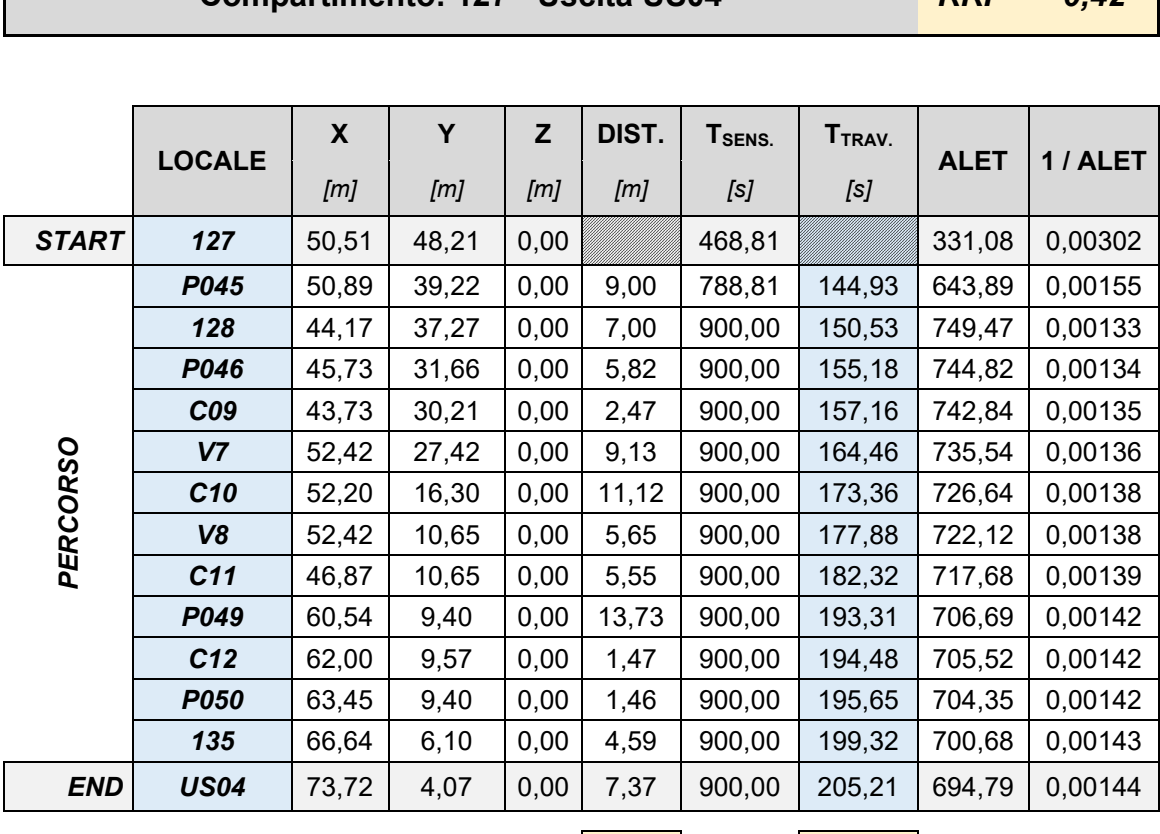

# **Compartimento: 127 - Uscita US04** *RRI = 0,42*

*84,35 [m] 205,21 [s]*

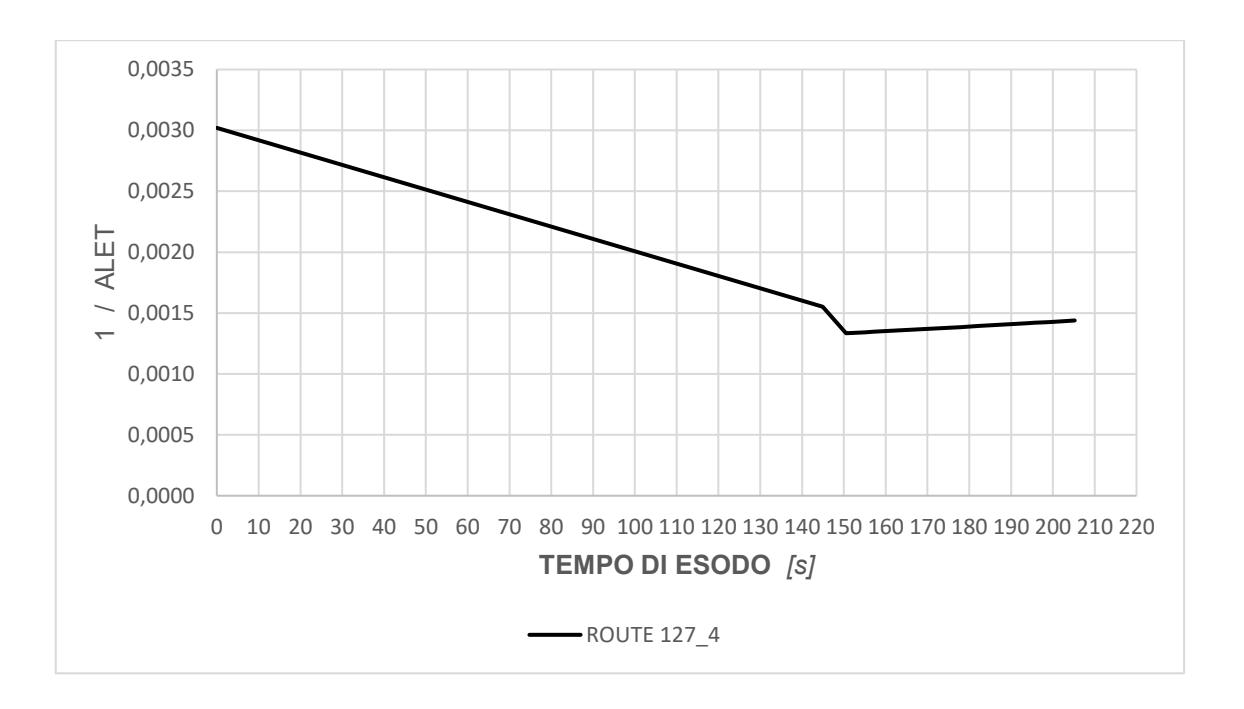

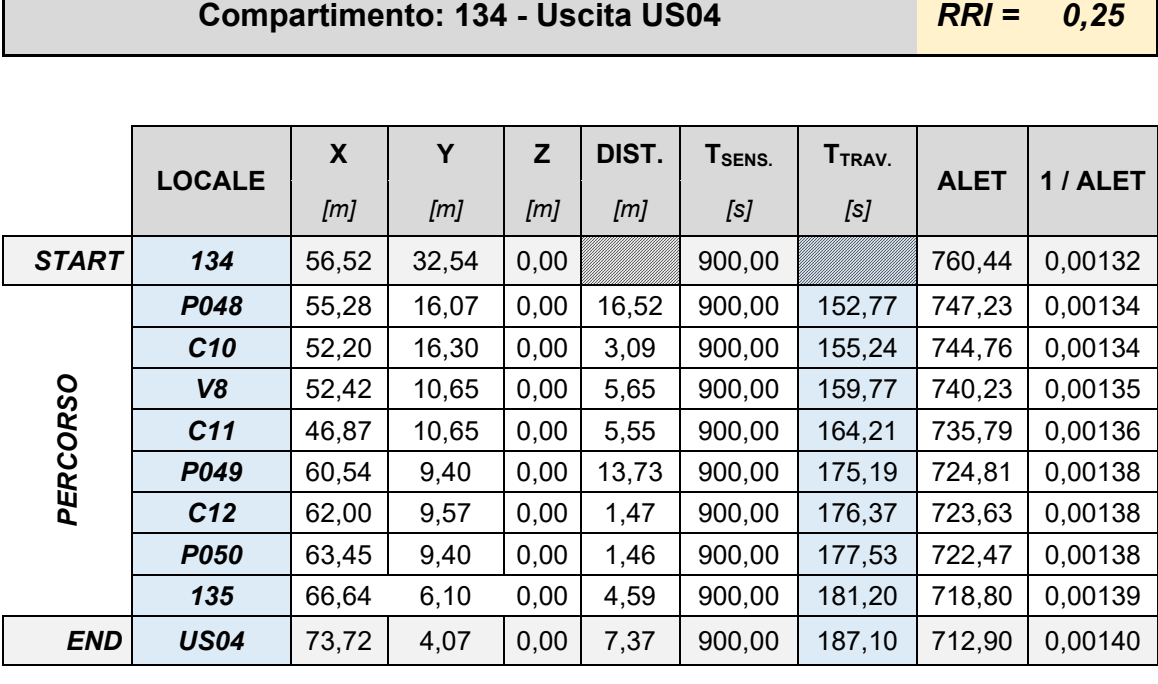

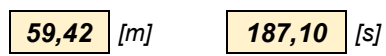

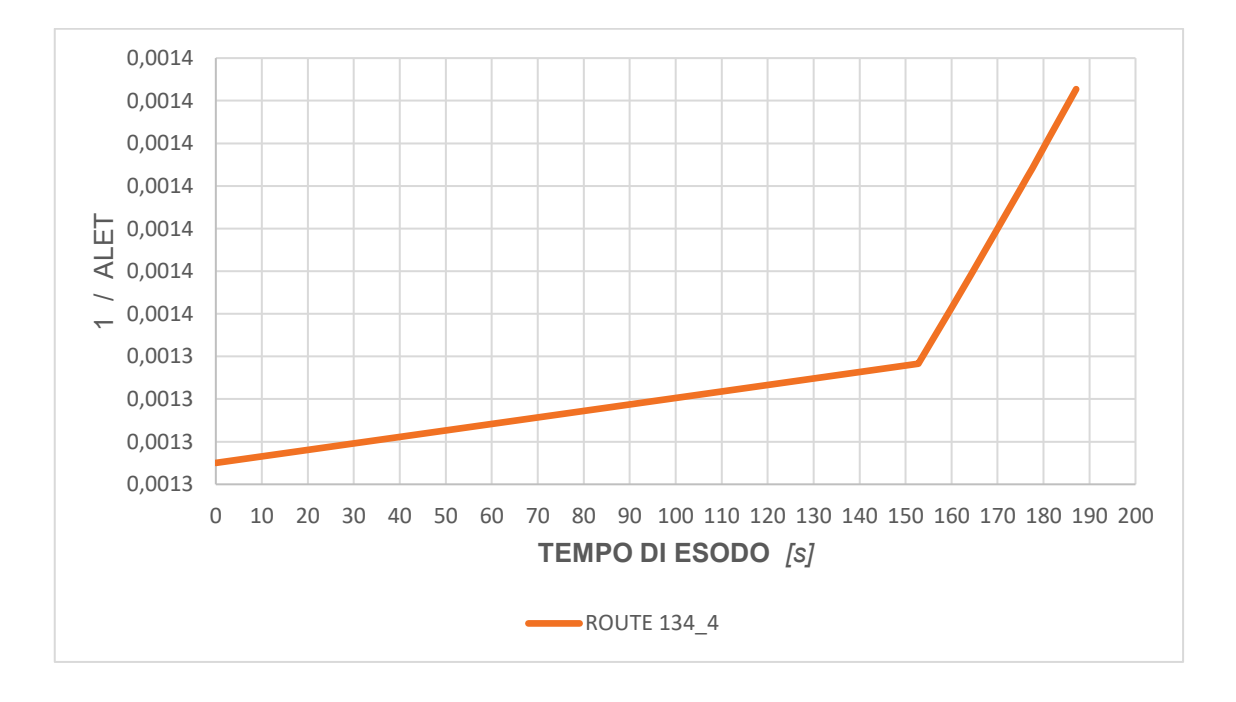

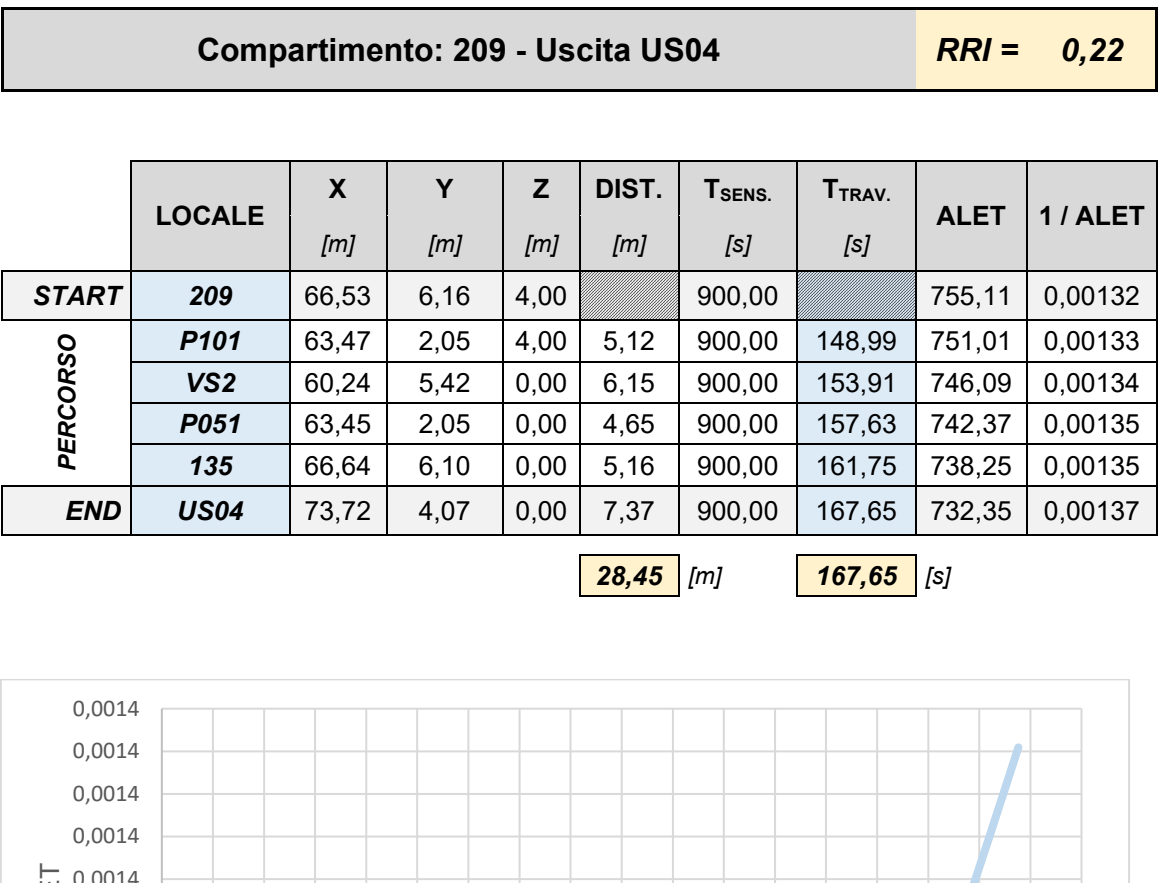

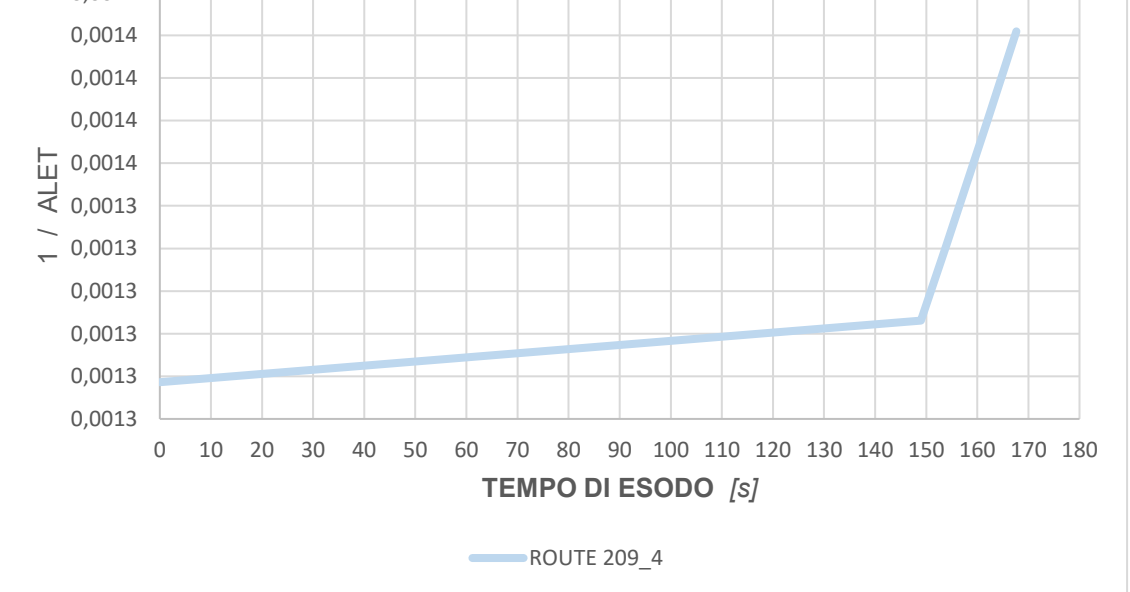

### *6.4.4 SCENARIO 2: PRESTAZIONI DI PREVENZIONE INCENDI ALLO STATO "N + 1"*

Il presente scenario prevedere tutte le caratteristiche della precedente trattazione, dove il punto di primo innesco avviene nel locale "Cottura" al piano terra e si sviluppa con la medesima dinamica. Si è scelto come esempio per un evento scatenante la previsione di un intervento di modifica nel layout che produce un affollamento temporaneo nel locale "Lavaggio". In occasione dell'intervento, il locale presenta un affollamento non trascurabile (n° 20 occupanti), per un tempo stimato approssimativamente in circa una settimana lavorativa. Per tale ragione, propedeutico allo svolgimento della nuova attività temporanea si ritiene interessante valutare quale sia il livello di sicurezza offerto dall'edificio e se presenta delle caratteristiche tali per conservare quanto atteso allo stato dell'arte, viceversa se si ritiene necessario prevedere misure integrative per la salvaguardia della vita, come per un esodo in condizioni di sicurezza.

Lo scenario definito con il nuovo valore di occupanti, posti tutti all'interno del locale "Lavaggio", viene sottoposto alla medesima dinamica di incendio per osservare le nuove soglie di prestazione e quantificare l'eventuale variazione.

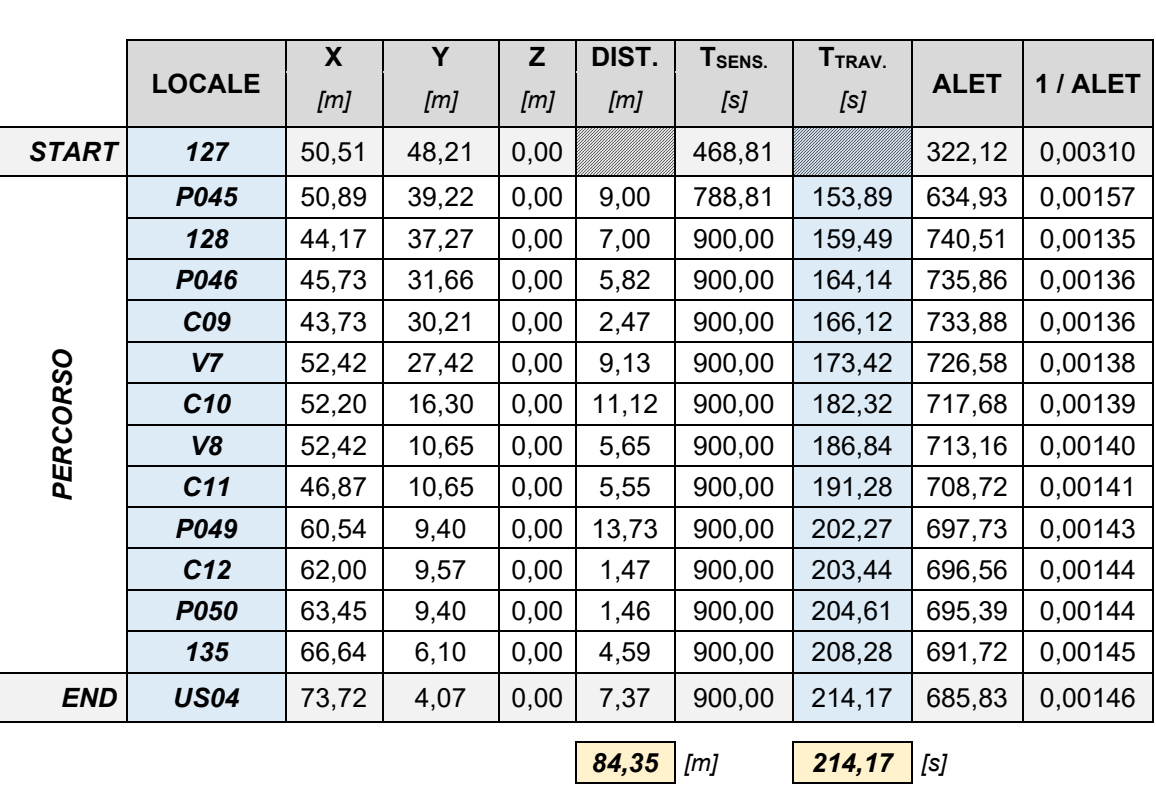

**Compartimento: 127 - Uscita US04** *RRI = 0,44*

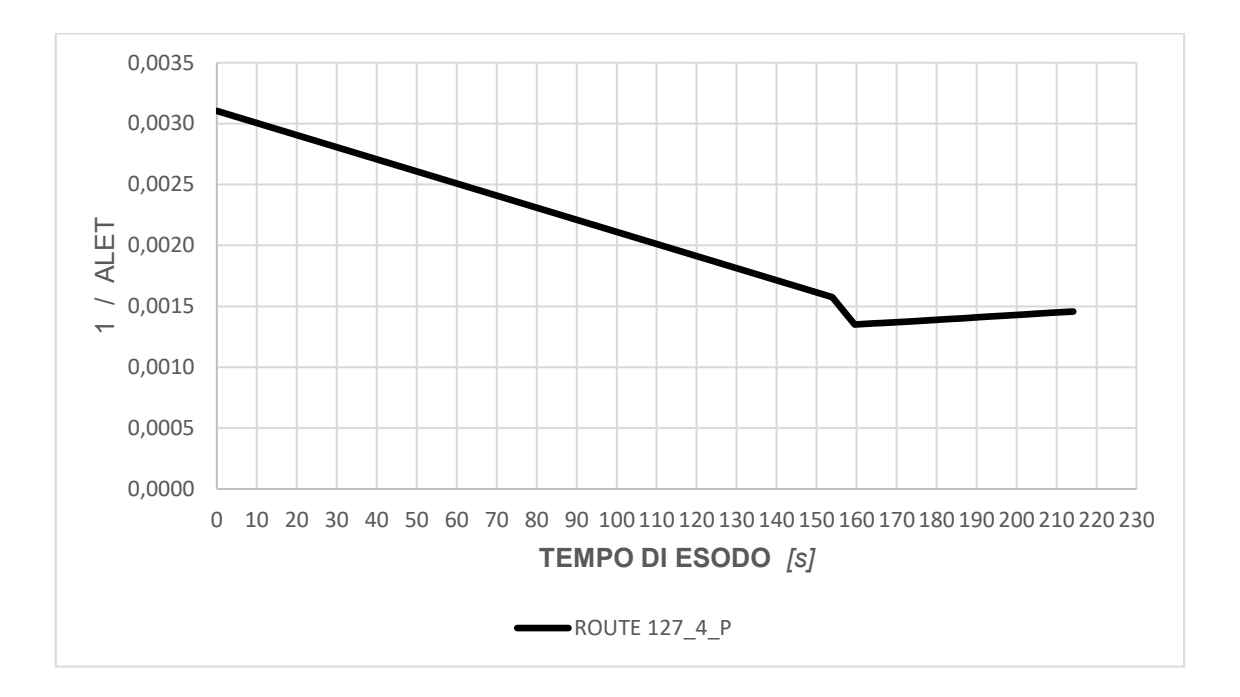

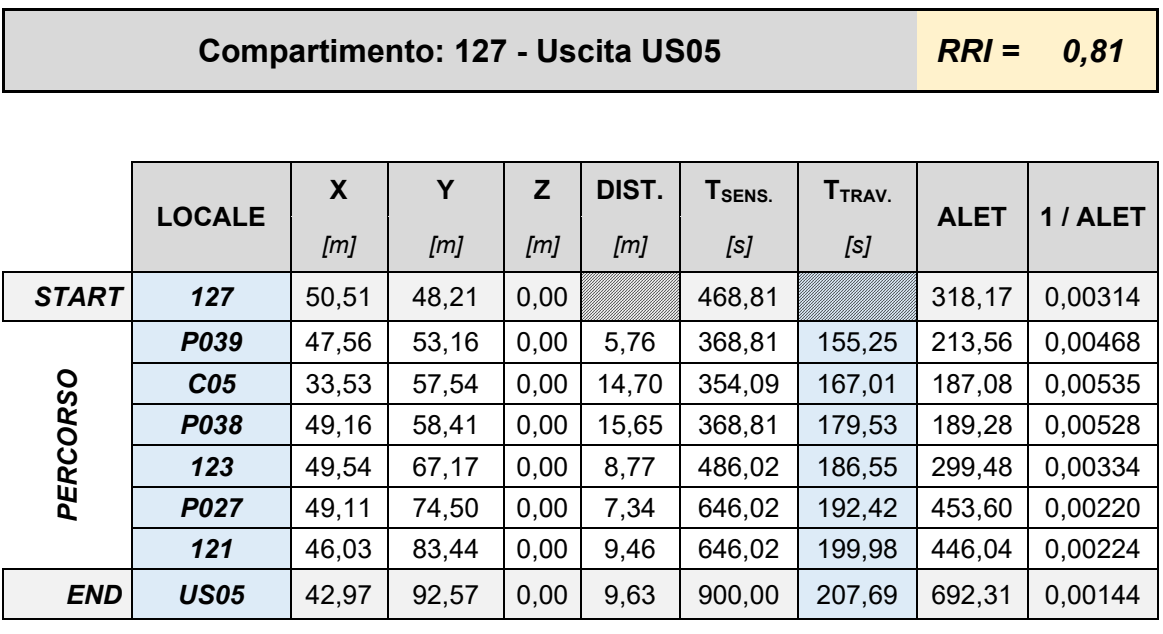

*71,31 [m] 207,69 [s]*

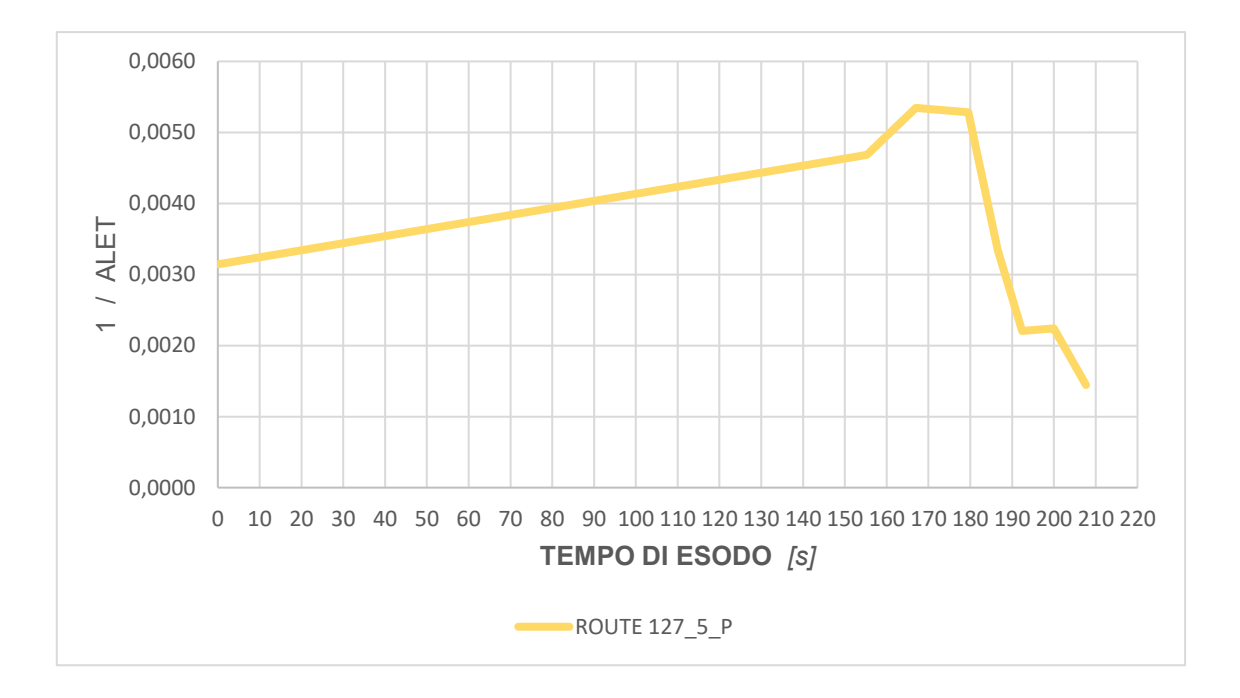

# *7. ANALISI DEI RISULTATI E DISCUSSIONE*

Il modello, composto da due piani ciascuno di superficie approssimata di 6.600,00 mq e altezza utile netta di 4,00 m, sviluppa un volume complessivo di 52.800 mc. Gli studi sperimentali condotti sulla sensibilità dai dati registrati da FDS lungo l'avanzare delle analisi riferiscono come una maglia (celle elementari del dominio di calcolo) di lato 25 cm rappresenti la condizione limite per la validazione del calcolo. Impiegare una maglia, dove le sue celle elementari hanno lati maggiori (es. 50 cm, 1,00 m) produce risultati meno accurati con la perdita di informazioni, fino a valori che possono divergere di molti secondi.

Per tali ragioni il modello prevede la definizione di numero due "&MESH", una per ciascun piano dell'edificio, dove sono state assunte celle elementari di lato 25 cm.

Tutte le simulazioni hanno richiesto tempi di attesa prossimi alla settimana a fronte di un tempo di analisi registrato di 900 secondi. Tenuto conto di ciò si evidenzia la grande onerosità richiesta dall'analisi.

## *7.1 SCENARIO 1: STATO "N" E STATO "N + 1"*

I locali selezionati sono il frutto di una preliminare valutazione delle informazioni prodotte dalla simulazione con FDS+EVAC, e in ragione del comportamento assunto dagli occupanti in fase di esodo, dell'evoluzione dell'incendio, delle uscite di sicurezza finali impiegate dagli agenti e la posizione rispetto a tutti i punti di primo innesco hanno evidenziato i locali: 103 – 106 – 107 – 127 – C09 – 134 – 209.

L'elaborazione dei dati prodotti durante la simulazione ha permesso di redigere il seguente diagramma di riepilogo, dove sono rappresentati tutti i percorsi di esodo intrapresi dagli occupanti.

Il diagramma presenta sull'asse delle ascisse il tempo di esodo valutato dal punto di inizio del percorso di esodo fino all'uscita di sicurezza intrapresa; mentre sull'asse delle ordinate è rappresentato il margine di sicurezza che si assume lungo tutti i punti del percorso di esodo.

Ciascuna curva ha la caratteristica di evidenziare se lungo il percorso di esodo sono presenti condizioni di pericolo (soglie incapacitanti). Infatti, l'analisi di funzione di una curva con andamento crescente evidenzia l'aggravio del rischio, mentre un andamento decrescente dimostra come ci si allontani da una fonte di rischio. La presenza di una

cuspide indica un rischio puntuale (indisponibilità di un tratto del percorso) a cui gli occupanti sono soggetti prima di raggiungere l'uscita finale. Quando il valore di quest'ultimo supera la soglia tollerabile obbliga gli occupanti ad intraprendere una diversa via di esodo.

I diagrammi seguenti riportano tutte le vie di esodo per lo scenario di incendio 1, valutate allo stato "N" e "N+1".

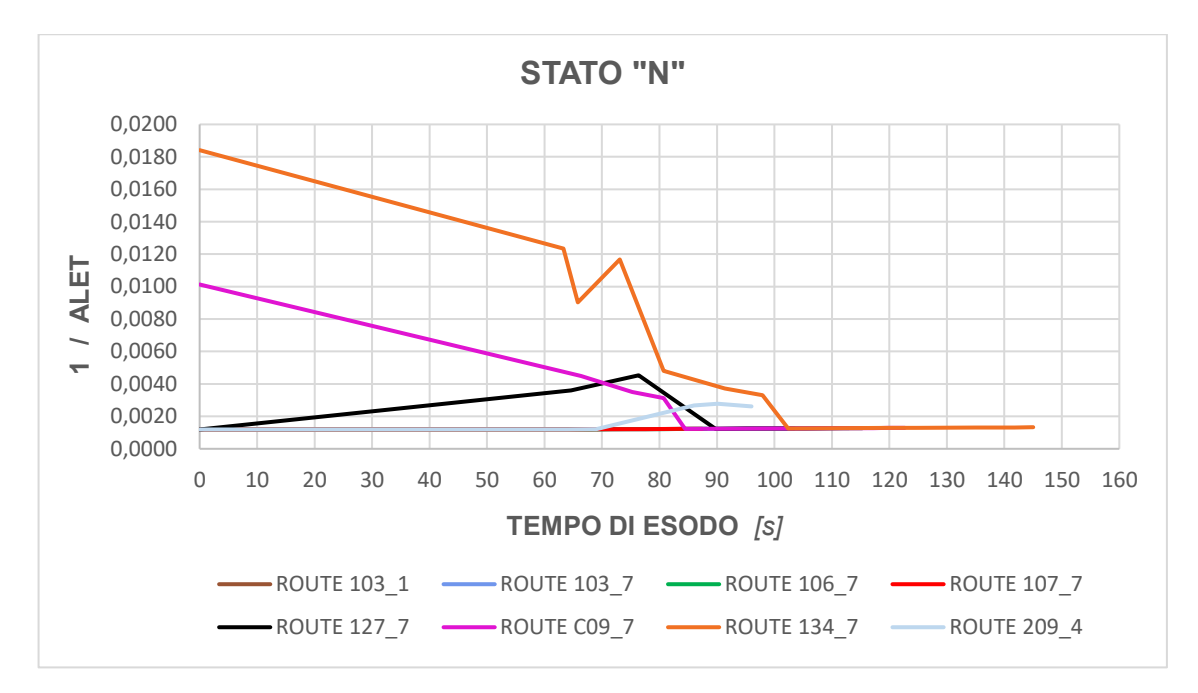

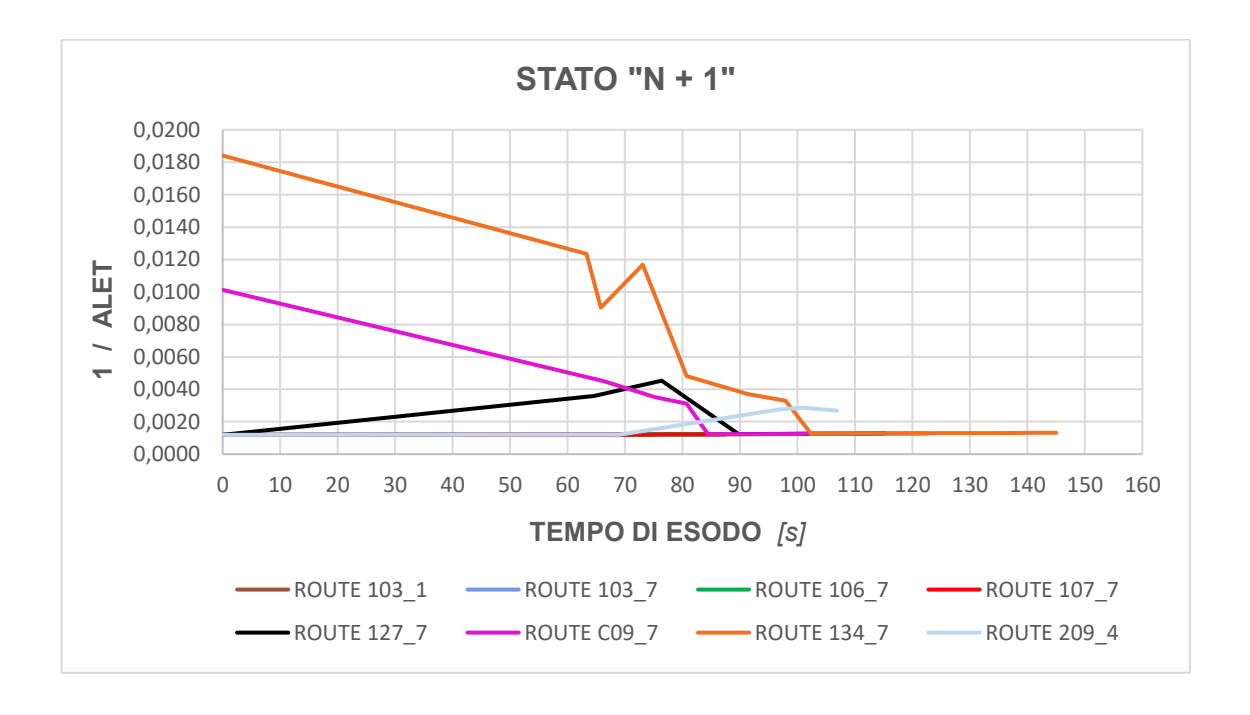

#### Locale 103 e rotta di esodo verso l'uscita finale US01 (curva marrone):

il locale è situato in posizione diametralmente opposta al punto di primo innesco e pertanto gli effetti incapacitanti prodotti dall'incendio assumo tempi molto lunghi prima di raggiungere il locale stesso, nonché i locali nelle immediate vicinanze. Infatti, il valore di 1/ALET assunto al tempo zero è pari a 0,0012 e per tutto il percorso conserva valori prossimi al valore iniziale.

L'indice di rischio per la rotta di esodo  $RRI_{i,k} = RRI_{103,1} = 0.12$ .

Ciò evidenzia come non sia presente alcun rischio per gli occupanti presenti nel locale o che hanno intrapreso il percorso di esodo. Inoltre, è ragionevole considerare come non sia presente un rischio imminente per gli occupanti qualora questi, per qualsiasi ragione (tempo di pre-movimento, tempo di rilevazione, tempo di attivazione, soggetti con disabilità, ecc.), intendano permanere nel locale per un tempo maggiore;

Locale 103 e rotta di esodo verso l'uscita finale US07 (curva azzurra):

la posizione del locale 103 rispetto le uscite finali US01 e US07 presenta distanze simili, e per tale ragione la posizione degli occupanti all'interno del locale è la condizione decisiva nella scelta del percorso di esodo. I valori assunti dalla curva sono in linea al caso precedente (esodo verso US01), infatti l'indice di rischio è  $RRI_{i,k} = RRI_{103,7} = 0.14$ . Possono essere fatte le stesse considerazioni precedenti;

Locale 106 e rotta di esodo verso l'uscita finale US07 (curva verde):

il locale è prossimo al locale 103, infatti la curva assume un andamento tendenzialmente costante senza osservare situazioni di rischio imminente per gli occupanti. L'indice di rischio per tale percorso di esodo è  $RRI_{i,k} = RRI_{106,7} = 0,12$ . Il valore di RRI, di poco inferiore rispetto al locale 103, è causa di una minore lunghezza del percorso di esodo, oltre un possibile tempo di esposizione all'incendio inferiore;

Locale 107 e rotta di esodo verso l'uscita finale US07 (curva rossa):

il locale è prossimo al locale 106, infatti la curva assume un andamento tendenzialmente costante senza osservare situazioni di rischio imminente per gli occupanti. L'indice di rischio per tale percorso di esodo è  $RRI_{i,k} = RRI_{107,7} = 0,10$ . Il valore di RRI è di poco inferiore rispetto al locale 106 per le ragioni anzi dette;

Locale 127 e rotta di esodo verso l'uscita finale US07 (curva nera): il locale è prossimo al punto di primo innesco ma non direttamente comunicante, infatti la libera circolazione dei prodotti dell'incendio prevede un percorso piuttosto lungo. Questo favorisce una soglia di sicurezza (1/ALET) nel locale prossima ai casi precedenti, ma una volta intrapreso il percorso di esodo verso l'uscita finale US07 (ritenuta inoltre la via più breve), il diagramma assume un andamento crescente, sinonimo di un aggravio del rischio.

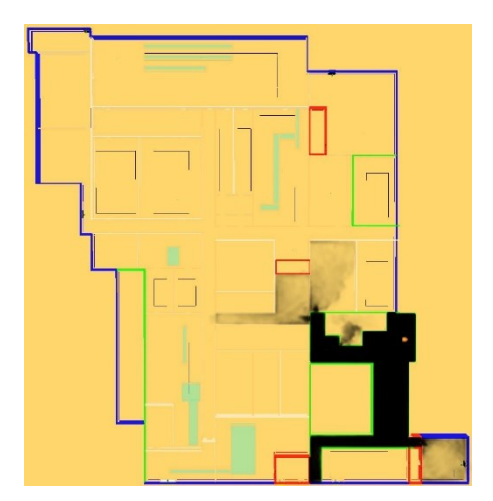

Infatti, il decorso del tempo produce l'avanzare dei prodotti di combustione (fumi caldi) verso la via di esodo considerata, e sottopone gli occupanti ad una possibile esposizione seppur lieve. Una volta oltrepassato il corridoio antistante il locale (oggetto di possibile contaminazione dai prodotti dell'incendio), si raggiunge nuovamente uno spazio con un margine di sicurezza maggiore, infatti il diagramma presenta una brusca ricaduta

verso valori di 1/ALET molto inferiori.

L'indice di rischio per la rotta di esodo è  $RRI_{i,k} = RRI_{127,7} = 0.27$ ;

Locale C09 e rotta di esodo verso l'uscita finale US07 (curva magenta):

il locale è immediatamente adiacente al punto di primo innesco, infatti gli occupanti a seguito del segnale di rivelazione allarme incendio, accorti del sopraggiungere del pericolo hanno deciso di intraprendere un percorso di esodo più lungo ma che li conduce immediatamente ad un luogo sicuro. Il diagramma presenta un valore (1/ALET) 10 volte superiore ai precedenti in ragione della prossimità all'incendio. L'andamento della curva, ciò nonostante, è di tipo decrescente dovuto al fatto che gli agenti si stiano allontanando dall'incendio. Il comportamento della curva si conserva decrescente fino all'uscita finale.

L'indice di rischio per la rotta di esodo è  $RRI_{i,k} = RRI_{c09,7} = 0,60$ .

L'indice di rischio inizia ad assumere valori crescenti a causa della vicinanza all'incendio, come della lunghezza crescente dei percorsi di esodo, oltre maggiori tempi per la possibile esposizione al pericolo;

Locale 134 e rotta di esodo verso l'uscita finale US07 (curva arancio):

il locale rappresenta il punto di primo innesco, infatti si registra un valore di 1/ALET pari a 0,018, il massimo tra tutti i valori della simulazione. La causa è l'immediata vicinanza all'incendio che produce un margine di sicurezza relativamente basso, inteso come tempo necessario all'incendio per coinvolgere l'intero locale o il tempo disponibile per gli occupanti di allontanarsi prima del sopraggiungere delle condizioni insostenibili. L'andamento della curva è tendenzialmente decrescente in ragione del fatto che gli occupanti si allontanano velocemente dalla fonte di rischio, nonostante intraprendano un percorso più lungo tra quelli possibili.

L'indice di rischio per la rotta di esodo è  $RRI_{i,k} = RRI_{134,7} = 1,27$ .

Il locale in esame merita una menzione particolare, infatti è possibile osservare dall'analisi dei risultati, come intraprendere una via di esodo che non sia la più breve possa costituire una fonte di maggior sicurezza per gli occupanti.

Il codice di prevenzione incendi prevede la disponibilità di minimo due vie di esodo dal compartimento che devono presentare caratteristiche quali lunghezza massima e larghezza entro specifiche soglie in relazione al tipo di rischio.

La presente via di esodo non risponde alle caratteristiche previste nel codice, infatti ha una lunghezza di circa 106,00 metri, ampiamento superiore al limite consentito, ciò nonostante, si dimostra come la più sicura e idonea per un esodo degli occupanti;

Locale 209 e rotta di esodo verso l'uscita finale US04 (stato "N" curva celeste): il locale è posto al piano primo e adibito ad ufficio e dispone di una sola via di esodo, individuata dal vano scala con caratteristiche di resistenza al fuoco idonee per l'attività. Il diagramma presenta un andamento iniziale tendenzialmente costante e con valori di 1/ALET prossimi a 0,0012, fino al tempo in cui gli occupanti raggiungono la porta di uscita del vano scala posta al piano terra. In questa fase il diagramma assume un andamento crescente per attestarsi ad una soglia di 1/ALET pari a 0,0028 in prossimità dell'uscita finale. L'aggravio del rischio è causa della possibile intersezione dei prodotti dell'incendio con l'esodo degli occupanti.

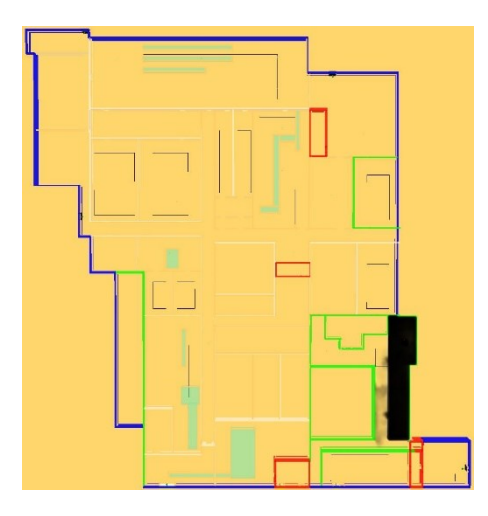

Infatti, per un tempo prossimo ai 100 secondi i prodotti dell'incendio tendono ad avvicinarsi al locale di esodo 135, posto al piano terra, e precedente all'uscita finale per il percorso di esodo intrapreso. Ciò nonostante, i valori registrati nella simulazione non assumo caratteristiche di rischio ritenute significative, ma concorrono ad un aggravio progressivo delle condizioni incapacitanti a cui gli occupanti possono essere esposti;

Locale 209 e rotta di esodo verso l'uscita finale US04 (stato "N+1" curva celeste): il locale è stato coinvolto da una variazione della destinazione d'uso, da locale ufficio con un affollamento di numero 6 persone, a locale aperto al pubblico dove si registra un affollamento di numero 20 persone. Le caratteristiche geometriche, funzionale e distributive (vie di esodo) non sono state oggetto di modifica, allo scopo di osservare la fattibilità dell'intervento sotto il profilo delle prestazioni di sicurezza antincendio.

Dall'analisi dei risultati è emerso come l'andamento della curva non abbia registrato importanti variazioni nel complesso (andamento tendenzialmente costante fino allo sbarco al piano terra e crescente per la seconda parte verso l'uscita finale). Viceversa, si osserva un aggravio dell'indice di rischio RRI, seppur contenuto, a causa di un tempo di esodo maggiore rispetto allo stato "N". La presenza di un affollamento massimo stimato di numero 40 persone, produce un tempo di deflusso lungo il vano scala circa il 10% superiore alla condizione con affollamento di numero 6 persone. La geometria del vano scala, nonché delle uscite intermedie, sono tali da non produrre code tali da pregiudicare l'esodo in sicurezza degli occupanti. L'indice di rischio per la rotta di esodo è  $RRI_{i,k} = RRI_{209,4} = 0, 17$ , mentre per lo stato

"N" si registra un  $RRI_{i,k} = RRI_{209,4} = 0$ , 14.

Secondo il framework "*Evacusafe*", determinato l'indice di rischio per le rotte di esodo intraprese dagli occupanti, è necessario calcolare l'indice di rischio del compartimento (CRI), quale indicatore principe per una valutazione delle prestazioni di sicurezza dell'edificio. Quando un compartimento presenta un indice di rischio ripetutamente elevato è sinonimo di una soluzione progettuale non adeguata o con caratteristiche di rischio ritenute significative, per le quali è richiesto un intervento di mitigazione.

Di seguito si riporta la tabella con l'indicazione di tutti gli indici di rischio (CRI) per i compartimenti (locali) oggetto di valutazione dello scenario di incendio 1.

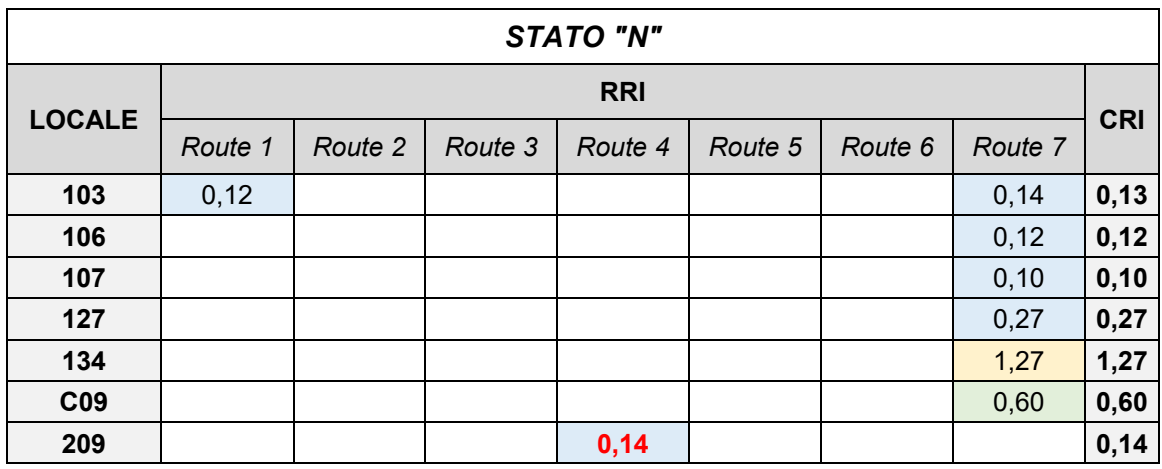

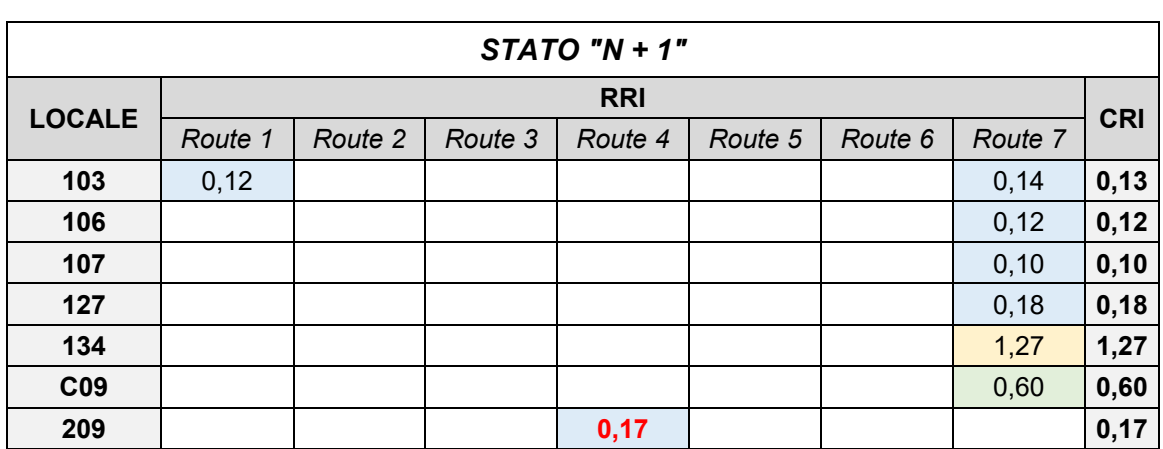

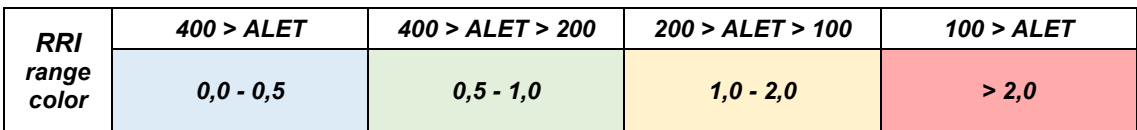

I range indicati nella tabella precedente indicano diversi livelli di sicurezza ritenuti più o meno accettabili. I valori assunti sono specifici per ciascun caso di studio, inteso come singolo edificio, infatti basati sui tempi di esodo completo degli occupanti.

Il codice di prevenzione incendi prevede secondo il metodo ASET – RSET valori di sicurezza che devono assumere soglie specifiche, frutto di accurate analisi sperimentali.

$$
t_{MARG.} = ASET - RSET
$$

Sono previste soglie limite pari a:

 $t_{MARG.} \ge 100\% * RSET$   $t_{MARG.} \ge 10\% * RSET$   $t_{MARG.} \ge 30$  sec.

In accordo a quanto previsto nel codice adottato per il territorio nazionale, si è ritenuto congruo assumere un valore soglia pari al tempo totale di esodo a cui assegnare un rischio (RRI) pari a 1,0, ovvero sicuro.

Tenuto conto che il tempo totale di esodo registrato nelle simulazioni è prossimo a 200 secondi, il margine di sicurezza da assumere senza accurate validazioni per i dati di input è  $t_{MARG.}$  ≥ 100% \* RSET inteso come  $t_{MARG.} = ALET \ge 100\%$  \* RSET.

Veduto ciò, assunto un RRI = 1,00 per un tempo di esodo pari a 200 secondi, sono stati tracciati ulteriori range di sicurezza al fine di soddisfare gli obiettivi di valutazione.

Per valori di RRI inferiori ad 1,00 la valutazione della sicurezza soddisfa ampiamento i criteri imposti dalla normativa. Valori di RRI superiori ad 1,00 ma non maggiori di 2,00 possono essere considerati sicuri ma con tendenza ad un rischio crescente, seppur accettabile in termini di normativa (richiesta una validazione dei dati di input). Se RRI assume valori

superiori a 2,00 è ragionevole supporre la necessità di una valutazione accurata, nonché la proposta di soluzioni per mitigare il rischio. Tali valori registrano tempi con un margine di sicurezza limite secondo quanto richiesto dal codice e per i quali è prevista un'attenta ricerca dei dati di input per le simulazioni.

## *7.2 SCENARIO 2: STATO "N" E STATO "N + 1"*

Per quanto già descritto del capitolo 7.1, i locali selezionati sono il frutto di una preliminare valutazione delle informazioni prodotte dalla simulazione con FDS+EVAC, e in ragione del comportamento assunto dagli occupanti in fase di esodo, dell'evoluzione dell'incendio, delle uscite di sicurezza finali impiegate dagli agenti e la posizione rispetto a tutti i punti di primo innesco hanno evidenziato i locali: 103 – 106 – 107 – 127 – C09 – 134  $-209.$ 

L'elaborazione dei dati prodotti durante la simulazione ha permesso di redigere il successivo diagramma di riepilogo, dove sono rappresentati tutti i percorsi di esodo intrapresi dagli occupanti.

Il locale "C09" che rappresenta un'area per la libera circolazione (porzione di corridoio), diversamente dallo scenario precedente, gli occupanti hanno scelto di intraprendere la via più breve verso l'uscita finale "US04" in ragione del diverso punto di primo innesco.

Il locale "134", fonte di primo innesco per lo scenario di incendio precedente, vedeva gli occupanti percorrere la via di esodo verso l'uscita finale "US07", per le stesse ragioni degli occupanti presenti nel corridoio "C09". Nel presente scenario di incendio, gli stessi occupanti del locale "134" hanno intrapreso il percorso di esodo verso l'uscita finale "US04".

È possibile osservare nel seguito come non tutti gli occupanti hanno a disposizione le stesse condizioni favorevoli nella scelta del percorso di esodo, anche a causa di lunghezze pressoché simili e incertezza nelle condizioni presenti negli ambienti lungo il percorso. Infatti, nella presente simulazione, sono state registrate scelte che hanno prodotto l'intersezione dell'esodo con le condizioni insostenibili.

I dati restituiti dalla simulazione permettono di osservare come un percorso di esodo intrapreso dagli occupanti ha incontrato delle condizioni prossime alle soglie di insostenibilità.

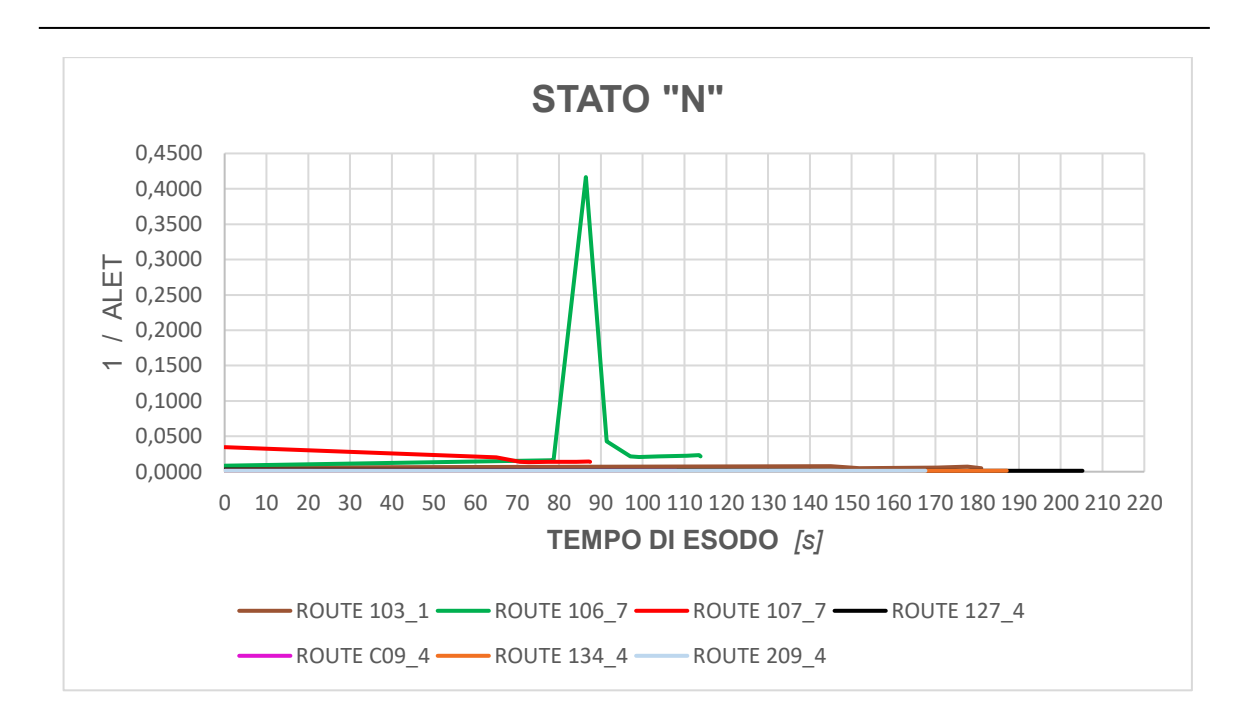

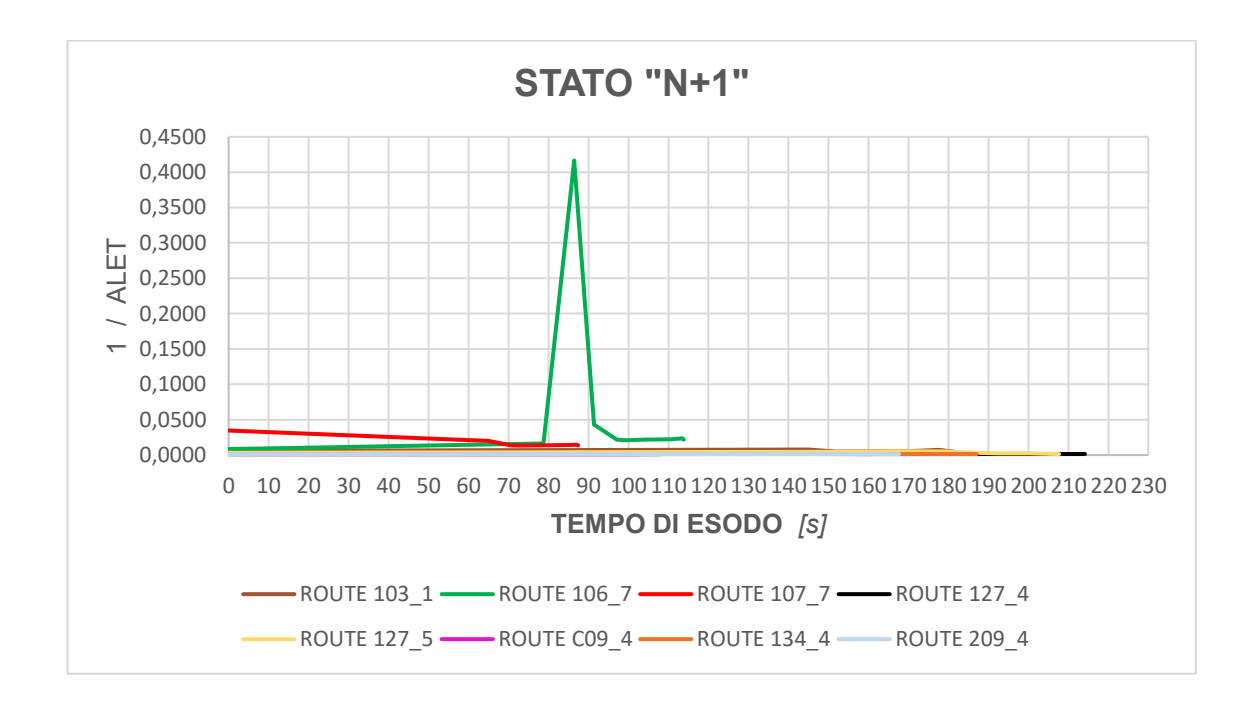

Di seguito viene analizzato il diagramma per lo scenario di incendio 2 – innesco nel locale "Cottura", dove si può osservare:

- Locale 103 e rotta di esodo verso l'uscita finale US01 (curva marrone): il locale è prossimo al punto di primo innesco e presenta due possibili vie di esodo le cui lunghezza sono simili, ma diversamente da quanto rilevato nello scenario 1, gli occupanti che inizialmente hanno intrapreso un esodo nella direzione dell'uscita

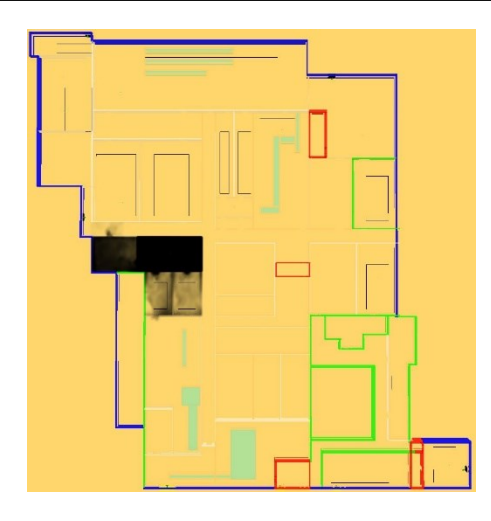

finale "US07", hanno modificato la loro decisione assecondando l'esodo in direzione opposta verso l'uscita finale "US01". Quest'ultima via di esodo fornisce maggiori condizioni di sicurezza, oltre ad un immediato allontanamento dalle condizioni di insostenibilità successivamente prodotto dall'incendio. L'immagine riporta le condizioni che si presentano al tempo prossimo a 100 secondi, dove nel locale "103" permangono

condizioni di sicurezza che non pregiudicano in alcuno modo l'esodo per gli occupanti presenti.

L'indice di rischio per la rotta di esodo è  $RRI_{i,k} = RRI_{103,1} = 1,20$  e appare 10 volte superiore rispetto allo scenario 1;

Locale 106 e rotta di esodo verso l'uscita finale US07 (curva verde):

il locale è posto in continuità tra il locale "103" ed il locale "107", infatti si osserva un andamento della curva interessato dalla presenza di una cuspide. Il transito degli occupanti nel locale "107" avviene in un istante di tempo (prossimo ad 80 secondi) tale per cui i prodotti della combustione, e quindi gli effetti dell'incendio sulle persone presentano valori di maggior rischio.

L'indice di rischio per la rotta di esodo è  $RRI_{i,k} = RRI_{106,7} = 4,34$  e appare notevolmente superiore allo scenario 1. Il valore assume un carattere dissonante rispetto al generale andamento della curva, infatti si presentano condizioni limite di sostenibilità in tempi ragionevolmente inferiori in quanto è un locale adiacente al punto di primo innesco. Se posto a confronto con il successivo punto, dove si osserva il comportamento per gli occupanti presenti nel locale "107", questo presenta un indice di rischio circa pari al doppio. Verosimilmente è possibile affermare come il valore sia coerente con il tempo di percorrenza all'interno del locale di primo innesco. Gli agenti si trovano ad evacuare il locale di primo innesco quando l'incendio è nella fase di crescita, pertanto sono soggetti ai prodotti della combustione;

Locale 107 e rotta di esodo verso l'uscita finale US07 (curva rossa):

il locale "107" è interessato dal punto di primo innesco, infatti si registrano valori di 1/ALET, al tempo zero, pari a 0,035 quali più importanti per tutti i compartimenti in esame. La curva presenta un andamento tendenzialmente decrescente in ragione del fatto che gli occupati intraprendono azioni che li conducono ad allontanarsi dalla fonte di rischio.

L'indice di rischio per la rotta di esodo è  $RRI_{i,k} = RRI_{107,7} = 2,11$ . Come su esposto, l'indice di rischio non presenta il valore maggiore tra tutti i possibili valori per lo scenario di incendio. Infatti, gli occupanti si trovano ad evacuare il locale ad un tempo in cui l'incendio non presenta condizioni generalizzate;

Locale 127 e rotta di esodo verso l'uscita finale US04 (stato "N" curva nera):

si può osservare come la curva abbia un andamento tendenzialmente decrescente in ragione del rapido allontanamento degli agenti dalla possibile intersezione con le condizioni insostenibili.

L'indice di rischio per la rotta di esodo è  $RRI_{i,k} = RRI_{127,4} = 0.42$ .

Il presente locale sarà oggetto di variazione nel numero di persone presenti all'interno durante lo scenario di incendio, al fine di valutare se e quanto le prestazioni di sicurezza possano essere sensibili alle condizioni di esodo;

Locale C09 e rotta di esodo verso l'uscita finale US04 (curva magenta):

gli occupanti presenti nel corridoio "C09", diversamente da quanto rilevato per lo scenario di incendio precedente, intraprendono un diverso percorso di esodo, in direzione dell'uscita finale "US04", senza mai interfacciarsi con una possibile esposizione all'incendio. Il locale infatti è diametralmente opposto al punto di primo innesco e per tale ragione i tempi in cui può essere raggiunto dai prodotti della combustione è relativamente lungo. L'andamento del grafico è tendenzialmente crescente in ragione del solo tempo di esodo e non a causa dell'interazione con le condizioni ambientali incapacitanti. Inoltre, la tendenza crescente è accentuata dalla mera rappresentazione grafica, infatti se si osserva il range di valori assunti da 1/ALET si può riconoscere quale valore minimi 0,0012 e massimo 0,0013. L'indice di rischio per la rotta di esodo è  $RRI_{i,k} = RRI_{c09,4} = 0.13;$ 

Locale 134 e rotta di esodo verso l'uscita finale US04 (curva arancio): il locale, prossimo al precedente, vede il medesimo comportamento per gli occupanti presenti, infatti viene intrapreso il percorso di esodo più breve che conduce all'uscita finale "US04".

L'indice di rischio per la rotta di esodo è  $RRI_{i,k} = RRI_{134,4} = 0.25$ ;

- Locale 209 e rotta di esodo verso l'uscita finale US04 (curva celeste): come per quanto rilevato per i locali "134" e "C09", la posizione al primo piano del locale "209" non presenta sensibili interazioni con gli effetti dell'incendio. Gli occupanti (numero 6 persone presenti) intraprendono il vano scala quale unica via di esodo per il piano primo, verso l'uscita finale "US04". L'indice di rischio per la rotta di esodo è  $RRI_{i,k} = RRI_{209,4} = 0.22$ .
- Locale 127 e rotta di esodo verso l'uscita finale US04 (stato "N+1" curva nera):

il locale è stato coinvolto da un maggior affollamento (20 persone) a seguito delle operazioni di manutenzione per l'impianto del nuovo layout.

L'indice di rischio per la rotta di esodo è  $RRI_{i,k} = RRI_{127,4} = 0.44$  e appare del tutto simile, ovvero uguale, allo stato "N" dove si registra la presenza di solo numero due occupanti. Gli agenti che hanno intrapreso la via di esodo nella direzione dell'uscita finale "US04" e non hanno la possibilità di incontrare le condizioni incapacitanti per tutto il tempo della simulazione e per tale ragione, indipendentemente dal numero degli stessi, permangono condizioni di sicurezza lungo tutta la rotta di esodo. Viceversa, come descritto al punto successivo, gli agenti che hanno intrapreso l'esodo nella direzione dell'uscita finale "US05", possono interagire con i prodotti dell'incendio seppur ad un tempo di analisi relativamente lungo;

Locale 127 e rotta di esodo verso l'uscita finale US05 (stato "N+1" curva celeste): la simulazione per il presente scenario introduce una nuova rotta di esodo, intrapresa da una parte degli occupanti presenti nel locale "127". Il comportamento che ha indotto gli agenti nella scelta di una diversa via di esodo può essere interpretato in relazione alla posizione assunta all'interno del locale stesso, come anche dalla prossimità all'uscita dal locale libera da persone.

L'indice di rischio per la rotta di esodo è  $RRI_{i,k} = RRI_{127,5} = 0.81$  e appare circa il

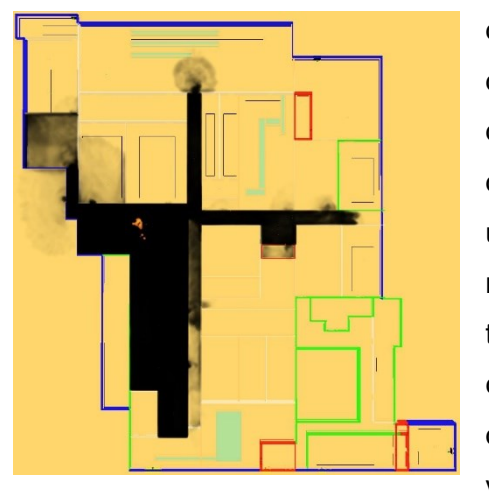

doppio rispetto a quanto registrato per la rotta di esodo verso l'uscita finale "US04" a causa della possibile interazione con i prodotti dell'incendio. L'immagine dimostra come ad un tempo prossimo a 300 secondi, l'incendio raggiunge il locale in esame. Se si osserva un tempo inferiore si può comunque registrare come i prodotti dell'incendio assumono una direzione congruente con la rotta di esodo verso l'uscita "US05". Nella presente

simulazione l'esodo si completa in un tempo inferiore rispetto al sopraggiungere delle condizioni insostenibili (circa 300 secondi), seppur si registra la presenza di prodotti dell'incendio, diversamente da quanto si ha per la rotta di esodo precedente.

Determinato l'indice di rischio per le rotte di esodo intraprese dagli occupanti, è necessario calcolare l'indice di rischio del compartimento (CRI), quale indicatore principe per una valutazione delle prestazioni di sicurezza dell'edificio.

Di seguito si riporta la tabella con l'indicazione di tutti gli indici di rischio (CRI) per i compartimenti (locali) oggetto di valutazione dello scenario di incendio 2.

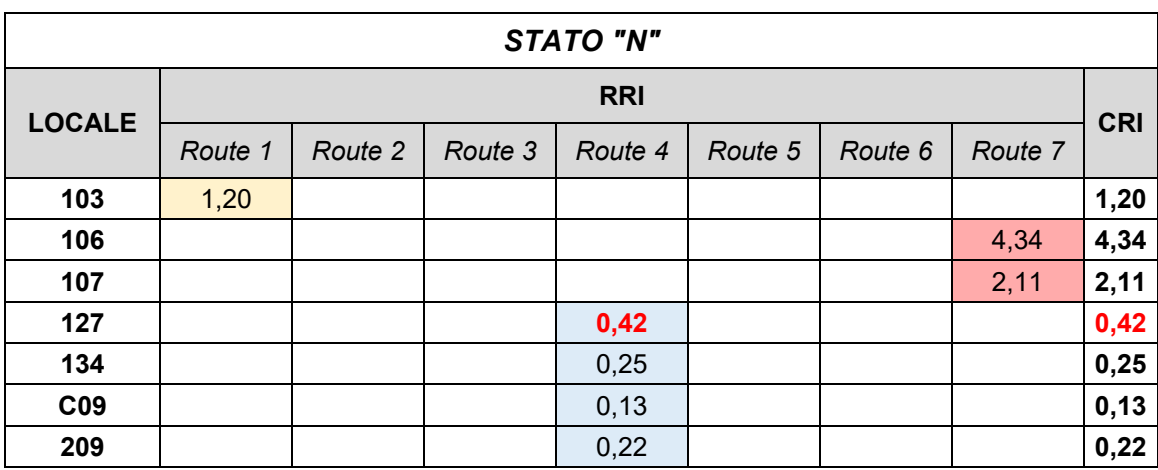

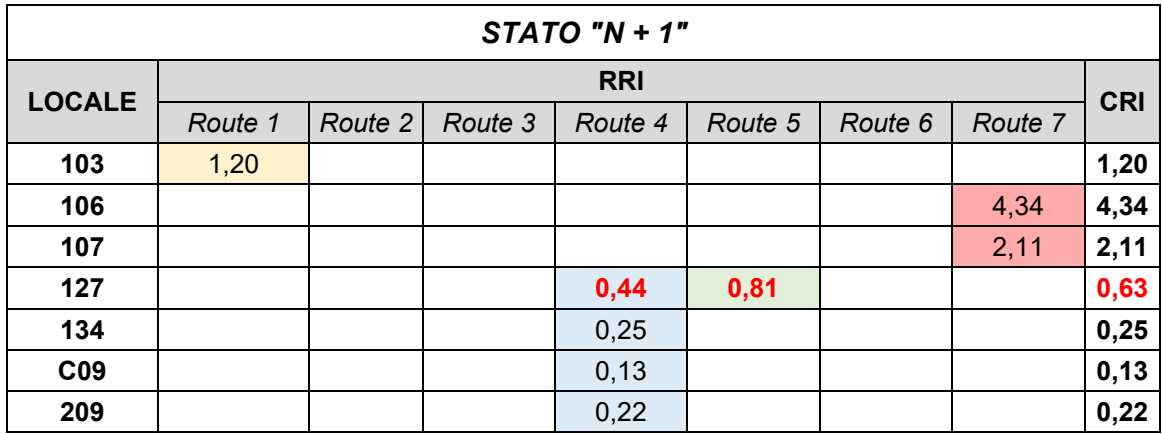
## *8. CONCLUSIONI E SVILUPPI FUTURI*

Dall'analisi dei risultati ottenuti a seguito della simulazione di numero due scenari di incendio credibili e tra i più gravosi, nonché soggetti a variazioni in termini di affollamento si può riassumere quanto di seguito:

Scenario di incendio 1: il complesso industriale nel suo insieme presenta un ottimo livello di prestazioni in termini di sicurezza antincendio, infatti sono stati registrati indici CRI che appartengono al range ritenuto di maggior sicurezza. I tempi di esodo registrati assumono valori pari a circa la metà rispetto ai tempi per raggiungere le condizioni di insostenibilità e per tale ragione, in linea con il margine di sicurezza previsto nel codice, si può assumere come un risultato auspicabile e da perseguire. In riferimento al tracciamento delle prestazioni lungo il ciclo di vita, la simulazione che ha visto il passaggio da uno stato "N" di affollamento pari a numero 6 persone ad uno stato "N+1" con un affollamento massimo stimato di numero 40 persone (variazione nella destinazione d'uso) ha dimostrato la validità del metodo. Infatti, è stato possibile osservare come l'indice CRI ha subito un aumento di circa il 18% dallo stato "N" allo stato "N+1". Questo a conferma di come sia possibile tracciare la variazione sia in termini quantitativi che qualitativi, allo scopo di produrre informazioni a supporto del successivo processo decisionale condotto dal committente o dal soggetto promotore.

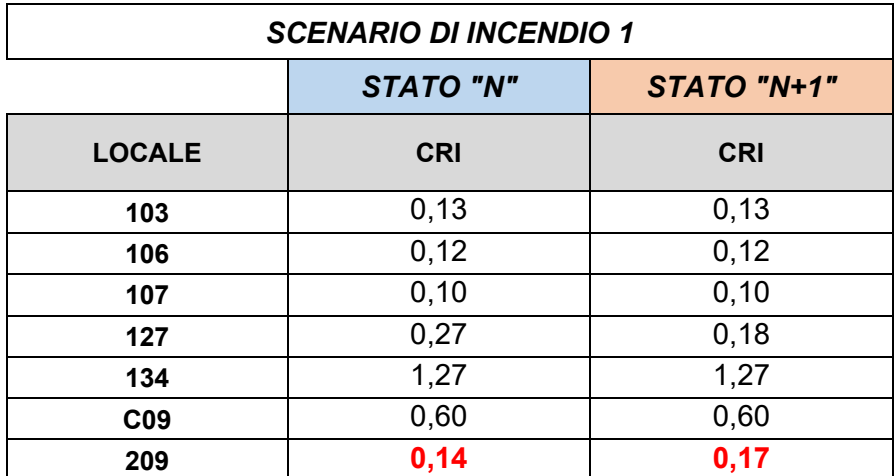

Il diagramma riporta le sole vie di esodo per cui si registra la variazione degli indici di rischio. La curva marrone rappresenta lo stato "N", mentre la curva azzurra lo stato "N+1" (maggior affollamento). La curva azzurra si discosta dallo stato precedente quando gli occupanti raggiungono l'uscita del vano scala al piano terra. L'esodo appare meno veloce a seguito del maggior numero di occupanti e richiede tempi più lunghi.

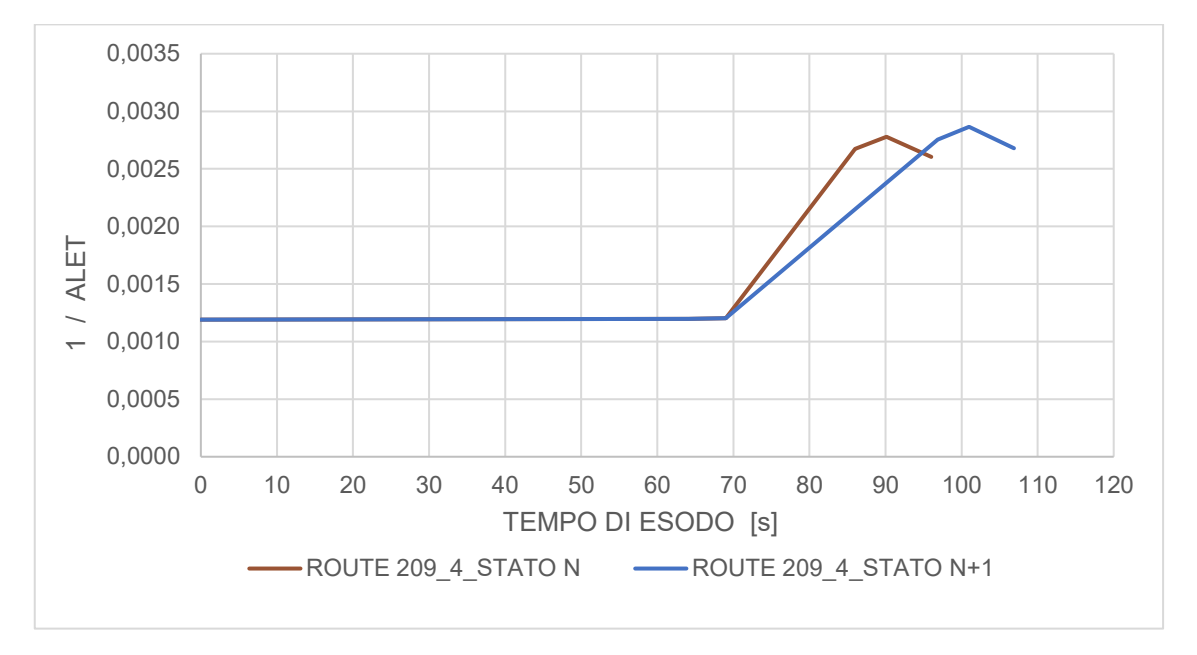

Scenario di incendio 2: il presente scenario produce un livello di prestazione per la sicurezza antincendio con indici di rischio oltre la soglia ritenuta accettabile per gli obiettivi di sicurezza imposti. Il locale di primo innesco registra un indice di rischio circa due volte superiore rispetto allo scenario 1, anche a seguito della dimensione contenute del locale stesso (in rapporto al locale di primo innesco per lo scenario 1), nonché della prossimità ad una via preferenziale di esodo come la prossimità all'uscita di sicurezza finale. È ragionevole concludere come tale scenario evidenzi un maggior rischio per gli occupanti che intendono intraprendere l'uscita finale "US07", peraltro una delle più impiegate per tutti gli scenari. Diversamente da quanto registrato per lo scenario 1, gli indici di rischio per i compartimenti presentano valori con una grande distribuzione, infatti il valore minimo è pari a 0,13, mentre il massimo è pari a 4,34. Ulteriore nota riguarda il percorso di esodo dal locale "106" dove si registra un importante valore di rischio. Il percorso presenta una possibile indisponibilità nell'essere completato fino all'uscita finale. Nel caso specifico, si presenta una condizione prossima alle soglie di insostenibilità ma non si registra la totale indisponibilità. Questo non permette la completa salvaguardia degli occupanti, prima di raggiungere l'uscita finale, avendo assunto quale limite di sicurezza le soglie di insostenibilità degli ambienti. Se la scelta del livello di sicurezza fosse ricaduta sul tempo di attivazione dei rivelatori di fumo e calore, cioè assunto un limite di sicurezza elevato, i tempi di esodo registrati avrebbero garantito una completa protezione per gli occupanti. La selezione dei livelli di sicurezza è una

scelta condotta dal committente di concerto con il professionista e nel rispetto dei limiti previsti dalla normativa.

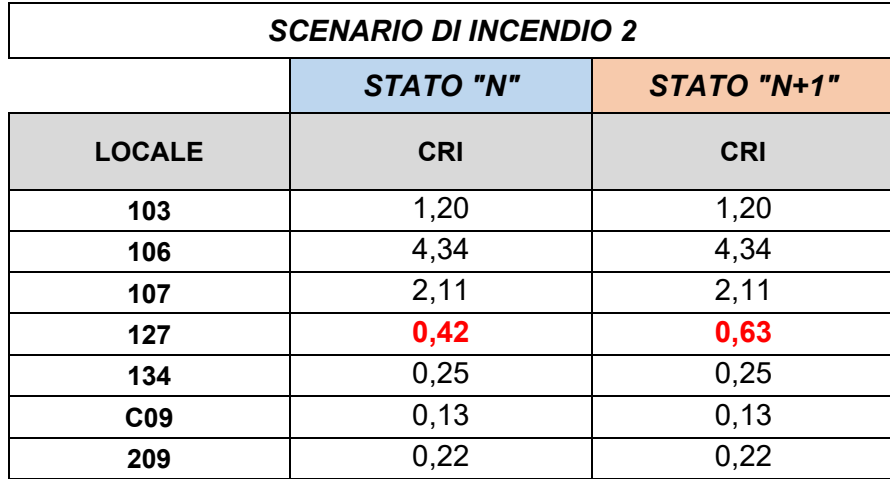

Il diagramma riporta le vie di esodo interessate da una variazione degli indici di rischio. Lo stato "N" registra l'impiego della sola via di esodo verso l'uscita finale "US04" (curva nera), mentre lo stato "N+1" registra il duplice impiego delle vie di esodo verso "US04" e "US05", tutte afferenti al locale "127". La via di esodo verso "US04" per i due stati segnala un maggior tempo di esodo prodotto dal maggior numero di occupanti. La nuova via di esodo ("US05") intrapresa da una parte degli occupanti del locale "127", descrive una curva con andamento crescente a causa dell'intersezione dell'esodo con i prodotti dell'incendio all'uscita del locale, poi un brusco tratto decrescente quando viene raggiunto il locale successivo. Nella seconda parte della curva si osserva un sensibile incremento delle condizioni di sicurezza a seguito dall'allontanamento dai prodotti dell'incendio.

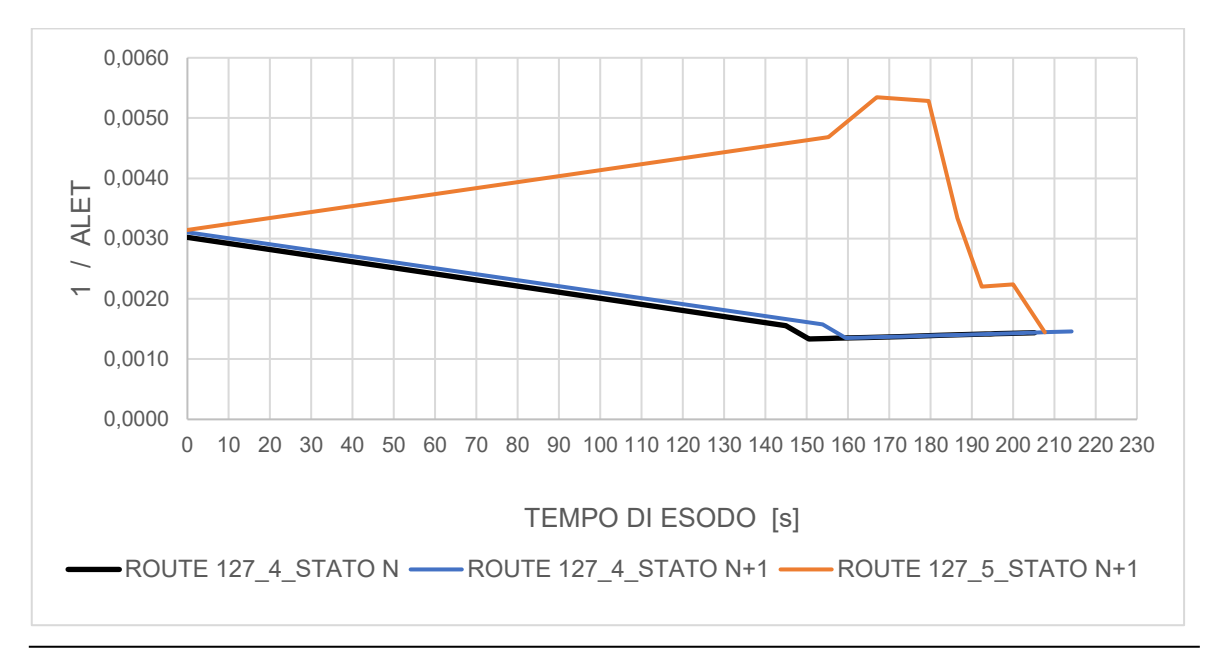

La successiva tabella riporta i valori per gli indici di rischio dei compartimenti (CRI) ritenuti strategici in funzione dei percorsi di esodo intrapresi durante le simulazioni. I valori fanno riferimento allo stato "N" inteso come stato attuale del complesso industriale, dove le prestazioni di sicurezza antincendio sono offerte da una precedente progettazione prescrittiva che ha portato alla realizzazione del complesso industriale.

La scelta dello scenario di incendio influenza il valore CRI per ciascun compartimento, anche se è possibile affermare che il compartimento di primo innesco registra il massimo valore tra quelli proposti, a meno dello scenario 2 dove si registra il massimo valore di rischio per il locale adiacente al punto di primo innesco. Lo scenario di incendio 1 non evidenzia carenze per il complesso industriale nel suo insieme, anche in ragione del fatto che la via di esodo in prossimità del locale di primo innesco non rappresenta una via di esodo principale. Inoltre, l'area circostante ha il minor affollamento per la natura della destinazione d'uso dei locali. Viceversa, lo scenario di incendio 2 coinvolge un locale di primo innesco in posizione strategica per l'esodo degli occupanti. Il locale si pone nelle immediate vicinanze della via di uscita finale, oltre che di un corridoio principale di esodo dove la sua geometria permette di attraversare per intero il complesso industriale.

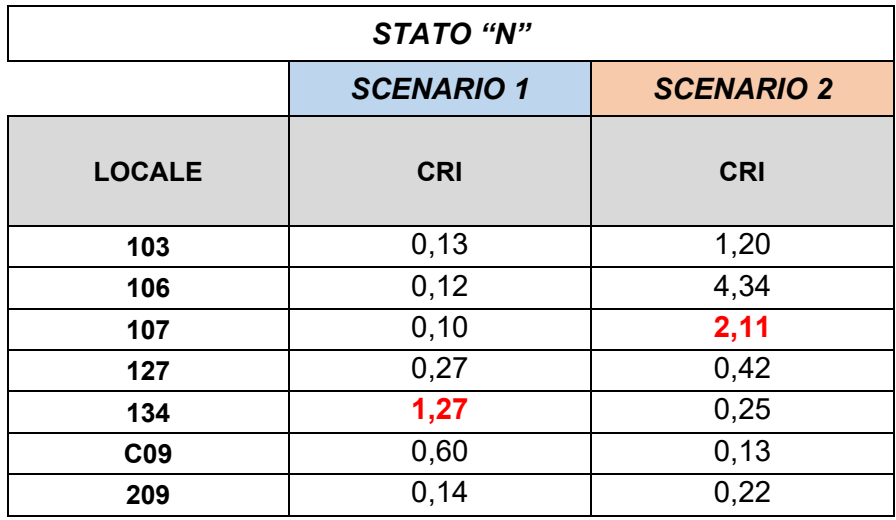

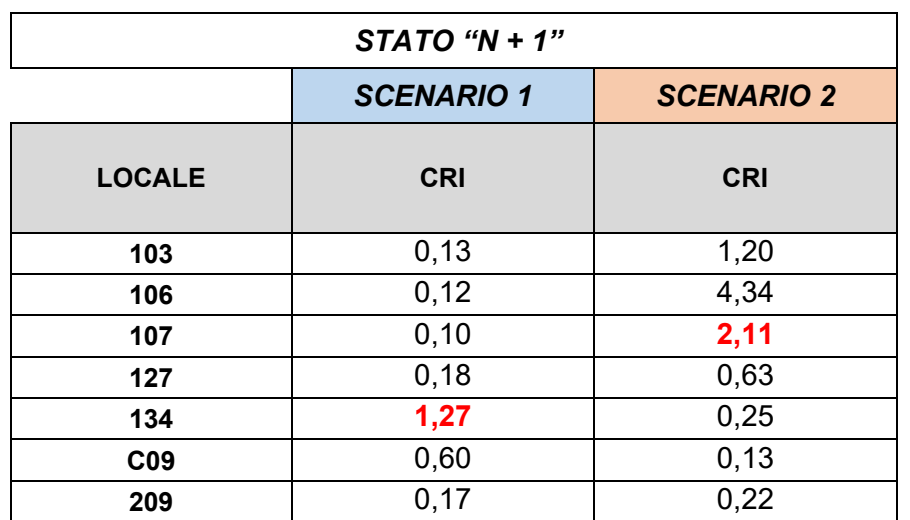

Il complesso industriale, analizzato secondo i due scenari di incendio, presenta un andamento dei valori di rischio CRI tendenzialmente ridotto per tutti i locali non adiacenti al punto di primo innesco, e un andamento crescente per i locali adiacenti. La distribuzione funzionale degli spazi interni favorisce un agevole attraversamento degli spazi grazie alla presenza di due importanti vie di esodo (corridoi) ortogonali che raggiungono il perimetro dell'edificio. Questo però produce un effetto sfavorevole per la diffusione dei prodotti dell'incendio quando si presentano scenari il cui punto di innesco è prossimo ad una delle vie di esodo (vedi scenario di incendio 2).

Il risultato afferma come tutti gli occupanti possano raggiungere un luogo sicuro in condizioni di sicurezza grazie allo stato attuale del complesso industriale. Inoltre, il metodo applicato, ha dimostrato sensibilità nella rilevazione di casuali eventi proposti nelle simulazioni.

Per tali ragioni si conclude che il framework "*Evacusafe*" è una valida soluzione per il tracciamento delle prestazioni di sicurezza antincendio negli edifici.

Il presente lavoro di tesi si è articolato dallo studio della condivisione dei dati mediante l'impiego dello standard IFC, l'insufficiente livello informativo offerto dallo stesso, l'applicazione di un metodo per il tracciamento dinamico delle prestazioni di sicurezza per gli edifici (indici di rischio ALET, RRI e CRI), tutto a supporto di quanto previsto dall'introduzione della ISO 19650. L'orizzonte tracciato vede la volontà di implementare un sistema per la valutazione dinamica dei cespiti immobili mediante la formalizzazione di indici di prestazione che richiedono informazioni esaustive e continuamente aggiornate.

La disponibilità di informazioni prevede, in prima analisi, la necessità di un processo di digitalizzazione condotto secondo una struttura codificata di tipo OpenBIM che permette l'interrogazione secondo formati aperti e condivisibili. Lo standard IFC ha dimostrato i suoi limiti, nonché la possibile perdita di informazioni nello scambio dei dati, inoltre è impossibile archiviare informazioni dinamiche provenienti da sensori, oltre il farraginoso processo di approvazione richiesto per la divulgazione di nuovi standard.

Si propone, quale sviluppo futuro, la diffusione dello standard BCF che impiega un sistema di condivisione delle informazioni mediante API BCF basate su un'interfaccia web RESTful, dove i dati vengono scambiati tramite parametri di query HTTP e corpi JSON.

Inoltre, impiegare Database NoSQL basati sulla teoria dei grafi presenta numerosi vantaggi per l'interrogazione e la navigazione delle informazioni prodotte dai modelli. Il database NoSQL non è vincolato a nessuno schema di dati predefinito, viceversa per quanto previsto nell'utilizzato di un database relazionale. Questa struttura permette l'agevole implementazione dello standard IFC, oltre l'arricchimento semantico delle informazioni da sorgenti diverse, e la costituzione di relazioni adattabili alle richieste di interrogazione.

## *BIBLIOGRAFIA E SITOGRAFIA*

- [1] M. Malizia., *IL CODICE DI PREVENZIONE INCENDI,* 2019.
- [2] *D.P.R. 1 agosto 2011, n. 151.*
- [3] ANNUARIO STATISTICO DEL CORPO NAZIONALE DEI VIGILI DEL FUOCO., Direzione Centrale per le Risorse Logistiche e Strumentali Ufficio di coordinamento tecnologico, 2020.
- [4] NFPA 101 Life Safety Code, National Fire Protection Association (NFPA), 2015.
- [5] Brenda McCabe, Arash Shahi, Farid Mirahadi, "IFC-centric performance-based evaluation of building evacuations using fire dynamics simulation and agent-based modeling," *Automation in Construction,* 2019.
- [6] Shih-Hsu Wang, Wei-Chih Wang, Kun-Chi Wang, Shih-Yu Shih, "Applying building information modeling to support fire safety management," *Automation in Construction,* 2015.
- [7] Roshanak Eftekharirad, Mazdak Nik-Bakht, Amin Hammad, "Extending IFC for Fire Emergency Real-Time Management Using Sensors and Occupant Information," in *35th International Symposium on Automation and Robotics in Construction (ISARC 2018).*, 2018.
- [8] R. Sabatino, M. Lombardi, N. Sciarretta, P. Cancelliere, E. Gissi, A. Marino, M. Di Felice, F. Battistini, V. Cascioli, F. Cosi, G. Galeotti, A. Leonardi e P. Monaco, METODI PER L'INGEGNERIA DELLA SICUREZZA ANTINCENDIO, INAIL - Dipartimento innovazioni tecnologiche e sicurezza degli impianti, prodotti e insediamenti antropici, 2019.
- [9] buildingSMART International, «IFC4 ADD2 TC1 4.0.2.1,» [Online]. Available: https://standards.buildingsmart.org/IFC/RELEASE/IFC4/ADD2\_TC1/HTML/link/alp habeticalorder-entities.htm.
- [10] buildingSMART International, «IFC Specifications Database,» [Online]. Available: https://technical.buildingsmart.org/standards/ifc/ifc-schema-specifications/.
- [11] FSE-Italia, «Fire Safety Engineering Italia,» [Online]. Available: https://www.fseitalia.eu/.
- [12] "PYTHON," [Online]. Available: https://www.python.org/.
- [13] "Dynamo Primer," [Online]. Available: https://primer.dynamobim.org/.
- [14] *UNI EN ISO 41011:2018 - Facility management - Vocabolario,* 2018.
- [15] *UNI EN ISO 41001:2018 - Facility management - Sistemi di gestione - Requisiti con guida per l'utilizzo,* 2018.
- [16] *UNI EN ISO 19650-1:2019 - Organizzazione e digitalizzazione delle informazioni relative all'edilizia e alle opere di ingegneria civile, incluso il Building Information Modelling (BIM) - Gestione informativa mediante il Building Information Modelling - Pa,* 2019.
- [17] VTT Technical Research Centre of Finland, Fire Dynamics Simulator with Evacuation: FDS+Evac, February 12, 2018.
- [18] NIST Special Publication 1019, Fire Dynamics Simulator User's Guide, August 21, 2020.
- [19] M. J. Hurley, SFPE Handbook of Fire Protection Engineering, 2016.